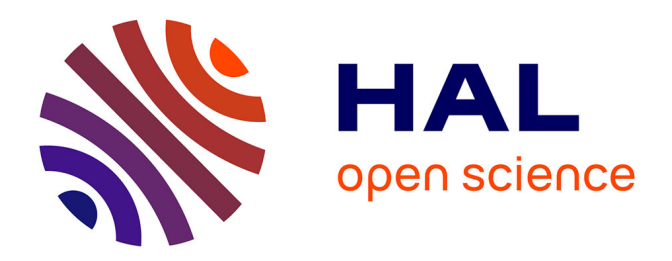

# **Influence des paramétrisations physiques sur la qualité des conditions initiales d'un système global de prévision numérique du temps**

Antoine Hubans

# **To cite this version:**

Antoine Hubans. Influence des paramétrisations physiques sur la qualité des conditions initiales d'un système global de prévision numérique du temps. Océan, Atmosphère. Institut National Polytechnique de Toulouse (INP Toulouse), 2022. Français. ffNNT : ff. fftel-04142610ff

# **HAL Id: tel-04142610 <https://hal.science/tel-04142610>**

Submitted on 27 Jun 2023

**HAL** is a multi-disciplinary open access archive for the deposit and dissemination of scientific research documents, whether they are published or not. The documents may come from teaching and research institutions in France or abroad, or from public or private research centers.

L'archive ouverte pluridisciplinaire **HAL**, est destinée au dépôt et à la diffusion de documents scientifiques de niveau recherche, publiés ou non, émanant des établissements d'enseignement et de recherche français ou étrangers, des laboratoires publics ou privés.

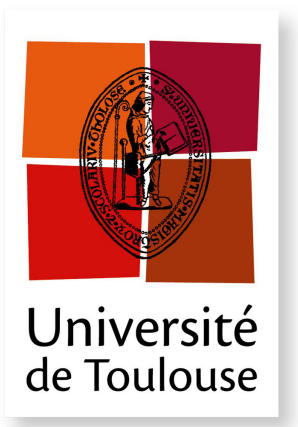

THÈSE

**En vue de l'obtention du**

# **DOCTORAT DE L'UNIVERSITÉ DE TOULOUSE**

**Délivré par :** *l'Institut National Polytechnique de Toulouse (INP Toulouse)*

**Présentée et soutenue le** *06/07/2022* **par :** Antoine HUBANS

**Influence des paramétrisations physiques sur la qualité des conditions initiales d'un système global de prévision numérique du temps.**

## **JURY**

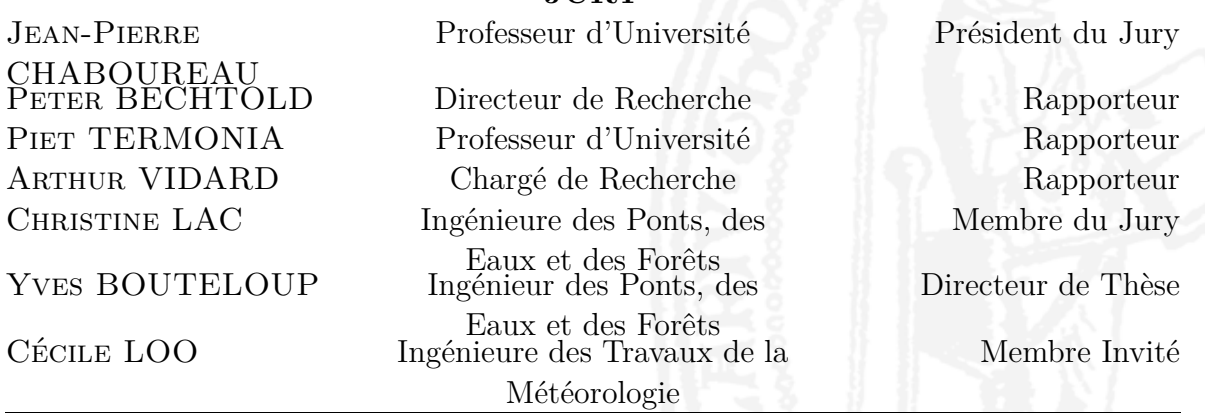

**École doctorale et spécialité :**

*SDU2E : Océan, Atmosphère, Climat*

**Unité de Recherche :**

*Centre National de Recherches Météorologiques (UMR 3589)*

## **Directeur de Thèse :**

*Yves BOUTELOUP*

### **Rapporteurs :**

*Peter BECHTOLD*, *Arthur VIDARD* et *Piet TERMONIA*

# **Résumé**

Cette thèse s'inscrit dans le cadre de la prévision numérique du temps (PNT), discipline dans laquelle on recherche l'amélioration des simulations de l'état atmosphérique, comme par exemple ARPEGE, système de prévision global opérationnel de Météo-France.

Il y a quelques années, une nouvelle paramétrisation de la convection profonde a été testée dans ARPEGE, et a conduit à des complications qui ont amené au rejet de cette paramétrisation, puis à soupçonner une interaction entre les paramétrisations physiques et l'assimilation de données. Dans le cadre d'un nouvel effort de développement pour remplacer la paramétrisation de la convection profonde d'ARPEGE, par celle développée au CEPMMT, cette thèse se propose de mettre en évidence et d'étudier l'influence des paramétrisations physiques sur les analyses produites par un système de PNT.

Nous avons tout d'abord utilisé deux séries d'analyses, issues respectivement des systèmes opérationnels ARPEGE et IFS, afin de comparer l'impact, sur les prévisions, du changement d'analyse et du changement de modèle. Nous avons mis en évidence un impact important des analyses sur la qualité des prévisions du même ordre de grandeur que l'impact du changement de modèle.

Le fort impact des analyses ayant été montré, nous avons cherché à identifier le rôle des paramétrisations physiques dans les analyses. Pour cela nous avons comparé les séries d'analyses ARPEGE et IFS entre elles, pour caractériser leurs différences et identifier le rôle possible des paramétrisations physiques. L'utilisation, dans le modèle ARPEGE, de la paramétrisation de la convection profonde du modèle IFS a fourni une troisième série d'analyses, qui se sont révélées plus proche des analyses IFS.

Afin de lier les différences observées dans les analyses aux comportements des paramétrisations physiques dans les prévisions, nous avons réalisé une intercomparaison des tendances des paramétrisations physiques entre ARPEGE et IFS, en implémentant dans ARPEGE un diagnostic similaire à celui fourni dans IFS. Cela a alors permis de mettre en avant les similarités et différences dans la prise en compte des phénomènes d'échelle sous-maille des deux modèles et de tester l'impact de la nouvelle paramétrisation de la convection profonde sur ces différences. Nous avons profité de ce travail sur les tendances des paramétrisations physiques, pour évaluer un premier bilan de la variable entropie dans un modèle de PNT. Malgré des simplifications importantes, nous avons montré l'intérêt de cette variable dans la validation des paramétrisations physiques, motivant ainsi le développement d'un prochain diagnostic plus précis de l'entropie.

Enfin, grâce à l'utilisation d'un formalisme d'expansion linéarisée des erreurs, que nous avons adapté au cas des analyses, nous avons montré comment simuler la contribution d'un élément du modèle à l'erreur d'analyse. Nous avons appliqué ce nouveau formalisme au cas de la paramétrisation de la convection profonde et nous avons pu montrer que dans certaines régions la contribution de la convection à l'erreur d'analyse est du même ordre de grandeur que celle des observations.

Ces travaux ont donc mis en évidence l'importance des analyses sur les scores de prévision, mais aussi la contribution de la paramétrisation de la convection profonde aux incertitudes de l'analyse. Cela confirme que les paramétrisations physiques, en plus de leur impact direct dans les prévisions, ont une influence sur la qualité d'un système de PNT via leur influence sur les analyses, montrant ainsi l'importance de les évaluer dans un système de PNT complet. Les diagnostics et méthodes employés au cours de cette thèse, pourront être appliqués à d'autres paramétrisations physiques, notamment celle des effets de l'orographie sous-maille qui contribuent aux équilibres de grande échelle.

# **Abstract**

This work falls within the context of numerical weather prediction (NWP), a field in which the emphasis is on improving forecasting systems such as ARPEGE, the operational system of Météo-France. Few years ago, a new parameterisation of deep convection has been tested in ARPEGE. This led to complications that resulted in the withdrawal of the new parameterisation and a growing suspicion of unknown interactions between the physical parameterisations and the data assimilation process. As part of a new effort to replace the current deep convection parameterisation in ARPEGE with that developed by ECMWF, this thesis attempts to study the influence of physical parameterisations on the analysiss produced by a NWP system.

In this work, two different sets of analysis, produced by operational versions of ARPEGE and IFS respectively, were used to compare differences in forecast skill arising from changes in initial conditions or from changes in the model formulation. This comparison revealed a similar impact of these two contributions on the forecast skill, which underlines the strong impact of initial conditions.

With this strong impact of the analysis demonstrated, this study turned toward the identification of physical parameterisation contribution on initial conditions. For this purpose, the two sets of analyses used previously were compared to each other, in order to identify similarities and differences, as well as the possible contribution of physical parameterisations. In addition, a third set of analyses was produced using the NWP system ARPEGE, modified with the IFS deep convection parameterisation. This shows how the analyses produced by ARPEGE and IFS become closer when the same deep convection parameterisation is used. In order to relate the differences in the analysis to the physical parameterisation behaviour in the forecast, an intercomparison of the physical tendencies between IFS and ARPEGE was carried out, using a diagnosis similar to that of IFS implemented in ARPEGE. This allows to highlight the similarities and differences between the representation of subgrid processes in ARPEGE and IFS, also to assess the impact of the new deep convection parameterisation on the tendencies. During the implementation of this new diagnosis in ARPEGE, an initial assessment of the entropy balance was carried out, making it the first entropy budget in a NWP model. Despite strong simplifications, the interest of such a budget for the development

and validation of physical parameterisations has been highlighted. This should motivate further developments to produce a more accurate entropy budget.

Finally, a linearised error expansion formalism was adapted and applied to the analysis in order to express the initial condition error as a sum of several contributions. This made it possible to simulate the contribution of a specific part of the model, namely the deep convection parameterisation in our case, to the initial condition error. This has shown that in some regions the contribution of the deep convection parameterisation to the initial condition error is of similar magnitude to that of the observations.

This work has shown the relative importance of the initial conditions for the forecast skill as well as the contribution of the deep convection parametrisation to the initial condition error. This confirms that in addition to the direct impact on the forecast, the physical parameterisations have the ability to affect the performance of a NWP system via the perturbation of the initial conditions, which demonstrates the importance of evaluating them in a complete NWP system. In future work, the methodologies and diagnosis developed in this study can be used to assess other physical parameterisations, such as the subgrid orographic effects that contribute to the large-scale circulation.

# **Table des matières**

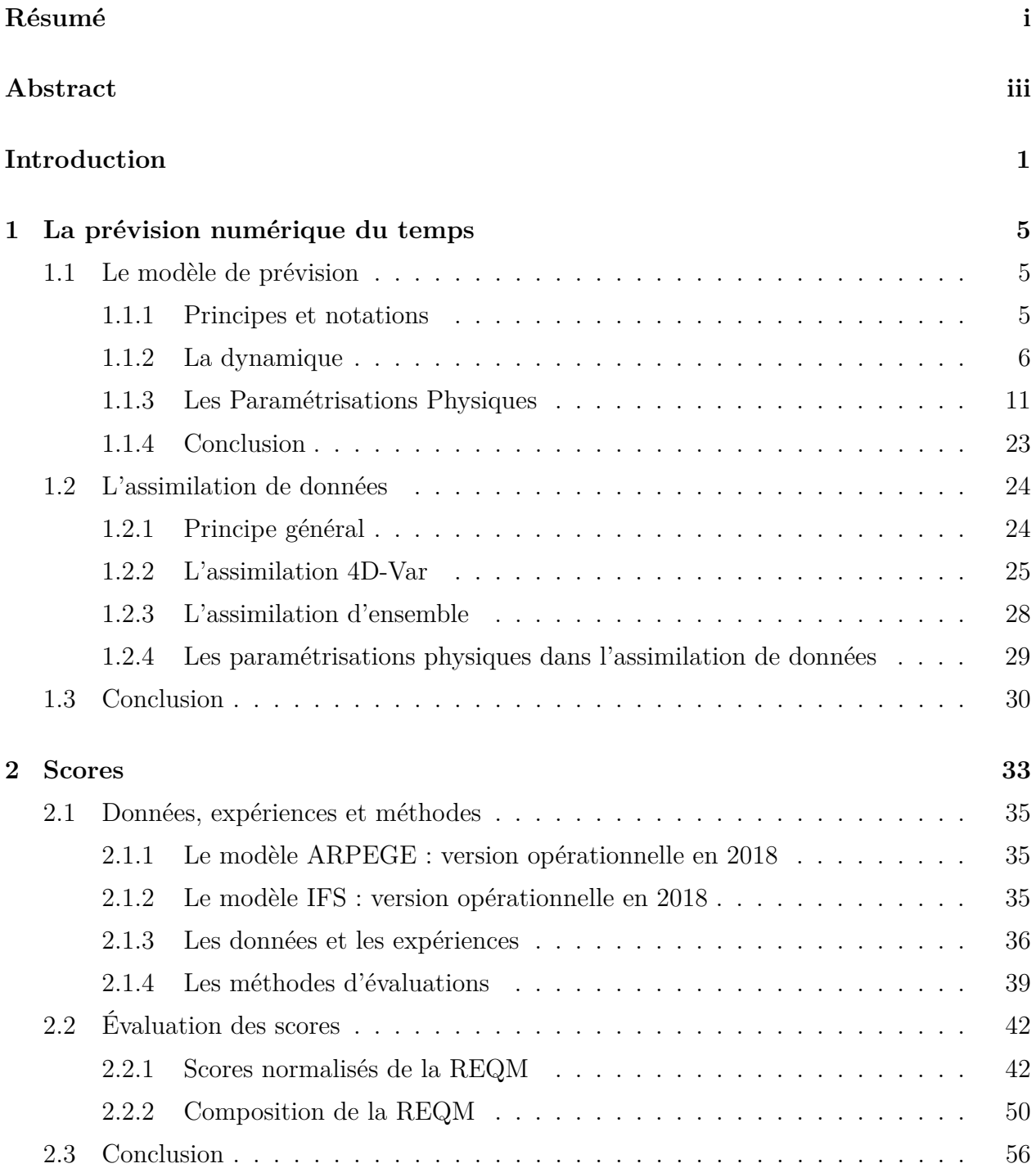

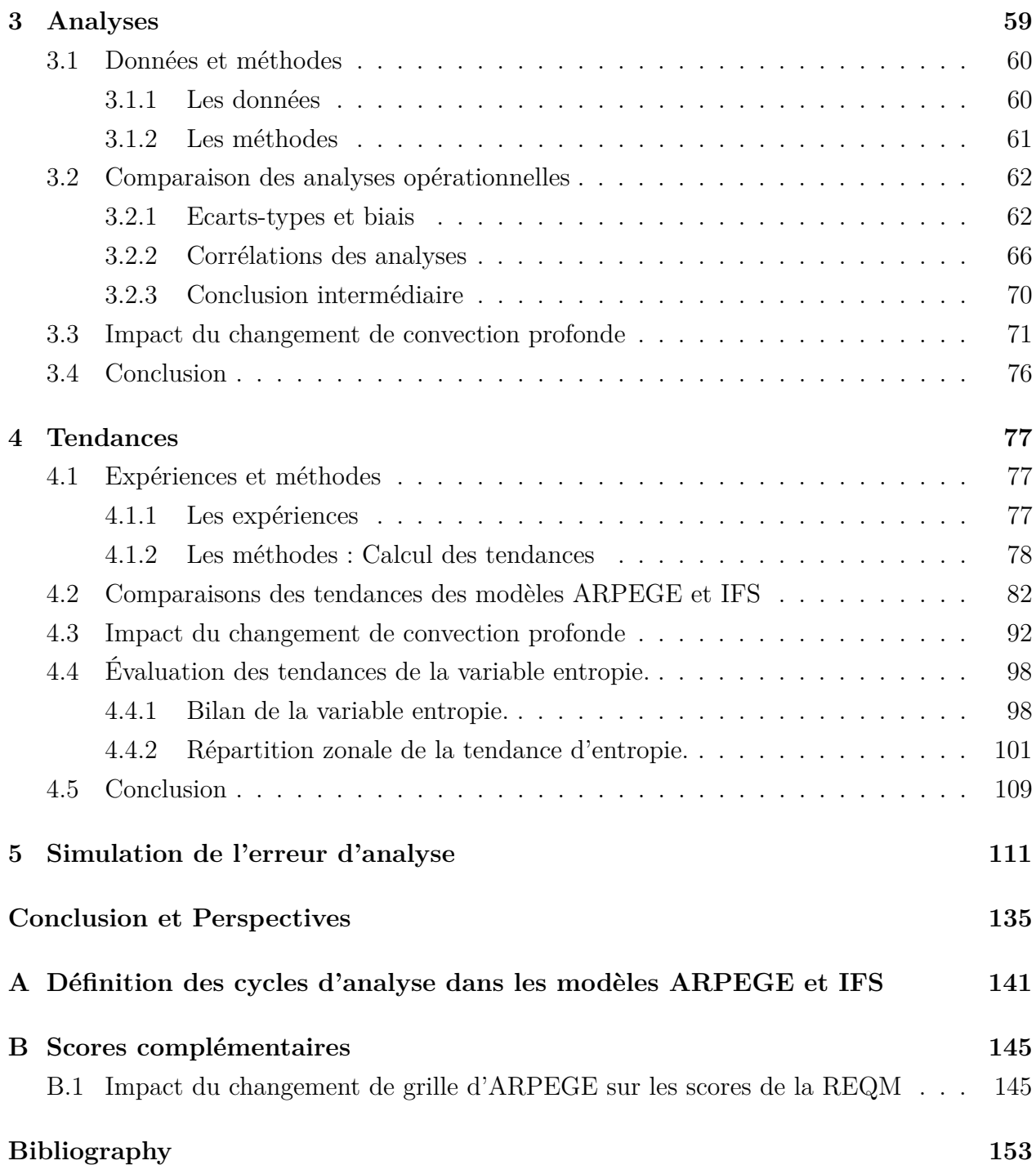

# **Introduction**

Cette thèse s'inscrit dans le cadre de la modélisation de l'atmosphère et plus particulièrement dans le domaine de la Prévision Numérique du Temps (PNT). La PNT est un outil de recherche mais surtout d'aide pour les prévisionnistes qui doivent prendre des décisions engageant la sécurité des personnes et des biens. Les systèmes opérationnels sont donc soumis à une forte contrainte, la justesse et la précision des prévisions sont capitales et les temps de calculs doivent être minimisés.

Le but d'un système opérationnel de PNT est de fournir des prévisions de l'atmosphère à moyenne échéance (de 1 à 10 jours). Il fait pour cela évoluer un état initial à un instant donné grâce à un système d'équations représentant les mouvements dynamiques de grande échelle et les processus physiques d'échelle inférieure. Il comprend ainsi deux étapes : l'assimilation de données et le modèle de prévision. L'assimilation fournit un état initial de l'atmosphère appelé analyse, en combinant une prévision passée du modèle et des observations disponibles. Le modèle de prévision simule l'évolution de cet état initial pour fournir une estimation de l'état futur de l'atmosphère. Dans un système de PNT, ces deux étapes s'enchaînent et sont répétées de manière cyclique dans ce que l'on appelle une « chaîne de prévision ». La version validée et utilisée par les prévisionnistes est appelée « chaîne opérationnelle ». La figure 1 propose une représentation de l'enchaînement de ces étapes.

Les systèmes de PNT évoluent constamment pour améliorer la qualité des prévisions ou augmenter leurs échéances. Les principales sources d'amélioration d'un système de PNT concernent l'augmentation des résolutions horizontale et verticale, une meilleure représentation des processus physiques, l'augmentation du nombre d'observations et l'amélioration de l'efficacité des algorithmes d'assimilation de données. Toutes ces évolutions induisent une augmentation des moyens de calcul (temps de calcul et mémoire) parfois très conséquente et sont souvent liées aux changements de supercalculateur.

L'amélioration d'un système de PNT passe par l'évaluation et la validation de toutes les évolutions. Ce processus est long, coûteux et peut s'avérer périlleux. Après avoir été testées individuellement, toutes les contributions sont regroupées dans une nouvelle version appelée « chaîne en double ». La validation des contributions individuelles et d'une chaîne en double requiert une attention particulière et nécessite des outils d'évaluation toujours plus nom-

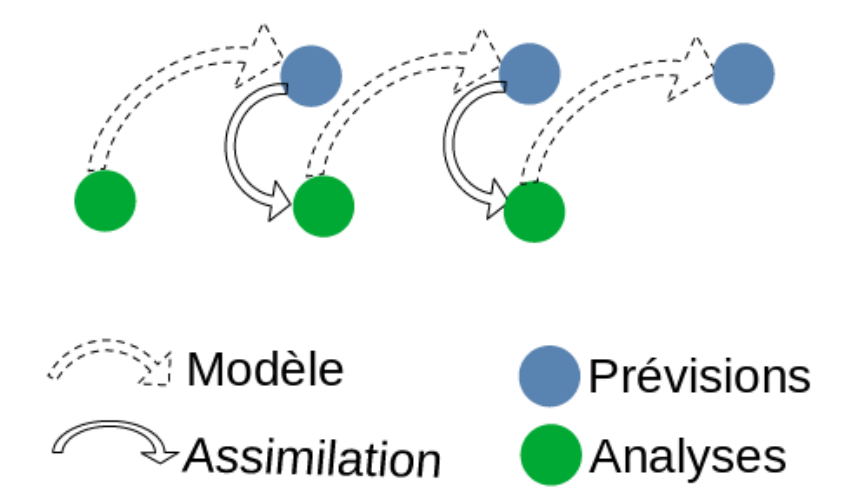

Figure 1 – Schéma d'un système de PNT montrant l'alternance des étapes d'assimilation de données pour générer des états initiaux (en vert) et des appels au modèle pour générer des prévision (en bleu).

breux, variés et complémentaires.

Pour illustrer ces difficultés, nous pouvons revenir sur le cas d'une chaîne en double du modèle global ARPEGE de Météo-France. En 2017, un changement d'une des paramétrisations physiques, celle de la convection profonde, était envisagé pour supprimer certains défauts du modèle opérationnel. En mode prévision, ce changement permettait une amélioration significative du comportement du modèle. Par contre, une dégradation très nette des analyses a été constatée au bout de plusieurs mois, lorsque la nouvelle paramétrisation a été intégrée dans le système complet de prévision-assimilation d'une chaîne en double. Cet impact sur les analyses a entraîné non seulement, l'abandon de la nouvelle paramétrisation, mais également le rejet de la chaîne en double associée. Ceci a eu des conséquences négatives importantes pour les autres évolutions envisagées dans cette chaîne et sur le calendrier des chaînes en double suivantes. Cet évènement a soulevé le problème de la validation des modifications en général en amont d'une chaîne en double, mais elle a également mis en évidence l'interaction des paramétrisations physiques dans le système complet de prévision-assimilation.

Les perspectives d'amélioration induites par le changement de la paramétrisation de la convection profonde sont toujours d'actualité avec la proposition d'utiliser dans ARPEGE la paramétrisation de la convection profonde développée au CEPMMT et présente dans le modèle IFS. Ce projet s'est concrétisé dans une nouvelle chaîne en double et a suscité une réflexion sur les méthodes d'évaluation, à la base du sujet de cette thèse : l'influence des paramétrisations physiques sur les analyses d'un système global de prévision numérique du temps.

Ce travail de thèse est une première étape dans la compréhension de l'interaction entre les paramétrisations physiques et l'analyse via le système d'assimilation de données, qui s'appuie

#### Introduction 3

sur le cas particulier de la paramétrisation de la convection profonde. Le but est de mettre en évidence cette interaction, de la comprendre et de proposer des méthodes d'évaluation et des diagnostics.

Le premier chapitre s'intéresse à la prévision numérique du temps. Il présente les notions importantes d'un modèle de prévision et de l'assimilation de données, en s'appuyant sur la configuration du système global de PNT de Météo-France, ARPEGE. Il permet de mettre en évidence les parties du système dans lesquelles les paramétrisations physiques interviennent. Dans le second chapitre, nous nous interrogeons sur les rôles respectifs de l'assimilation de données et du modèle sur la qualité des prévisions, en s'appuyant sur des données du modèle ARPEGE et du modèle IFS du CEPMMT. Pour expliquer les comportements identifiés dans le chapitre 2, nous comparons dans le chapitre 3 les analyses des modèles ARPEGE et IFS. Nous évaluons également l'impact du changement de la paramétrisation de la convection profonde sur les analyses du modèle ARPEGE. Le chapitre 4 s'intéresse aux différences de prévision entre les modèles ARPEGE et IFS par la comparaison des tendances des paramétrisations physiques. L'impact de la modification de la convection profonde sur les tendances obtenues avec le modèle ARPEGE est évalué. Le chapitre 5 présente, à l'aide d'une publication acceptée par le "Quarterly Journal of the Royal Meteorological Society" (QJRMS), un formalisme permettant de simuler l'erreur d'analyse induite par un élément du modèle et de tester son application dans le cas du changement de paramétrisation de la convection profonde dans ARPEGE. Nous reviendrons dans la dernière partie sur les conclusions de ce travail et nous fourniront des perspectives et suites possibles.

Introduction

# **Chapitre 1**

# **La prévision numérique du temps**

La prévision du temps repose sur des modèles numériques dont le but est de simuler l'évolution de l'atmosphère pour les heures ou les jours à venir. Les modèles propagent dans le temps et font évoluer un état initial de l'atmosphère grâce à un système d'équations représentant les mouvements dynamiques de grande échelle et les processus physiques d'échelle inférieure ou ceux en interaction avec l'atmosphère. Un système complet de Prévision Numérique du Temps (PNT) peut ainsi se décomposer en deux parties : l'assimilation de données d'une part, dont le but est de déterminer l'état initial et le modèle de prévision d'autre part, qui propage cet état au cours du temps.

Dans ce chapitre, nous allons décrire les principes généraux et les caractéristiques du système de prévision Action de Recherche Petite Échelle Grande Échelle (ARPEGE) développé à Météo-France et utilisé dans ce travail. Nous commencerons par présenter le modèle de prévision puis l'assimilation de données. Nous accorderons une attention particulière à la manière dont les paramétrisations physiques interviennent à la fois dans le modèle de prévision mais également dans l'assimilation de données.

# **1.1 Le modèle de prévision**

## **1.1.1 Principes et notations**

Un modèle de prévision fait évoluer dans le temps un état de l'atmosphère à un instant donné afin de fournir un état de l'atmosphère à un instant ultérieur. On parle de modèle ou prévision déterministe pour un système qui, à un état **x***<sup>i</sup>* , représentant l'état de l'atmosphère à l'instant *t<sup>i</sup>* , associe un état prévu **x***<sup>i</sup>*+1, à un instant ultérieur *t<sup>i</sup>*+1 suivant l'équation :

$$
\mathbf{x}_{i+1} = M_{i+1,i}(\mathbf{x}_i) \,, \tag{1.1}
$$

où *M<sup>i</sup>*+1*,i* désigne le modèle non linéaire entre les instants *t<sup>i</sup>* et *t<sup>i</sup>*+1 et où la durée *δt* = *t<sup>i</sup>*+1−*t<sup>i</sup>* est le pas de temps du modèle.

En pratique, la prévision numérique du temps cherche à fournir un état **x***<sup>i</sup>* de l'atmosphère à partir d'un état initial **x**0, pour des instants *t<sup>i</sup>* et *t*<sup>0</sup> séparés de plusieurs pas de temps. On écrit alors :

$$
\mathbf{x}_i = M_{i,0}(\mathbf{x}_0) \,, \tag{1.2}
$$

avec l'opérateur *Mi,*<sup>0</sup> correspondant à des appels successifs du modèle autant de fois qu'il y a de pas de temps entre les instants *t*<sup>0</sup> et *t<sup>i</sup>* . Pour plus de lisibilité, il pourra être noté simplement  $M_i$  par la suite. L'état initial de la prévision à l'instant  $t_0$ ,  $\mathbf{x}_0$  est appelé analyse et est noté  $\mathbf{x}_0^a$ . L'équation (1.1) peut alors s'écrire :

$$
\mathbf{x}_i = M_i(\mathbf{x}_0^a) \,. \tag{1.3}
$$

Chaque application de l'opérateur modèle *M<sup>i</sup>*+1*,i* entre deux pas temps, correspond à l'appel successif d'une partie « dynamique », représentant les mouvements de grandes échelles, et d'une partie « physique », représentant les mouvements de petites échelles et l'interaction de l'atmosphère avec différents processus physiques. Nous allons décrire dans les deux sousparties suivantes les fonctionnements respectifs de la dynamique et de la physique.

### **1.1.2 La dynamique**

Cette partie vise à présenter les principales caractéristiques de la dynamique du modèle ARPEGE. Sans être exhaustif et complet sur la description de cette partie du modèle, nous introduirons son fonctionnement global, afin d'identifier les limitations justifiant l'usage de paramétrisations physiques dans les modèles atmosphériques. Le noyau dynamique du modèle ARPEGE est basé sur trois éléments :

- l'hypothèse hydrostatique en lien avec la coordonnée verticale,
- une méthode spectrale pour la représentation des champs horizontaux,
- un schéma de discrétisation temporelle semi-implicite et semi-lagrangien.

Dans les paragraphes suivants nous expliquerons brièvement ces notions, mais pour plus d'informations sur le sujet, le lecteur pourra s'orienter vers des ressources plus exhaustives comme Courtier et al. (1991) et Coiffier (2011).

La dynamique est la partie du modèle qui résout numériquement les équations différentielles aux dérivées partielles décrivant les mouvements atmosphériques. Le système d'équations qui est résolu par les modèles est issu des équations d'Euler auxquelles s'ajoutent l'équation d'état et l'équation de la vapeur d'eau :

$$
\frac{d\mathbf{V}_3}{dt} = -2\mathbf{\Omega} \times \mathbf{V}_3 - \frac{1}{\rho} \nabla_3 p - \nabla_3 \Phi + \mathbf{F}, \text{ équation du mouvement},\tag{1.4}
$$

$$
\frac{dT}{dt} = \frac{R}{C_p} \frac{T}{p} \frac{dp}{dt} + \frac{Q}{C_p},
$$
 équation de la thermodynamique, (1.5)

$$
\frac{d\rho}{dt} = -\rho \nabla_3 \mathbf{V}_3 \text{, equation de continuité,}
$$
\n(1.6)

$$
\frac{dq_v}{dt} = M, \text{ équation de la vapeur d'eau,}
$$
\n(1.7)

$$
p = \rho RT, \text{ équation d'état},\tag{1.8}
$$

où les quantités sont exprimées dans un repère tournant attaché à la Terre et dont l'origine est située au centre de la Terre. **V**<sup>3</sup> représente le vecteur vent en trois dimensions, **Ω** est le vecteur de rotation terrestre, *ρ* est la densité de l'air, *p* est la pression, Φ est le géopotentiel, *T* est la température, *q* est l'humidité spécifique, *R* et *C<sup>p</sup>* désignent la constante des gaz parfait et la capacité thermique isobare de l'air. **F**, *Q* et *M* représentent les termes sources et puits respectivement de quantité de mouvement, chaleur et humidité spécifique. Dans la partie dynamique du modèle, on considère que les sources et les puits sont nuls et on résout l'évolution d'une atmosphère sans échange avec son environnement. Nous verrons un peu plus loin que ce sont les paramétrisations physiques qui permettent de représenter ces échanges.

#### **L'hypothèse hydrostatique**

Le système d'équations formé par 1.4, 1.5, 1.6, 1.7 et 1.8 n'est pas utilisé tel quel en prévision numérique du temps. Une première série d'hypothèses classiques en météorologie est faite. Les ordres de grandeur des différents termes des équations générales sont évalués en considérant l'atmosphère comme ayant une épaisseur faible devant le rayon terrestre, c'est l'hypothèse de la pellicule mince. Elle conduit à des simplifications et fournit un système d'équations dites « équations non-hydrostatiques »qui constitue le système d'équations de base pour la prévision du temps. Selon leur domaine d'application et la puissance de calcul disponible, les modèles utiliseront différentes hypothèses additionnelles pour simplifier les équations et s'affranchir des ondes acoustiques. En particulier, une hypothèse très répandue dans les modèles globaux, et en particulier dans ARPEGE, est l'hypothèse hydrostatique. Cette hypothèse consiste à négliger l'accélération verticale dans l'équation du mouvement et a pour effet de filtrer les ondes acoustiques tout en maintenant les ondes de Rossby et les ondes d'inertie-gravité. L'équation de la vitesse verticale est donc séparée de celle de la vitesse horizontale et sa dérivée temporelle n'apparaît plus. La vitesse verticale devient ainsi une variable diagnostique, c'est-à-dire qu'elle ne dépend que des autres variables au pas de temps en cours et n'est plus impactée par l'état de l'atmosphère à l'instant précédent. Avec cette hypothèse, on obtient le système « en équations primitives »donné par :

$$
\begin{cases}\n\frac{d\mathbf{V}}{dt} = -f \mathbf{k} \times \mathbf{V} - \frac{RT}{p} \nabla p \\
\frac{dT}{dt} = \frac{R}{C_p} \frac{T}{p} \frac{dp}{dt} \\
\frac{dp}{dt} = -\frac{p}{1-\kappa} \left( \nabla \cdot \mathbf{V} + \frac{dw}{dz} \right) \\
\frac{\partial p}{\partial z} = -\frac{p}{RT} g\n\end{cases}
$$
\n(1.9)

où **V** est la vitesse horizontale, **k** est le vecteur directeur unitaire de l'axe vertical, *κ* l'indice adiabatique (= *Cp/Cv*) et *w* la vitesse verticale. C'est le système d'équations le plus commun utilisé par la plupart des services nationaux pour les modèles globaux opérationnels car il est pertinent pour simuler les mouvements atmosphériques au-delà d'une dizaine de kilomètres d'échelle horizontale.

#### **La représentation spectrale des champs**

On distingue plusieurs approches pour la résolution numérique des équations différentielles aux dérivées partielles. On peut par exemple citer les différences finies et les méthodes de Galerkin. Dans ARPEGE, les différences finies sont utilisées pour la discrétisation temporelle des équations. Pour la discrétisation spatiale, on utilise des méthodes de projection des champs sur une base indépendante de fonctions dites méthodes de Galerkin. Selon les fonctions choisies pour la projection, les méthodes seront différentes. La méthode des éléments finis, qui fait appel à des fonctions ayant des valeurs non nulles seulement dans un domaine restreint, est utilisée pour la discrétisation verticale des champs d'ARPEGE. Pour la discrétisation horizontale, on utilise une méthode spectrale avec la projection des champs sur des fonctions formant une base orthonormée de l'espace d'état. Dans ARPEGE, le choix a été fait d'utiliser des harmoniques sphériques.

#### **Le schéma semi-implicite**

La discrétisation du pas de temps est réalisée à l'aide de différences finies. La dérivée temporelle d'un champ est donnée par la différence du champ entre deux instants, divisée par la durée qui les sépare. Il existe plusieurs choix possibles pour écrire la dérivée temporelle, ces choix déterminent ce que l'on appelle le schéma d'intégration temporelle.

### 1.1. LE MODÈLE DE PRÉVISION 9

L'équation d'évolution générale s'écrit :

$$
\frac{\partial \mathbf{X}}{\partial t} = f(\mathbf{X}),\tag{1.10}
$$

avec *f* la fonction représentant les équations décrivant l'évolution du vecteur d'état **X**.

Pour expliquer les différents schémas, considérons cette équation différentielle écrite pour le vecteur **X** défini aux instants de discrétisation  $t_n$  où  $n \in \mathbb{N}$ , tels que  $\forall n, t_{n+1} - t_n = \Delta t$ , où ∆*t* est le pas de temps du modèle.

Le schéma d'intégration temporelle le plus basique est le schéma d'Euler explicite, qui exprime la valeur d'un champ **X** à l'instant *t<sup>n</sup>*+1 comme fonction de la valeur du champ **X** à l'instant *tn*. On écrit alors la dérivée d'un champ **X** à *t<sup>n</sup>* comme étant (**X***<sup>n</sup>*+1 − **X***n*)*/*∆*t* et l'équation 1.10 s'écrit :

$$
\mathbf{X}_{n+1} = \mathbf{X}_n + \Delta t \ f(\mathbf{X}_n) \,. \tag{1.11}
$$

Dans ce cas,  $\mathbf{X}_{n+1}$  s'exprime directement en fonction de  $\mathbf{X}_n$ . Ce schéma est inconditionnellement instable, c'est-à-dire que l'amplitude des ondes va s'amplifier au cours des pas de temps quelle que soit la durée du pas de temps choisie. Cette limitation fait qu'il n'est pas utilisable tel quel en opérationnel. Il est possible de stabiliser ce schéma en utilisant une approche dite « saute mouton », qui correspond à écrire la dérivée sous la forme : (**X***<sup>n</sup>*+1 − **X***n*−1)*/*2∆*t*. Cela rend le schéma conditionnellement stable et impose une contrainte sur le pas de temps. On appelle cette contrainte la contrainte CFL (de ses auteurs Courant–Friedrichs–Lewy). Plus le pas de temps est court, plus le nombre d'appels au modèle pour fournir une prévision à une échéance donnée, sera grand, ce qui augmente le coût de calcul d'une prévision. Ainsi pour accélérer la prévision, on cherche à augmenter la durée du pas de temps. C'est pour cela que l'on a recours à des schémas dits implicites.

L'utilisation de schémas d'intégration temporelle dits « implicites »est plus complexe car ces schémas nécessitent l'inversion d'un système linéaire pour calculer la valeur des champs à l'instant suivant. Mais ces schémas garantissent une stabilité indépendante de la valeur du pas de temps (pas de contrainte CFL). Concrètement, pour rendre un schéma implicite, il suffit de faire apparaître des termes en **X***<sup>n</sup>*+1 dans le terme de droite de l'expression de la dérivée. Pour cela, la fonction *f* est séparée en plusieurs fonctions de sorte que  $\forall \mathbf{X}, f(\mathbf{X}) = L(\mathbf{X}) + R(\mathbf{X}),$ où la partie linéaire *L* et la partie non linéaire *R* = *f* − *L* sont respectivement les fonctions décrivant les ondes lentes et rapides. Physiquement, *L* correspond aux termes d'advection et à la force de Coriolis dans l'équation du mouvement, tandis que *R* correspond au terme d'adaptation au gradient de pression dans l'équation du mouvement ainsi qu'au terme de la divergence de l'équation de continuité (1.9). La méthode est dite semi-implicite à cause de la présence du terme  $R[(\mathbf{X}_n + \mathbf{X}_{n+1})/2]$  comme estimation de  $R(\mathbf{X}_n)$ , ce qui implique de devoir inverser un système d'équations non linéaires pour exprimer **X***<sup>n</sup>*+1 en fonction de **X***<sup>n</sup>* :

$$
\frac{\mathbf{X}_{n+1} - \mathbf{X}_n}{\Delta t} = L(\mathbf{X}_n) + R\left(\frac{\mathbf{X}_n + \mathbf{X}_{n+1}}{2}\right).
$$
 (1.12)

Dans ce schéma, on traite les ondes rapides de manière implicite, ce qui relâche la contrainte sur le pas de temps, en reportant la contrainte CFL au terme d'advection. Ce schéma d'intégration temporelle est appelé semi-implicite. Il permet de stabiliser le schéma d'avance temporelle en conservant l'amplitude des ondes d'inertie-gravité.

#### **Le schéma semi-lagrangien**

En plus de l'aspect semi-implicite, le schéma utilisé dans le modèle ARPEGE est aussi « semi-lagrangien ». L'aspect semi-lagrangien vient de la volonté de s'affranchir de la contrainte CFL due au terme d'advection et de supprimer la contrainte théorique sur le pas de temps. Pour cela, on ramène le terme d'advection à gauche de l'équation 1.12 en séparant l'opérateur *L* en deux parties : le terme d'advection et le terme de Coriolis *L*(**X**) = *A*(**X**) + *C*(**X**). La dérivée lagrangienne s'exprime alors :

$$
\left. \frac{d\mathbf{X}}{dt} \right|_n \simeq \left. \frac{\partial \mathbf{X}}{\partial t} \right|_n - A(\mathbf{X}_n) = C(\mathbf{X}_n) + R\left( \frac{\mathbf{X}_n^O + \mathbf{X}_{n+1}^G}{2} \right) \,. \tag{1.13}
$$

Dans ce cas, la différenciation pour **X** intervient entre la valeur de **X** au point de grille d'arrivée *G* à *t<sup>n</sup>*+1 et sa valeur au point de départ *O* à *tn*−1. Cette différenciation implique de devoir calculer le point d'origine de chaque point de grille mais permet de traiter l'advection sans contrainte sur le pas de temps avec globalement un gain de temps de calcul (Robert, 1981). Le pas de temps a beau ne plus être contraint, pour des questions de stabilité du schéma temporel, la recherche du point d'origine de la trajectoire doit être faite parfaitement. Or en augmentant le pas de temps, la recherche du point d'origine devient de plus en plus complexe. Cette recherche du point d'origine impose donc une limite pratique sur la valeur du pas de temps car plus le pas de temps augmente plus l'erreur induite devient grande. Même s'il n'y a plus de limite théorique à la valeur du pas de temps imposée par le schéma d'avance temporelle, le choix du pas de temps reste un compromis entre le temps de calcul et la précision des prévisions.

Dans cette partie, nous avons décrit le fonctionnement général des éléments caractéristiques de la dynamique du modèle ARPEGE. Nous avons présenté les hypothèses qui sont faites sur les équations générales et la manière dont elles sont discrétisées. Nous avons aussi présenté la méthode de discrétisation du pas de temps.

Dans la partie suivante, nous présentons comment les paramétrisations physiques permettent de représenter les mouvements d'échelle inférieure à la résolution du modèle et les échanges

avec l'extérieur.

## **1.1.3 Les Paramétrisations Physiques**

#### **Principes généraux**

Les éléments du modèle présentés dans la partie précédente servent à représenter la dynamique, c'est-à-dire l'évolution d'une atmosphère hydrostatique sans échanges de chaleur, d'humidité ou de quantité de mouvement avec son environnement (les évolutions « adiabatiques ») et sans prise en compte des changements d'état de l'eau. Pour cela, nous avons supposé nuls les termes puits et sources de quantité de mouvement, de chaleur et d'humidité spécifique dans le système d'équations à résoudre. De plus, la résolution des équations aux dérivées partielles nécessite une discrétisation spatiale. Cette discrétisation est faite à une certaine résolution, les mouvements d'échelle inférieure ne sont donc pas représentés. Les paramétrisations physiques ont pour but de représenter les échanges avec l'extérieur non représentés dans la dynamique et les effets moyens des mouvements d'échelle inférieure à la résolution choisie. Les paramétrisations physiques calculent l'impact moyen, à l'échelle d'une maille, des éléments non pris en compte dans la dynamique. Elles calculent des sources et des puits de quantité de mouvement, de chaleur et d'eau respectivement sous la forme de tendances de vent, de température et d'humidité spécifique (sous les formes vapeur, liquide ou glace) au cours d'un pas de temps et pour chaque point de grille. L'objectif de cette partie n'est pas d'être exhaustif sur la description des différentes paramétrisations physiques, mais de permettre une compréhension suffisante de la manière dont les paramétrisations s'articulent dans le modèle et le système complet. Nous mettrons également l'accent sur la difficulté de séparer les flux sous-maille dans les modèles de prévision.

Il est possible de classer les paramétrisations physiques en deux catégories, d'une part celles liées à des échanges avec l'extérieur de l'atmosphère ou à des processus non pris en compte tels que les changement d'état de l'eau et d'autre part celles qui dépendent de la résolution du modèle et représentent les effets des mouvements non résolus.

La première catégorie comprend les paramétrisations suivantes :

- la microphysique, qui représente les changements d'état de l'eau et la formation des nuages,
- le rayonnement et plus précisément l'interaction des rayonnements solaire et terrestre avec l'atmosphère et les nuages,
- la représentation de la surface fournissant des conditions limites pour le niveau le plus bas de la discrétisation verticale.

Ces paramétrisations sont nécessaires quelle que soit la résolution des modèles. Elles représentent des échanges d'énergie et des phénomènes qui ne sont pas pris en compte par la

dynamique des modèles et qui modifient la valeur des champs atmosphériques. Le domaine d'application de ces paramétrisations est bien défini dans la mesure où elles représentent des processus distincts.

La deuxième catégorie de paramétrisations est la conséquence de la discrétisation et de la non-linéarité des équations générales. On parlera des paramétrisations des flux sous-maille. La discrétisation à une certaine résolution implique que les mouvements d'une échelle inférieure ne sont pas représentés. Sans non-linéarités dans les équations, ces phénomènes seraient négligeables. Mais la présence de non-linéarités fait que ces phénomènes ont un impact non nul et doivent être paramétrés. Ces paramétrisations représentent les mouvements d'échelle inférieure à la taille de la maille. L'évolution de la résolution d'un modèle entraîne une modification de la taille de la maille et aura donc un impact sur la valeur de ces flux. C'est pourquoi, la résolution croissante des modèles va conduire à une évolution de ces paramétrisations, voire à la disparition de certaines. On peut imaginer, qu'à terme, les modèles résolvent complètement les équations d'Euler et rendent inutiles ces paramétrisations de deuxième catégorie.

### **Origine des flux sous-maille**

Pour illustrer la manière dont la résolution et les non-linéarités des équations peuvent entraîner des tendances non nulles, considérons l'équation d'advection en trois dimensions d'une grandeur Φ :

$$
\frac{\partial \Phi}{\partial t} = -\mathbf{V}.\nabla \Phi ,\qquad (1.14)
$$

où  $V = (u, v, w)$  est le vecteur vent en trois dimensions.

Considérons maintenant la discrétisation sur une grille 3*D* de maille de taille régulière et appliquons la décomposition de Reynolds. Elle consiste à exprimer la valeur d'un champ en chaque point comme étant la somme de la valeur moyenne du champ sur la maille dans laquelle il se trouve et d'une perturbation de cette valeur moyenne. Cette décomposition est illustrée sur un exemple en deux dimensions, pour plus de lisibilité, sur la figure 1.1.

En l'absence de terme sources/puits, on écrira donc  $\Phi = \overline{\Phi} + \Phi'$  et  $\mathbf{V} = \overline{\mathbf{V}} + \mathbf{V}'$  pour la grandeur Φ et le vecteur vent **V**. La dérivée temporelle de Φ s'écrit alors comme la moyenne des dérivées temporelles de Φ sur la maille :

$$
\frac{\partial \Phi}{\partial t} = \overline{- (\overline{V} + V') \cdot \nabla (\overline{\Phi} + \Phi')}
$$
\n
$$
= -\overline{V} \cdot \nabla \overline{\Phi} - \overline{V} \cdot \nabla \Phi' - \left( u' \frac{\partial \overline{\Phi}}{\partial x} + v' \frac{\partial \overline{\Phi}}{\partial y} + w' \frac{\partial \overline{\Phi}}{\partial z} \right) - \left( u' \frac{\partial \Phi'}{\partial x} + v' \frac{\partial \Phi'}{\partial y} + w' \frac{\partial \Phi'}{\partial z} \right)
$$
\n
$$
= -\overline{V} \cdot \nabla \overline{\Phi} - \overline{\left( u' \frac{\partial \Phi'}{\partial x} + v' \frac{\partial \Phi'}{\partial y} + w' \frac{\partial \Phi'}{\partial z} \right)}.
$$
\n(1.15)

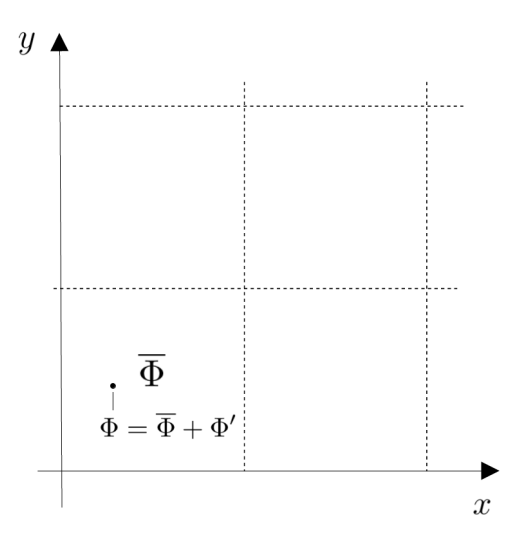

Figure 1.1 – Représentation schématique de la décomposition de Reynolds pour le champ Φ en vision en 2D. La valeur en un point peut être écrite comme la somme de la valeur moyenne  $\overline{\Phi}$  et de l'écart à la moyenne  $\Phi'$ .

Les simplifications menant à l'équation 1.15 sont la conséquence des égalités  $\overline{\Phi'} = \overline{u'} = \overline{v'} =$  $\overline{w'} = 0$ , vérifiées par définition. En utilisant la dérivée des produits  $u' \Phi'$ ,  $v' \Phi'$  et  $w' \Phi'$ , le dernier terme de l'équation 1.15 peut être modifié pour faire apparaître la divergence de la perturbation du vent (que l'on suppose nulle) et obtenir l'équation :

$$
\frac{\partial \overline{\Phi}}{\partial t} - \nabla \cdot \nabla \overline{\Phi} - \overline{\left(\frac{\partial u' \Phi'}{\partial x} + \frac{\partial v' \Phi'}{\partial y} + \frac{\partial w' \Phi'}{\partial z}\right)} + \overline{\Phi'} \left(\frac{\partial u'}{\partial x} + \frac{\partial v'}{\partial y} + \frac{\partial w'}{\partial z}\right)} \n= \underbrace{-\nabla \cdot \nabla \overline{\Phi}}_{I} - \underbrace{\left(\frac{\partial \overline{u'} \Phi'}{\partial x} + \frac{\partial \overline{v'} \Phi'}{\partial y} + \frac{\partial \overline{w'} \Phi'}{\partial z}\right)}_{II} .
$$
\n(1.16)

Ainsi l'évolution de la grandeur  $\overline{\Phi}$  d'un point de grille est due à deux termes :

— I) l'advection moyenne résolue,

 $-$  II) le transport sous-maille causé par les perturbations des champs moyens.

À noter que les termes de transport sous-maille sont bien une conséquence de la non-linéarité (produit entre *u* et Φ) de l'équation d'advection. En effet, la moyenne du produit de perturbations ne s'annule que dans le cas particulier où les perturbations sont indépendantes. Ce qui signifie que dans le cas général, la non-linéarité crée une tendance non nulle, que l'on appelle le « flux sous-maille ». L'équation 1.16 représente le cas général dans lequel le transport sous-maille se fait dans les trois directions. En météorologie, les gradients verticaux sont beaucoup plus marqués que les gradients horizontaux. Pour cette raison, on ne considère que les flux verticaux, soit le terme *∂ w*′Φ′*/∂z*.

Les flux sous-maille sont la conséquence de tous les mouvements d'échelle inférieure à

celle de la maille du modèle, qui se cumulent pour fournir des tendances. La formulation continue des équations d'Euler suffit à décrire ces mouvements sous-maille. Autrement dit, les phénomènes physiques décrivant les mouvement résolus par le modèle et les mouvements sous-maille sont identiques, seule l'échelle diffère entre ces deux types de mouvement.

Le flux sous-maille d'une quantité Φ est décrit par un seul terme (*∂ w*′Φ′*/∂z*). En pratique, on utilise plusieurs paramétrisations pour le représenter à cause de l'incapacité à définir une paramétrisation unique pour tous les mouvements non-résolus. Ainsi, toutes les paramétrisations que nous allons présenter dans cette partie, représentent une portion de ce flux sous-maille. L'absence d'une paramétrisation unique pour représenter tous les termes sousmaille d'un seul coup est liée à la grande variété des échelles non résolues. Il est plus simple d'avoir plusieurs paramétrisations qui se répartissent les différentes échelles de mouvement. Cela facilite également l'adaptation des paramétrisations en cas de modification de la résolution du modèle. Ainsi, une paramétrisation représentant les mouvements d'une échelle plus grande pourra aisément être supprimée après une augmentation de la résolution du modèle.

Les paramétrisations physiques sont créées à partir de modèles conceptuels, qui sont euxmême basés sur des jeux d'observations, des simulations à haute résolution et des considérations théoriques. Certains des modèles conceptuels qui servent de base aux paramétrisations couvrent une gamme d'échelles très vaste et il n'est pas toujours possible d'avoir une paramétrisation par concept. Pour cette raison, la répartition des tendances non résolues entre plusieurs paramétrisations physiques n'est pas unique et un arbitrage doit être fait pour savoir où s'arrête le domaine d'application d'une paramétrisation par rapport à une autre. Pour deux modèles de même résolution qui cherchent à représenter la même quantité *∂ w*′Φ′*/∂z*, la répartition des flux sous-maille entre les paramétrisations individuelles pourra être très différente. Ce point peut rendre la comparaison de la physique de deux modèles assez difficile et sera discuté dans le chapitre 4.

Nous allons dans cette thèse nous intéresser particulièrement à la paramétrisation de la convection profonde et à son l'impact sur le système de prévision numérique. Pour cette raison nous présentons plus en détails le modèle conceptuel de la convection. Nous présentons deux autres paramétrisations qui sont également utilisées dans cette étude. La limite floue qui subsiste entre cette paramétrisation et les autres paramétrisations de deuxième catégorie, mais également parce que cette étude vise à se généraliser à l'impact d'autres paramétrisations, nous présentons tout de même également les autres paramétrisations de deuxième catégorie.

#### **La convection**

Le terme de convection désigne l'ensemble des mouvements à l'intérieur d'un fluide. En météorologie, il s'applique à un domaine plus restreint des mouvements atmosphériques, les

mouvements qui résultent d'une différence de flottabilité. Pour décrire ce phénomène, on utilise classiquement le modèle conceptuel de la particule. Ce modèle consiste à isoler mentalement une particule de fluide de son environnement qui est supposé être fixe et homogène horizontalement tandis que la particule peut bouger librement au sein de celui-ci. La résultante des forces de pression exercées par l'air environnant sur la paroi extérieure de la particule considérée constitue la poussée d'Archimède, qui est une force dont le module est égal au poids qu'aurait le même volume d'air environnant et est orientée vers le haut. Dans le cas général, la résultante des forces de pression peut fournir une composante horizontale, mais nous nous plaçons dans une atmosphère considérée horizontalement homogène. Ainsi, en considérant aussi le poids de la particule, on obtient la résultante globale des forces subies par la particule qui est verticale et dont l'orientation vers le haut ou le bas dépend de la différence de densité entre la particule et son environnement.

C'est cette différence de poids que l'on appelle flottabilité. Elle sera positive pour un air plus léger que son environnement et conduira à une accélération de la particule vers le haut, tandis qu'un air plus lourd sera accéléré vers le bas et aura une flottabilité négative. Ce phénomène constitue la base du moteur de la convection atmosphérique, dans laquelle la différence de poids peut venir d'une différence de température et/ou d'humidité. Une particule plus légère que son environnement va subir une ascendance et va atteindre un niveau auquel elle est à l'équilibre avec son environnement. À ce moment là, la particule commence à consommer son énergie cinétique et est freinée par l'environnement, jusqu'à ce que son mouvement convectif s'arrête. Le déplacement nécessaire avant d'atteindre la stabilité peut aller de quelques centimètres à plusieurs kilomètres.

Dans le modèle conceptuel de la particule, les mouvements convectifs désignent tous ceux dus à une différence de flottabilité. Ce modèle est utile pour quantifier les changements subis par la particule au cours d'une ascendance adiabatique. Il permet de calculer l'énergie disponible pour une particule plongée dans différents types d'environnement. En revanche, ce modèle conceptuel ne correspond pas à celui qui est utilisé dans la paramétrisation de la convection.

Dans les modèles numériques, la paramétrisation de la convection concerne uniquement les mouvements ayant une extension verticale suffisante (de ∼ 500m à ∼ 10km) pour s'organiser sous forme de noyaux ascendants convectifs. Le modèle conceptuel utilisé dans ce cas, ne correspond plus au modèle de la particule mais on parlera plutôt d'organisation en panaches convectifs. Ces noyaux sont des colonnes d'air dans lesquelles les vitesses verticales sont orientées vers le haut et que l'on appelle panaches convectifs. On considère que la colonne ascendante intègre et se mélange avec de l'air environnemental dans son mouvement (c'est le phénomène d'entraînement), mais aussi expulse une part de l'air ascendant (ce qui correspond

au détraînement). Le flux convectif sous-maille est donc la conséquence du détraînement des panaches convectifs. Le terme « convection »en météorologie, désigne généralement l'ensemble des mouvements associés à l'organisation en panache liée à une instabilité verticale. Ces mouvements ont une extension verticale minimale de l'ordre de ∼ 500m.

Parmi les mouvements convectifs en panache, on distingue trois types de convection.

- La convection profonde englobe les mouvements convectifs avec une extension verticale très importante, de l'ordre de plusieurs kilomètres. Elle est associée à la formation de nuages à forte extension verticale qui occupent une grande partie de la tropopause et elle génère les précipitations convectives.
- La convection peu-profonde humide peut avoir sa propre paramétrisation ou bien peut dériver de la paramétrisation de la convection profonde avec des paramètres et des seuils différents selon les modèles.
- La convection peu-profonde sèche concerne les phénomènes souvent appelés « thermiques ». Dans le cas d'ARPEGE, elle est représentée par la paramétrisation de la diffusion turbulente.

La paramétrisation de la convection profonde est la source principale des précipitations convectives et inclut un schéma de microphysique simplifiée pour les gérer.

La paramétrisation de la convection profonde est complexe car il s'agit d'un processus en interaction forte avec l'environnement synoptique. En effet, les conditions synoptiques peuvent favoriser la convection profonde au moins autant que la convection profonde peut impacter la circulation synoptique de grande échelle. Cela est d'autant plus vrai aux latitudes intertropicales auxquelles la force de Coriolis est presque absente, les gradients méridiens sont très faibles et la principale source d'instabilité est une instabilité verticale. Le modèle conceptuel de panache convectif, présenté plus haut, propose une paramétrisation de la convection profonde basée sur une approche dite « en flux de masse ». Le principe est de considérer qu'une certaine proportion de la maille est occupée par une colonne ascendante qui transporte les flux sous-maille et les transmet à l'environnement via le détraînement.

Les deux paramétrisations utilisées dans ces travaux de thèse utilisent une approche en flux de masse. La première paramétrisation est celle utilisée dans la version opérationnelle du modèle ARPEGE. Elle est appelée « schéma de Bougeault »car elle est basée sur la formulation publiée dans Bougeault (1985). La deuxième paramétrisation, qui est utilisée dans la chaîne actuellement en double du modèle ARPEGE, est celle utilisée dans le modèle Integrated Forecast System (IFS) développé au Centre Européen de Prévision Météorologique à Moyen Terme (CEPMMT). Elle est basée sur l'article de Tiedtke (1989) et est souvent appelée « schéma de Tiedtke ». Elle prend en compte des évolutions proposeés dans Bechtold et al. (2008) et Bechtold et al. (2014).

Commençons par présenter les principes des schémas en flux de masse avant de nous intéresser aux différences entre les paramétrisations de « Bougeault »et de « Tiedtke ». L'idée est de calculer la valeur des grandeurs pronostiques (chaleur et contenu en eau) à l'intérieur du panache convectif en considérant les transformations subies par une particule en ascendance adiabatique et en incluant des phénomènes de dilution par entraînement d'air provenant de l'environnement. C'est au cours de cette montée adiabatique que des précipitations peuvent être générées. Une partie des précipitations chute dans la colonne en un instant et le calcul des précipitations qui atteignent le sol, ainsi que leur état (liquide ou solide), est fait par le schéma de convection lui-même avec une microphysique simplifiée. L'autre partie des précipitations est détraînée à l'extérieur de la colonne ascendante et est donc gérée par la paramétrisation de la microphysique. La valeur du flux de masse est calculée sur toute la colonne. Les flux verticaux sous-maille de la convection profonde, sont ensuite obtenus en fonction de la répartition verticale du flux de masse et des différences des grandeurs, entre l'intérieur des ascendances convectives et l'air environnant. En effet, la diminution sur la verticale du flux de masse de l'ascendance convective correspond au détraînement de l'air ascendant dans l'environnement. L'évolution des grandeurs de l'environnement par mélange avec l'air détraîné constitue la tendance des flux convectifs sous-maille. C'est dans la façon de calculer le flux de masse que les différences entre les deux schémas sont les plus grandes.

Pour une quantité Φ on notera Φ*<sup>c</sup>* la valeur de Φ dans l'ascendance convective et Φ*<sup>e</sup>* sa valeur dans l'environnement. Une hypothèse classique est de supposer la fraction de la maille occupée par l'ascendance convective (noté *σ*) comme petite devant la taille de la maille, de telle sorte que  $\Phi_e \simeq \overline{\Phi}$ . Si on note  $\omega$  la vitesse verticale en coordonnée pression, le flux de masse convectif est défini comme la quantité :

$$
M_c = \frac{-\sigma \,\omega_c}{g} \,. \tag{1.17}
$$

Pour définir correctement le transport convectif sous-maille d'une quantité Φ, il faudrait en principe définir seulement les perturbations de la quantité Φ qui sont causées par le transport convectif. En pratique, on note abusivement *ω*′Φ′ le flux sous-maille convectif, tout en sachant que seule une partie du flux sous-maille est due à la convection profonde. En supposant que le gain de masse produit par l'ascendance convective est compensé par une subsidence de l'air ambiant de sorte que la masse de la maille soit conservée, et que le transport convectif est uniquement causé par l'ascendance convective, on a :

$$
\overline{\omega'\Phi'} = \sigma \omega_c \left(\Phi_c - \overline{\Phi}\right). \tag{1.18}
$$

Ainsi, d'après (1.17), la formulation en flux de masse revient à écrire :

$$
-\overline{\omega'\Phi'} = g M_c \left(\Phi_c - \overline{\Phi}\right). \tag{1.19}
$$

La formulation du flux de masse (1.17) utilise donc deux variables non-résolues par les équations de la dynamique : la vitesse verticale convective (*ωc*) et la fraction d'ascendance dans la maille (*σ*). Les paramétrisations peuvent généralement donner une bonne représentation du flux de masse, mais pas forcément sa répartition entre *ω<sup>c</sup>* et *σ*. Cette distinction n'est d'ailleurs pas faite dans la paramétrisation de « Bougeault », dans laquelle le flux de masse à chaque niveau est calculé en fonction de la différence d'énergie statique humide de l'environnement et de l'ascendance convective, selon la formule :

$$
M_c = \alpha \sqrt{h_c - \overline{h}} \,,\tag{1.20}
$$

où *h* est l'énergie statique humide définie comme *h* = *c<sup>p</sup> T* + *L<sup>v</sup> q<sup>v</sup>* + *g z*, *c<sup>p</sup>* est la capacité calorifique massique à pression constante de l'air, *T* la température, *L<sup>v</sup>* la chaleur latente de vaporisation, *q* l'humidité spécifique sous-forme de vapeur, *z* l'altitude et *g* la constante de gravitation. Dans (1.20), le coefficient *α* est un facteur de proportionnalité qui est calculé grâce à l'hypothèse de quasi-équilibre de Kuo (1965). Le calcul de *α* permet de déterminer entièrement le flux de masse, on appelle cette étape la fermeture du schéma.

Le lecteur intéressé par la manière dont la valeur de *h* est calculée dans l'ascendance convective pourra se référer à l'article d'origine Bougeault (1985). Succinctement, on peut dire que les valeurs de *T* et *q<sup>v</sup>* sont calculées à un niveau en faisant précipiter l'excédant de vapeur d'eau par rapport à la saturation. Il n'y a donc pas de détraînement d'une partie des précipitations dans la paramétrisation de « Bougeault ». Les valeurs de *T* et *q<sup>v</sup>* sont ensuite calculées pour le niveau supérieur en fonction des valeurs au niveau courant en supposant un transport adiabatique auquel s'ajoute une dilution des grandeurs via un taux d'entraînement de l'air de l'environnement. Ce processus recommence jusqu'à ce que le niveau de neutralité soit atteint. Ainsi la paramétrisation de « Bougeault »ne calcule pas de vitesse verticale et ne résout pas d'équation d'évolution du flux de masse sur la verticale en fonction d'un taux d'entraînement et de détraînement. Les ascendances convectives sont stoppées dès que la flottabilité devient négative : il n'y a donc pas de présence d'« overshoot ».

La paramétrisation de « Tiedtke »utilisée dans le modèle IFS est assez différente, bien qu'elle soit aussi basée sur une formulation en flux de masse. Dans cette paramétrisation, l'évolution du flux de masse sur la verticale est résolue en fonction du flux de masse à la base de la colonne ascendante et en fonction des taux d'entraînement et de détraînement :

$$
-g\rho \frac{1}{M_c} \frac{\partial M_c}{\partial p} = \epsilon - \delta \tag{1.21}
$$

Cette équation permet de résoudre le profil du flux de masse à condition de spécifier les taux d'entraînement et de détraînement respectivement *ϵ* et *δ*, mais aussi le flux de masse à la base du nuage convectif. La formulation du taux d'entraînement utilisée actuellement dépend de l'humidité relative de l'environnement et est définie dans Bechtold et al. (2008). La détermination du flux de masse à la base du nuage constitue le problème de fermeture du schéma. Dans le cas du schéma de « Tiedtke », la fermeture utilise l'énergie potentielle convective disponible, plus souvent appelée par son acronyme anglais : « CAPE ». Le principe est que la CAPE est consommée en une certaine durée caractéristique, ce qui détermine la valeur à la base du flux de masse. Pour améliorer la représentation des cycles diurnes, une partie de la CAPE est soustraite en considérant qu'elle est compensée par les processus de couche limite atmosphérique, comme spécifié dans Bechtold et al. (2014). Là encore, le lecteur voulant trouver plus de détails pourra s'orienter vers les articles de référence.

#### **La diffusion turbulente**

La diffusion est une conséquence des mouvements de petites échelles qui homogénéisent un fluide partout où il y a la présence de gradients. Il existe plusieurs types de diffusion selon l'échelle et la cause des mouvements mis en oeuvre. Par exemple les mouvements moléculaires sont la conséquence de l'agitation thermique et donnent lieu à la « diffusion moléculaire ». Ces mouvements ayant une échelle extrêmement petite au regard des résolutions des modèles météorologiques, ne constituent pas un processus qui domine les transports diffusifs dans l'atmosphère.

Par analogie avec la « diffusion moléculaire », dans laquelle les mouvements sont induits par l'agitation thermique, on peut considérer que les mouvements à l'origine de la « diffusion turbulente »sont induits par « l'agitation turbulente », plus simplement appelée « la turbulence atmospérique ». La « turbulence atmosphérique »est due aux tourbillons macroscopiques allant du millimètre à la centaine de mètres, en fonction de la valeur de la « longueur de mélange »(de Kolmogorov). On caractérise l'énergie turbulente comme étant l'énergie cinétique de ces tourbillons. Elle est particulièrement élevée dans les zones à forts cisaillements de vent qui génèrent de nombreux tourbillons et favorisent donc la diffusion.

Comme mentionné précédemment, les paramétrisations des phénomènes sous-maille des modèles globaux représentent uniquement les transports verticaux. L'action de la turbulence sur l'homogénéisation sur la verticale d'une variable météorologique *χ* donnée se traduit,

depuis Richardson (1919), par l'équation d'évolution suivante :

$$
\frac{\partial \chi}{\partial t}\bigg|_{turb.} = -\frac{1}{\rho} \frac{\partial}{\partial z} \left( \rho \left. \overline{w' \chi'} \right|_{turb} \right) = \frac{1}{\rho} \frac{\partial}{\partial z} \left( \rho \left. K_{\chi} \frac{\partial \overline{\chi}}{\partial z} \right) = \frac{\partial}{\partial p} \left( \rho^2 g^2 \left. K_{\chi} \frac{\partial \overline{\chi}}{\partial p} \right) \right), \tag{1.22}
$$

où *K<sup>χ</sup>* = *L* √ *e*Φ*<sup>χ</sup>* est le coefficient d'échange de la variable *χ*, *L* est la longueur de mélange,  $\overline{e} = 0.5 \left( u'^2 + \overline{v'^2} + \overline{w'^2} \right)$  est l'énergie cinétique turbulente et  $\Phi_\chi$  représentent des fonctions de stabilité qui dépendent de la variable *χ* considérée et du nombre de Richardson (1920).

Là encore, en reprenant l'analogie avec la diffusion moléculaire, dans laquelle la diffusion est fonction de la température, on voit que la dépendance de *K<sup>χ</sup>* à *e* a pour effet d'augmenter la diffusion lorsque l'énergie cinétique turbulente augmente. Les préconisations fournies par Richardson (1919, 1922) sont d'appliquer cette équation turbulente pour l'atmosphère, considérée comme un fluide compressible, aux composantes horizontales du vent (*u*, *v*), au contenu total en eau  $(q_t = q_v + q_l + q_i)$  et à la température potentielle correspondant à l'entropie de l'air humide (soit à la variable *θ<sup>s</sup>* définie dans Marquet, 2011). Il se trouve que dans ARPEGE, un lien a été créé entre le schéma de turbulence utilisant ces coefficients d'échange *K<sup>χ</sup>* et les schémas de convection, à travers une modulation de la longueur de mélange *L* en fonction de l'épaisseur des nuages convectifs. Ces liens entre la paramétrisation de la convection et celle de la diffusion, illustrent une des difficultés à pouvoir complètement séparer les contributions numériques de certaines paramétrisations physiques les unes des autres, dans un modèle.

#### **L'orographie sous-maille**

Le besoin de paramétrer l'orographie sous-maille est très simple à comprendre mais complexe à mettre en oeuvre. Ce besoin est dû au fait que l'altitude moyenne du relief n'est pas suffisante pour représenter correctement l'écoulement atmosphérique. En effet, deux topographies différentes, l'une constituée de pics et de vallées très marqués et l'autre constituée d'un plateau, pourront avoir la même altitude moyenne mais les écoulements sur ces surfaces seront très différents. La paramétrisation de l'orographie sous-maille est rendue complexe par la nature très différente des phénomènes qu'elle provoque. Dans ARPEGE, la paramétrisation de l'orographie sous-maille se concentre uniquement sur ses impacts sur la dynamique. Elle cherche donc à représenter la perturbation de l'écoulement autour du relief via des flux de quantité de mouvement.

La force exercée par le relief non-résolu sur l'atmosphère peut être répartie en plusieurs catégories selon la décomposition introduite dans Emeis (1990) et dont la figure [8] est reprise sur la figure 1.2. Au premier niveau, la force de résistance se divise entre la friction d'une part et la force de pression d'autre part. La viscosité de l'air étant très faible, la force de « friction »est en fait principalement due aux mouvements turbulents générés par les obstacles

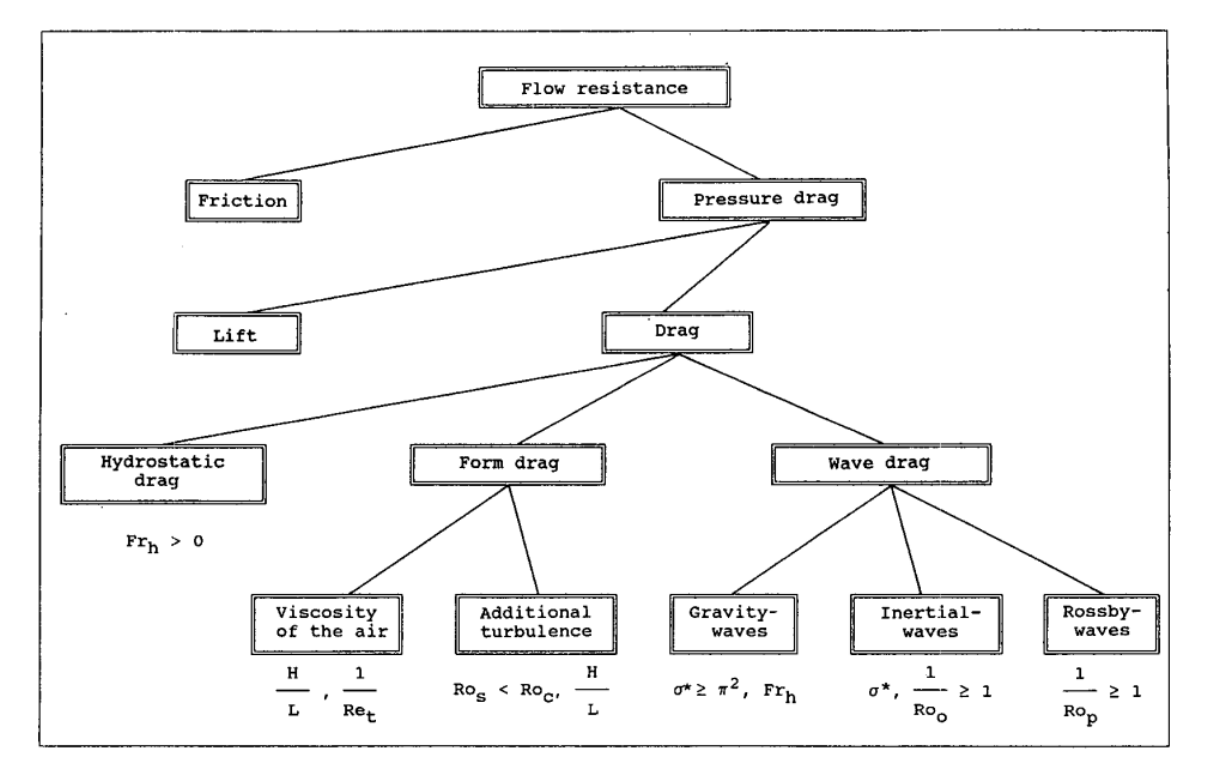

Figure 1.2 – Décomposition de la résistance imposée au flux par l'orographie, figure [8] extraite de Emeis (1990).

orographiques de petites échelles (de l'ordre de la dizaine à quelques centaines de mètres). Il s'agit donc concrètement d'un effet de pression des éléments du relief, mais cet effet fournit un profil logarithmique de vent qui l'apparente à un terme de friction (Grant and Mason, 1990; Kustas and Brutsaert, 1986). Cet effet est représenté dans les paramétrisations physiques par un accroissement de la rugosité de surface en fonction de l'orographie sous-maille. C'est donc la paramétrisation de la turbulence qui inclut cet impact de l'orographie. Là encore on voit un exemple de la difficulté de séparer les contributions des paramétrisations physiques les unes des autres.

Le terme de « pressure drag »ou « frein de pression »comprend une composante parallèle au flux (le « drag ») et une composante perpendiculaire au flux (le « lift »). La première approche pour représenter ces deux composantes, a été d'utiliser une orographie rehaussée par rapport au relief moyen. On appelle « enveloppe »le terme ajouté au relief résolu, qui est proportionnel à l'écart type du relief non-résolu (Wallace et al., 1983). Un inconvénient de cette approche est de générer un frein local. Dans les faits, l'orographie sous-maille peut induire des ondes (terme de « wave drag »dans la figure 1.2) qui peuvent déferler et ralentir le flux en altitude à distance du relief. Les paramétrisations physiques de l'orographie sous-maille plus récentes représentent généralement le frein généré par les ondes, celui lié au « form drag »qui agit localement et l'effet de « lift »perpendiculaire au flux.

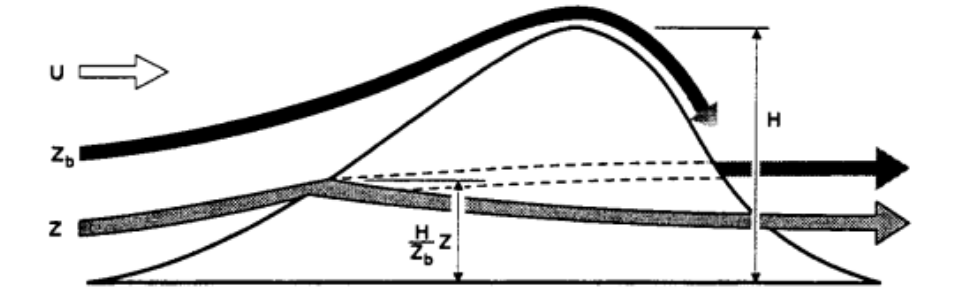

Figure 1.3 – Représentation schématique de la séparation du flux entre une partie qui contourne le relief et subit un frein de pression et une partie qui passe au dessus de l'obstacle et est susceptible de générer des ondes selon la stabilité du profil vertical, figure [1] extraite de Lott and Miller (1997)

Dans ARPEGE, les formulations plus récentes de ces effets ne suffisent pas à s'affranchir de l'enveloppe qui est toujours utilisée, malgré les tentatives de la remplacer par une nouvelle paramétrisation du « lift »(Catry et al., 2008). De plus, une paramétrisation des ondes de gravité est utilisée pour représenter le terme « gravity-waves »de la figure 1.2. Avec les résolutions actuelles des modèles globaux, les autres types d'ondes (« inertial »et « Rossby ») sont résolus dans les modèles et ne nécessitent pas de paramétrisation. Le principe de la paramétrisation des ondes de gravité est de représenter le flux de quantité de mouvement généré par l'orographie sous-maille à la surface et de calculer sa propagation sur la verticale en fonction du profil de stabilité et de vent horizontal de l'atmosphère. Le schéma utilisé dans ARPEGE est décrit dans Lott and Miller (1997). Nous allons en donner ici une description succinte.

Tout d'abord, seule une partie de l'orographie sous-maille génère un frein de pression susceptible de se propager en onde de gravité. L'autre partie du flux contourne l'obstacle et subit un frein local. Ce terme correspond au « form drag »de la figure 1.2. La figure 1.3 est extraite de Lott and Miller (1997) et montre la séparation entre la partie du flux qui contourne l'obstacle et celle susceptible de générer des ondes de gravité. La hauteur limite du flux amont *Zb*, sous laquelle le flux se sépare autour de l'obstacle, dépend de la vitesse du vent incident de surface *U*, de la fréquence de Brunt-Väisälä pris à la surface *N* et de la hauteur caractéristique de l'obstacle *H*. La paramétrisation est très sensible au choix des valeurs de *U* et *N*. Les valeurs prises au niveau le plus bas du modèle ne sont pas nécessairement idéales et en pratique on préférera prendre la valeur moyenne sur une certaine épaisseur.

La partie du flux sous la hauteur critique *Z<sup>b</sup>* subit une force de pression qui ralentit l'écoulement, c'est le « form drag ». Au dessus de cette hauteur limite, l'écoulement subit une force qui génère une onde de gravité qui transporte le frein de pression :

$$
\tau = K\rho N U H^2 \,,\tag{1.23}
$$

où *K* dépend des propriétés du relief sous-maille et de son orientation par rapport à l'écoulement et où *ρ* est la densité. Cette onde se propage ensuite selon le théorème d'Eliassen-Palm (Eliassen and Palm, 1961) qui stipule que le flux de quantité de mouvement de l'onde est conservé en l'absence de dissipation. Le déferlement le l'onde de gravité est décrit par la théorie de la saturation de Lindzen (1981). Généralement, l'onde dépose de la quantité de mouvement en altitude, créant ainsi un freinage à distance du relief.

## **1.1.4 Conclusion**

Dans cette première partie, nous avons présenté les éléments constitutifs du modèle de PNT ARPEGE. En particulier, nous avons montré que le pas de temps du modèle se divise en deux, la dynamique et la physique. Nous avons vu que certaines hypothèses simplificatrices des équations de la dynamique d'une part (atmosphère isolée et sans changement d'état), ainsi que la discrétisation spatiale du système d'équation d'autre part, justifient l'existence des paramétrisations physiques dans le modèle.

Nous avons aussi donné un aperçu des différentes paramétrisations permettant la représentation des flux sous-maille, à savoir la convection, la diffusion turbulente et le frein orographique. Nous avons insisté sur la paramétrisation de la convection profonde en présentant les deux formulations qui sont utilisées dans cette étude : le schéma de « Bougeault »et le schéma de « Tiedtke-Bechtold ».

Afin de compléter la description du système global de PNT, nous allons présenter dans la partie suivante, l'étape d'assimilation de données, qui combine la prévision issue du modèle et les observations pour produire un nouvel état initial.

# **1.2 L'assimilation de données**

Dans cette partie nous allons présenter l'assimilation de données d'un système de PNT comme ARPEGE. Dans un premier temps nous allons introduire le principe général de l'assimilation de données ainsi que quelques notations. Nous présenterons le 4D-Var comme méthode d'assimilation utilisée dans le modèle ARPEGE. Nous introduirons ensuite l'assimilation d'ensemble ARPEGE. Enfin nous préciserons les étapes de l'assimilation qui sont affectées par les paramétrisations physiques.

## **1.2.1 Principe général**

Dans la partie précédente, nous avons vu avec l'équation (1.3), que le modèle génère une prévision à partir d'un état initial  $x_0^a$ . L'assimilation de données a pour but de produire cet état initial. Afin d'alléger les notations, l'état initial, aussi appelé « analyse », sera noté simplement **x***<sup>a</sup>* et l'indice *i* ne sera plus indiqué. Afin de produire un état initial le plus précis possible, l'assimilation de données combine deux sources d'informations, d'une part les observations de l'atmosphère, d'autre part une ancienne prévision du modèle appelée ébauche et notée **x***<sup>b</sup>* (pour « background »). L'ébauche permet notamment d'apporter des informations dans les régions dépourvues d'observations.

L'estimation linéaire BLUE (Best Linear Unbiased Estimator) est une méthode d'interpolation statistique par un ajustement aux moindres carrés, permettant de résoudre ce problème d'estimation en apportant une correction à l'ébauche à partir des observations. Dans ce cadre, si on fait l'hypothèse que les erreurs d'ébauche et d'observations sont non biaisées et décorrélées, on peut montrer que le meilleur estimateur de **x***<sup>a</sup>* est défini par l'équation (1.24) (Daley  $(1991)$ :

$$
\mathbf{x}_a = \mathbf{x}_b + \mathbf{K}(\mathbf{y} - H(\mathbf{x}_b)), \qquad (1.24)
$$

où **y** représente le vecteur d'observations, *H*(**x***b*) est l'opérateur d'observation non linéaire appliqué à l'ébauche **x***b*, permettant de passer de l'espace du modèle à l'espace des observations. **K** désigne la matrice de gain définie par :

$$
\mathbf{K} = \mathbf{B}\mathbf{H}^T \left( \mathbf{H}\mathbf{B}\mathbf{H}^T + \mathbf{R} \right)^{-1}, \qquad (1.25)
$$

où **B** est la matrice de covariance d'erreur de l'ébauche, **R** est la matrice de covariance d'erreur des observations et **H** est la version linéaire de *H*. La grande taille de la matrice  $\bf{H} \bf{B} \bf{H}^T + \bf{R}$ , égale au carré du nombre d'observations, rend son inversion impossible. Il est dans ce cas possible de préférer à la forme matricielle de la méthode BLUE, sa déclinaison

variationnelle fournie par l'équation (1.26).

$$
J(\mathbf{x}) = J_b(\mathbf{x}) + J_o(\mathbf{x}) + J_c(\mathbf{x}), \qquad (1.26)
$$

où  $J(\mathbf{x})$  désigne la fonction coût se décomposant en un terme de rappel à l'ébauche  $J_b(\mathbf{x})$ et un terme d'écart aux observations  $J_o(\mathbf{x})$ . La description du terme supplémentaire  $J_c(\mathbf{x})$ , permettant le contrôle des ondes de gravité, est omis pour plus de simplicité. L'équation s'écrit alors :

$$
J(\mathbf{x}) = \frac{1}{2}(\mathbf{x} - \mathbf{x}_b)^T \mathbf{B}^{-1}(\mathbf{x} - \mathbf{x}_b) + \frac{1}{2}(H(\mathbf{x}) - \mathbf{y})^T \mathbf{R}^{-1} (H(\mathbf{x}) - \mathbf{y}), \qquad (1.27)
$$

L'état **x** minimisant l'équation (1.27) est la meilleure estimation de l'analyse **x***a*. Ce problème de minimisation très complexe, pour un système de grande taille, est résolu de façon itérative par l'utilisation de la méthode du gradient. Dans ce cadre, la solution **x***<sup>a</sup>* annule l'équation du gradient de la fonction coût :

$$
\nabla J(\mathbf{x}_a) = \mathbf{B}^{-1}(\mathbf{x}_a - \mathbf{x}_b) + \mathbf{H}^T \mathbf{R}^{-1} (H(\mathbf{x}_a) - \mathbf{y}) = 0,
$$
\n(1.28)

ce qui conduit à une solution **x***<sup>a</sup>* équivalente à celle du BLUE, sans avoir à inverser **HBH<sup>T</sup>** + **R**. De plus, la matrice **R** est généralement inversible car elle est souvent spécifiée sous la forme d'une matrice diagonale ou diagonale par blocs. Un préconditionnement par changement de variable (que nous ne détaillerons pas ici) permet de ne pas avoir à inverser **B**.

Nous allons maintenant présenter comment l'assimilation 4D-Var résout cette formulation variationnelle dans le modèle ARPEGE.

### **1.2.2 L'assimilation 4D-Var**

L'assimilation 4D-Var est une formulation variationnelle qui prend en compte la dimension temporelle (Dimet and Talagrand (1986)). Elle consiste à déterminer l'état **x***<sup>a</sup>* qui fournit, sur une fenêtre temporelle, dite fenêtre d'assimilation (habituellement de 6 ou 12 heures), la trajectoire faisant le meilleur compromis entre les observations et l'ébauche. On entend ici par ébauche, la trajectoire fournie par le modèle à partir de l'état **x***<sup>b</sup>* sur la fenêtre d'assimilation. Le principe de l'assimilation 4D-Var est présenté sur la figure (1.4). Dans la formulation variationnelle, l'équation (1.27) devient :

$$
J(\mathbf{x}(t_0)) = \frac{1}{2} [\mathbf{x}(t_0) - \mathbf{x}_b(t_0)]^T \mathbf{B}^{-1} [\mathbf{x}(t_0) - \mathbf{x}_b(t_0)] + \frac{1}{2} \sum_{i=0}^n (H_i(\mathbf{x}_i) - \mathbf{y}_i^0)^T \mathbf{R}^{-1} (H_i(\mathbf{x}_i) - \mathbf{y}_i^0),
$$
(1.29)

où  $\mathbf{x}(t_0)$  représente l'état initial recherché en début de fenêtre (également noté  $\mathbf{x}_0$ ),  $\mathbf{x}_b(t_0)$ l'ébauche à l'instant initial, *i* l'indice de temps dans la fenêtre d'assimilation,  $y_i^0$  le vecteur d'observation à l'instant *i*, *H<sup>i</sup>* l'opérateur d'observation à l'instant *t<sup>i</sup>* , **x***<sup>i</sup>* = *Mi,*0(**x0**) l'état du modèle à l'instant *t<sup>i</sup>* et **R***<sup>i</sup>* la matrice de covariance d'erreurs d'observation à l'instant *t<sup>i</sup>* .

Par analogie avec l'équation (1.28) et en prenant en compte l'évolution temporelle, on peut montrer que la résolution de l'équation  $(1.29)$  revient à déterminer l'état  $\mathbf{x}_0$  au début de la fenêtre d'assimilation qui annule l'expression du gradient suivante :

$$
\nabla_{\mathbf{x}_0} J(\mathbf{x}_0) = \mathbf{B}^{-1}(\mathbf{x}_0 - \mathbf{x}_b(t_0)) + \sum_{i=0}^n \mathbf{M}_{i,0}^T \mathbf{H}_i^T \mathbf{R}_i^{-1} (H_i(\mathbf{x}_i) - \mathbf{y}_i^0), \qquad (1.30)
$$

où **H***<sup>i</sup>* représente la version linéaire tangente de l'opérateur d'observation *H<sup>i</sup>* . **M***<sup>T</sup> i,*<sup>0</sup> désigne le modèle adjoint correspondant à une intégration à rebours depuis l'instant *t<sup>i</sup>* jusqu'à l'instant initial  $t_0$ .

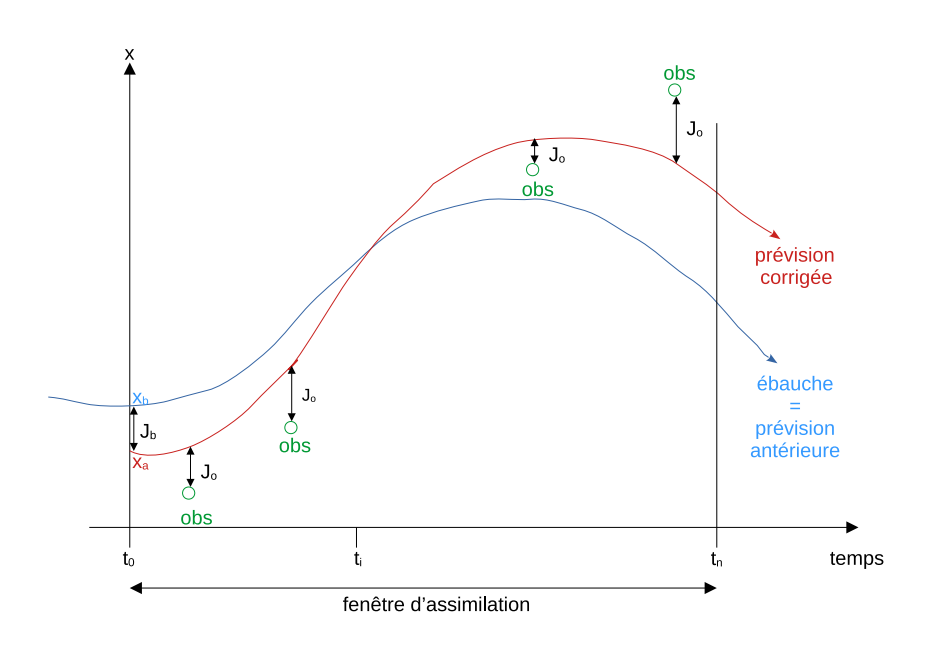

FIGURE 1.4 – Principe l'assimilation 4D-Var sur une fenêtre temporelle  $[t_0, t_n]$ , d'après Bouttier and Courtier (1999). La courbe bleue correspond à la trajectoire issue de l'ébauche.

L'intégration du modèle adjoint s'avère très coûteuse. L'algorithme 4D-Var décrit dans l'équation (1.29) ne peut donc pas être utilisé tel quel dans un modèle opérationnel de PNT. En plus d'autres approximations, une version incrémentale (Courtier et al., 1994) est mise en œuvre. Dans cette formulation incrémentale, la fonction coût s'écrit comme une fonction

### 1.2. L'ASSIMILATION DE DONNÉES 27

de l'écart à l'ébauche  $\delta \mathbf{x} = \mathbf{x} - \mathbf{x_b}$  et l'équation (1.29) devient :

$$
J(\delta x) = \frac{1}{2} \delta x^T \mathbf{B}^{-1} \delta x + \frac{1}{2} \sum_{i=0}^n (\mathbf{H}_i \delta \mathbf{x}_i - \mathbf{d}_i)^T \mathbf{R}^{-1} (\mathbf{H}_i \delta \mathbf{x}_i - \mathbf{d}_i) ,
$$
 (1.31)

où  $\mathbf{d}_i = \mathbf{y}_i^0 - H_i(\mathbf{x}_i)$  représente le vecteur d'innovation à l'instant  $t_i$ .

Comme nous l'avons déjà mentionné pour la version originale du 4D-Var, cette équation est résolue par la méthode du gradient qui fait appel aux modèles linéaire-tangent et adjoint. Pour permettre une utilisation opérationnelle en limitant les coûts de calcul, des approximations supplémentaires sont faites dans les modèles globaux de Météo-France et du CEPMMT. La première consiste à réaliser la minimisation à une résolution plus faible que celle utilisée pour la prévision. Elle permet une économie importante en coût de calcul et elle est optimisée grâce à la technique multi-incrémentale décrite dans Veersé and Thépaut (1998). Plusieurs minimisations sont réalisées successivement avec des résolutions de plus en plus fines. Les incréments sont donc calculés en plusieurs étapes permettant d'affiner progressivement la solution. La seconde approximation consiste à utiliser dans les modèles linéaire-tangent et adjoint une version simplifiée des paramétrisations physiques Rabier et al. (2000), Mahfouf and Rabier (2000), Janiskova et al. (1999).

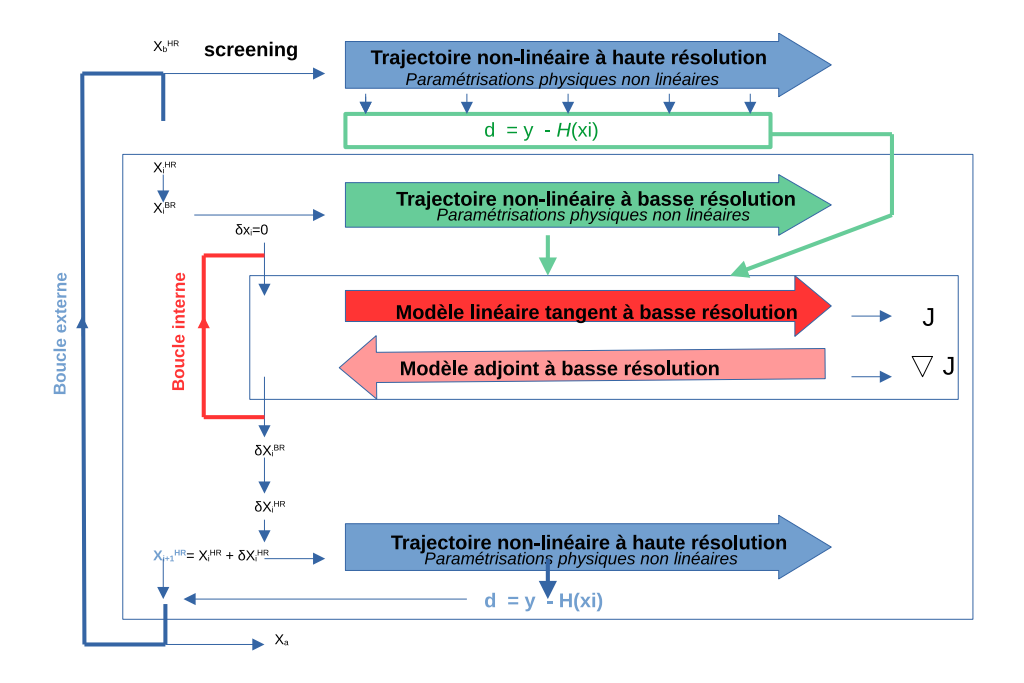

Figure 1.5 – Principe de l'assimilation 4D-Var incrémental (adapté de Trémolet (2004)).

La figure (1.5) schématise la version incrémentale de l'assimilation 4D-Var telle qu'elle est utilisée dans le modèle global ARPEGE à Météo-France (schéma adapté de celui proposé dans Trémolet (2004) pour le modèle IFS). Après avoir sélectionné les observations lors de
l'étape appelée « screening »et après avoir calculé les vecteurs d'innovation **d***<sup>i</sup>* , la première étape consiste en une intégration du modèle non-linéaire pour fournir la trajectoire autour de laquelle les modèles linéaire-tangent et adjoint sont linéarisés. Cette trajectoire, appelée « trajectoire de linéarisation »est une prévision à 6 heures du modèle, réalisée, dans ARPEGE, à basse résolution, à partir d'une ébauche basse résolution. La minimisation est ensuite résolue à l'aide d'un algorithme itératif utilisant les modèles linéaire-tangent et adjoint et des paramétrisations physiques linéarisées. La résolution itérative de cette minimisation est appelée « boucles internes ». Après la minimisation, une nouvelle prévision 6 heures est réalisée à haute résolution avec le modèle non-linéaire permettant de calculer les nouveaux vecteurs d'innovation. Cet ensemble « trajectoire de linéarisation-minimisation-trajectoire »est appelé « boucle externe »et peut être répété plusieurs fois à des résolutions différentes : on parle alors d'assimilation de type « 4D-Var multi-incrémental ». L'assimilation 4D-Var du modèle ARPEGE comprend ainsi deux boucles externes, utilisant chacune 40 boucles internes à 2 résolutions inférieures différentes.

## **1.2.3 L'assimilation d'ensemble**

La matrice **B** dans les équations précédentes de la fonction coût représente les covariances spatiales d'erreur de l'ébauche. La détermination de cette matrice **B** est un élément clé de l'assimilation de données. Une approche longtemps utilisée consiste à considérer que les statistiques d'erreur d'ébauche sont indépendantes de la situation météorologique. Ainsi la matrice **B** est calculée une seule fois, à partir d'un ensemble d'expériences réalisées sur quelques semaines et reste constante pour tous les cycles d'assimilation. Cette approche est facile et peu coûteuse en temps de calcul mais pas vraiment satisfaisante.

Une autre approche est utilisée dans le modèle ARPEGE depuis juillet 2008 (Berre et al. (2007)) et dans le modèle IFS du CEPMMT depuis 2010 (Bonavita and Isaksen (2012)). Elle consiste à estimer la matrice **B** à l'aide d'un ensemble d'assimilations 4D-VAR nommé Assimilation d'Ensemble ARPEGE (AEARP). Le principe de l'assimilation d'ensemble, proposé par Fisher (2003), est de faire tourner en parallèle plusieurs cycles d'assimilation 4D-Var dans lesquels un ou plusieurs composants sont modifiés, on parle de « membres perturbés ». Dans l'ensemble d'assimilation AEARP, les perturbations sont appliquées aux observations et à la prévision. Les observations sont perturbées via un tirage aléatoire des perturbations selon la matrice de covariances d'erreur d'observation. Les perturbations de la prévision sont réalisées par une perturbation des tendances des paramétrisations physiques (dans IFS) ou par l'application d'un facteur d'inflation (dans ARPEGE) qui est un facteur multiplicatif de l'écart entre la prévision du membre considéré et la moyenne de l'ensemble (Raynaud et al. (2011)). Le facteur d'inflation permet de représenter de façon simplifiée l'effet des erreurs modèle.

#### 1.2. L'ASSIMILATION DE DONNÉES 29

La figure (1.6) reprise de Chabot et al. (2017), montre le couplage entre la chaîne de prévision déterministe et l'assimilation d'ensemble. Afin de réduire le temps de calcul, chaque membre tourne avec une résolution réduite et ne comprend qu'une seule minimisation.

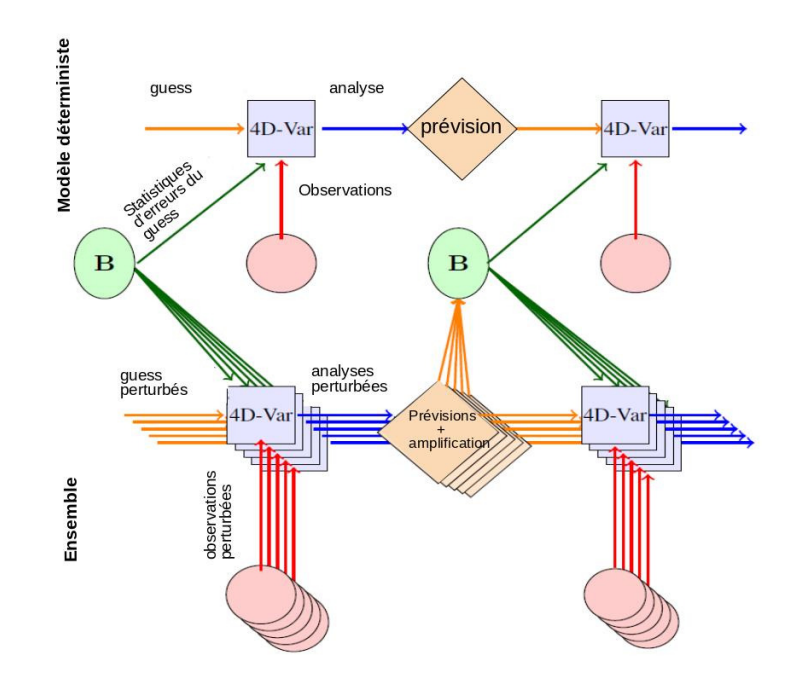

Figure 1.6 – Schéma du couplage entre la chaîne de prévision déterministe et l'assimilation d'ensemble, issue de Chabot et al. (2017)

# **1.2.4 Les paramétrisations physiques dans l'assimilation de données**

Le sujet de la thèse étant d'évaluer l'influence des paramétrisations physiques sur le cycle complet prévision-assimilation, il est utile d'identifier à quels niveaux ces paramétrisations physiques interviennent dans le modèle mais également dans l'assimilation de données. Comme nous l'avons décrit précédemment, pour faire évoluer un état connu de l'atmosphère, le modèle utilise à la fois la dynamique pour les mouvements résolus et les paramétrisations physiques pour les processus sous-maille et les échanges. Nécessairement, les paramétrisations physiques et la manière dont elles sont décrites ont un impact sur le modèle et donc sur les prévisions. Nous cherchons ici à montrer comment ces paramétrisations physiques interviennent également dans l'assimilation de données.

Dans les système de prévision numérique du temps, l'assimilation 4D-Var est réalisée de manière cyclique sur une fenêtre d'assimilation fixe (généralement 6 ou 12 heures). Elle est organisée comme une succession d'analyses et de prévisions (Daley (1991)), chaque cycle utilisant comme ébauche une prévision courte issue de l'analyse précédente.

Le déroulement d'un cycle d'assimilation, tel qu'il est réalisé dans le modèle global ARPEGE et schématisé par la figure 1.5, permet d'identifier les endroits où interviennent les paramétrisations physiques. Tout d'abord, l'ébauche **x***<sup>b</sup>* étant une prévision antérieure du modèle, elle est de ce fait directement influencée par les paramétrisations physiques. Cette ébauche servant ensuite de point de départ de l'assimilation de données, l'impact des paramétrisations sera présent dés le début du processus. Ensuite, les paramétrisations physiques interviennent directement dans l'assimilation. C'est le cas pour le calcul de la trajectoire initiale dans le « screening »et le calcul des trajectoires non linéaires, qui suivent les deux minimisations. Dans ces deux cas, les paramétrisations physiques ont la même résolution que dans le modèle non linéaire. Elles interviennent de nouveau, à une résolution plus faible, celle de la minimisation, au cours de la trajectoire de linéarisation. Puis dans la boucle de minimisation, les versions linéaire tangente et adjointe du modèle utilisent une version simplifiée et linéarisée des paramétrisations physiques.

Nous avons également évoqué l'assimilation d'ensemble AEARP, qui permet de déterminer la matrice **B** dont le rôle est prépondérant dans l'assimilation du système déterministe. Chacune des assimilations constituant l'ensemble est influencée par les paramétrisations physiques, au même titre que l'assimilation du système déterministe.

# **1.3 Conclusion**

Nous avons présenté dans ce premier chapitre les principes généraux des systèmes de PNT et leur application dans le modèle de prévision global de Météo-France ARPEGE. Nous avons montré comment la partie « dynamique »et les paramétrisations physiques se complètent dans le modèle pour décrire l'évolution de l'atmosphère. Parmi les paramétrisations physiques, nous nous sommes attardés sur le rôle de la convection profonde dans la représentation des processus sous-maille et nous avons détaillé les principes à la base des 2 formulations qui sont utilisées dans cette étude : la formulation de « Bougeault »et celle de « Tiedtke-Bechtold ». La complexité de séparer les processus sous-maille, nous a également conduit à présenter les paramétrisations de la diffusion turbulente et des effets orographiques. Nous avons ensuite décrit le principe de l'assimilation de données et sa mise en oeuvre dans le modèle ARPEGE. La thèse portant sur l'étude de l'impact des paramétrisations physiques sur le système complet assimilation-prévision, nous avons mis en évidence les étapes dans lesquelles interviennent les paramétrisations physiques.

## 1.3. CONCLUSION 31

Après ce chapitre théorique, les chapitres suivants sont consacrés aux expériences et études qui ont été réalisées au cours de cette thèse.

# **Chapitre 2**

# **Impact des conditions initiales et du modèle sur les prévisions**

Les qualités des principaux modèles globaux de PNT sont constamment évaluées via des scores officiels définis par l'OMM et basés sur des statistiques calculées sur leurs prévisions. Un exemple est fourni sur la figure (2.1). Il s'agit de l'évolution, depuis 2013, de l'erreur quadratique moyenne de prévision à 72 heures du géopotentiel à 500hPa sur l'Europe calculée par rapport aux radiosondages. Ce graphique montre que le modèle IFS du CEPMMT fournit les meilleures prévisions pour ce critère, le modèle ARPEGE se situant à la quatrième place.

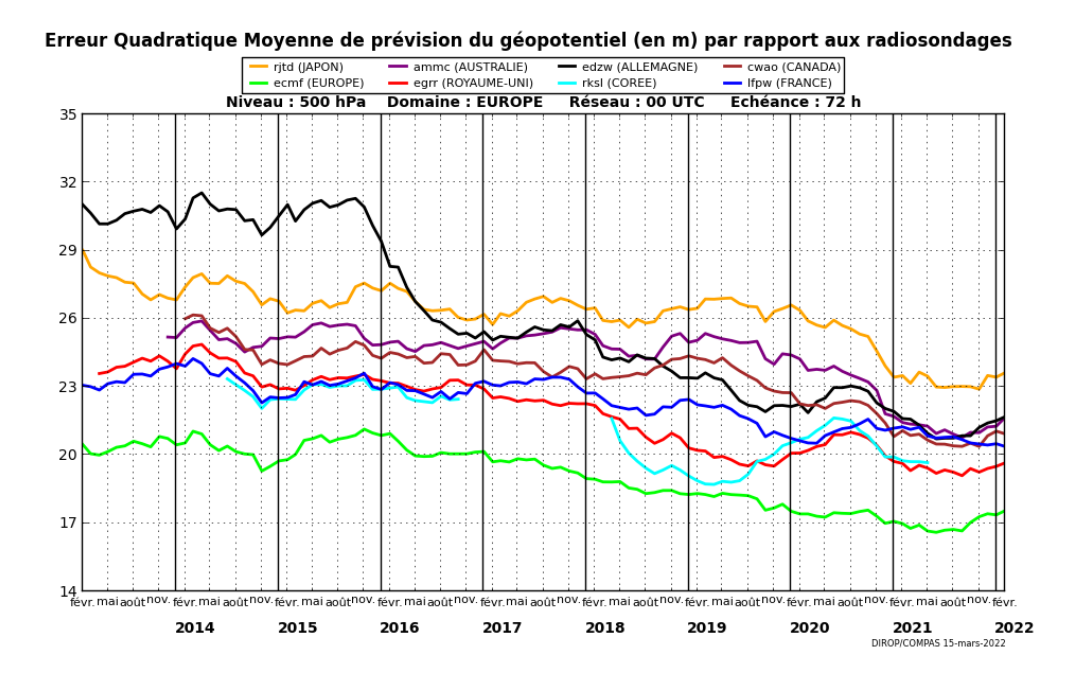

Figure 2.1 – Erreur quadratique moyenne de prévision à 72 heures du géopotentiel à 500 hPa sur l'Europe calculée par rapport aux radiosondages (source : Météo-France/DIROP/COMPAS).

En PNT, une prévision est entièrement déterminée par une analyse qui sert de condition initiale et une version du modèle qui propage l'information contenue dans l'analyse pour produire un état ultérieur. La qualité d'une prévision dépend donc, d'une part de la qualité de l'analyse, d'autre part de la qualité du modèle. Nous avons montré dans le chapitre 1 que les paramétrisations physiques interviennent dans le modèle, mais aussi dans l'analyse par le processus d'assimilation de données. Pour identifier le rôle des paramétrisations physiques sur la qualité du système de PNT, nous allons tout d'abord évaluer l'impact relatif d'un changement d'analyse et d'un changement de modèle sur la qualité des prévisions. Bien que peu nombreux, quelques travaux sur ce thème ont été réalisés par le passé. Magnusson and Källén (2013) ont montré des contributions comparables de l'assimilation de données et du modèle dans l'amélioration des prévisions du modèle IFS durant la période 1980-2010. Magnusson et al. (2019) (MG19) ont étudié l'importance relative des conditions initiales et du modèle sur les erreurs de prévision à moyenne échéance du géopotentiel à 500 hPa. La méthodologie utilisée dans leur travail consiste à comparer des prévisions réalisées avec des modèles différents à partir d'un même état initial et des prévisions réalisées avec un seul modèle mais à partir de conditions initiales différentes. Dans le cadre d'une collaboration entre le CEPMMT et le « NOAA/GFDL », les auteurs de l'article utilisent des analyses issues du modèle IFS et d'autres issues du modèle GFS développé au « NCEP »pour initialiser le modèle « finite-volume Global Forecasting System (fvGFS) ».

Dans cette partie, nous proposons d'adopter cette méthode et de l'appliquer aux modèles ARPEGE et IFS. La perspective d'étudier l'impact du changement d'analyse sur les prévisions ARPEGE nous semble intéressante, d'autant plus que de telles études sont assez rares et que cela permet d'enrichir ce type de comparaison tout en offrant l'opportunité de se confronter aux résultats de MG19. La principale difficulté de ce genre d'étude réside dans la capacité d'initialiser un modèle de prévision avec une analyse issue d'un autre modèle. La difficulté est engendrée entre autre par des géométries horizontales et verticales différentes, par des champs contenus dans l'analyse et nécessaires à la prévision qui peuvent également être différents. Les systèmes ARPEGE et IFS partageant un environnement de développement commun, nous fournissent les outils techniques permettant de nous affranchir de cette difficulté et d'utiliser assez aisément les analyses IFS pour initialiser les prévisions ARPEGE. Nous utilisons donc des analyses issues du modèle IFS pour réaliser des prévisions du modèle ARPEGE que l'on compare aux prévisions d'ARPEGE issues de ses propres analyses et aux prévisions du modèle IFS issues de ses propres analyses. Cela nous permet d'évaluer et de comparer l'impact sur les prévisions du changement de modèle à analyse constante ainsi que l'impact du changement d'analyse à modèle constant.

Ce chapitre est divisé en trois sous-parties. La première décrit les données et les méthodes utilisées. Dans les deux suivantes nous présentons et comparons les scores obtenus par les différentes simulations.

# **2.1 Données, expériences et méthodes**

Même si une description du modèle ARPEGE a été faite dans le chapitre 1, pour faciliter la comparaison, nous commençons par en rappeler les principales caractéristiques ainsi que celles du modèle IFS, dans les versions utilisées dans cette partie. Nous poursuivons par la présentation des expériences que nous avons réalisées et des méthodes d'évaluation que nous avons utilisées.

### **2.1.1 Le modèle ARPEGE : version opérationnelle en 2018**

ARPEGE est un modèle spectral comprenant 105 niveaux décrivant la verticale de 10 mètres à 0.1 hPa. La résolution horizontale est variable, avec une troncature triangulaire TL1198 et un facteur d'étirement de 2.2 (correspondant à une résolution variant de 7.5 km sur la France à 37 km sur le Pacifique). L'assimilation de données repose sur un système 4D-Var incrémental ayant une fenêtre d'assimilation de 6 heures et comprenant deux boucles externes. Les incréments sont calculés sur une grille sans étirement aux troncatures TL149c1 (correspondant à 130 km) et TL399c1.0 (correspondant à 50 km). Les statistiques de l'erreur d'ébauche sont calculées à partir d'un ensemble de 25 assimilations à basse résolution (TL479c1) ne comprenant qu'une boucle externe (TL149c1). Elles sont moyennées sur 1.5 jours et mises à jour toutes les 6 heures. Les paramétrisations physiques comprennent un schéma pronostique d'énergie cinétique turbulente (Cuxart et al. (2000), Marquet (2008), Bazile et al. (2011)), le schéma de convection décrit dans Bougeault (1985), un schéma de microphysique pronostique (Lopez (2002), Bouteloup et al. (2011)). Le schéma de rayonnement de grande longueur d'onde est basé sur la formulation « RRTM (Rapid Radiation Transfert Model) »de Mlawer et al. (1997), le schéma de rayonnement pour les ondes courtes est décrit dans Morcrette et al. (2008). La surface est décrite par le logiciel SURFEX (Masson et al. (2013)).

### **2.1.2 Le modèle IFS : version opérationnelle en 2018**

IFS est un modèle spectral comprenant 137 niveaux verticaux décrivant la verticale jusqu'à 0.01 hPa. La grille horizontale est une grille de Gauss octaédrique réduite Tco1279 fournissant une résolution d'environ 9km. L'assimilation de données repose sur un système 4D-Var incrémental comprenant quatre boucles externes aux résolutions TL255, TL319, TL399 et TL399. Les statistiques d'erreur d'ébauche sont calculées à partir d'un ensemble d'assimilation de 25 membres, obtenus à la basse résolution Tco639 et comprenant deux boucles externes (TL191). Les paramétrisations physiques comprennent un schéma de rayonnement basé sur le modèle RRTM couplé à un schéma de recouvrement nuageux utilisant la méthode McIca (Pincus et al., 2003), un schéma de convection basé sur l'approche en flux de masse avec une fermeture en CAPE (Bechtold et al., 2008). La traînée des ondes de gravité orographique est paramétrée selon Lott and Miller (1997), celle des ondes de gravité non-orographiques selon Orr et al. (2010). Le schéma de nuages et de précipitations de grande échelle est basé sur Tiedtke (1989) modifié pour prendre en compte les processus microphysiques selon Forbes and Tompkins (2011). Le schéma de surface est décrit dans Balsamo et al. (2014).

#### **2.1.3 Les données et les expériences**

Dans cette partie, nous utilisons d'une part des analyses du modèle ARPEGE et d'autre part des analyses du modèle IFS comme conditions initiales du modèle ARPEGE. Ces analyses sont issues des réseaux de 00 UTC du « cut-off court »d'ARPEGE et du « Early deliverery 4D-Var »d'IFS. Ces notions de « cut-off court »et de « Early delivery 4D-Var »sont précisées dans l'annexe A.

Même si les deux modèles partagent un code commun, une analyse IFS ne peut pas être directement utilisée pour initialiser une prévision ARPEGE, les deux modèles utilisant des résolutions horizontale et verticale différentes. Concernant la géométrie horizontale, la spécificité d'ARPEGE est l'utilisation d'une grille basculée et étirée autour d'un pôle situé sur la France, fournissant une résolution variable selon la position géographique. La grille étirée d'ARPEGE ne pose pas de problème en soit pour mener notre étude, mais elle a un impact sur le comportement des paramétrisations physiques. Pour s'affranchir de cet impact dans notre comparaison avec les données des deux modèles ARPEGE et IFS, nous utilisons une grille commune sans étirement. La résolution choisie correspond à la troncature TL1198c1.0. On vérifiera tout de même que, par rapport aux changements de modèle et d'analyse, le changement de grille du modèle ARPEGE n'a qu'un faible impact sur les prévisions, en comparant la simulation à la troncature *T L*1198*c*1*.*0 aux prévisions opérationnelles d'ARPEGE, qui utilise la grille basculée et étirée à la troncature *T L*1198*c*2*.*2. Concernant la géométrie verticale, les deux modèles n'utilisent pas le même nombre de niveaux verticaux. L'analyse IFS est modifiée pour avoir la même discrétisation verticale qu'une analyse ARPEGE, soit 105 niveaux verticaux.

Pour résumer, les analyses ARPEGE comme les analyses IFS, lorsqu'elles sont utilisées comme conditions initiales du modèle ARPEGE, sont pré-traitées pour être sur une grille horizontale identique et avoir la même résolution verticale. Ce traitement ne concerne que les champs d'altitude. Une autre difficulté pour l'utilisation des analyses IFS comme conditions initiales du modèle ARPEGE réside dans les analyses de la surface, qui sont traitées différemment dans ARPEGE et dans IFS. Pour plus de facilité, les analyses de surface ARPEGE seront utilisées pour toutes les prévisions du modèle ARPEGE, que les analyses d'altitude soient issues d'ARPEGE ou d'IFS. Pour nos expériences nous disposons donc de deux jeux d'analyses qui sont les analyses opérationnelles d'ARPEGE « Analyse ARPEGE (AA) »et les analyses opérationnelles d'IFS « Analyse du CEPMMT (AC) ».

Une fois les analyses choisies et traitées, la question de la version du modèle de prévision se pose. Les codes d'ARPEGE et d'IFS étant partagés, les évolutions de versions sont régulièrement synchronisées sous forme de cycles communs. Mais les versions opérationnelles d'ARPEGE et d'IFS peuvent être décalées. Ainsi en 2018, période sur laquelle porte cette étude, les prévisions du modèle IFS sont réalisées avec le cycle 46, alors que les prévisions opérationnelles d'ARPEGE sont réalisées en cycle 42. Le cycle 43, version présentant d'importantes améliorations pour ARPEGE, s'est avéré être la version utilisable la plus proche de la version opérationnelle d'IFS. Nous utiliserons donc cette version *cy*43 d'ARPEGE et plus exactement sa déclinaison *cy*43*t*2\_*op*1*.*08.

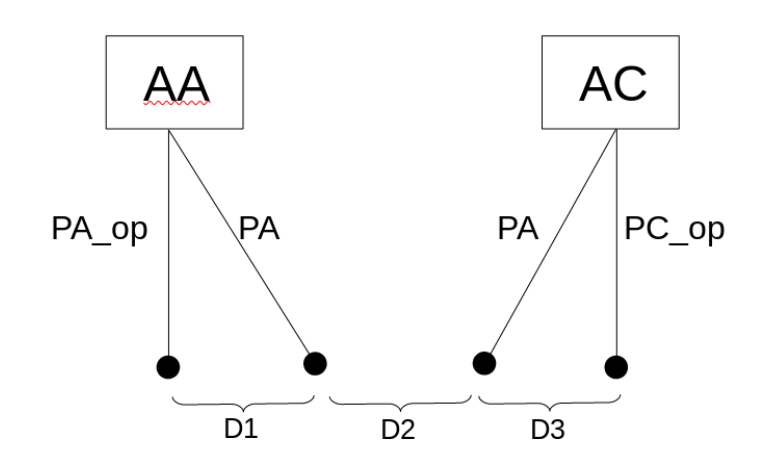

Figure 2.2 – Représentation schématique des configurations des expériences. PA désigne les prévisions du modèle ARPEGE *cy*43 *c*1*.*0, PA\_op celles du modèle ARPEGE *cy*42 *c*2*.*2 et PC\_op celles du modèle IFS opérationnel.

Pour nos expériences nous disposons donc de deux jeux d'analyses (AA et AC) et de trois modèles de prévision (ARPEGE opérationnel *cy*42*c*2*.*2 (*P A*\_*op*), IFS opérationnel (*P C*\_*op*) et ARPEGE *cy*43 *c*1*.*0 (*P A*)). Pour des raisons techniques, il nous était difficile de faire des prévisions du modèle IFS à partir d'analyses ARPEGE, nous disposons donc uniquement des prévisions opérationnelles d'IFS à partir des analyses IFS. La version du modèle ARPEGE *cy*43 *c*1*.*0 est initialisée avec les analyses AA d'une part et les analyses AC d'autre part. Les différentes configurations sont présentées sur la figure 2.2. La comparaison entre différents couples de prévisions est symbolisée par les « distances »*D*1, *D*2 et *D*3 définies comme suit :

— *D*1 symbolise la comparaison entre les prévisions de deux versions d'ARPEGE partant des mêmes analyses, la version opérationnelle en *cy*42 *c*2*.*2 et la version en *cy*43 *c*1*.*0. Cette comparaison permet d'évaluer conjointement l'impact du changement de géométrie et du changement de version du modèle sur les scores.

- *D*2 symbolise la comparaison entre les prévisions du modèle ARPEGE *cy*43 *c*1*.*0 initialisé avec respectivement les analyses opérationnelles d'ARPEGE et les analyses opérationnelles d'IFS. C'est en étudiant cette différence que l'on peut évaluer l'impact du changement d'analyse sur les scores de prévision. On garde tout de même en mémoire que dans le cas de l'utilisation des analyses IFS pour initialiser les prévisions d'ARPEGE, les champs de surfaces sont issus des analyses de surface d'ARPEGE. Les prévisions utilisant comme conditions initiales les analyses d'IFS partent donc d'une atmosphère qui n'est pas nécessairement en équilibre avec la surface, ce qui pourra avoir un impact sur les scores près du sol.
- *D*3 symbolise la comparaison entre les prévisions des modèles IFS opérationnel et ARPEGE *cy*43 *c*1*.*0, tous deux initialisés avec les analyses opérationnelles d'IFS. Elle représente donc l'impact sur les scores, du changement de modèle à analyse constante. Dans ce cas, les prévisions sont réalisées sur des grilles différentes et avec des analyses de surface différentes.

*D*1 et *D*3 représentent toutes deux l'impact d'un changement de modèle à analyse constante, mais la nature du changement de modèle est très différente entre ces deux cas. En effet, *D*1 mesure l'impact d'un changement de version et de résolution du même modèle tandis que *D*3 compare deux modèles différents. On rappelle que l'objectif est d'évaluer l'importance du changement d'analyse de départ par rapport au changement de modèle, c'est à dire de comparer *D*2 à *D*3. Mais comme expliqué précédemment, on cherche aussi à vérifier que le comportement du modèle ARPEGE avec une grille sans étirement est assez proche du comportement de la version opérationnelle, autrement dit que le changement de grille a un impact faible sur les scores en comparaison des autres changements. On vérifiera cette hypothèse en s'assurant que *D*1 est petite devant *D*2 et *D*3.

Pour simplifier les discussions dans les parties suivantes, nous utiliserons les notations de la figure 2.2 pour faire référence aux différentes prévisions. Ainsi on désignera « AAPA »les prévisions d'ARPEGE *cy*43 partant des analyses opérationnelles d'ARPEGE et « ACPA »les prévisions d'ARPEGE *cy*43 partant des analyses opérationnelles d'IFS. Les prévisions opérationnelles d'ARPEGE et d'IFS seront notées simplement respectivement « PA\_op »et « PC\_op »étant donné que dans ce cas, l'analyse de départ n'est pas ambiguë.

Les expériences couvrent deux périodes de deux mois : janvier et février 2018 d'une part, mai et juin 2018 d'autre part. Les résultats étant similaires sur les deux périodes, seuls les résultats obtenus sur la période janvier et février sont présentés ici.

## **2.1.4 Les méthodes d'évaluations**

Nous allons ici présenter la façon dont nous avons évaluer les différentes prévisions (*AAP A*, *ACP A*, *P C*\_*op* et *P A*\_*op*) et en particulier les points suivants : les paramètres évalués, les références et les types de scores utilisés. Les méthodes d'évaluation des prévisions, suivent les recommandations présentées dans l'annexe numéro 2*.*2*.*34 de la documentation OMM (2019) sur la vérification normalisée des produits de la prévision numérique déterministe. Les prévisions sont évaluées au moyen de scores réalisés en utilisant la méthode de production standardisée de Météo-France.

#### **Les paramètres**

Les scores sont calculés sur de nombreux domaines mais nous nous focaliserons sur les trois domaines NORD20, SUD20 et TROPIQ visibles sur la figure 2.3, qui fournissent une vision de l'impact des changements d'analyse et du modèle sur toutes les régions du monde. Ces trois domaines sont également suffisamment grands pour que les situations particulières de la période soient atténuées par effet de moyenne. Les scores sont calculés entre 1000 et 20 hPa, pour des échéances allant de 0 à 102 heures. Les paramètres du modèle évalués sont le géopotentiel, l'humidité relative, la température et le vent.

- Le géopotentiel, calculé à partir de la pression de surface et en intégrant la température sur la verticale, est un paramètre qui est influencé par toute la colonne atmosphérique. De ce fait, des dégradations d'altitude de ce paramètre peuvent être observées dans le cas où deux erreurs se compensent et qu'une seule est corrigée. Il est donc parfois difficile à interpréter, surtout en altitude quand l'ensemble de la colonne est intégré. Cependant, c'est une variable synthétique qui renseigne sur les structures importantes de l'atmosphère et qui est utilisée dans beaucoup d'études.
- L'humidité relative est totalement déterminée par la température et l'humidité spécifique. Des erreurs de température peuvent donc avoir un impact très important sur les scores d'humidité relative. Là encore, la dépendance de l'humidité relative à une autre variable rend l'interprétation des scores complexe. Mais c'est un paramètre commun et facilement mesuré.
- Le vent et la température sont tous deux des paramètres qui ne dépendent d'aucun autre paramètre et sont locaux (pas d'intégration sur la colonne). Les améliorations de ces paramètres en un lieu donné sont donc toujours signe d'une amélioration. Ils sont plus simples à interpréter.

L'interprétation des scores des variables qui résultent de la combinaison de plusieurs autres variables de manière non locale, peut s'avérer difficile en raison de mécanisme de double compensation, deux erreurs pouvant s'annuler et ne pas se voir. Nous nous concentrons donc par la suite sur l'interprétation des scores de vent et de température, mais nous présentons également les scores de géopotentiel très communément utilisés, en gardant à l'esprit qu'ils sont très liés à la température.

#### **Les références**

L'évaluation des prévisions se fait par comparaison à une référence. Dans cette étude nous utiliserons deux types de références : les radiosondages et les analyses. Chacune de ces références présente des avantages et des inconvénients dont nous allons discuter brièvement.

- Les radiosondages ont l'avantage d'être des mesures directes de l'atmosphère, associées à de faibles erreurs et couvrant une grande partie du profil vertical atmosphérique. En revanche, bien qu'étant présents sur l'ensemble du globe, leur répartition est très hétérogène. Ils sont plus nombreux dans les zones industrialisées de l'hémisphère nord telles que l'Europe, les États-unis et l'Asie, alors que les autres régions du monde sont moins bien couvertes. De plus, ils sont principalement situés sur les zones continentales et sont quasiment absents des surfaces maritimes. La figure (2.3), fournie par Fabien Stoop (Météo-France/DIROP/COMPAS) montre la répartition en décembre 2021 des stations de radiosondages utilisées pour le contrôle : 695 dans la zone NORD20, 124 sur la zone SUD20 et 140 sur la zone TROPIQ.
- Les analyses présentent l'avantage d'être dans le même espace d'état que les prévisions avec lesquelles elles sont comparées. Il est donc possible d'évaluer la prévision en n'importe quel point de l'atmosphère et pour tous les paramètres, là où les mesures in situ ne sont disponibles que sur certains points. La contrepartie est que l'analyse est issue d'une prévision antérieure du modèle et est donc en partie entachée des mêmes erreurs que celles du modèle utilisé. De plus, aux toutes premières échéances, l'écart entre deux prévisions issues de deux modèles différents n'est pas nécessairement très grand. Dans certains cas, l'écart entre deux analyses issues de modèles différents pourra être du même ordre de grandeur. Ainsi, il est délicat de considérer une analyse particulière comme une référence alors que l'incertitude autour de cette analyse est du même ordre de grandeur que l'erreur de prévision elle-même. La comparaison aux radiosondages permet donc de mieux évaluer les premières échéances que la comparaison aux analyses.

Dans le cas consistant à comparer le même modèle ARPEGE partant de deux analyses différentes, le choix de l'analyse de référence est crucial. En effet, en choisissant comme référence l'analyse ARPEGE, la simulation qui part des analyses ARPEGE sera avantagée, alors que dans le cas où l'on choisit comme référence l'analyse IFS, c'est la simulation partant des analyses IFS qui sera avantagée. Dans ce cas particulier et pour éviter d'avantager une série de prévisions par rapport à l'autre, nous ne prendrons pas une analyse de référence unique, mais nous évaluerons chaque prévision par rapport à sa propre analyse. Les prévisions ARPEGE partant d'analyses ARPEGE seront ainsi comparées aux analyses ARPEGE et les prévisions ARPEGE partant d'analyses IFS seront comparées aux analyses IFS. La figure 2.4

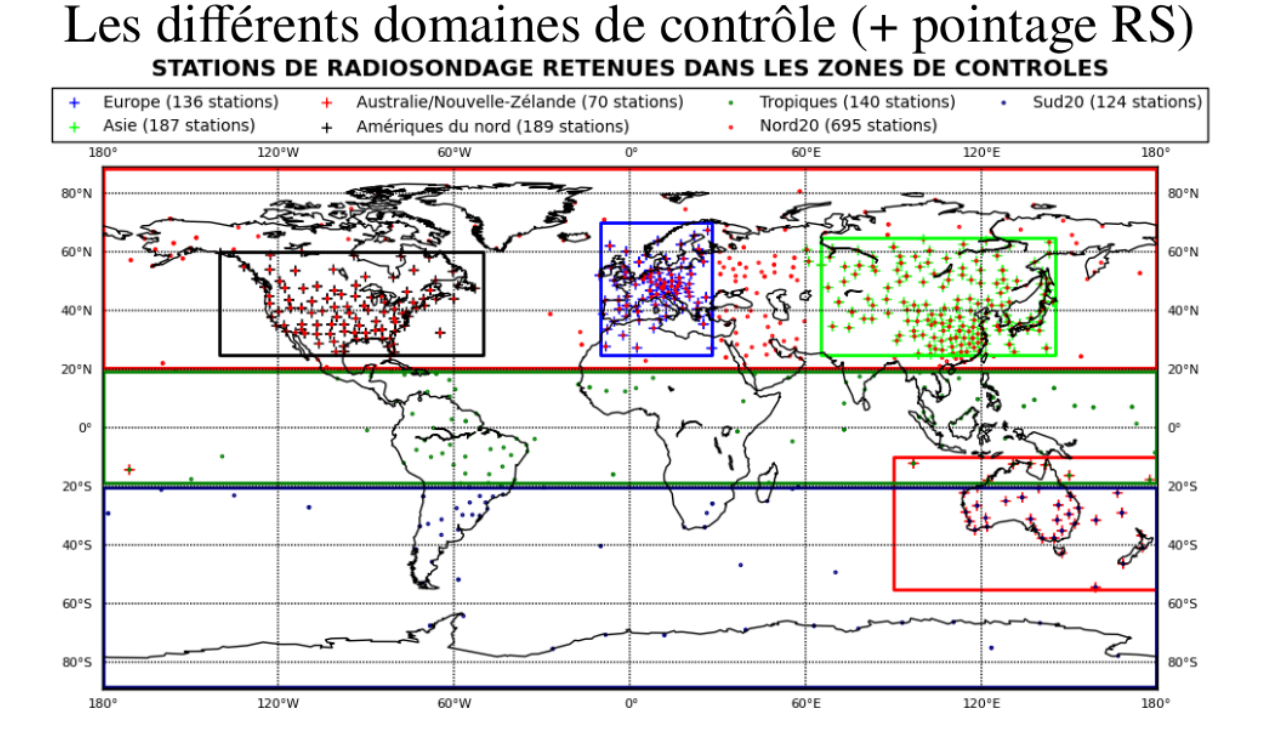

Figure 2.3 – Répartition des stations de radiosondage retenues sur les différentes zones pour le contrôle (source : Fabien Stoop (Météo-France/DIROP/COMPAS)).

montre comment les prévisions ARPEGE sont comparées aux différentes analyses. Sur cette figure, les prévisions ARPEGE sont symbolisées par les flèches notées « PA »et fournissent les prévisions aux échéances successives, respectivement « P24 », « P48 », etc... Les deux séries d'analyses AA et AC, issues des cycles opérationnels d'ARPEGE et d'IFS, sont représentées à chaque échéance. Chacune des prévisions est comparée au cycle d'analyses dont elle est issue à chaque échéance, cette comparaison est symbolisée sur la figure 2.4 par les distance *d*1 et *d*2 en bleues, pour un exemple à l'échéance 96*h*.

#### **Les types de scores**

Pour cette étude, nous utilisons des scores classiques, à savoir l'Écart Type (ECT), le biais et la Racine Écart Quadratique Moyen (REQM) entre les prévisions et la référence choisie. La « REQM »est définie de la manière suivante :

$$
REQM = \sqrt{bias^2 + ECT^2},\tag{2.1}
$$

Dans la définition de la REQM, le rôle du biais et le rôle de l'ECT sont symétriques, la REQM étant une synthèse de ces deux quantités. Or en PNT, une erreur de biais et une erreur d'ECT ne sont pas traitées de la même manière. C'est pourquoi il est utile d'identifier les contributions respectives de ces deux quantités à la REQM. En général, une erreur de positionnement d'une structure se traduit par un dipôle d'anomalies, ce qui n'a aucun

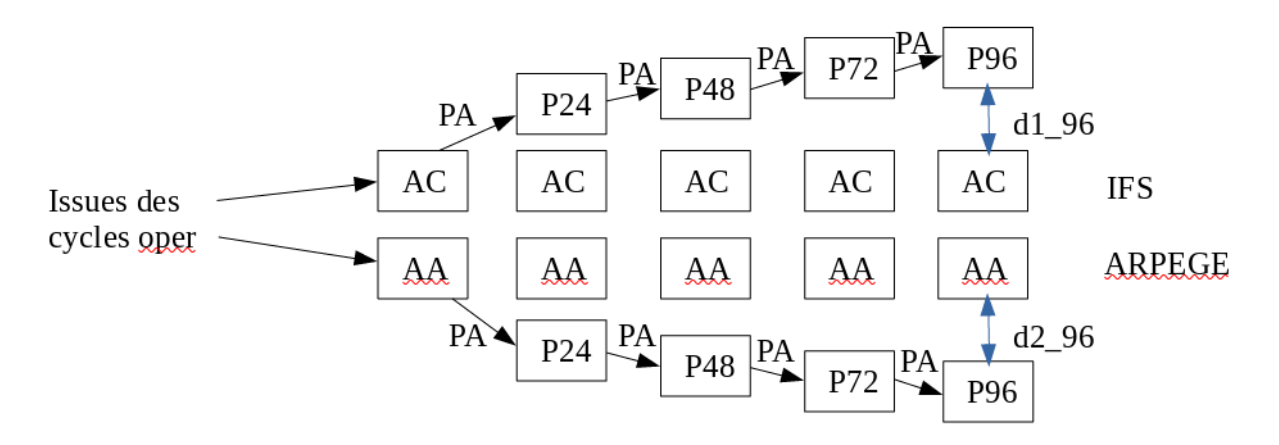

Figure 2.4 – Schéma descriptif du calcul des scores en référence aux analyses : PA représente le modèle de prévision ARPEGE, AA représente les analyse ARPEGE, AC représente les analyses IFS, *Pxx* représente les échéances de prévision.

impact sur le biais mais génère un fort écart type. L'amélioration du positionnement des objets météorologiques et donc des prévisions, est très corrélée à une réduction de l'ECT. À l'inverse, les biais caractérisent des erreurs systématiques sur les valeurs des paramètres. Or l'assimilation de données optimale se base sur des données non-biaisées. Ainsi la réduction des biais favorise l'assimilation de données des réseaux suivants, ce qui permet d'obtenir de meilleures analyses de départs pour les prochaines prévisions. Dans notre étude des scores, nous nous attacherons donc à évaluer dans quelles mesures l'amélioration de la REQM est due à la réduction d'un biais ou d'un écart type.

Les valeurs des scores pour une expérience donnée ne sont pas simples à interpréter. On compare généralement les scores d'une série de prévisions par rapport à une autre pour en dégager des éventuelles améliorations ou dégradations. Dans cette optique, nous utilisons la différence normalisée de deux scores qui se définit par :

$$
\frac{REQM1 - REQM2}{REQM1} \tag{2.2}
$$

où *REQM*1 et *REQM*2 désignent les REQM respectives des deux séries de prévisions. Un seuil de significativité à 95% des différences est utilisé conformément à la documentation OMM (2019) suivant une méthode de « bootstrap ».

# **2.2 Évaluation des scores**

### **2.2.1 Scores normalisés de la REQM**

Dans cette partie nous allons présenter les scores normalisés de la REQM qui permettent d'avoir une vision générale et synthétique des différents changements. Tout d'abord, nous

allons évaluer et quantifier l'impact du changement d'analyse sur les prévisions, correspondant à la différence *D*2 sur la figure 2.2. Ensuite nous étudierons l'impact du changement de modèle à analyse de départ constante, ce qui correspond à la différence *D*3. Enfin nous évaluerons l'impact du changement de version et de résolution du modèle ARPEGE, correspondant à la différence *D*1, afin de vérifier que cet impact est faible en comparaison de *D*2 et *D*3.

#### **Impact du changement d'analyse**

Nous étudions ici l'impact du changement d'analyse de départ sur les prévisions ARPEGE. Les scores normalisés de la REQM du géopotentiel, de la température et du vent, entre les expériences *AAP A* et *ACP A* sont présentés sur les figures 2.5, 2.6 et 2.7, par rapport aux radiosondages (a) et par rapport aux analyses (b) sur les trois domaines NORD20, SUD20 et TROPIQ. Les isolignes bleues correspondent à une différence de la REQM normalisée positive, signifiant que la REQM des prévisions AAPA est plus grande que celle des ACPA. Une REQM plus grande est synonyme de dégradation des prévisions, donc les isolignes bleues signifient que de meilleures prévisions sont réalisées à partir des analyses AC.

Les scores par rapport aux radiosondages des prévisions ARPEGE sont meilleurs lorsque les prévisions partent des analyses AC que lorsqu'elles partent de ses propres analyses. Cette amélioration est visible dans la troposphère après les premières heures d'échéance, sur les domaines NORD20 et SUD20, pour le géopotentiel, la température et le vent. Pour le vent, l'amélioration des scores s'étend jusque dans la stratosphère. Les dégradations aux premières échéances peuvent s'expliquer par le délai nécessaire au modèle pour prendre en compte une analyse AC qui n'est pas en équilibre avec sa propre dynamique et sa physique. Dans le cas de la température et du vent, ce délai est de l'ordre de 6 heures, il s'étend jusqu'à 24 heures pour le géopotentiel sur le domaine SUD20.

Il est intéressant de noter que sur les domaines NORD20 et SUD20, les scores aux radiosondages sont dégradés aux premières échéances puis améliorés. Cela signifie que les analyses AC sont moins proches des mesures de radiosondages mais permettent tout de même de meilleures prévisions par rapport aux radiosondages. Une hypothèse pour expliquer ce comportement est peut-être que dans le processus de calcul des analyses d'ARPEGE, une confiance trop importante est accordée aux radiosondages. Cela démontre en tout cas qu'une analyse plus proche de certaines observations (radiosondages) ne suffit pas à fournir des prévisions plus précises et que d'autres mécanismes sont impliqués.

Sur la zone intertropicale le constat est plus mitigé. Partir des analyses AC améliore les scores de vent et de température dans la troposphère, mais dégrade nettement ceux de géopotentiel au dessus de 500 hPa et a un impact neutre en dessous.

Les scores à leurs propres analyses, montrent globalement une amélioration pour les prévisions partant des analyses AC. Il y a tout de même une dégradation des scores dans la

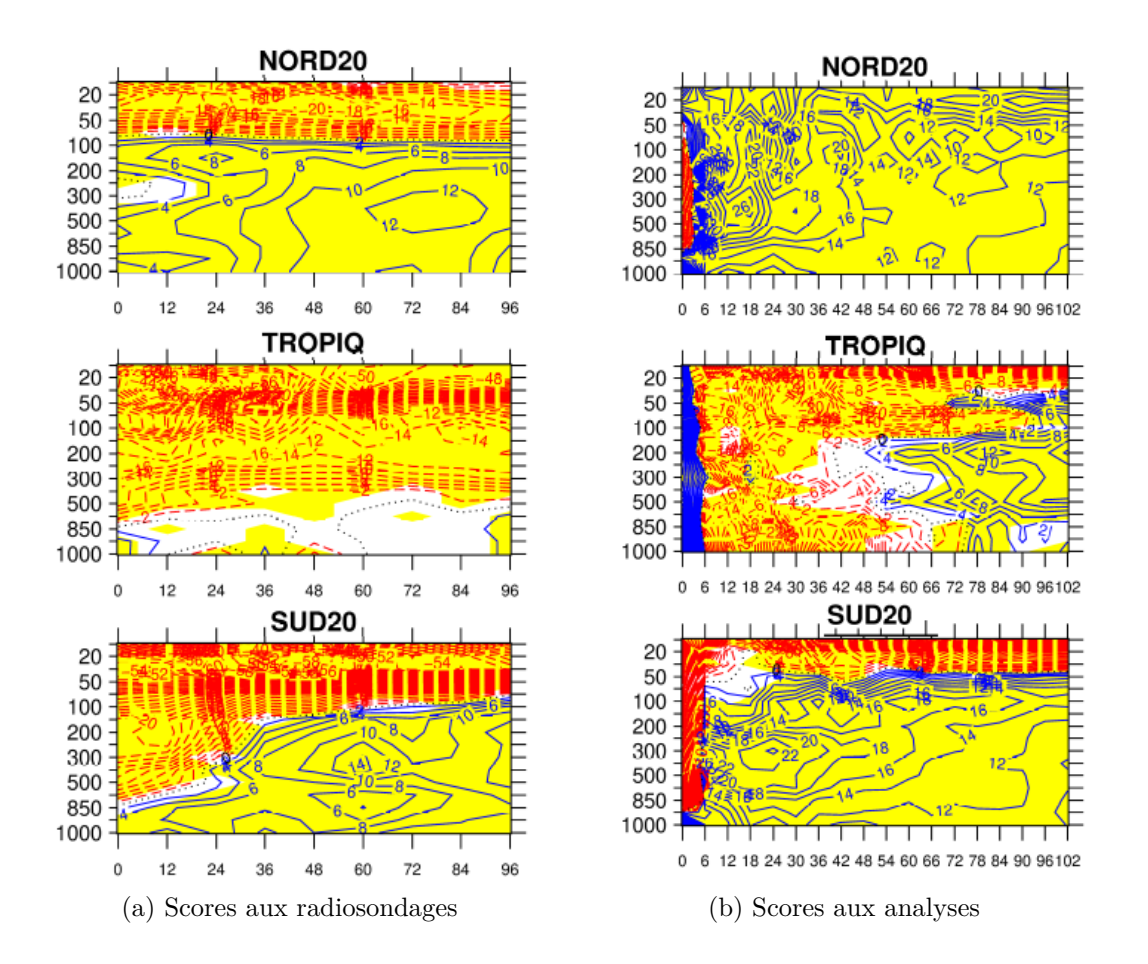

FIGURE 2.5 – Scores de **géopotentiel**. Différence normalisée des REQM (100<sup>*AAPA−ACPA*)</sup> par rapport a) aux radiosondages b) aux analyses. Les isolignes bleues/rouges correspondent aux valeurs positives/négatives. Sont représentées en jaune les zones de significativité à 95%.

stratosphère pour la température et le vent, et dans les très basses couches pour la température uniquement. Pour le géopotentiel, la dégradation ne concerne que la stratosphère du domaine SUD20 d'une part et les échéances avant 48 heures pour le domaine TROPIQ d'autre part. Nous reviendrons sur ce dernier point dans la partie suivante dans laquelle nous évaluerons la répartition de la REQM entre l'ECT et le biais.

Nous observons sur tous les scores par rapport aux analyses, des valeurs très importantes pour les premières échéances. Comme mentionné dans la section précédente, le calcul des scores aux analyses, se fait par référence aux analyses ARPEGE pour les prévisions AR-PEGE partant des analyses ARPEGE et par référence aux analyses IFS pour les prévisions ARPEGE partant des analyses IFS. Or, la différence entre les prévisions aux échéances très courtes et les analyses est du même ordre de grandeur que la différence entre les analyses d'IFS et d'ARPEGE, ce qui rend, aux échéances très courtes, les scores normalisés de REQM difficilement interprétables.

La dégradation des scores de température en basses couches, visible sur la figure 2.6b,

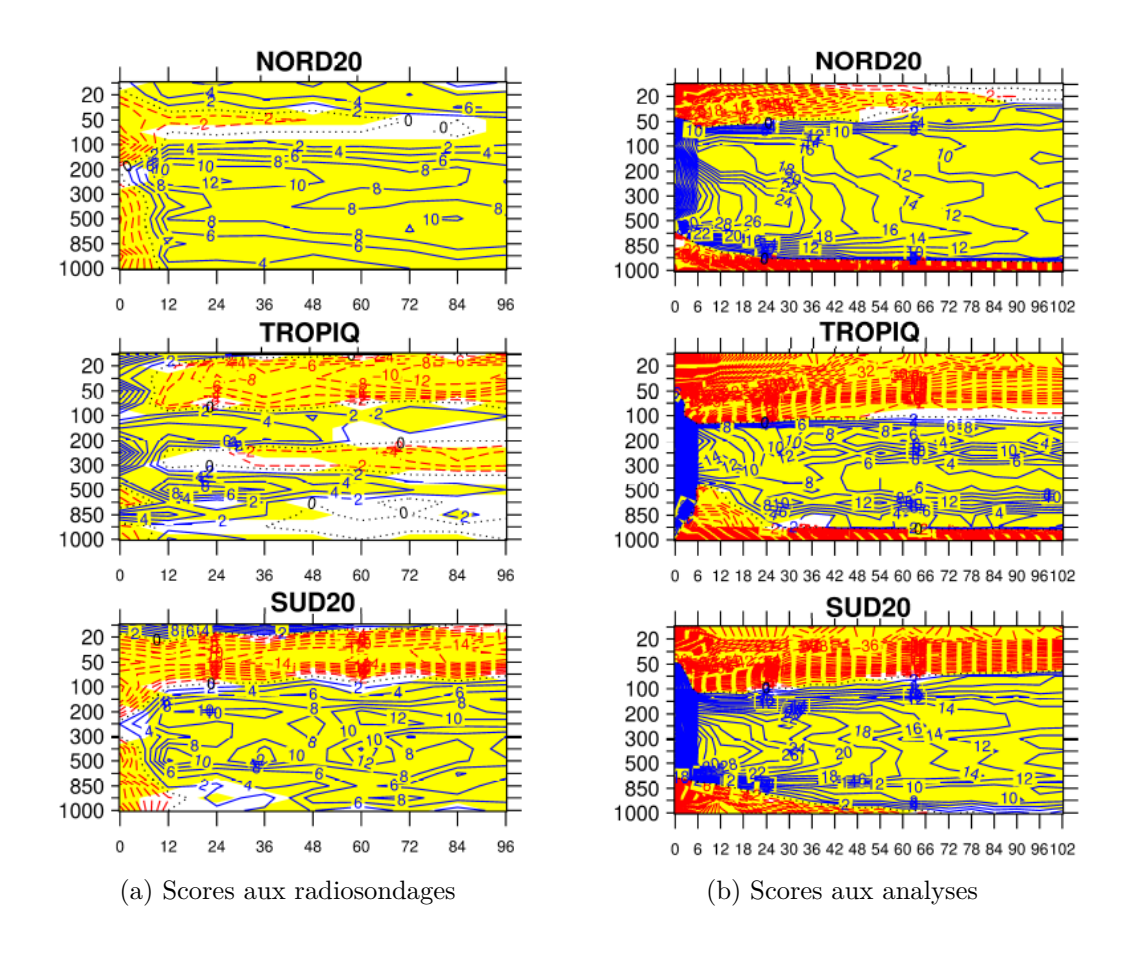

Figure 2.6 – Scores pour la **température**. Mêmes conventions que la figure 2.5.

uniquement quand ils sont calculés par rapport aux analyses, peut certainement s'expliquer par l'utilisation, dans les simulations partant des analyses AC, de l'analyse de surface d'ARPEGE. Les analyses AC ne sont pas en équilibre avec les valeurs des paramètres de surface contrairement aux analyses AA. Malgré cet avantage des analyses AA, les scores de température sont améliorés en altitude ainsi que les scores aux radiosondages en basses couches par l'utilisation des analyses AC.

Les dégradations des scores aux analyses dans la stratosphère peuvent s'expliquer par une qualité moindre des analyses sur cette zone, moins contraintes par les observations et par des paramétrisations inactives à ces altitudes.

Pour résumer, nous observons une amélioration des scores de REQM du modèle ARPEGE partant des analyses du modèle IFS. La réduction de la REQM est de l'ordre de 10% sur une grande partie de la troposphère et pour la plupart des échéances et peut atteindre localement 20%. Ce niveau d'amélioration des scores est considérable et est difficile à obtenir dans l'évolution classique des chaînes de PNT. Cela montre l'importance de l'analyse sur la qualité des prévisions en PNT.

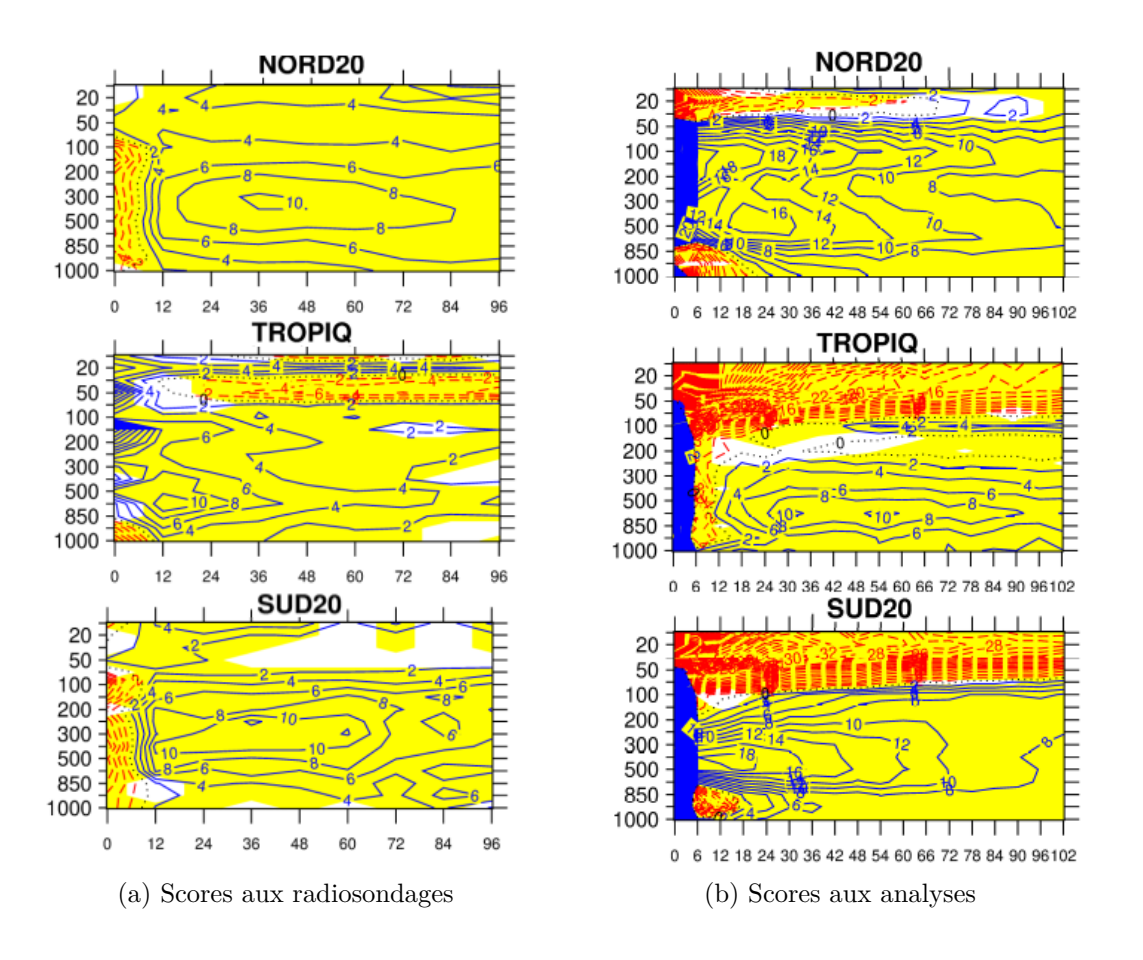

Figure 2.7 – Scores pour le **vent**. Mêmes conventions que la figure 2.5.

#### **Impact du changement de modèle**

Nous allons dans cette partie étudier l'impact du changement de modèle en comparant les scores des prévisions du modèle ARPEGE et du modèle IFS, toutes réalisées à partir des analyses d'IFS. Il peut être utile de rappeler que dans ces deux séries de prévisions, les analyses du modèle IFS ne sont pas utilisées à la même résolution et n'ont pas la même analyse de surface. Elles sont utilisées à leur résolution d'origine Tco1279 avec 137 niveaux verticaux pour les prévisions avec le modèle IFS et sont projetées à la résolution TL1198c1.0 avec 105 niveaux verticaux pour être utilisées par le modèle ARPEGE. Les prévisions IFS utilisent les analyses de surface IFS, les prévisions ARPEGE utilisent les analyses de surface ARPEGE. Sur les figures 2.8, 2.10 et 2.9 sont respectivement représentés les scores normalisés de géopotentiel, de température et de vent par rapport aux radiosondages (a) et aux analyses d'IFS (b). Les deux séries de prévisions partant des mêmes analyses, le calcul des scores aux analyses peut être fait, pour les deux jeux de prévisions, par rapport à une référence commune, ici les analyses AC. Les isolignes bleues indiquent une différence de la REQM positive et correspondent à une amélioration de la REQM pour les prévisions ARPEGE.

Pour les trois paramètres, les scores sont comparables sur les domaines NORD20 et

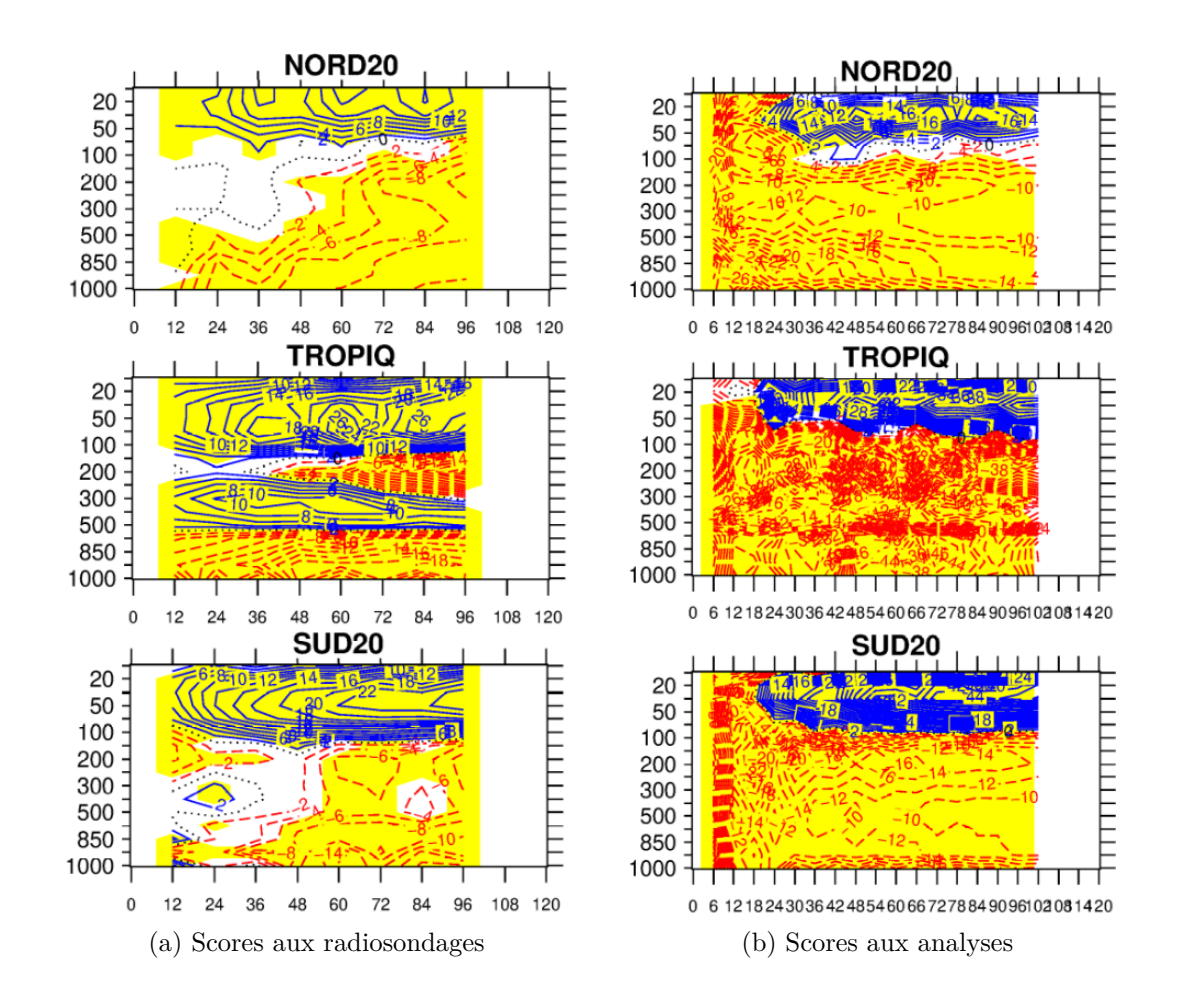

Figure 2.8 – Mêmes conventions que la figure 2.5 mais pour la différence normalisée, 100<sup>*PC\_op*−*ACPA*, du **géopotentiel**.</sup>

SUD20. Par rapport aux radiosondages, les prévisions ARPEGE sont meilleures que celles d'IFS dans la stratosphère et moins bonnes dans la troposphère. Pour le domaine TROPIQ on retrouve l'amélioration, avec ARPEGE, des scores dans la stratosphère, mais également autour de 300 hPa pour le géopotentiel, et près de la surface pour la température. Les scores par rapport aux analyses AC montrent une forte dégradation dans la troposphère pour les prévisions du modèle ARPEGE et une amélioration dans la stratosphère très marquée pour le géopotentiel dés l'échéance 18*h*, moins marquée pour la température et uniquement présente à partir de l'échéance 36*h* et infime pour le vent au delà de 60*h* d'échéance. L'utilisation de l'analyse de surface d'ARPEGE couplée à l'atmosphère de l'analyse d'IFS dans la prévision ARPEGE partant de l'analyses d'IFS est certainement responsable de la dégradation plus marquée près de la surface, moins en accord avec l'analyse IFS qui sert de référence. Ceci expliquerait que cette dégradation ne se retrouve pas sur les scores aux radiosondages.

En comparaison des scores obtenus dans la partie précédente avec le changement d'analyse (figures 2.5 à 2.7), le changement de modèle induit des variations de la REQM du même ordre de grandeur pour tous les paramètres considérés. Dans le cas du changement d'analyse, il

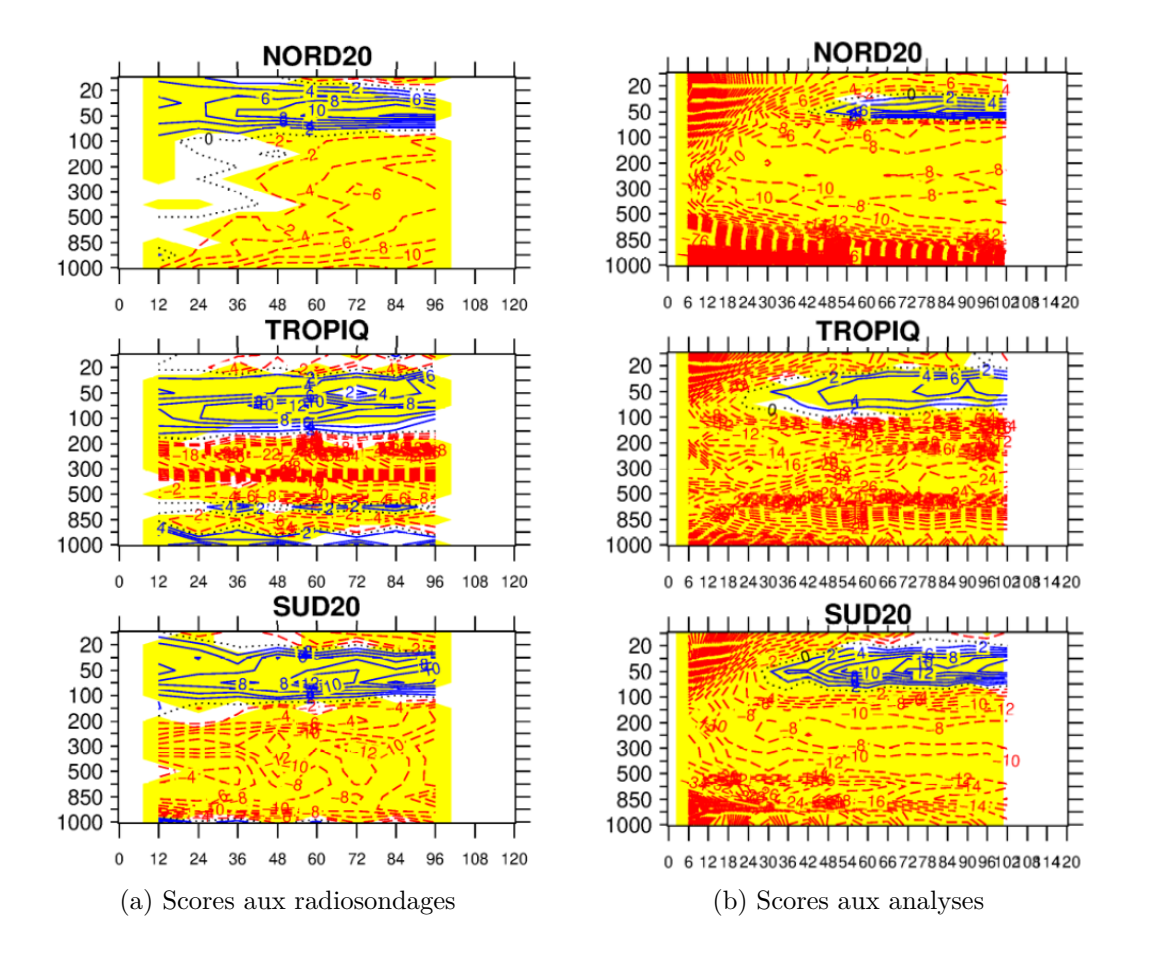

Figure 2.9 – Scores pour la **température**. Mêmes conventions que la figure 2.8.

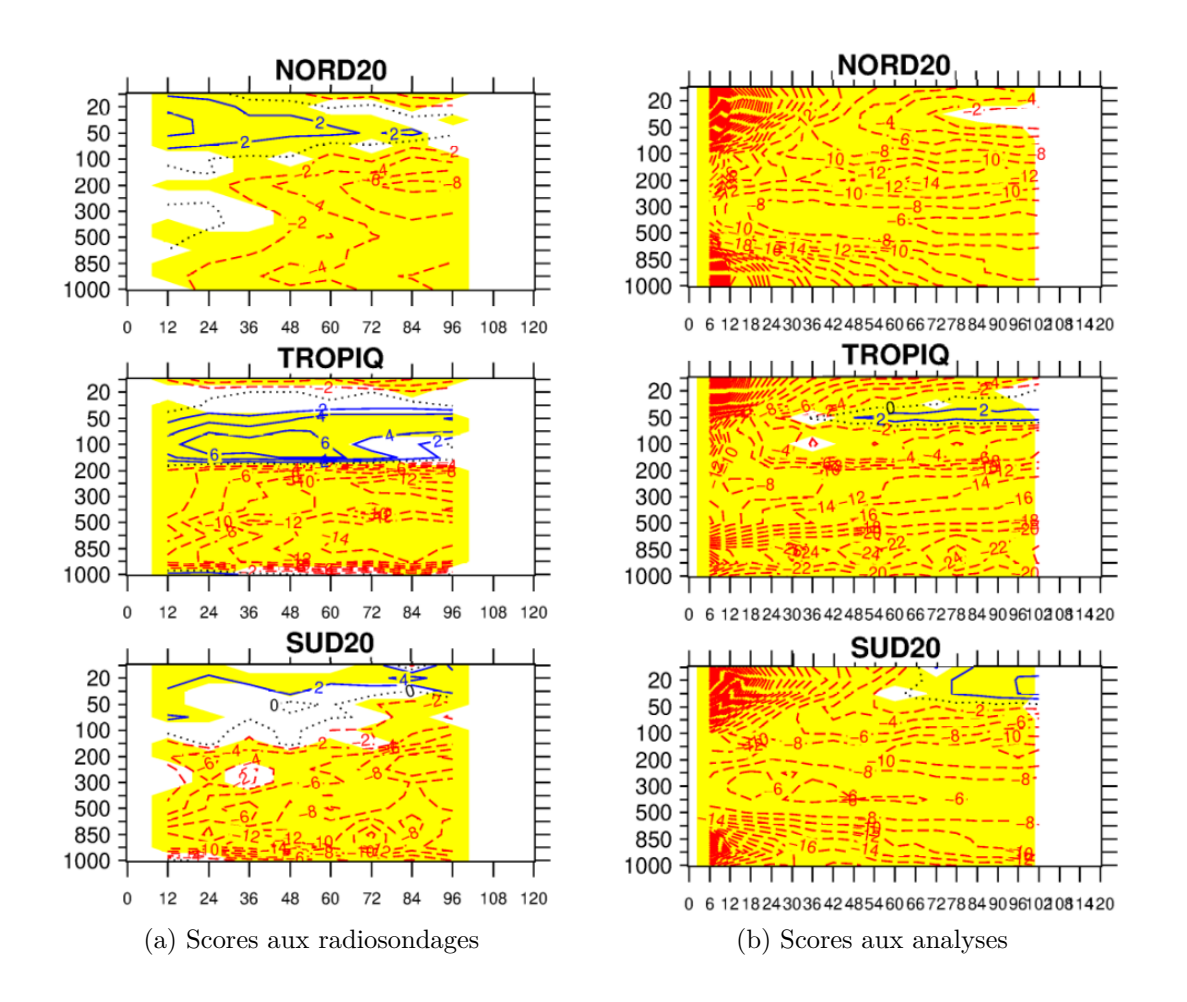

Figure 2.10 – Scores pour le **vent**. Mêmes conventions que la figure 2.8.

y avait aussi une différence d'amplitude entre les scores aux radiosondages et les scores aux analyses. Cette différence d'amplitude peut s'expliquer en grande partie par le fait que les scores normalisés calculent une variation relative de la REQM en pourcentage. Les REQM par rapport aux analyses sont généralement plus faibles que celles par rapport aux radiosondages (non montré). La même variation de la REQM aura donc un impact plus grand sur les scores aux analyses.

Dans le cas du changement de modèle, nous avons vu qu'il y a tout de même des différences très marquées de comportement entre les scores aux analyses et ceux aux radiosondages. Ces différences ne sont pas une simple question d'amplitude relative de la REQM. Sur les scores de température de la figure 2.9b, les basses couches sont très nettement améliorées avec le modèle IFS et ces améliorations ne sont pas reproduites sur les scores aux radiosondages. Une explication de cette différence, peut être trouvée en considérant le fait que les analyses de référence pour les scores sont les analyses d'IFS opérationnelles. Elles sont calculées à partir des prévisions du modèle opérationnel IFS, ce modèle est donc nettement avantagé pour les scores car il influence directement l'analyse qui sert de référence. Cela est d'autant plus vrai près du sol où le modèle IFS est déjà en équilibre avec les valeurs de température de surface.

Pour résumer, nous avons montré que le changement de modèle a un impact sur les scores de prévision. Partant des mêmes analyses du modèle IFS, les scores de prévision du modèle ARPEGE sont globalement moins bons que ceux du modèle IFS dans la troposphère et inversement au dessus de 100 hPa.

En conclusion, dans ces deux sous-parties, nous avons montré des contributions sur les scores de la REQM des conditions initiales et du modèle du même ordre de grandeur. Ces résultats sont différents de ceux de MG19, qui ont montré un impact plus important du changement des conditions initiales que du changement de modèle. Nous essayerons de comprendre ces différences de comportement en étudiant plus en détail la composition de la REQM, un peu plus loin.

#### **Impact du changement de version du modèle et de la géométrie**

Nous allons maintenant étudier l'impact du changement de version et de grille du modèle ARPEGE, correspondant à la différence *D*1 de la figure 2.2. Les deux versions d'ARPEGE qui sont comparées diffèrent sur 2 points :

- le changement de la grille par le passage d'une configuration opérationnelle étirée en *c*2*.*2 à une configuration sans étirement en *c*1*.*0.
- le changement de version du modèle, du cycle 42 au cycle 43.

L'objectif est de vérifier que la « distance »*D*1 reste faible devant les « distances »*D*2 et *D*3. Nous ne chercherons pas à évaluer les contributions individuelles de chacune des modifications. Par soucis de concision, seuls les scores sur le domaine NORD20 par rapport aux analyses sont présentés sur la figure 2.11. Les résultats sur les domaines SUD20 et TROPIQ, ainsi que ceux sur NORD20 par rapport aux radiosondages, sont fournis en annexe B.1.

Sur le domaine NORD20, la variation de la REQM est très faible pour les trois paramètres. En effet, en ne regardant les scores normalisés qu'au delà des premières échéances, la variation de la REQM n'excède pas 2% et n'est pas significative pour un grand nombre d'échéances. Cette variation de la REQM est faible en comparaison des variations obtenues avec le changement d'analyse (figures 2.5 à 2.7) ou de modèle (figures 2.8 à 2.10) qui dépassent très fréquemment les 10%. Ces scores montrent un comportement comparable du modèle ARPEGE entre les cycles 42 et 43, avec ou sans étirement. Cela justifie et valide l'utilisation de la version sans étirement dans notre étude du comportement d'ARPEGE.

### **2.2.2 Composition de la REQM**

Dans cette partie nous allons regarder comment les variations de la REQM se répartissent entre des variations d'ECT et des variations de biais. Nous allons aussi discuter de la manière

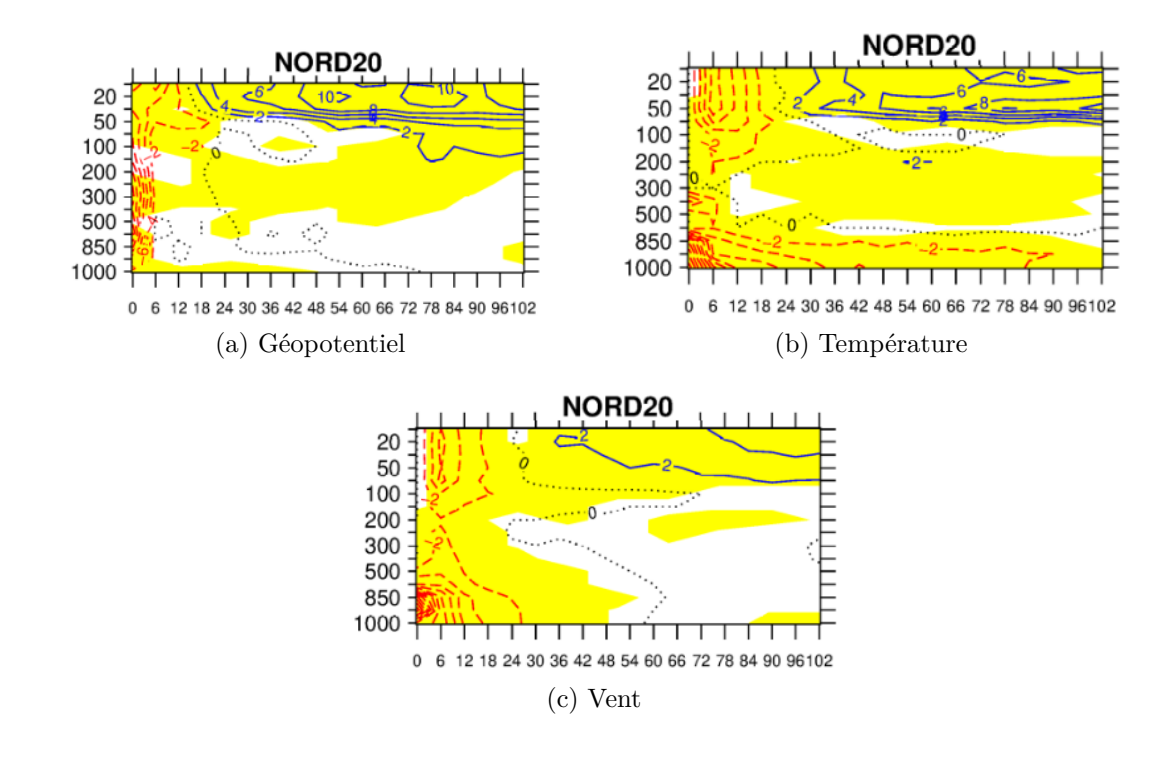

FIGURE 2.11 – Différences normalisées de REQM (100<sup>PA\_op−AAPA</sup>) par rapport aux analyses pour le géopotentiel (a), la température (b) et le vent (c). Les isolignes bleues/rouges correspondent à des valeurs positives/négatives. Sont représentées en jaune les zones de significativité de 95%

dont cette répartition diffère selon que l'on s'intéresse au changement d'analyse ou au changement de modèle. Dans MG19, l'impact d'un changement de modèle sur le géopotentiel est comparé à l'impact d'un changement d'analyse. Les auteurs montrent que le changement de modèle a plus d'impact sur le biais tandis que le changement d'analyse a plus d'impact sur la REQM. Cela signifie que l'impact du changement d'analyse est principalement constitué d'une variation de l'ECT. Pour se comparer à ces résultats, nous allons analyser la répartition des scores de géopotentiel dans le cas du changement d'analyse de départ et dans le cas du changement de modèle.

#### **Impact du changement de conditions initiales**

La figure 2.12 montre l'impact du changement d'analyse sur les scores de géopotentiel pour la REQM, l'ECT et le biais. Les zones bleues correspondent à une amélioration des scores pour les prévisions partant des analyses AC. Des différences de comportement apparaissent clairement entre le domaine TROPIQ d'une part et les domaines NORD20 et SUD20 d'autre part.

La première différence concerne les faibles valeurs de REQM entre les expériences *AAP A* et *ACP A* sur le domaine TROPIQ, en comparaison de celles obtenues sur les domaines NORD20 et SUD20. Ces faibles variations de REQM sur le domaine TROPIQ, conduisent pourtant à

des scores normalisés ayant une amplitude similaire à ceux calculés sur les autres domaines (cf figure 2.5b). Il semble donc que la REQM de géopotentiel soit plus faible dans la zone intertropicale qu'aux latitudes tempérées. Cette différence d'amplitude de la REQM entre les zones tropicales et les moyennes latitudes peut s'expliquer par le caractère barotrope de la zone intertropicale. La barotropie a pour effet de produire des champs de géopotentiel assez lisses avec relativement peu d'incertitude, conduisant à des valeurs de REQM plus faibles sur le domaine TROPIQ.

La seconde différence entre les domaines NORD20 et SUD20 d'une part et TROPIQ d'autre part, concerne la composition de la REQM. La figure 2.12 montre que le changement d'analyse induit sur les domaines NORD20 et SUD20 une variation de la REQM principalement due aux changements d'ECT. À l'inverse sur le domaine TROPIQ, la faible variation de la REQM est plutôt bien corrélée à la variation de biais. Une explication possible de cette différence de composition de la REQM selon les domaines, peut se trouver, encore une fois, dans les natures respectivement barotropes et baroclines de la zone intertropicale et des moyennes latitudes. En effet, dans les moyennes latitudes baroclines, la circulation est principalement pilotée par l'instabilité horizontale. Cette instabilité engendre des structures qui sont des anomalies de géopotentiel. Dans ce cas, une erreur sur le positionnement de ces structures, crée un dipôle d'erreurs de géopotentiel, qui engendre un fort ECT et peu de biais. En revanche, nous avons mentionné que le géopotentiel dans les tropiques est un champ qui a très peu de variations. De ce fait, une perturbation de la circulation dans la zone intertropicale n'a qu'un faible impact sur le géopotentiel et n'est donc pas très visible sur les scores de géopotentiel. L'ECT n'est que peu modifié. C'est une des raisons pouvant expliquer que la variation de la REQM avec le changement d'analyse, soit très faible et composée principalement de biais sur le domaine TROPIQ.

La figure 2.13 fournit de manière analogue à la figure 2.12, les scores de vent sur le domaine TROPIQ uniquement. Le vent est un paramètre directement impacté par la convection profonde, principale moteur de la dynamique tropicale. C'est pourquoi, il est plus pertinent que le géopotentiel pour évaluer le changement de dynamique dans les tropiques. Sur la figure 2.13, sont tracées les différences de REQM, d'ECT et de biais, dues au changement d'analyse, pour le vent sur le domaine TROPIQ. Sur ces différences de scores, on constate que le changement d'analyse a un impact sur la REQM et que cet impact est principalement du à un changement d'ECT.

Dans MG19, l'impact du changement d'analyse est étudié sur le géopotentiel mais pas spécifiquement sur les tropiques. Les auteurs montrent un impact important du changement d'analyse sur la REQM, principalement dû à des changement d'ECT. Dans notre étude, nous retrouvons un impact similaire du changement d'analyse sur la REQM de géopotentiel dans

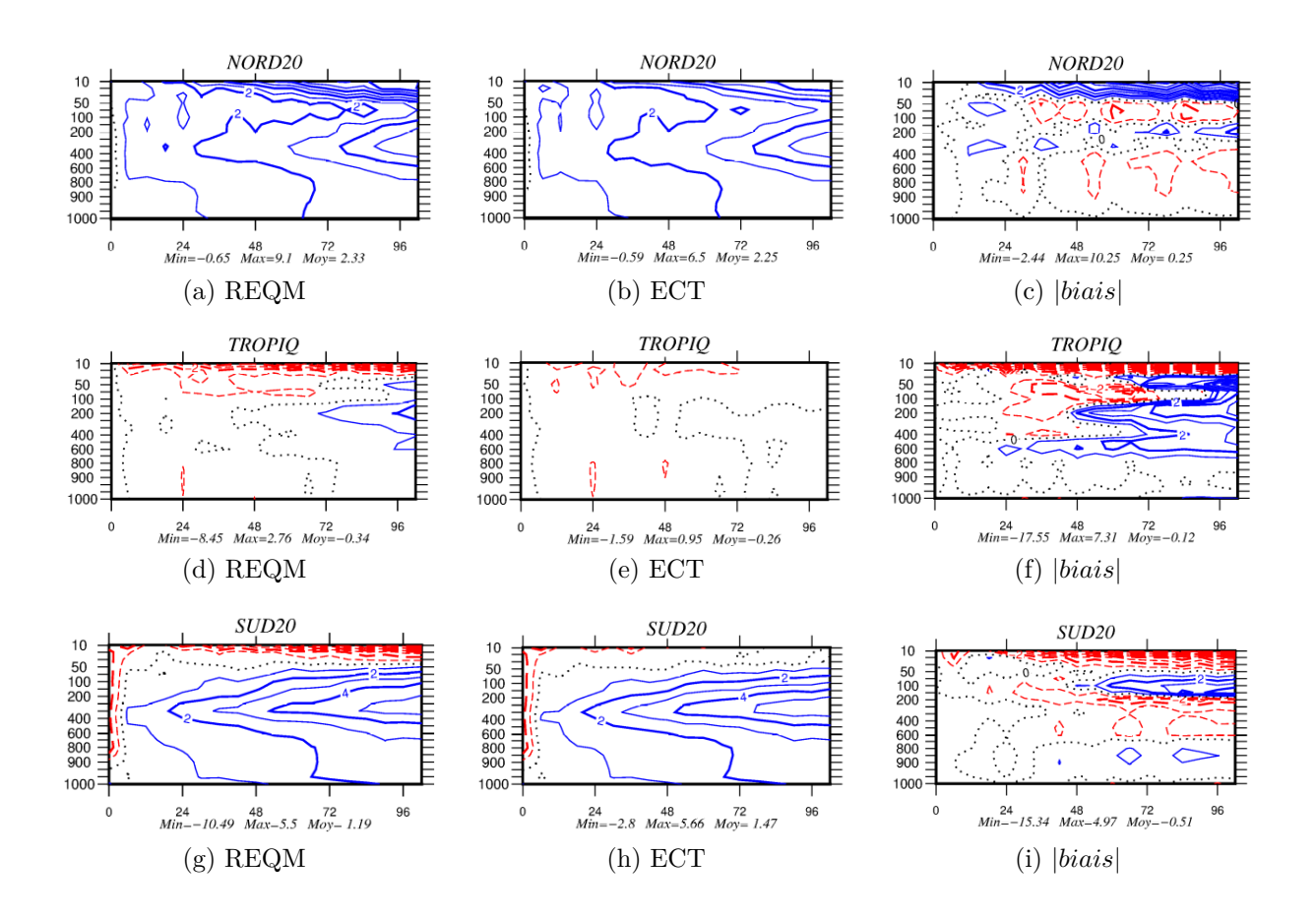

Figure 2.12 – Impact du changement d'analyse (*AAP A* − *ACP A*) sur les scores de **géopotentiel** sur les domaines NORD20 (en haut) TROPIQ (au centre) et SUD20 (en bas) pour la REQM (à gauche), l'ECT (au centre) et le biais (à droite). Les isolignes en bleu correspondant à des réductions du paramètre considéré, obtenues avec les analyses AC, et celles en rouge à une augmentation.

les moyennes latitudes sur les domaines SUD20 et NORD20. L'impact est plus complexe dans la zone intertropicale. Les fortes valeurs de REQM de géopotentiel sont dues à de fortes valeurs de biais, celles de vent sont dues à des fortes valeurs d'ECT.

#### **Impact du changement de modèle**

Nous allons maintenant étudier l'impact du changement de modèle, à analyse fixe, sur la composition de la REQM et le comparer aux résultats que nous venons d'obtenir dans le cas du changement d'analyse, à modèle constant.

La figure 2.14 présente l'impact du changement de modèle sur la REQM, l'ECT et le biais, pour le géopotentiel, sur les domaines NORD20, SUD20 et TROPIQ. La comparaison des graphiques de la figure 2.14 à ceux de la figure 2.12, montre que la variation de la REQM de géopotentiel sur les domaines NORD20 et SUD20 est d'amplitude bien moindre lorsqu'elle est induite par le changement de modèle que lorsqu'elle est induite par

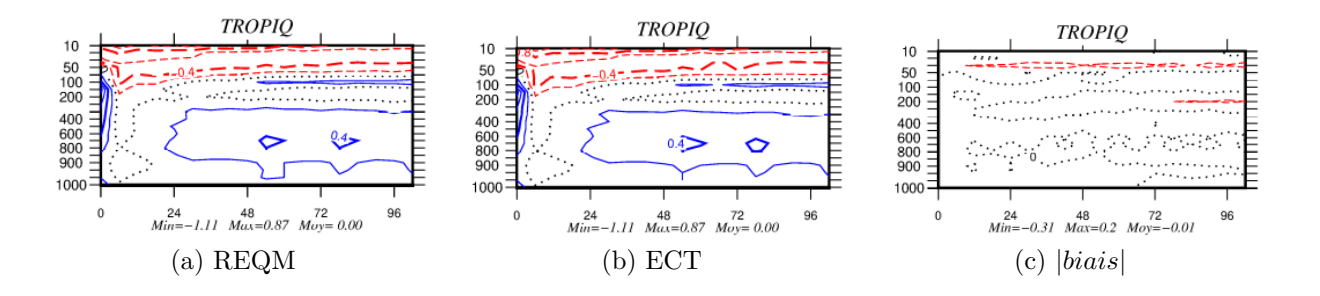

Figure 2.13 – Scores pour le **vent** sur le domaine TROPIQ uniquement. Mêmes conventions que la figure 2.12.

le changement d'analyse. De plus, dans le cas du changement de modèle, le biais contribue de manière plus importante aux valeurs de la REQM du géopotentiel, notamment dans la stratosphère. Ce résultat est conforme aux résultats obtenus par MG19, qui montrent que pour le géopotentiel, le biais dépend fortement de la formulation des modèles et que la REQM est plus sensible au changement d'analyse.

Sur le domaine TROPIQ, les graphiques de la figure 2.14 montrent que la variation de la REQM de géopotentiel est plus importante suite au changement de modèle que suite au changement d'analyse. De plus, la contribution de l'ECT à la variation de la REQM est assez importante. Ce résultat est opposé au comportement sur les domaines NORD20 et SUD20, et reste donc spécifique à la région TROPIQ.

Cependant, comme expliqué précédemment, la variation de géopotentiel sur les tropiques n'est pas aussi représentative de la dynamique tropicale qu'elle ne l'est aux moyennes latitudes. Pour confirmer ce résultat spécifique au domaine TROPIQ, nous allons donc comparer la variation de la REQM pour le vent de la figure 2.13 à celle obtenue suite au changement de modèle (figure 2.15). Si l'on s'intéresse uniquement à la REQM dans la troposphère, nous voyons que l'amplitude des variations de la REQM est plus grande dans le cas d'un changement de modèle (valeurs principalement comprises entre −0*,* 4 et −0*,* 8) que dans le cas du changement d'analyse (valeurs principalement comprises entre −0*,* 2 et −0*,* 4). Nous voyons également que la variation de la REQM est très semblable à la variation d'ECT. Ces résultats sont en accord avec ceux obtenus pour le géopotentiel sur le domaine TROPIQ, confirmant ainsi la différence de comportement avec les domaines NORD20 et SUD20. Cette divergence ne traduit pas une incompatibilité avec les résultats de MG19, dans la mesure où elle ne concerne que le domaine TROPIQ (zone qui n'est pas explicitement traitée dans MG19), et que sur les domaines NORD20 et SUD20, nous reproduisons des résultats similaires à MG19. Il est même possible de justifier cette différence de comportement des scores sur le domaine TROPIQ en utilisant un autre résultat de MG19. En effet, les auteurs ont étudié plus spécifiquement un domaine centré sur l'Amérique du Nord. Ils montrent que, sur ce domaine,

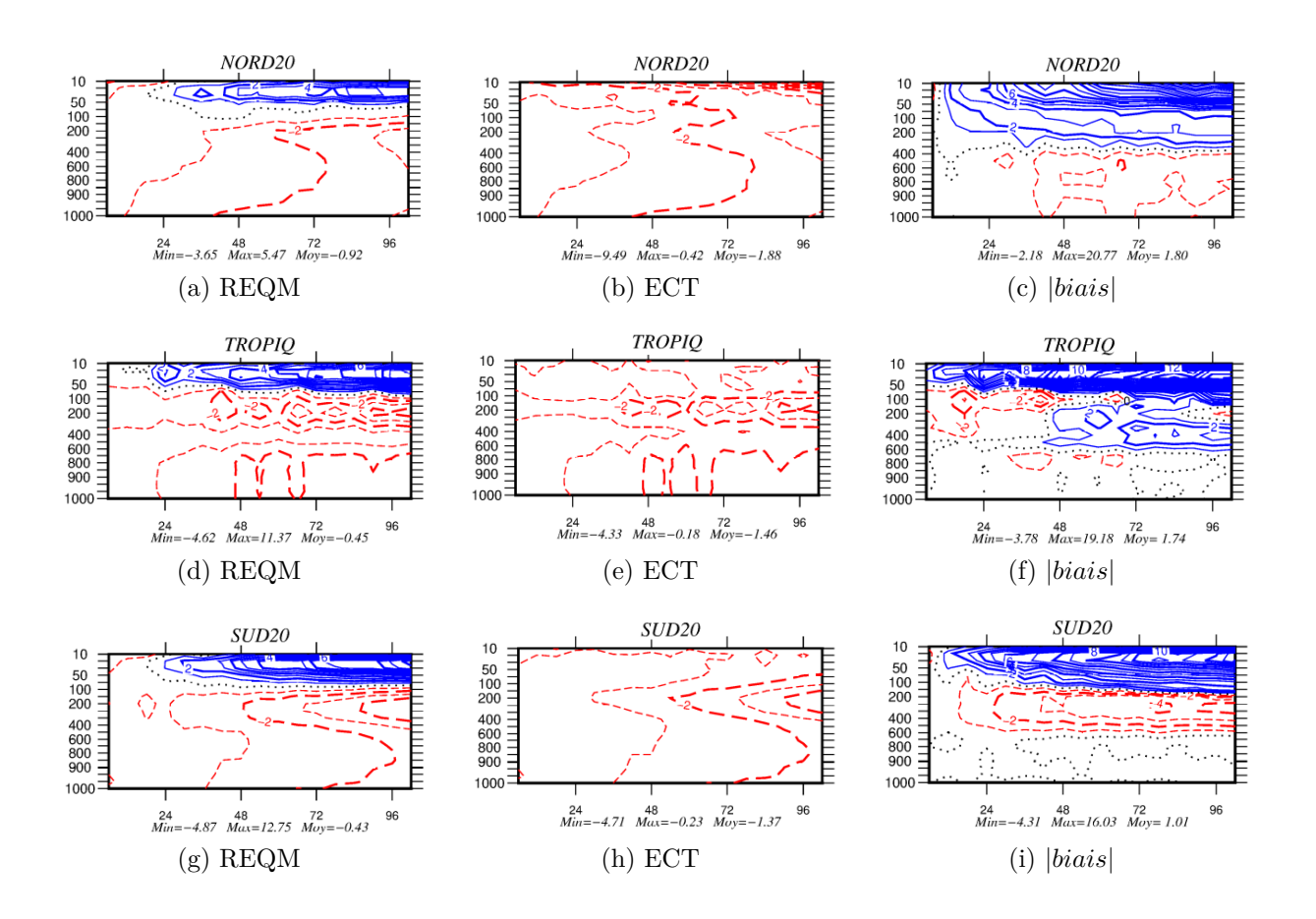

Figure 2.14 – Score de l'impact du changement de modèle (*ACP C* − *ACP A*). Mêmes conventions que la figure 2.12.

la formulation du modèle a plus d'impact sur la REQM du géopotentiel que pour les autres domaines. Ils relient ce fort impact de la formulation du modèle, à la différence de paramétrisation de l'orographie sous-maille entre les modèles utilisés. L'explication est que la présence des Rocheuses, à l'amont du domaine considéré, rend la dynamique sensible à la représentation de l'orographie dans le modèle.

De manière un peu analogue, la zone intertropicale est une zone barotrope, dans laquelle les mouvements sont générés à partir de l'instabilité verticale. C'est donc la paramétrisation de la convection profonde qui pilote la circulation tropicale. Il est ainsi naturel de penser que la dynamique des tropiques est très sensible à la formulation de la convection profonde utilisée. Les deux modèles ARPEGE et IFS utilisent des paramétrisations de la convection profonde assez différentes, comme mentionné dans le chapitre 1. Cette différence peut peut-être expliquer pourquoi le changement de modèle a autant d'impact sur les scores dans le domaine TROPIQ. Nous reviendrons sur ce point dans les chapitres suivants.

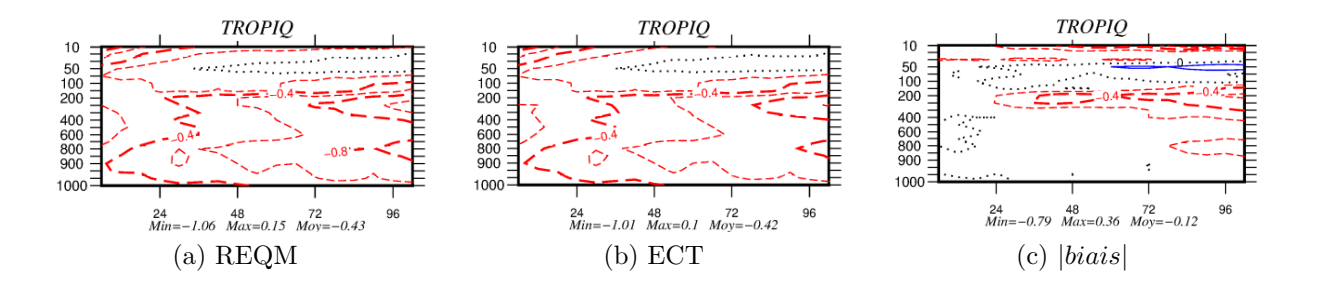

Figure 2.15 – Scores pour le **vent** et le domaine TROPIQ uniquement. Mêmes conventions que la figure 2.14.

# **2.3 Conclusion**

Nous avons dans ce chapitre étudié l'impact du changement de conditions initiales et de modèle sur la qualité des prévisions du modèle ARPEGE. En profitant de l'opportunité du code commun partagé avec le modèle IFS du CEPMMT, nous avons pu comparer des prévisions du modèle ARPEGE réalisées à partir soit d'analyses du modèle ARPEGE soit d'analyses du modèle IFS, avec des prévisions du modèle IFS partant de ses analyses. Nous avons ainsi montré une amélioration de la qualité des prévisions ARPEGE lorsqu'elles partent des analyses IFS. Nous avons également montré que partant des mêmes analyses IFS, les prévisions du modèle IFS sont de meilleure qualité que les prévisions du modèle ARPEGE.

Nous avons pu quantifier les impacts respectifs des conditions initiales et du modèle sur les prévisions Nous pouvons ainsi reprendre la figure 2.2 et la modifier pour prendre en compte ces résultats. La figure 2.16 représente les simulations réalisées de manière analogue à la figure 2.2, mais les distances *D*1, *D*2 et *D*3 sont ici plus représentatives des écarts de scores que nous avons obtenus entre nos simulations.

Nous avons ainsi montré que la distance *D*1, qui représente la différence de scores due au changement de grille et au changement de version du modèle ARPEGE, est assez faible devant les distances *D*2 et *D*3.

Les distances *D*2 et *D*3, représentent respectivement l'impact du changement d'analyse à modèle constant et l'impact du changement de modèle à analyse constante. Nous avons montré que le changement d'analyse a globalement un peu plus d'impact que le changement de modèle. *D*2 est donc légèrement plus grande que *D*3, mais ce résultat dépend du domaine et des paramètres considérés. Les tropiques sont plus affectés par le changement de modèle alors que les moyennes latitudes sont plus sensibles au changement d'analyse.

En étudiant la répartition des scores entre biais et écart-type, nous avons pu mettre en évidence un comportement différent entre les domaines. Nous avons montré qu'aux latitudes tempérées, le changement de conditions initiales s'exprime par une modification de l'écart

#### 2.3. CONCLUSION 57

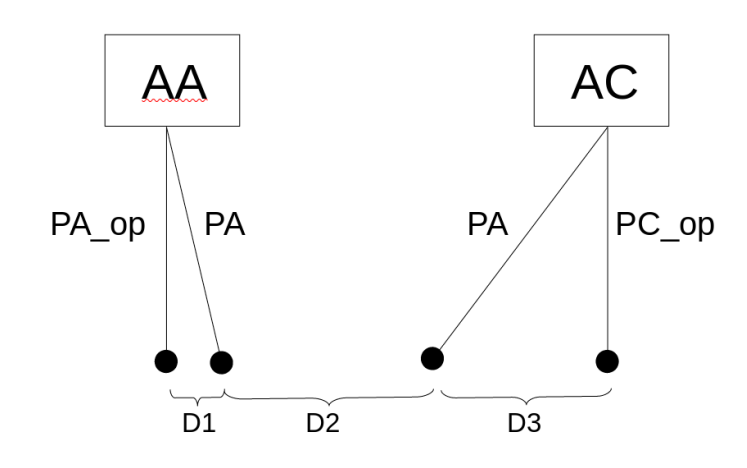

Figure 2.16 – Reprise de la figure 2.2 mais en représentant les distances *D*1, *D*2 et *D*3 en accord avec nos résultats.

type des prévisions alors que le changement de modèle se traduit plutôt par une modification du biais. Ces résultats sont proches de ceux présentés par MG19. En s'intéressant à la zone intertropicale, non traitée explicitement dans MG19 et présentant un comportement particulier, nous avons mis en évidence le possible rôle de la paramétrisation de la convection dans la contribution importante de l'écart-type dans les différences de scores induites par le changement de modèle. Nous allons, dans les chapitres suivants, essayer d'éclaircir le rôle de cette paramétrisation de la convection profonde dans les analyses et les prévisions.

# **Chapitre 3**

# **Comparaisons des analyses du modèle ARPEGE et du modèle IFS.**

Dans le chapitre précédent, nous avons montré l'impact des conditions initiales sur les scores de prévision du modèle ARPEGE. L'utilisation des analyses du modèle IFS comme conditions initiales du modèle ARPEGE s'est avérée améliorer les scores de prévision. Afin d'essayer de comprendre l'origine de cet impact, nous proposons dans cette partie d'étudier les différences entre les analyses du modèle IFS et les analyses du modèle ARPEGE en essayant d'évaluer le rôle des paramétrisations physiques. Nous proposons de comparer, dans un premier temps, les analyses opérationnelles du modèle ARPEGE à celles du modèle IFS. Nous utiliserons ensuite un jeu d'analyses issues d'une expérience 4D-Var que nous avons réalisée avec le modèle ARPEGE et dans laquelle la formulation de « Bougeault »de la paramétrisation de la convection profonde est remplacée par la formulation de « Tiedtke »utilisée dans le modèle du CEPMMT. Ce nouveau jeu d'analyses nous permettra d'évaluer l'impact du changement de paramétrisation de la convection sur les analyses et de clarifier le rôle de cette paramétrisation sur le comportement particulier des scores dans la zone intertropicale que nous avons mis en évidence dans le chapitre précedent.

Dans une première partie nous allons présenter les analyses que nous avons utilisées, le prétraitement qui leur est appliqué ainsi que les méthodes de comparaison. Nous présenterons ensuite les résultats de nos comparaisons, tout d'abord entre les versions opérationnelles des modèles ARPEGE et IFS. Nous étudierons ensuite l'impact du changement de formulation de la convection profonde dans le modèle ARPEGE sur ses analyses.

# **3.1 Données et méthodes**

## **3.1.1 Les données**

Nous allons dans ce chapitre et les suivants travailler sur une période différente de celle utilisée dans le chapitre précédent. Nous voulons pouvoir évaluer le rôle de la paramétrisation de la convection profonde dans les différences obtenues dans le chapitre 2. Pour cela, nous avons besoin que soient disponibles dans le modèle ARPEGE, non seulement la formulation de « Bougeault »mais également la formulation de « Tiedtke ». Ceci est possible à partir du cycle 43 d'ARPEGE qui est devenu opérationnel le 2 juillet 2019. Notre période d'étude couvre ainsi les mois d'octobre et de novembre 2019. Nous proposons de comparer dans un premier temps les analyses opérationnelles du modèle ARPEGE avec celles du modèle IFS. Dans un second temps nous ajouterons à notre comparaison des analyses obtenues avec une expérience 4D-Var du modèle ARPEGE dans laquelle la formulation de « Tiedtke »remplace celle de « Bougeault »pour la paramétrisation de la convection profonde.

Les analyses que nous allons utiliser sont, comme dans le chapitre précédent, issues des réseaux de 00 utc du cut-off court d'ARPEGE et du « Early delivery »4D-Var d'IFS et sont décrites dans l'annexe A.

Afin de pouvoir être comparées, les trois séries d'analyses sont projetées sur la même grille régulière en latitude/longitude, avec une résolution de 1*.*5 ◦ . La projection verticale est faite sur 34 niveaux pression, allant de 1000 à 1 *hP a*. Nous n'étudierons cependant les résultats que jusqu'à environ 50 *hP a*, les analyses étant peu fiables au-dessus. En effet, aux altitudes élevées, d'une part les paramétrisations physiques sont désactivées, ce qui limite l'impact du modèle, et d'autre part les observations sont peu nombreuses ce qui limite l'impact de l'assimilation de données. Ainsi, à ces altitudes, pour éviter qu'elles ne dérivent trop, les analyses sont « rappelées »vers une climatologie stratosphérique.

Un point important à mentionner est la manière dont les analyses sont interpolées sur les niveaux pression. Les analyses d'ARPEGE et d'IFS sont initialement disponibles sur des niveaux modèle différents, 105 pour ARPEGE et 137 pour IFS. Afin de pouvoir les comparer, elles sont interpolées sur les mêmes niveaux pression. Lorsqu'un niveau pression se situe entre deux niveaux modèle, l'interpolation ne pose pas de problème. En revanche, lorsque le niveau pression se situe sous le plus bas niveau du modèle, ce qui se produit dans le cas où le plus bas niveau du modèle est en altitude, au dessus d'un relief, les données de surface sont extrapolées sous le relief jusqu'au niveau de pression en question. Sur l'ensemble des graphiques, nous avons tracé l'altitude moyenne du relief, calculée avec le modèle ARPEGE, pour masquer une partie des données, mais ces données masquées contribuent à la moyenne zonale. Donc, pour des valeurs de surface légèrement différentes entre les analyses IFS et

ARPEGE, les extrapolations pourront amplifier l'écart entre ces données pour les niveaux en dessous du niveau modèle le plus bas. Ce point est à garder en mémoire pour l'interprétation des résultats.

## **3.1.2 Les méthodes**

Les outils statistiques sont ceux utilisés dans le chapitre 2, à savoir l'écart type (ECT) et le biais, calculés sur les différences entre les analyses. La notion de biais sous-entend la comparaison à une référence. Dans le cas des comparaisons des analyses entre elles, cette appellation n'est pas tout à fait adaptée. Il serait plus juste de parler des différences systématiques entre les analyses ARPEGE et les analyses IFS, mais par souci de concision, nous parlerons par la suite du biais des analyses ARPEGE par rapport aux analyses IFS.

En plus du biais et de l'ECT, nous chercherons aussi à analyser les similarités et les différences entre les deux jeux d'analyses. Pour cela, nous utiliserons la corrélation entre les analyses. Pour rappel, la corrélation entre deux variables *X* et *Y* , s'écrit en fonction de la covariance :

$$
corr(X,Y) = \frac{cov(X,Y)}{\sigma_X \sigma_Y} = \frac{\overline{(X - \overline{X})(Y - \overline{Y})}}{\sigma_X \sigma_Y}
$$
\n(3.1)

Dans notre cas, les champs *X* et *Y* sont exprimés, pour chaque jour d'octobre-novembre 2019, comme des vecteurs en trois dimensions représentant la grille régulière d'échantillonage. Pour le calcul de la corrélation et le l'ECT, nous utiliserons pour *X* et *Y* la moyenne temporelle en chaque point. Cela fournit une répartition géographique en trois dimensions des corrélation et des ECT.

La corrélation permet d'évaluer les variations conjointes d'un paramètre entre les deux jeux d'analyses, normalisées par la variabilité propre du paramètre. Les corrélations utilisant les écarts des analyses à leur propre valeur moyenne, ne sont pas impactées par les biais. Dans le cas de l'étude de champs atmosphériques, il est aussi possible d'utiliser une valeur climatologique du champ plutôt que la valeur moyenne. La valeur climatologique utilisée change chaque jour tandis que la moyenne est la même sur toute la période. Dans notre cas, la période d'étude étant relativement courte, il est possible d'utiliser l'écart à la valeur moyenne des champs sur la période et d'estimer raisonnablement que l'impact sur les résultats sera assez faible.

# **3.2 Comparaison des analyses opérationnelles des modèles ARPEGE et IFS.**

### **3.2.1 Ecarts-types et biais**

Sur la figure 3.1 sont représentées les moyennes zonales sur la période, des ECT (à gauche) et de la valeur absolue des biais (à droite) de la différence entre les deux jeux d'analyses IFS et ARPEGE, pour le géopotentiel (en haut), la force du vent (au milieu) et la température (en bas).

Pour les trois paramètres, les ECT ont des fortes valeurs aux latitudes extratropicales et des valeurs plus faibles dans la zone intertropicale.

Aux moyennes latitudes (entre ± 35◦ et 65◦ de latitude) et autour de 250 *hP a*, les ECT de vent et de géopotentiel sont très élevés. Ces latitudes correspondent au « rail des perturbations baroclines ». Comme montré dans le chapitre 2.2.1, c'est à ces latitudes que les scores de prévision sont les plus sensibles au changement d'analyse. Les valeurs maximales pour le vent sont situées au niveau des jets, qui jouent un rôle central dans la formation et la propagation des perturbations de moyennes latitudes. Cette région de l'atmosphère est donc une zone clé dans la dynamique des moyennes latitudes. Les fortes valeurs d'ECT de géopotentiel et de vent, de la différence entre les analyses ARPEGE et IFS, peuvent ainsi expliquer le fort impact du changement d'analyse sur les scores sur les domaines NORD20 et SUD20.

Pour la température, les valeurs les plus élevées d'ECT se situent près du sol dans les régions polaires et en sommet de troposphère partout ailleurs. Les régions polaires sont traitées assez différemment dans les deux modèles. La version cy43 d'ARPEGE utilise des températures de glace de mer climatologiques (la version d'ARPEGE actuellement en double correspondant au cycle 46 utilise la paramétrisation de banquise 1D GELATO, ce qui améliore fortement la température de surface dans ces régions) alors que le modèle IFS dispose d'un modèle de banquise. Ces différences peuvent être amplifier par extrapolation des valeurs sous les reliefs au niveau des pics. De plus, il existe peu d'observations de surface dans ces régions, donc si les modèles prévoient des valeurs différentes, il n'y aura que très peu d'observations pour les contraindre vers des analyses communes. On ne s'attardera pas trop sur l'interprétation des différences dans ces régions.

Les forts ECT de température au sommet de la troposphère entre 250 et 50 *hP a*, qui ne sont pas associés à des fortes valeurs de biais, peuvent être dus aux différences entre les deux modèles des interactions entre les sommets nuageux et le rayonnement. Nous pourrons revenir sur ces différences dans le chapitre 4

Aux latitudes intertropicales, les valeurs d'ECT sont beaucoup plus faibles qu'aux moyennes latitudes, particulièrement pour le géopotentiel. Nous avons montré dans le chapitre 2.2.1 que le changement d'analyse avait assez peu d'impact sur les scores de géopotentiel dans

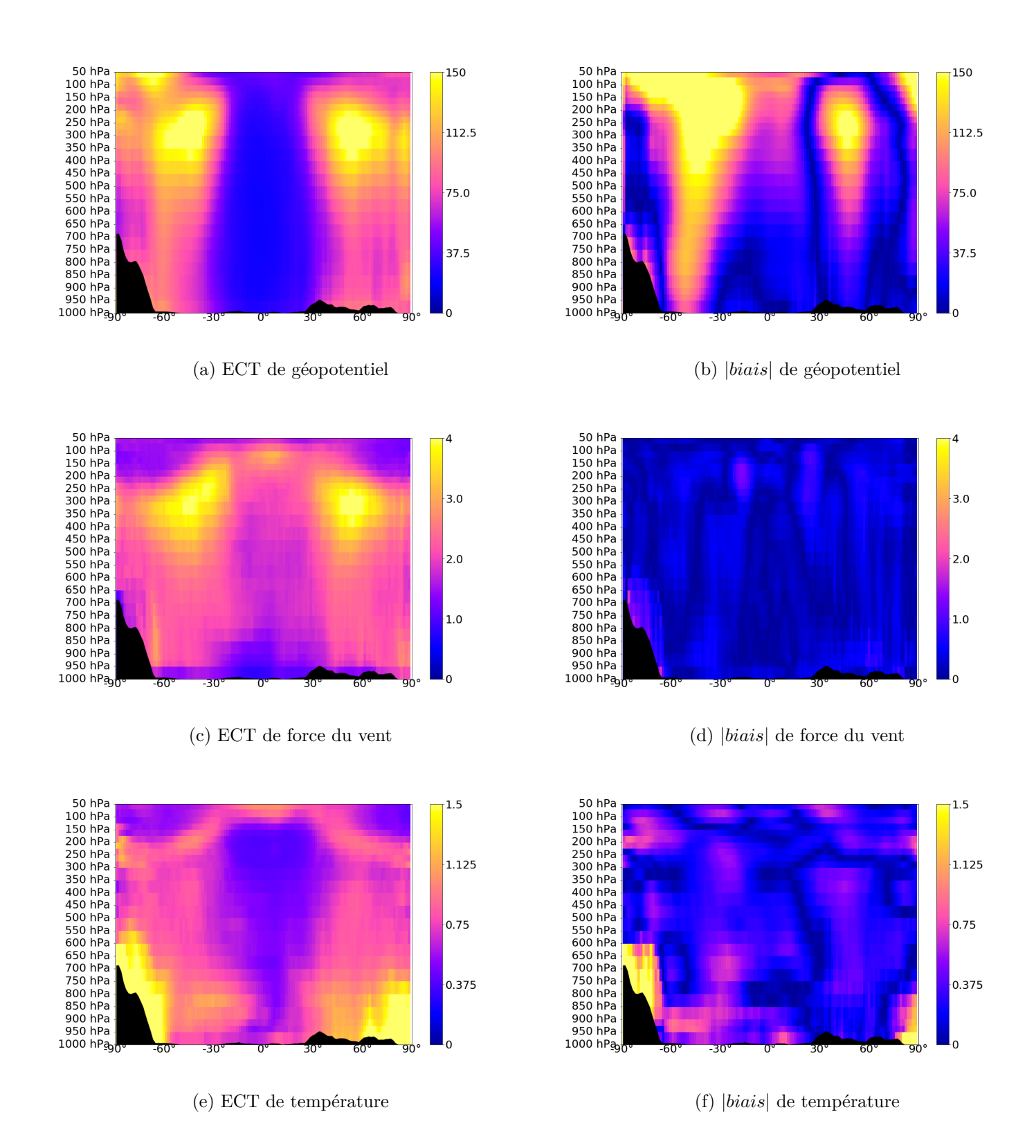

Figure 3.1 – Moyennes zonales des ECT (à gauche) et des |biais| (à droite) entre les analyses ARPEGE et IFS, pour le géopotentiel en *J.kg*<sup>−</sup><sup>1</sup> (en haut), pour la force du vent en *m.s*<sup>−</sup><sup>1</sup> (au milieu) et pour la température en ◦*C* (en bas).
les tropiques, mais en avait davantage sur les scores de vent et de température. Il est donc cohérent de retrouver de plus forts ECT entre les analyses pour ces paramètres sur la zone intertropicale. Il semble que les zones les plus impactées par le changement d'analyse soient aussi les zones qui présentent les ECT entre les analyses ARPEGE et IFS les plus importants. Comme mentionné dans le chapitre 2.2.1, la zone tropicale est barotrope et le géopotentiel varie peu dans ces régions, ce qui peut expliquer les faibles valeurs d'ECT constatées. Le géopotentiel n'est peut-être pas le paramètre le plus pertinent pour évaluer la dynamique dans la zone intertropicale.

En ce qui concerne la force du vent et la température, les valeurs d'ECT sont un peu plus faibles dans la zone intertropicale qu'aux latitudes tempérées, avec cependant des valeurs élevées à proximité de la tropopause, au dessus de 250 *hP a* pour le vent et de 100 *hP a* pour la température. Ces altitudes correspondent au sommet de la convection profonde. Il est donc possible que ces valeurs plus fortes résultent des différences de formulation de la convection profonde. Pour s'en convaincre, la figure 3.2 montre la répartition horizontale de la moyenne de l'ECT de la force du vent à 100*hP a*. Cette altitude correspond à celle du noyau de valeurs maximales d'ECT en moyenne zonale aux latitudes intertropicales. On observe, à ces latitudes, de multiples noyaux de valeurs élevées d'ECT. Ces noyaux semblent coïncider avec la zone de convergence intertropicale où la convection profonde est particulièrement active. Les formulations différentes de la convection profonde entre les modèles ARPEGE et IFS peuvent jouer un rôle sur ces fortes valeurs d'ECT. Même si en moyenne zonale ces différences ne sont pas visibles à tous les niveaux, elles peuvent avoir un impact à certains. Ainsi, les détraînements associés à ces nuages convectifs sont différents et peuvent expliquer l'impact sur le vent. Un des impact important des nuages convectifs sur les différences d'analyses pourrait être induit par l'assimilation des données micro-ondes dans les zones nuageuses (ces données sont assimilées dans le modèle IFS et le seront dans la version d'ARPEGE qui doit être testée fin 2022). La figure 3.2 montre également des valeurs importantes d'ECT en dehors de la zone intertropicale, à l'aplomb des Rocheuses et de la Cordillère des Andes. Ces deux massifs ont la particularité d'être orientés Nord-Sud perpendiculairement au flux zonal. Ils induisent donc des effets orographiques sous-maille très intenses. Les modèles ARPEGE et IFS n'utilisent pas les mêmes paramétrisations des effets orographiques sous-maille. Ces différences de paramétrisations expliquent certainement, en partie au moins, ces fortes valeurs d'ECT. En effet, la paramétrisation des effets orographiques sous-mailles impacte les écoulements à l'aplomb et à l'aval des reliefs. Elle modifie les prévisions et donc l'ébauche qui intervient dans le 4D-Var. Si l'on compare les ECT à l'aval des Andes à ceux à l'aval des Rocheuse, on constate que les Andes induisent une « traînée », c'est à dire une zone ou les ECT restent élevés sous le vent du relief. Pour les Rocheuses, cet effet de traînée est beaucoup moins visible. Ces comportements différents peuvent venir des différences d'observations assimilées

entre l'Amérique du Nord et l'Amérique du Sud. La figure 3.5 montre que beaucoup plus d'observations sont utilisées sur l'Amérique du Nord que sur l'Amérique du Sud. De même, la figure 2.3 montre que les observations conventionnelles sont aussi plus nombreuses au niveaux de l'Amérique du Nord que de l'Amérique du Sud. Cela peut expliquer pourquoi les différences de paramétrisation de l'orographie entre d'ARPEGE et d'IFS ont plus d'impact sur les analyses autour de l'Amérique du Sud qu'autour de l'Amérique du Nord. Il semble donc que la paramétrisation de l'orographie sous-maille a un impact plus large là où il y a moins d'observations.

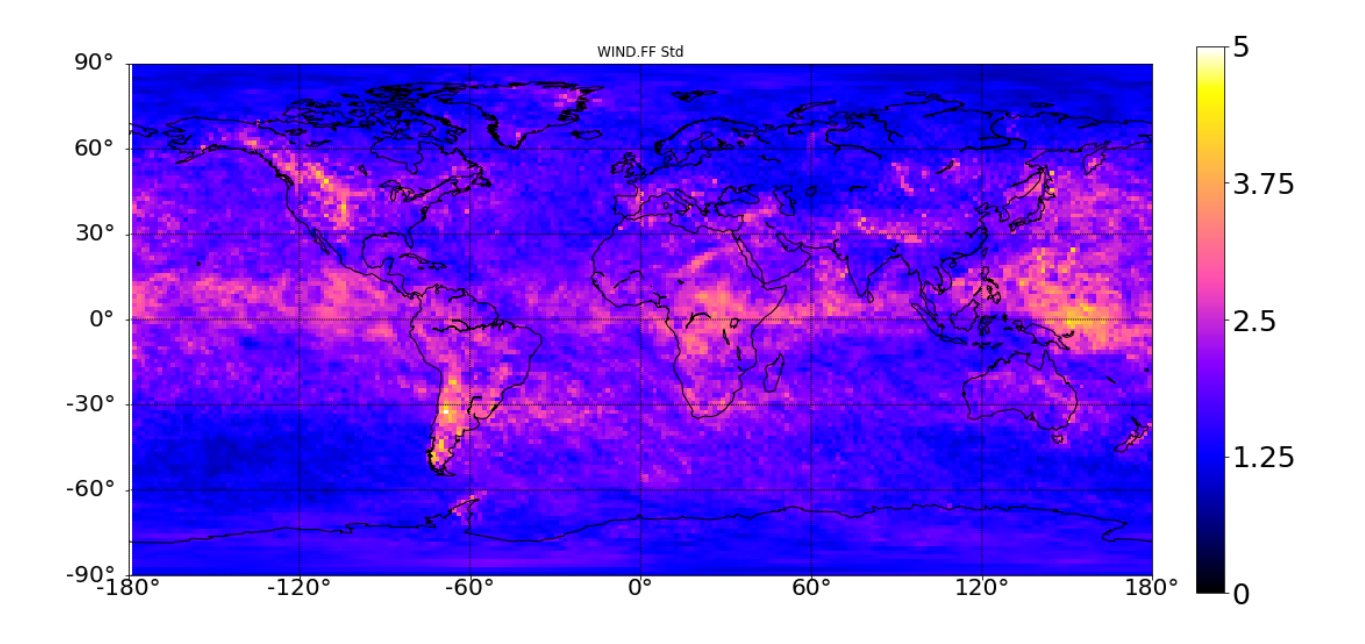

FIGURE  $3.2$  – ECT de la force du vent entre les analyses IFS et ARPEGE à 100  $hPa$  en  $m.s^{-1}$ .

Les graphiques de la figure 3.1, montrent des valeurs de biais (d-f), pour la température et la force du vent, faibles en comparaison des valeurs de l'ECT (a-c-e). Nous avons vu dans le chapitre 2, que le changement d'analyse améliore la REQM des prévisions, avec une réduction des scores d'ECT mais un faible impact sur le biais des prévisions. Le fait que les ECT, de température et de vent entre des analyses ARPEGE et les analyses IFS, soient plus forts que les biais, peut peut-être expliquer que le passage d'une série d'analyses à l'autre pour initialiser les prévisions ARPEGE, affecte plus nettement les scores d'ECT que les scores de biais. En considérant que l'ECT est principalement induit par une erreur de positionnement

des structures, on peut supposer que les différences dans les structures du vent et de la température dans les analyses, sont principalement responsables de l'amélioration des prévisions ARPEGE avec l'utilisation des analyses IFS.

Le comportement est différent pour le géopotentiel. Les scores de prévisions du chapitre 2 montrent aussi un impact important du changement d'analyses de départ sur les ECT et pas sur les biais, mais la comparaison des analyses IFS et ARPEGE montre des biais et des ECT d'amplitudes similaires. Il semble donc que, comme pour la température et le vent, les fortes valeurs d'ECT de géopotentiel entre les analyses (figure 3.1 (a)), entraînent de fortes variations des scores d'ECT dans les prévisions, initialisées avec des analyses différentes (2). En revanche, les forts biais de géopotentiel entre les analyses (figure 3.1 (b)), n'impactent que très peu les biais des prévisions (scores du chapitre 2). Il est donc possible que les positionnements des structures dans les analyses soient le facteur dominant expliquant les différences de scores de prévisions lors d'un changement d'analyse.

Il est intéressant de noter sur la figure 3.1 (b) que l'amplitude des biais de géopotentiel n'est pas symétrique entre les deux hémisphères, alors qu'elle l'est pour les ECT. Cette différence de comportement peut venir de deux facteurs. Le premier est relatif à la saisonnalité : la période d'étude d'octobre à novembre 2019 correspond à l'automne de l'hémisphère nord et au printemps de l'hémisphère sud et il est possible que les biais soient dépendant de la saison. L'autre facteur est que les données assimilées dans les deux hémisphères sont différentes. En effet, dans l'hémisphère sud la majorité des données provient des observations satellites, dans l'hémisphère nord, une grande quantité d'observations in situ vient s'ajouter à ces observations, cela est notamment visible sur la carte de distribution des radiosondages de la figure 2.3. Il nous parait plus probable que la différence de données assimilées soit la principale cause de cette différence.

#### **3.2.2 Corrélations des analyses**

L'étude des ECT a mis en évidence les régions de l'atmosphère qui présentent de fortes différences entre les analyses IFS et les analyses ARPEGE. L'interprétation de ces fortes valeurs d'ECT n'est pas toujours aisée. Nous ne savons pas si toutes les régions de l'atmosphère sont aussi sensibles à une même variation d'ECT entre les analyses. Il est possible que les ECT aient moins d'impact dans des zones où la variabilité propre des paramètres considérés est élevée que dans des régions où elle est au contraire assez faible. Cet effet pourrait être évalué en étudiant l'impact d'une perturbation des analyses de manière systématique dans différentes régions de l'atmosphère, mais cela dépasse le cadre de cette thèse et pourra faire l'objet d'une étude ultérieure. Afin d'évaluer si la variabilité propre des paramètres dans certaines régions peut avoir un impact, nous nous intéressons à une quantité normalisée et regardons si elle met en évidence les même régions de l'atmosphère. Nous allons donc étudier

350 hPa

400 hPa 450 hPa

500 hPa 550 hPa 600 hPa

650 hPa 700 hPa

750 hPa 800 hPa 850 hPa

900 hPa 950 hPa  $1000$  hPs<sub>90</sub>

la corrélation entre les analyses. La corrélation est une quantité normalisée entre −1 et 1 qui permet de mettre en évidence les zones sur lesquelles les variations d'un paramètre sont statistiquement indépendantes entre les deux analyses. Nous rappelons qu'une corrélation égale à 1 ne signifie pas que les analyses sont identiques, mais simplement qu'elles sont liées par une relation de proportionnalité (avec un coefficient positif, −1 pour un coefficient négatif).

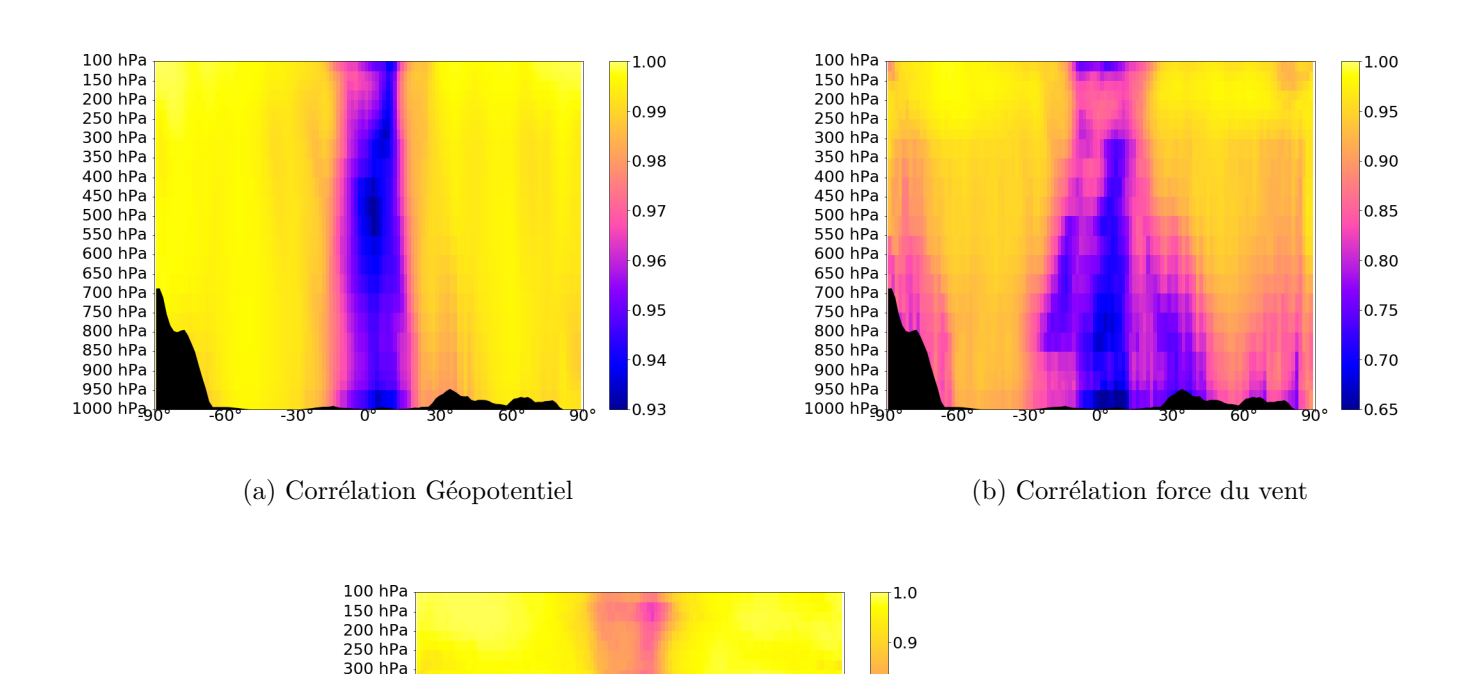

 $0.8$ 

 $0.7$ 

 $0.6$ 

 $0.5$ 

 $0.4$ 

0 R

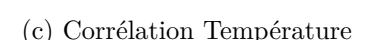

Figure 3.3 – Moyenne zonale de la corrélation (sans unité) entre des analyses ARPEGE et IFS, pour (a) le géopotentiel (à gauche), (b) la force du vent (à droite) et (c) la température (en bas).

La figure 3.3 présente, en moyenne zonale, les corrélations et les covariances, pour le géopotentiel, la force du vent et la température, entre les analyses ARPEGE et les analyses IFS. Les graphiques de gauche montrent que toutes les corrélations sont strictement positives (en moyenne zonale), indiquant que les analyses d'ARPEGE et d'IFS varient autour de leur moyenne respective dans des « directions »similaires. Les valeurs obtenues pour le géopoten-

tiel, entre 0*.*94 et 1, sont globalement plus élevées que celles obtenues pour la force du vent et la température, variant respectivement entre 0*.*65 et 1 d'une part et entre 0*.*35 et 1 d'autre part. Ces valeurs plus importantes pour le géopotentiel peuvent s'expliquer par la nature « intégrée »de ce paramètre, influencé par l'ensemble de la colonne atmosphérique. Ainsi, des différences de température légèrement décalées verticalement entre les analyses IFS et les analyses ARPEGE, vont se traduire par une différence de géopotentiel identique sous les niveaux supérieurs et donc des variations de géopotentiel plus corrélées que celles de température. Il n'est donc pas forcément pertinent de comparer les corrélations d'un paramètre à l'autre. Il est préférable d'étudier la répartition des corrélations pour un paramètre donné. Les corrélations présentent des valeurs élevées proches de 1 dans les régions extra-tropicales. La corrélation représente la covariance normalisée par la variabilité du paramètre (cf équation 3.1). Ainsi, les valeurs proches de 1 indiquent que les analyses ARPEGE et IFS ont des

comportements très corrélés sur ces régions, sur lesquelles les valeurs des ECT sont également élevées (figure 3.1). Cela montre une forte variabilité des paramètres dans ces régions. À l'inverse, aux latitudes intertropicales, les corrélations sont plus faibles, tout comme les ECT. Cela signifie que les analyses, bien que ne présentant que de faibles différences, sont assez indépendantes l'une de l'autre. Cette faible corrélation des analyses, peut expliquer en partie les différences de scores du chapitre 2.2.1. En effet, des analyses décorrélées peuvent contenir des informations différentes sur l'atmosphère et donc fournir des prévisions différentes. Nous voyons deux causes principales pouvant expliquer cette décorrélation des analyses dans la zone intertropicale. Tout d'abord, les tropiques sont une zone de l'atmosphère avec relativement peu d'observations, notamment d'observations in-situ conventionnelles, comme le montre les figures (3.5) et (2.3). Il est possible que les analyses soient donc moins contraintes par les observations, qui sont une donnée commune pour les modèles ARPEGE et IFS. Mais ceci ne permet pas d'expliquer complètement les différences, car le nombre d'observations est également moindre sur l'hémisphère sud et les corrélations sont pourtant plus proches de 1. Ensuite, les tropiques sont fortement pilotés par l'instabilité verticale et donc par la convection profonde, qui on l'a vu précédemment est paramétrée différemment dans les modèles ARPEGE et IFS. Cela peut expliquer les différences importantes entre les analyses, la formulation de la convection profonde ayant un impact sur l'ébauche et intervenant également dans le mécanisme 4D-Var. Enfin, cette faible corrélation des analyses dans les tropiques peut simplement venir de la faible variabilité naturelle des paramètres dans cette région. En effet, une variabilité faible implique d'être plus précis sur la valeur des paramètres pour obtenir une bonne corrélation. Il est difficile de dire laquelle de ces deux causes dominent, mais en évaluant l'impact du changement de paramétrisation de la convection profonde dans ARPEGE dans la partie suivante, nous pourrons évaluer son rôle dans ces faibles corrélations.

Un autre élément visible sur les graphiques de la figure 3.3, est la baisse de corrélation

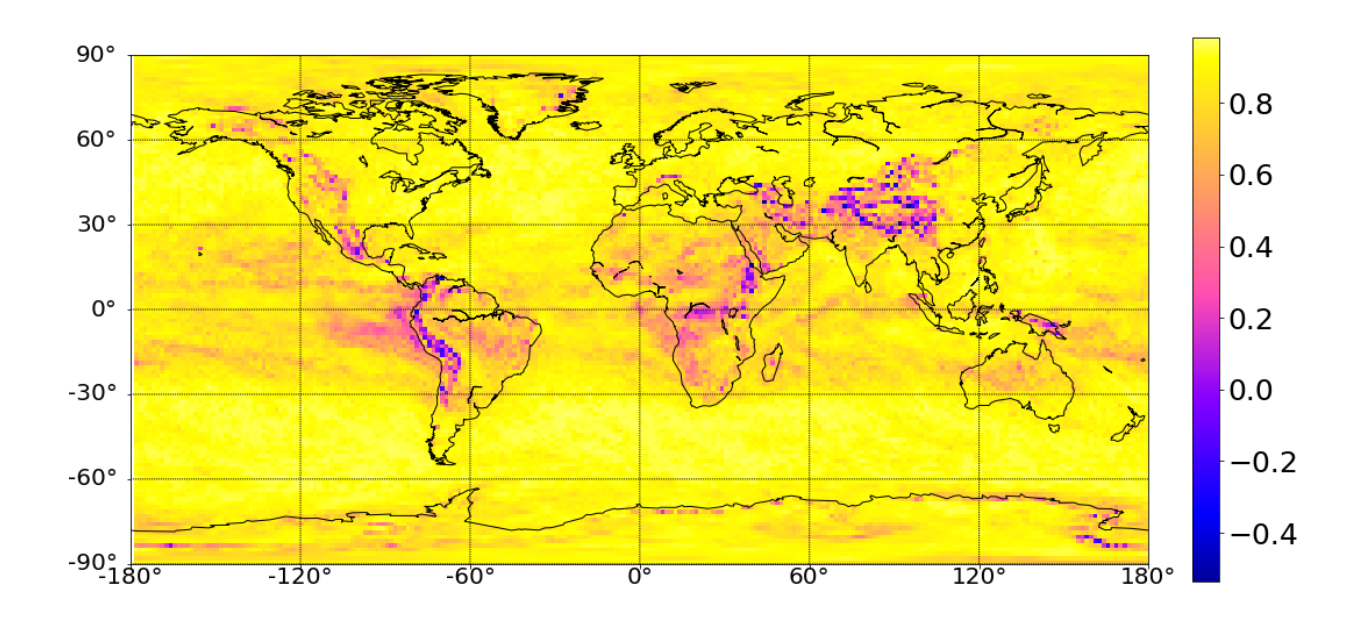

FIGURE 3.4 – Corrélation de la force du vent entre les analyses IFS et ARPEGE à 800 *hPa*, sans unité.

pour la force du vent et le géopotentiel au dessus des reliefs. Comme expliqué dans la partie présentant les données (3.1.1), au dessus des reliefs, le passage des niveaux modèle aux niveaux pression peut rendre difficile l'interprétation des résultats. Pour vérifier l'origine des faibles corrélations au dessus des reliefs, remarquables pour la force du vent, la figure 3.4 présente les corrélations horizontales à 800 hPa, niveau suffisamment bas pour permettre de voir si les faibles corrélations sont situées sur les reliefs uniquement ou bien si elles sont aussi présentes ailleurs. Nous voyons qu'en dehors des faibles valeurs de corrélation sur les océans entre −30◦ et 30◦ de latitude, les faibles valeurs coïncident avec les plus hauts reliefs. C'est le cas pour l'Himalaya, les Andes, les Rocheuses, mais également le Caucase, l'Altaï ou le plateau d'Abyssinie en Afrique de l'Est. Ce sont donc probablement des valeurs extrapolées sous la surface. Ces corrélations très basses sous le niveau du sol prennent même des valeurs négatives, ce qui explique leur forte contribution à la moyenne zonale. Il est sans doute possible d'expliquer une partie des valeurs importantes de biais et d'ECT, visibles au niveau de l'Antarctique sur la figure 3.1, par le même phénomène d'extrapolation au niveau des reliefs.

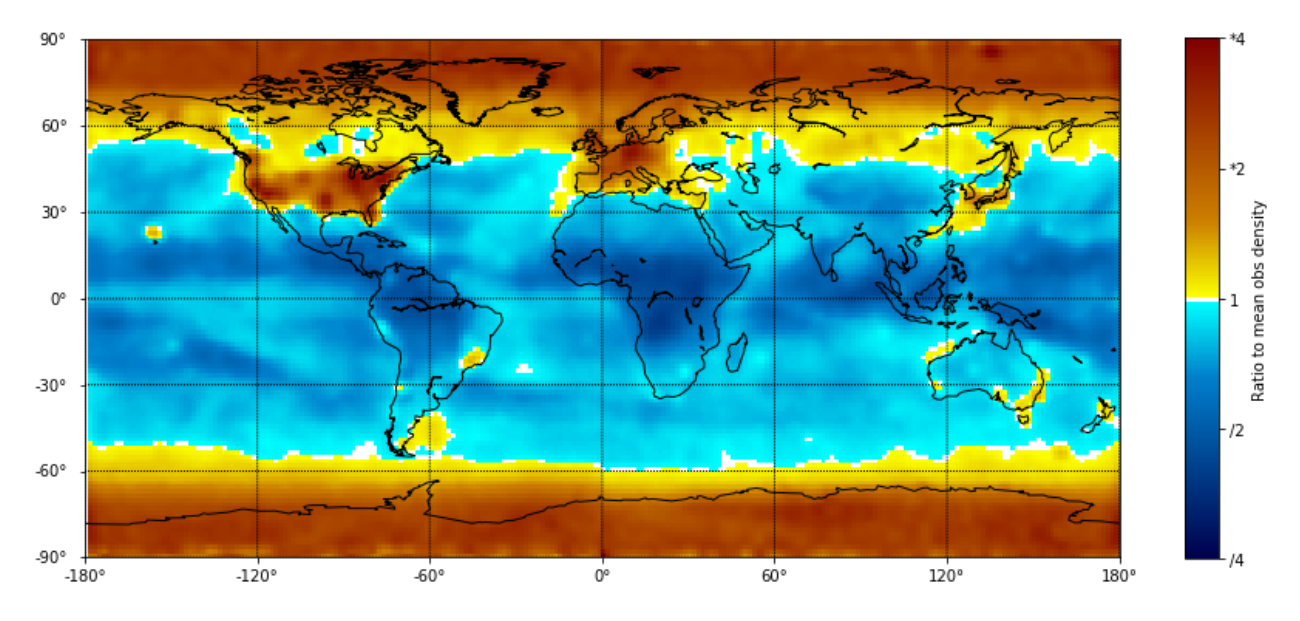

Figure 3.5 – Ratio des densité locales d'observations assimilées par rapport à la densité moyenne. Basé sur les observations assimilées pour produire les analyses opérationnelles d'ARPEGE sur la période octobre et novembre 2019.

#### **3.2.3 Conclusion intermédiaire**

La comparaison de deux séries d'analyses des modèles ARPEGE et IFS a mis en évidence des différences sur les régions sur lesquelles les scores de prévision des deux modèles se sont avérés être les plus sensibles au changement de conditions initiales. Ces différences sont associées à des écarts-types plutôt qu'à des biais. Elles correspondent donc d'avantage à des positionnements différents de structures atmosphériques qu'à des écarts systématiques dans les deux séries d'analyses.

La répartition des écarts-types de la différence entre les analyses ARPEGE et IFS et des corrélations entre ces analyses nous font envisager le rôle de certaines paramétrisations physiques, d'autant plus que ces paramétrisations ne sont pas les mêmes dans les deux modèles. C'est le cas des paramétrisations de la convection profonde et des ondes de gravité orographiques.

Dans la partie suivante nous allons chercher à évaluer l'impact de la paramétrisation de la convection profonde sur les analyses du modèle ARPEGE.

## **3.3 Impact du changement de paramétrisation de la convection profonde sur les analyses du modèle AR-PEGE**

Dans le cadre de notre comparaison entre les analyses des modèles ARPEGE et IFS, nous désirons évaluer l'impact sur les analyses ARPEGE de la prise en compte de paramétrisations utilisées dans le modèle IFS. Cela nécessite d'avoir accès dans le modèle ARPEGE à certaines paramétrisations utilisées dans le modèle IFS. C'est le cas dans le cycle 43 d'ARPEGE de la paramétrisation de la convection profonde. Nous allons donc commencer par étudier l'impact de la paramétrisation de ce processus.

Nous avons pour cela réalisé, sur les mois d'octobre et de novembre 2019 utilisés dans la première partie de ce chapitre, une expérience 4D-Var avec le modèle ARPEGE. Dans cette simulation, la formulation de « Bougeault »de la paramétrisation de la convection profonde est remplacée par la formulation de « Tiedtke-Bechtold »utilisée dans le modèle IFS. Cette modification s'applique au modèle non linéaire à chaque fois qu'il est utilisé : dans le screening, les trajectoires de linéarisation, les trajectoires suivant les minimisations (conformément à la figure 1.4) et dans les prévisions. Tous les autres éléments du modèle sont inchangés : l'assimilation d'ensemble et les observations disponibles. Nous comparons les analyses obtenues dans le cycle cut-off court de cette simulation avec les analyses précédentes des modèles opérationnels ARPEGE et IFS. Nous disposons donc de trois jeux d'analyses : les analyses opérationnelles ARPEGE notées *ARP* ou ARPEGE, les analyses ARPEGE avec la modification de la paramétrisation de la convection notées *T DK* ou ARPEGE-Tiedtke et les analyses opérationnelles IFS.

Nous voulons évaluer l'impact du changement de paramétrisation de la convection sur la différence entre les analyses ARPEGE et IFS. Nous allons tout d'abord comparer les répartitions en moyenne zonale des ECT de la différence entre les analyses *T DK* et les analyses IFS et de la différence entre les analyses *ARP* et les analyses IFS. Nous utilisons pour cela la quantité suivante :

$$
100 \frac{\sigma(TDK,IFS) - \sigma(ARP,IFS)}{\sigma(ARP,IFS)}
$$
\n(3.2)

où *σ*(*T DK, IF S*) représente l'ECT entre les analyses ARPEGE-Tiedtke et les analyses IFS, *σ*(*T DK, IF S*) représente l'ECT entre les analyses ARPEGE et les analyses IFS. Cette quantité représente en % la variation de l'ECT entre les analyses ARPEGE et IFS lorsque la paramétrisation de la convection profonde d'ARPEGE est remplacée par celle d'IFS.

Cette quantité, calculée sur les moyennes zonales, est représentée sur la figure 3.6 pour le géopotentiel, l'humidité spécifique, la force du vent et la température. Les zones en bleu indiquent une diminution de l'ECT de la différence entre les analyses avec la nouvelle formulation de la convection. C'est le cas sur la majeure partie du domaine mais particulièrement dans la zone intertropicale à toutes les altitudes, avec une intensité variant suivant le paramètre. En se concentrant sur la zone tropicale, nous voyons que la diminution de l'ECT de température est forte, ∼ −10%*/* − 20%, près du sol et en altitude autour de 200 *hP a* , que pour la force du vent elle est de ∼ −10%, entre 850 et 400 *hP a* et à 100 *hP a*, et que pour l'humidité spécifique la réduction est importante du sol jusque vers 350*hP a*, là aussi avec une diminution de ∼ −10%*/* − 20%. Sur l'humidité, nous pouvons aussi voir des fortes augmentations de l'ordre de ∼ +15% autour de 150 *hP a* et ±30◦ de latitude, mais l'humidité à cette altitude est très faible (avec des ECT très faibles aussi) donc une augmentation relative de +15% ne constitue pas une grande variation de l'humidité et peut être complexe à interpréter.

Comme dans la partie précédente, pour apporter un autre angle de vu, nous évaluons l'impact de la modification de la paramétrisation de la convection sur les corrélations entre les analyses. Sur la figure 3.7 sont représentés les profils verticaux des moyennes horizontales, calculées sur l'ensemble du globe (en traits pleins) et sur la zone intertropicale (en traits pointillés), des corrélations entre, d'une part, les analyses ARPEGE et IFS (courbes rouges) et, d'autre part, les analyses ARPEGE-Tiedtke et IFS (courbes bleues). L'utilisation de la paramétrisation de la convection profonde d'IFS dans ARPEGE augmente les corrélations entre les analyses pour les trois paramètres. Sur l'ensemble du globe, l'augmentation de la corrélation semble faible mais il s'agit d'une moyenne horizontale qui prend en compte toutes les régions de l'atmosphère. En se concentrant sur la zone intertropicale on peut voir que, comme pour les ECT, cette région montre un impact plus marqué sur les corrélations. Avec la figure 3.8, représentant, en moyenne zonale, les différences entre les courbes bleues et rouges de la figure 3.7), nous voyons qu'effectivement l'augmentation des corrélations entre les analyses concerne presque exclusivement les tropiques. Ces deux figures mettent en évidence l'impact du changement de la paramétrisation de la convection profonde sur la corrélation entre les analyses ARPEGE et IFS dans la zone intertropicale. Nous y retrouvons les mêmes régions sur lesquelles la variation d'ECT est grande, avec une forte augmentation des corrélations en température près du sol, une augmentation pour la force du vent, entre  $850 hPa$  et  $400 hPa$ , et une augmentation des corrélations d'humidité spécifique du sol à environ 400 *hP a*. Pour l'humidité, la variation d'ECT est plus homogène sur la verticale (figure 3.6(b)) que ne l'est la variation de corrélation qui est plus forte près du sol qu'en altitude (figure 3.8 (b)). Cela indique que la même variation d'écart type dans les analyses se traduit par une variation de corrélation différente. En dehors de la zone tropicale, l'impact sur les corrélations est proche de 0 bien qu'il soit non nul pour les ECT.

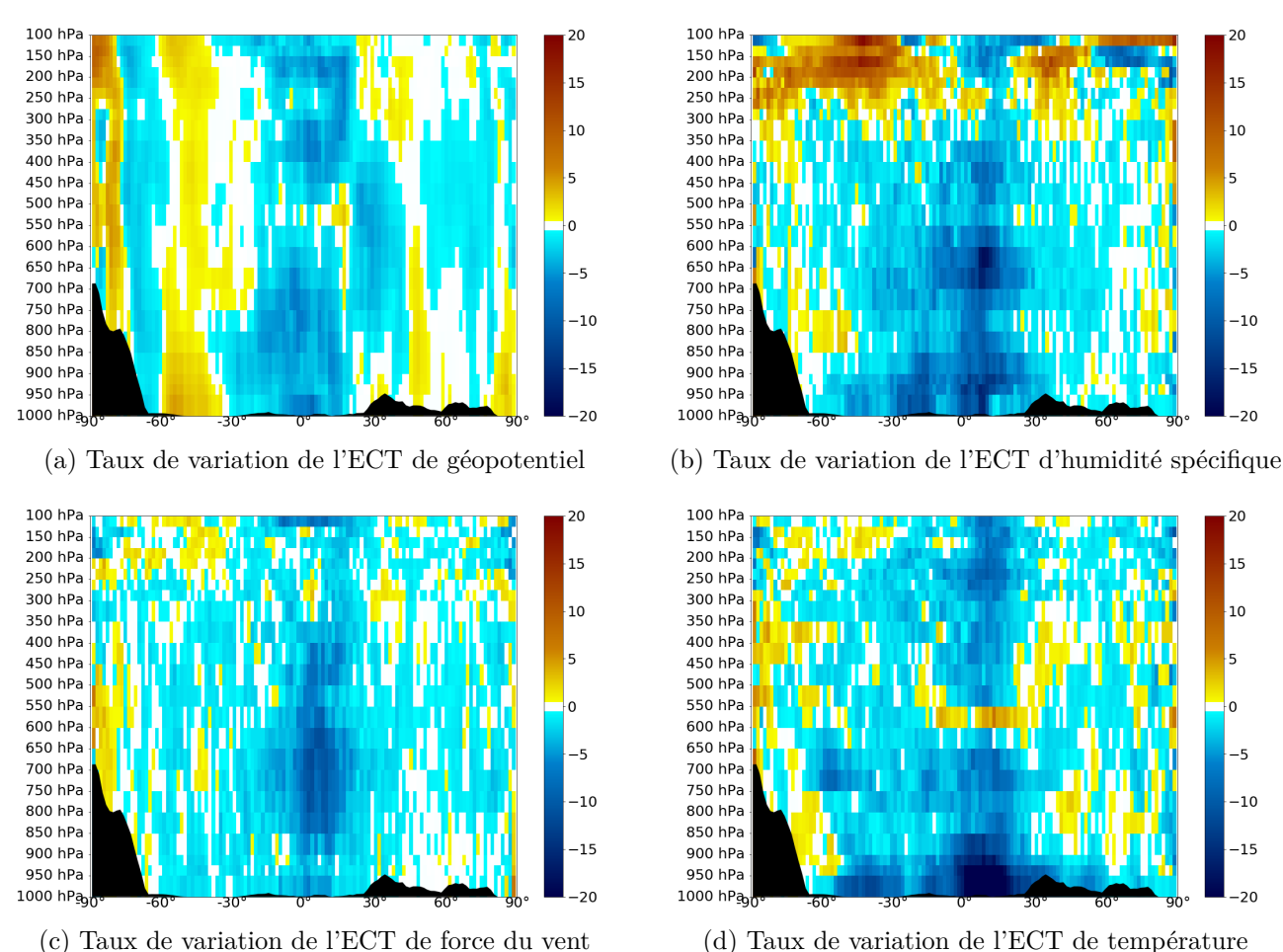

Figure 3.6 – Moyenne zonale de la variation en % de l'ECT entre les analyses ARPEGE et IFS (équation 3.2) induite par le changement de paramétrisation de la convection profonde pour (a) le géopotentiel, (b) l'humidité spécifique, (c) la force du vent et (d) la température. Les zones bleues (respectivement rouges) correspondent à une réduction (respectivement augmentation) de l'ECT avec la formulation de « Tiedtke-Bechtold ».

Toutes ces diminutions de l'ECT et augmentations des corrélations entre les analyses, sont induites par le changement de la paramétrisation de la convection profonde dans ARPEGE. Cela montre que l'impact de cette paramétrisation, partie intégrante du modèle de prévision, est visible sur les analyses. Dans le chapitre 1, nous avons présenté le 4D-Var qui combine des informations provenant du modèle (principalement via l'ébauche et la trajectoire de screening) et des informations fournies par les observations. Ainsi les analyses sont le résultat de ces deux sources d'information et on ne peut pas directement identifier l'impact de chacune d'elles. Il est possible que les prévisions soient très affectées par le changement de paramétrisation en une région donnée mais que les observations atténuent cette forte différence dans les analyses. On ne peut donc pas supposer que les régions atmosphériques des analyses, les plus affectées lors du changement de paramétrisation, sont aussi les régions où les prévisions du modèles

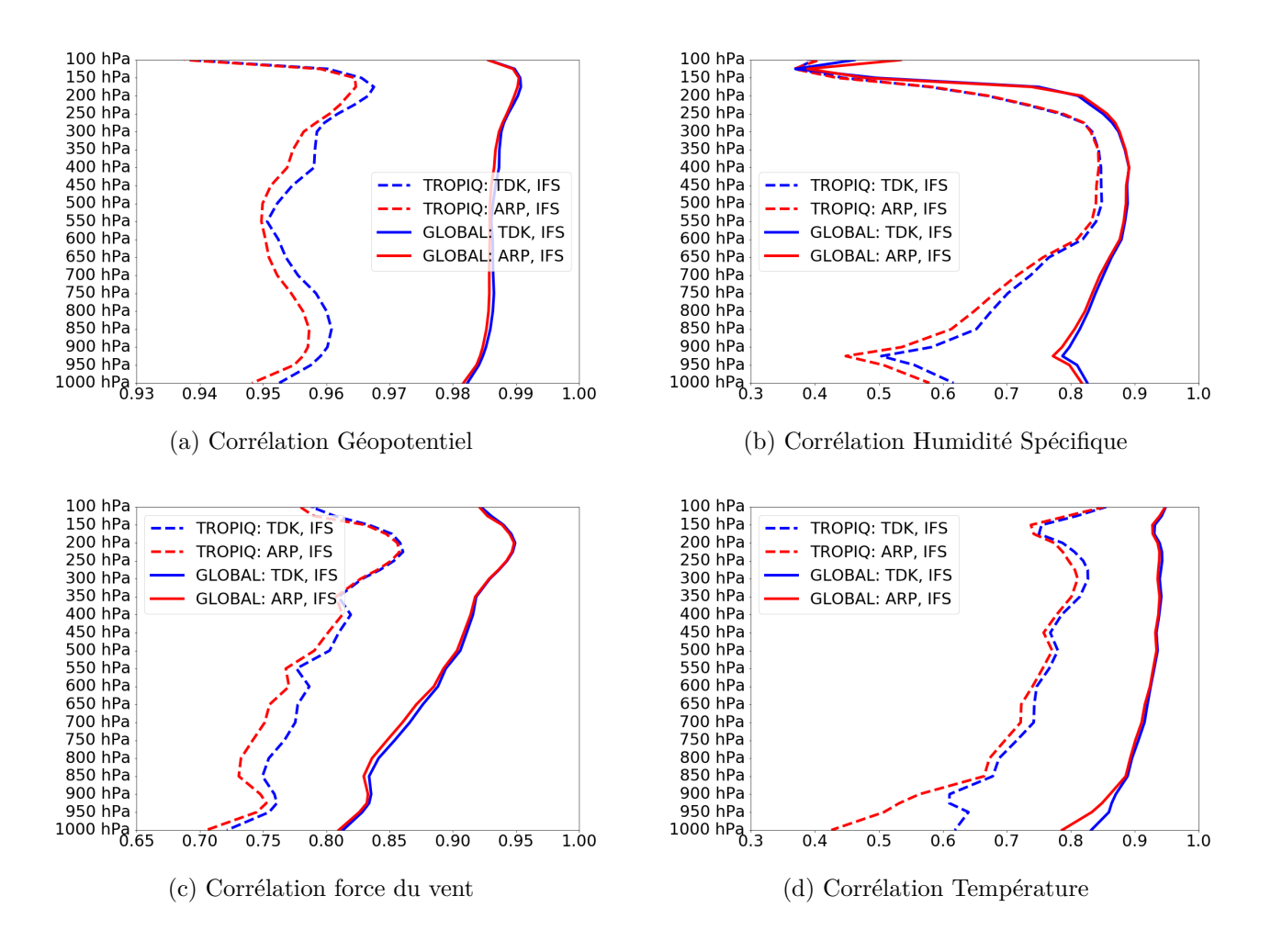

Figure 3.7 – Moyennes horizontales, calculées sur l'ensemble du globe (en traits pleins) et sur la zone intertropicale entre −15◦ et 15◦ de latitude (en traits pointillés), de la corrélation (sans unité) entre les analyses ARPEGE et IFS (en rouge), et entre les analyses ARPEGE-Tiedtke et IFS (en bleu). Pour (a) le géopotentiel, (b) l'humidité spécifique, (c) la force du vent et (d) la température.

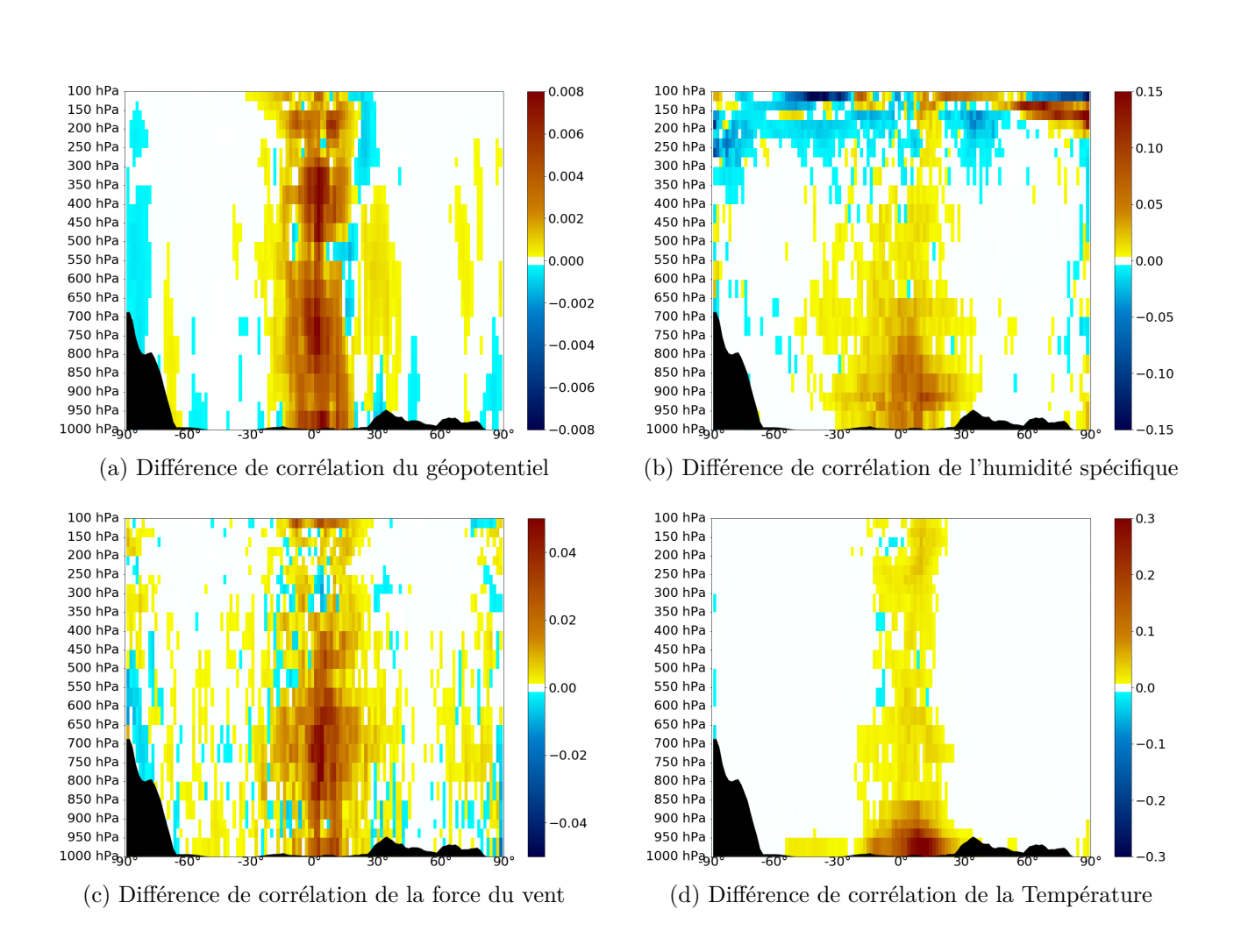

Figure 3.8 – Moyenne zonale de la différence entre, d'une part, les corrélations entre les analyses ARPEGE-Tiedtke et IFS et, d'autre part, les corrélations entre les analyses AR-PEGE et IFS. Pour (a) le géopotentiel, (b) l'humidité spécifique, (c) la force du vent et (d) la température. En bleu (rouge) sont tracées les réductions (augmentations) des corrélations entre es analyses au passage de « Bougeault »à « Tiedtke-Becthold ».

sont elles aussi le plus affectées. Nous verrons dans le chapitre 4, comment les prévisions sont réellement affectées par le changement de paramétrisation.

### **3.4 Conclusion**

Nous avons montré dans le chapitre 2 l'impact des conditions initiales sur les scores du modèle ARPEGE. Des prévisions du modèle ARPEGE partant des analyses du modèle IFS se sont avérées fournir de meilleurs scores que des prévisions ARPEGE partant de ses propres analyses. Afin d'essayer de comprendre ce comportement du modèle ARPEGE, nous avons commencé par comparer deux séries d'analyses des modèles ARPEGE et IFS.

Nous avons montré que les différences entre les analyses sont associées à des écarts-types qui peuvent être grands et à des biais qui restent généralement faibles. Ces faibles valeurs de biais indiquent qu'il y a peu de différences systématiques entre les analyses des modèles ARPEGE et IFS. Les fortes valeurs d'écarts-types correspondent plutôt à des positionnement différents de structures atmosphériques dans les deux séries d'analyses.

Nous avons également montré que les plus forts écarts-types entre les analyses correspondent aux régions et aux paramètres pour lesquels les scores sont le plus sensibles au changement de conditions initiales.

La répartition des écarts-types de la différence entre les analyses ARPEGE et IFS et des corrélations entre ces analyses, sur la zone intertropicale particulièrement sensible à la convection profonde, sur des reliefs à l'origine des ondes de gravité orographiques, ou au sommet de tropopause zone d'interaction entre les sommets nuageux et le rayonnement, a mis en évidence le rôle probable de ces paramétrisations sur les différences constatées, d'autant plus qu'elles sont formulées différemment dans les modèles ARPEGE et IFS.

Afin de vérifier cette hypothèse, nous avons étudié l'impact du changement de paramétrisation de la convection profonde sur les analyses du modèle ARPEGE. Nous avons ainsi montré que l'utilisation, dans le modèle ARPEGE, de la paramétrisation de la convection profonde utilisée dans le modèle du CEPMMT, modifie les analyses en les rapprochant de celles du modèle IFS. Ce rapprochement est très marqué sur la zone intertropicale sur laquelle cette paramétrisation est particulièrement active.

Pour aller plus loin dans la compréhension du rôle des paramétrisations physiques dans les analyses, le chapitre 4 propose une comparaison des tendances des paramétrisations physiques dans les prévisions entre les modèle ARPEGE et IFS.

# **Chapitre 4**

# **Comparaison des tendances de la physique d'ARPEGE et d'IFS.**

Après avoir montré dans le chapitre 2 l'impact des conditions initiales et du modèle sur les différences de scores des prévisions des modèles ARPEGE et IFS, nous nous sommes intéressés dans le chapitre 3 aux conditions initiales. La comparaison des analyses opérationnelles des deux modèles a mis en évidence des différences sur des zones fortement influencées par certaines paramétrisations physiques. Nous avons également montré que le remplacement, dans le modèle ARPEGE, de la formulation d'une paramétrisation physique particulière, celle de la convection profonde, par celle utilisée dans le modèle IFS, diminue les différences entre les analyses des deux modèles, indiquant l'implication du modèle dans les conditions initiales.

Nous allons dans ce chapitre nous intéresser à la partie modèle. Notre but est de mieux comprendre le rôle des paramétrisations physiques sur les différences entre les analyses ARPEGE et IFS mais aussi sur les prévisions et donc les scores de ces dernières.

## **4.1 Expériences et méthodes**

#### **4.1.1 Les expériences**

Pour comprendre le rôle des paramétrisations physiques, nous proposons dans cette partie de comparer leurs tendances dans les prévisions des modèles ARPEGE et IFS. Pour le modèle ARPEGE nous allons utiliser la version opérationnelle mais également une version modifiée dans laquelle la paramétrisation de la convection profonde est celle d'IFS. Nous utilisons les mêmes notations que dans le chapitre précédent pour différencier ces deux versions :

- *ARP* et ARPEGE, désignent la version d'ARPEGE utilisant la paramétrisation de la convection profonde opérationnelle de « Bougeault » ;
- *T DK* et ARPEGE-Tiedtke, désignent la version d'ARPEGE utilisant la paramétri-

sation de la convection profonde d'IFS, « Tiedtke-Bechtold ».

Pour limiter les différences entre les expériences et nous focaliser sur l'impact du modèle, nous désirons comparer les tendances obtenues au cours de prévisions réalisées à partir des mêmes conditions initiales. La démarche est la même que celle utilisée dans le chapitre 2 pour évaluer l'impact du changement de modèle, bien que la période soit différente. Nous en rappelons ici les principales caractéristiques. La période couvre les mois d'octobre et de novembre 2019, pour correspondre à celle utilisé lors du chapitre 3. Comme il nous est difficile de réaliser des prévisions avec le modèle IFS, nous utilisons pour IFS, les prévisions opérationnelles fournies par le CEPMMT et démarrant donc des analyses IFS. Nous utilisons également les analyses du modèle IFS comme conditions initiales pour nos prévisions ARPEGE. Comme nous l'avons également mentionné dans le chapitre 2, il n'est pas techniquement possible d'utiliser l'analyse de surface du modèle IFS pour initialiser le modèle ARPEGE. Nous utilisons donc l'analyse de surface ARPEGE pour initialiser les prévisions d'ARPEGE.

Pour résumer, les prévisions IFS et ARPEGE sont toutes les deux initialisées avec les champs atmosphériques des analyses IFS mais partent de leurs propres analyses de surface.

Les versions et configurations des deux modèles sont les mêmes que celles utilisées dans le chapitre 2, soit :

- cycle 46*r*1 avec une troncature *T L*1279 pour IFS
- cycle 43*t*2 avec une troncature *T*1198 et sans étirement (*c*1*.*0) pour les deux versions d'ARPEGE

Nous avons comparé les résultats obtenus sur la même période de deux mois que celle utilisée dans le chapitre précédent. Les tendances des paramétrisations sont calculées sur 24h pour limiter les effets diurnes et sont projetées sur une grille régulière en latitude et longitude, dont la maille mesure 1*.*5 ◦ de coté.

#### **4.1.2 Les méthodes : Calcul des tendances**

Une des difficultés de cette étude repose sur les données disponibles dans les versions opérationnelles des modèle ARPEGE et IFS. Les sorties du modèle IFS comprennent les champs de tendance des paramétrisations physiques. Dans le modèle ARPEGE, ces tendances ne font pas partie des sorties standards. Les diagnostics des processus physiques sont fournis par les Diagnostics sur Domaines Horizontaux (DDH), qui sont des bilans de masse et d'énergie calculés sur des domaines prédéfinis. Pour comparer les comportements des paramétrisations physiques dans les 2 modèles, nous devons disposer de données comparables. Comme nous ne pouvons pas configurer les Diagnostics sur Domaines Horizontaux (DDH) dans le modèle IFS, nous avons modifié le code du modèle ARPEGE pour permettre la sortie des tendances, conformes à celles qui nous ont été fournies, pour le modèle IFS, par Irina Sandu du CEPMMT.

#### 4.1. EXPÉRIENCES ET MÉTHODES 79

Cette modification de code n'est pas aisée. En effet, dans le chapitre 1, lorsque nous avons présenté les paramétrisations physiques, nous avons évoqué la difficulté de séparer clairement certains flux sous-maille entre plusieurs paramétrisations. Ainsi, les phénomènes sous-mailles peuvent être répartis différemment entre les paramétrisations physiques dans les modèles ARPEGE et IFS. Il a donc fallu identifier tous les termes intervenant dans le calcul des tendances du modèle IFS pour essayer d'obtenir une répartition la plus proche possible dans le modèle ARPEGE et pouvoir comparer les tendances entre les deux modèles.

Dans ARPEGE, la partie de code informatique, appelée « routine », *mf*\_*phys* appelle la routine *aplpar* qui calcule les flux de chacune des paramétrisations physiques, puis la routine *cptend*\_*new* qui calcule les tendances totales, comme étant les divergences verticales dues aux flux, pour l'énergie statique sèche *cpT*, l'humidité spécifique *qv*, le vent zonal *u* et le vent méridien *v*. C'est donc la routine *cptend*\_*new* qui doit principalement être modifiée pour permettre la sortie des tendances à partir des flux fournis par *aplpar*. Cependant, des modifications doivent également être faites dans la routine *aplpar*, les répartitions des flux entre les paramétrisations physiques pouvant être différentes dans ARPEGE et dans IFS.

Ainsi, dans *aplpar*, les flux des paramétrisations de la convection peu profonde et de la diffusion sont regroupés, alors que dans le modèle IFS, la tendance de la convection prend en compte à la fois la convection profonde et la convection peu profonde. Il a donc fallu ajouter deux termes dans *aplpar* pour pouvoir disposer du flux d'énergie statique sèche et du flux d'humidité spécifique dus à la convection peu profonde.

Dans le même ordre d'idée, dans le modèle IFS, les tendances dues à l'évaporation et à la formation des précipitations convectives sont soit détraînées, soit comptabilisées dans la tendance de la convection profonde. Nous avons donc du ajouter dans *aplpar* au terme de transport convectif, les termes de condensation et d'évaporation des précipitations convectives. Cependant, le schéma opérationnel de convection profonde d'ARPEGE (schéma de « Bougeault ») ne détraîne pas de précipitations, donc toutes les tendances liées aux précipitations convectives sont comptabilisées dans la convection profonde. Le schéma de « Tiedtke-Bechtold »utilisé dans IFS détraîne de la vapeur d'eau et des précipitations. Une partie des tendances liées aux précipitations convectives est ainsi comptabilisée dans la tendance de la paramétrisation de la microphysique. Pour la version ARPEGE-Tiedtke, les précipitations détraînées sont directement évaporées et sont donc comptabilisées dans le flux de la convection profonde. Ces différences dans la gestion des précipitations convectives auront nécessairement un impact sur les tendances, dont nous discuterons dans la section suivante.

Après nos modifications, les flux fournis par la routine *aplpar*, sont les suivants :

- $-F_H^{RS}$ : Flux d'énergie statique sèche du rayonnement solaire;
- $F_H^{RT}$ : Flux d'énergie statique sèche du rayonnement thermique;
- $-F_H^{CV}$ : Flux convectif d'énergie statique sèche,  $c_pT$ ;
- $F_H^{CPP}$ : Flux convectif peu profond d'énergie statique sèche,  $c_p T$ ;
- $F_H^{TB}$  : Flux turbulent d'énergie statique sèche,  $c_pT$  (dans ARPEGE ce flux comptabilise aussi la convection peu profonde) ;
- *F CV qv* : Flux convectif d'humidité spécifique, *q<sup>v</sup>* ;
- *F CP P qv* : Flux convectif peu profond d'humidité spécifique, *q<sup>v</sup>* ;
- *F T B qv* : Flux turbulent d'humidité spécifique, *q<sup>v</sup>* (dans ARPEGE ce flux comptabilise aussi la convection peu profonde) ;
- $F_{CL}^{CV}$  et  $F_{CL}^{ST}$ : Flux de condensation liquide respectivement convectif et stratiforme;
- $F_{CS}^{CV}$  et  $F_{CS}^{ST}$ : Flux de condensation solide respectivement convectif et stratiforme;
- $F_{EL}^{CV}$  et  $F_{EL}^{ST}$ : Flux d'évaporation des pluies respectivement convectives et stratiformes;
- $F_{EN}^{CV}$  et  $F_{EN}^{ST}$  : Flux de sublimation de la neige respectivement convective et stratiforme ;
- $F_{RRL}^{CV}$  et  $F_{RRL}^{ST}$ : Flux de précipitation liquide respectivement convectif et stratiforme;
- $F_{RRN}^{CV}$  et  $F_{RRN}^{ST}$  : Flux de précipitation neigeuse respectivement convectif et stratiforme ;
- $F_u^{CV}$  et  $F_v^{CV}$  : Flux convectifs de quantité de mouvement respectivement zonale et méridienne ;
- $F_u^{ORO}$  et  $F_v^{ORO}$  : Flux de quantité de mouvement respectivement zonale et méridienne de l'orographie sous-maille ;
- $F_u^{TB}$  et  $F_v^{TB}$  : Flux turbulents de quantité de mouvement respectivement zonale et méridienne.

Ces flux nous permettent de calculer la tendance d'une grandeur Φ due à la paramétrisation « *param* »notée :  $D_{\Phi}^{param}$ . Le paramètre  $\Phi$  pouvant désigner la température  $T$ , l'humidité spécifique vapeur *qv*, le vent zonal *u* ou le vent méridien *v*. La paramétrisation « param »pouvant désigner :

- *Ray* : la paramétrisation du rayonnement,
- *Dif* : la paramétrisation de la diffusion turbulente,
- $-Mp:$  la paramétrisation de la microphysique,
- *Ctr* : la partie transport de la paramétrisation de la convection profonde,
- *Cmp* : la partie microphysique de la paramétrisation de la convection profonde,
- *Oro* : la paramétrisation de l'orographie sous-maille,
- *Conv* : la paramétrisation de la convection.

Les tendances sont définies à partir des flux précédents, avec les relations suivantes :

$$
D_T^{Ray} = \frac{div(F_H^{RS} + F_H^{RT})}{c_p} \tag{4.1}
$$

$$
D_T^{Dif} = \frac{div(F_H^{TB} - F_H^{CPP})}{c_p}
$$
\n
$$
D_T^{Mp} = \frac{div(-L_v(F_{CL}^{ST} - F_{EL}^{ST}) - L_s(F_{CS}^{ST} - F_{EN}^{ST}) + (c_p^{eau} - c_p^{air})TF_{RRL}^{ST} + (c_p^{gla} - c_p^{air})TF_{RRN}^{ST})}{c_p}
$$
\n(4.2)

$$
D_T^{Ctr} = \frac{div(F_H^{CV})}{c_p} \tag{4.4}
$$

$$
D_T^{Cmp} = \frac{div \left(-L_v(F_{CL}^{CV} - F_{EL}^{CV}) - L_s(F_{CL}^{CV} - F_{EN}^{CV}) + (c_p^{eau} - c_p^{air})TF_{RRL}^{CV} + (c_p^{gla} - c_p^{air})TF_{RRN}^{CV}\right)}{c_p}
$$

$$
D_{q_v}^{Dif} = div(F_{q_v}^{TB} - F_{q_v}^{CPP})
$$
\n(4.6)

$$
D_{q_v}^{Mp} = div(F_{CL}^{ST} - F_{EL}^{ST} + F_{CL}^{ST} - F_{EL}^{ST})
$$
\n
$$
D_{CL}^{Ctr} = U_{LC}^{CV} (1.6)
$$
\n(4.7)

$$
D_{q_v}^{Ctr} = div(F_{q_v}^{CV})
$$
\n
$$
D_{q_v}^{Cmp} = div(F_{CL}^{CV} - F_{EL}^{CV} + F_{CL}^{CV} - F_{EL}^{CV})
$$
\n(4.8)\n(4.9)

$$
D_u^{Oro} = div(F_u^{ORO})
$$
\n
$$
(4.10)
$$

$$
D_u^{Dif} = div(F_u^{TB})
$$
  
\n
$$
D_u^{Conv} = div(F_u^{CV})
$$
\n(4.11)

$$
D_u = div(F_u)
$$
\n
$$
D_v^{Oro} = div(F_v^{ORO})
$$
\n(4.13)

$$
D_v^{Dif} = div(F_v^{TB})
$$
\n(4.14)

$$
D_v^{Conv} = div(F_v^{CV})
$$
\n(4.15)

où,  $c_p$ ,  $c_p^{eau}$ ,  $c_p^{air}$  et  $c_p^{gla}$  sont respectivement les capacités thermiques isobares massiques totale, de l'air sec, de l'eau liquide et de la glace ; *L<sup>v</sup>* et *L<sup>s</sup>* les chaleurs latentes de vaporisation et de sublimation à 0 ◦*K* L'opérateur *div* désigne la divergence verticale qui, appliqué au flux *F* défini sur les demi-niveaux *i* et  $i + 1$ , séparés d'une hauteur  $\delta_z$ , donne une tendance au niveau *i* :  $div(F) = 0(F_i - F_{i+1})/\delta_z$ .

Pour être le plus proche possible de ce qui est fait dans le modèle IFS, nous regroupons dans ARPEGE, sous le terme « tendance de la convection »les trois tendances dues au transport de la convection profonde, aux changement d'états convectifs, et au transport de la convection peu profonde pour obtenir les définitions suivantes :

$$
\frac{\partial T^{Conv}}{\partial t} = \frac{\partial T^{Ctr}}{\partial t} + \frac{\partial T^{Cmp}}{\partial t} + \frac{div(F_H^{CPP})}{c_p} \tag{4.16}
$$

$$
\frac{\partial q_v^{Conv}}{\partial t} = \frac{\partial q_v^{Ctr}}{\partial t} + \frac{\partial q_v^{Cmp}}{\partial t} + div(F_{q_v}^{CPP})
$$
\n(4.17)

Pour cette étude, en plus des classiques tendances de température, humidité spécifique

(4.3)

(4.5)

et de vent, nous nous intéressons à la tendance d'entropie. Cette variable *entropie* est à la base du deuxième principe de la thermodynamique. L'étude des tendances d'entropie n'a, à notre connaissance, jamais été faite dans un modèle de PNT. Il nous paraît donc intéressant d'étudier ces tendances dans notre étude pour évaluer l'éclairage nouveau que l'utilisation de cette variable peut apporter. Marquet (2011) montre que l'entropie spécifique *s* est synonyme de la variable « température potentielle entropique »*θs*, définie par :

$$
s = c_{pd} \ln(\theta_s) + cste , \qquad (4.18)
$$

$$
\theta_l \approx T \left(\frac{p_0}{p}\right)^{R_d/c_{pd}} \exp\left(-\frac{L_v q_l + L_s q_i}{c_{pd} T}\right), \qquad (4.19)
$$

$$
\text{et } \theta_s \approx \theta_l \, \exp(5.87 \, q_t) \tag{4.20}
$$

où *θ<sup>s</sup>* dépend des deux variables conservatives de Betts (1973) : *θ<sup>l</sup>* d'une part, le contenu en eau total,  $q_t = q_v + q_l + q_i$  d'autre part. Pour une première étude, les tendances de l'entropie sont calculées avec une version approchée de  $\theta_s$ , à hauteur et pression (*p* et  $\phi$ ) constantes, sans eau condensée  $(q_l = q_i = 0)$  et sous la forme de la température issue de l'énergie statique humide (*Sm*) présentement utilisée dans IFS (Marquet and Bechtold, 2020) et déjà définie dans Marquet (2011, Eq.73) :

$$
S = \frac{S_m}{c_{pd}} \approx \frac{c_{pd} (1 + 5.87 q_v) T}{c_{pd}} = T + 5.87 T q_v, \qquad (4.21)
$$

$$
\frac{\partial S}{\partial t} \approx (1 + 5.87 q_v) \frac{\partial T}{\partial t} + 5.87 T \frac{\partial q_v}{\partial t} \approx \frac{\partial T}{\partial t} + 5.87 T \frac{\partial q_v}{\partial t}.
$$
 (4.22)

Dans la suite, nous nous intéressons aux tendances *D<sup>T</sup>* , *D<sup>q</sup><sup>v</sup>* , *Du*, *D<sup>v</sup>* et *D<sup>S</sup>* pour l'ensemble des paramétrisations physiques et pour les paramétrisations prises individuellement.

## **4.2 Comparaisons des tendances des modèles ARPEGE et IFS**

Nous avons vu dans le chapitre 3, que les paramétrisations physiques de la convection profonde et de l'orographie sous-maille, pouvaient être liées à certaines des différences constatées entre les analyses ARPEGE et IFS. Nous avons notamment relevé que les ECT de vent en altitude se situaient sur les zones de forte activité de la convection profonde et au dessus des reliefs. Nous avons également constaté les faibles corrélations entre les analyses ARPEGE et IFS dans la zone tropicale, qui augmentent lorsque le modèle ARPEGE utilise la paramétrisation de la convection profonde du modèle IFS. Nous garderons ces points à l'esprit lors de la comparaison des tendances.

Nous nous sommes tout d'abord intéressés aux différences de tendances totales entre les modèles ARPEGE et IFS. Sur la figure 4.1 sont représentées les moyennes zonales des tendances en 24 heures dues à l'ensemble des paramétrisations physiques pour ARPEGE et IFS, pour la température, l'humidité spécifique et le vent zonal. Malgré les différences importantes entre ces deux modèles, les tendances totales sont assez similaires d'un modèle à l'autre. Cette similarité peut être reliée aux faits que les modèles partent des mêmes analyses et que le lissage temporel et zonal atténue les différences ponctuelles des tendances. Il nous semble néanmoins remarquable que les tendances soient aussi proches. En effet nous avons vu dans le chapitre 2 que les scores de ces modèles sont très différents, les paramétrisations physique étant un élément important des modèles, cela signifie que même des petites différences de tendances peuvent être très impactantes sur les scores.

Au delà des similarités, il reste des différences notables à discuter. La figure 4.1 montre que les tendances d'ARPEGE en basses couches sont plus fortes que celles d'IFS, notamment pour la température et le vent zonal. Une partie de ces différences près du sol peut certainement s'expliquer par les différences d'extrapolation à proximité de la surface. En effet, comme discuté dans le chapitre 3, les données modèle sont projetées sur les niveaux pression et extrapolées quand ces niveaux se situent sous la surface. A la différence des analyses que nous avions extrapolées avec le même outil pour les deux modèles, les tendances qui sont fournies par le CEPMMT pour le modèle IFS sont traitées différemment. En particulier, les valeurs sous la surface sont considérées comme étant nulles dans IFS. Ainsi les tendances d'ARPEGE seront nécessairement plus marquées près des reliefs. Mais cet effet ne suffit pas à expliquer toutes les différences près de la surface, car même aux latitudes où il y a peu de reliefs, il existe des différences d'intensité des tendances. Nous reviendrons sur ce point dans l'étude des tendances par paramétrisation.

Nous voyons aussi que les tendances d'IFS sont plus marquées aux latitudes intertropicales en moyenne troposphère. Le chauffage de la colonne entre 850 et 200 *hP a* autour de 10◦ de latitude nord est plus intense pour le modèle IFS, mais monte plus haut, jusqu'à la tropopause, pour le modèle ARPEGE. Pour le vent zonal, le modèle IFS fournit des tendances positives entre les latitudes −30◦ et 30◦ plus marquées au dessus de 900*hP a* et des tendances négatives plus fortes en dehors de la zone tropicale.

Pour évaluer leur contribution à la tendance totale, les tendances en moyenne zonale de chacune des paramétrisations physiques obtenues avec les modèles ARPEGE et IFS sont représentées sur les figures 4.2, 4.3 et 4.5 pour la température et le vent zonal. Les tendances des paramétrisations prises individuellement diffèrent d'avantage entre les deux modèles que ne le fait la tendance totale. Pour interpréter ces différences, il faut garder en mémoire que malgré nos efforts pour rassembler les tendances des paramétrisations physiques d'ARPEGE d'une manière similaire à celles d'IFS, certaines disparités peuvent subsister. Il peut ainsi

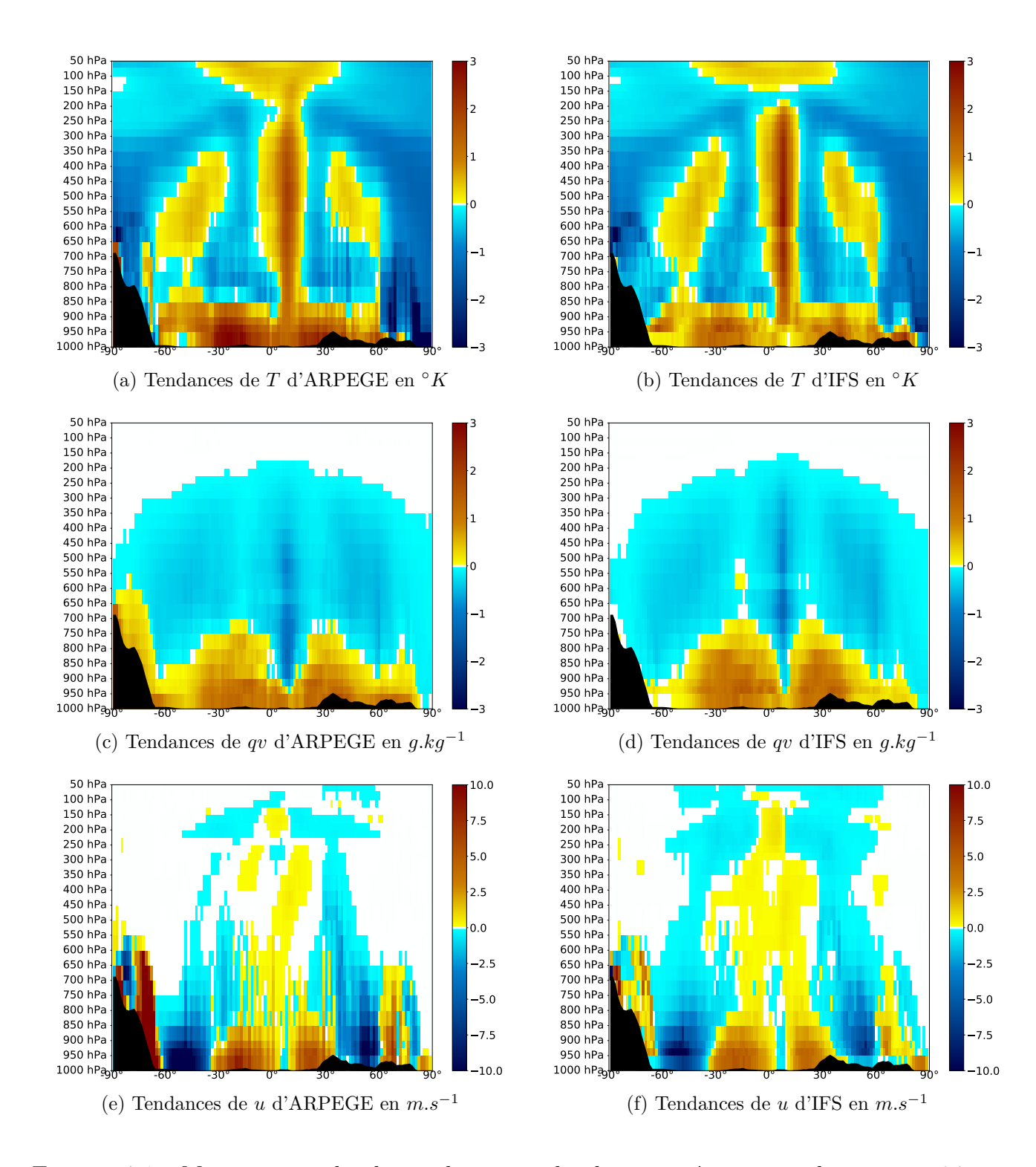

Figure 4.1 – Moyennes zonales des tendances totales des paramétrisations physiques en 24 heures pour la température *T* (en haut), l'humidité spécifique *q<sup>v</sup>* (au milieu) et le vent zonal *u* (en bas) obtenues pour ARPEGE (à gauche) et IFS (à droite).

s'avérer complexe de comparer certaines des tendances entre les deux modèles. Certaines de ces différences pourront être compensées d'une paramétrisation à l'autre, tandis que d'autres auront un vrai impact sur les tendances totales. Nous allons donc également comparer pour les deux modèles, les contributions des tendances de chacune des paramétrisations à la tendance totale, afin de déterminer quelles différences sont réellement impactantes et lesquelles sont dues à des disparités dans la manière dont elles sont comptabilisées.

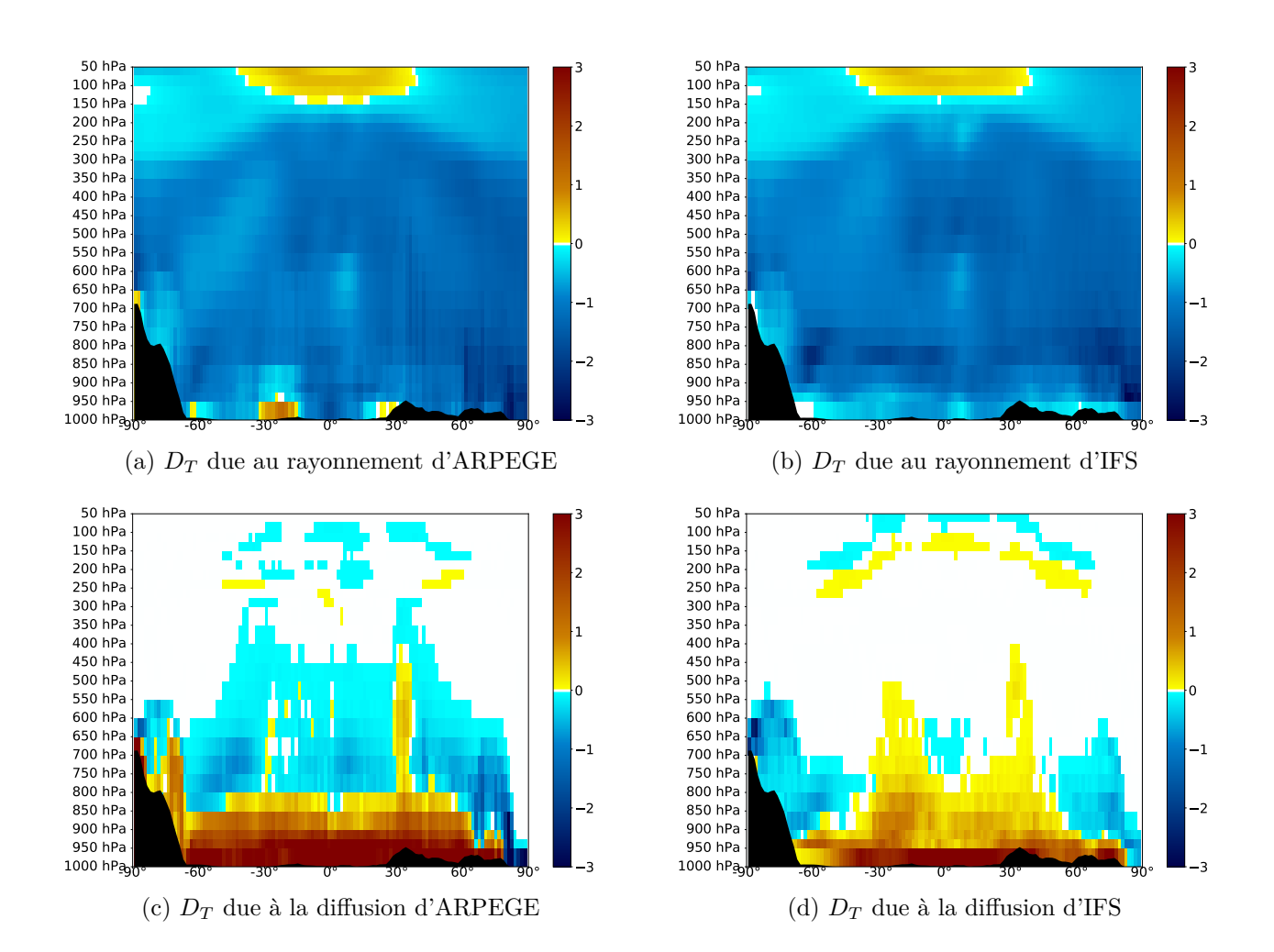

FIGURE 4.2 – Moyennes zonales des tendances de température  $D_T$  en  $\mathscr{C}K$ , dues au rayonnement (en haut) et à la diffusion (en bas) pour ARPEGE (à gauche) et IFS (à droite).

La comparaison des tendances totales a mis en évidence d'une part des tendances de température et de vent zonal plus marquées dans les basses couches avec ARPEGE, d'autre part des tendances de vent plus étalées en altitude et des tendances de température plus intenses dans les tropiques avec IFS. Nous allons chercher à identifier les paramétrisations physiques qui sont responsables de ces différences.

Nous commençons par nous intéresser à la tendance de température, en particulier au réchauffement dans les basses couches. Les contributions du rayonnement, de la diffusion, de la

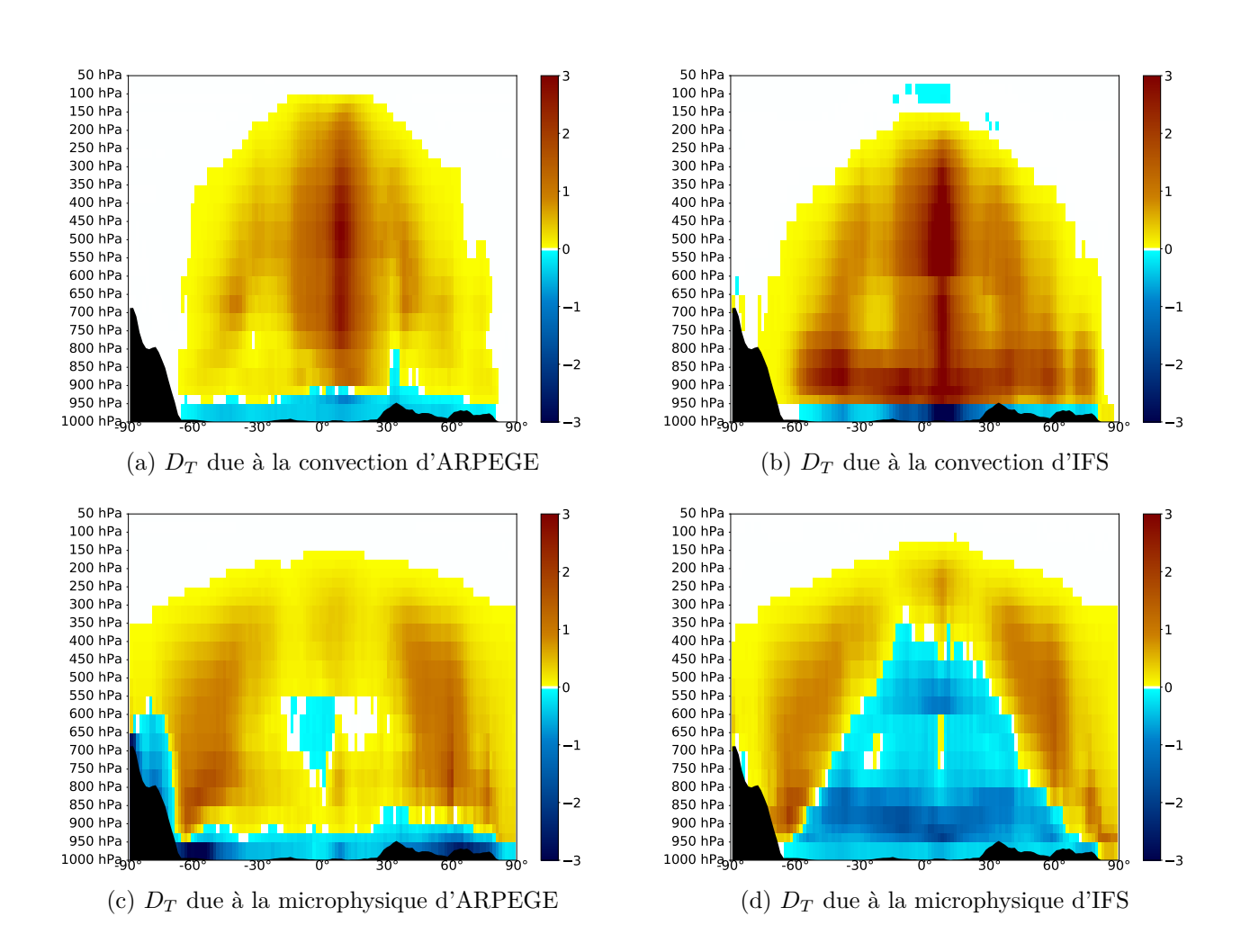

FIGURE 4.3 – Moyennes zonales des tendances de température  $D_T$  en  $\Omega$ <sup>o</sup>*K*, dues à la convection (en haut) et à la microphysique (en bas) pour ARPEGE (à gauche) et IFS (à droite).

convection et de la microphysique à la tendance de température sont fournies sur les figures 4.2, 4.3. La principale contribution au réchauffement de basses couches est, pour les deux modèles, la diffusion verticale, fournissant une tendance fortement positive et plus intense pour ARPEGE. Au dessus de 950 *hP a*, s'ajoutent la contribution de la convection, plus forte pour IFS, et pour ARPEGE la contribution de la microphysique. Pour comprendre la contribution de la diffusion verticale plus forte dans le modèle ARPEGE et qui semble responsable de l'écart entre les deux modèles, rappelons que les prévisions d'ARPEGE ayant servi au calcul des tendances, partent des analyses atmosphériques d'IFS et des analyses de surface d'ARPEGE. Ainsi, les conditions initiales du modèle ARPEGE en altitude et en surface ne sont pas nécessairement en équilibre, ce qui peut se traduire par des gradients plus importants dans les basses couches. Ces gradients peuvent générer des mouvements verticaux plus intenses dans les basses couches pour les premières échéances et expliquer les tendances plus fortes de la paramétrisation de la diffusion dans le modèle ARPEGE (cf chapitre 1 sur la diffusion).

Les graphiques (a) et (b) de la figure 4.2 concernant le rayonnement, montrent un noyau de chauffage de très basses couches sur les tendances ARPEGE, localisé autour de −30◦ de latitude, que l'on ne retrouve pas sur les tendances d'IFS. Ce noyau contribue certainement au chauffage plus important d'ARPEGE mais reste très localisé. Une autre différence intéressante concerne le refroidissement plus marqué avec le modèle IFS autour 800 *hP a* sur une large bande de latitude. Pour mieux comprendre l'origine de cette différence, nous montrons (figure 4.4), les tendances moyennes dues au rayonnement à 800 *hP a* pour ARPEGE et IFS. Cette figure illustre bien l'impact de l'extrapolation sous les reliefs. En effet, on constate pour IFS de nombreuses plages de valeurs nulles. Elles se situent sur les zones de reliefs élevés, Himalaya, Antarctique, Cordillère des Andes, Rocheuses, Groenland, plateaux d'Ethiopie. Pour ARPEGE, ces zones correspondent à de très fortes valeurs positives des tendances, notamment sur la Cordillère des Andes au dessus de laquelle les valeurs positives sont telles qu'elles saturent la palette de couleurs. On en déduit que le chauffage important du au rayonnement dans ARPEGE à −30◦ de latitude est principalement un artefact induit par l'extrapolation sous les reliefs. Mais cet effet n'est pas le seul qui explique les différences entre les tendances d'ARPEGE et d'IFS. En ce qui concerne le refroidissement radiatif plus intense dans IFS, la figure 4.4 montre qu'une des origines de cette différence est que les valeurs maximales du refroidissement radiatif sur certaines régions océaniques sont plus intenses dans IFS. C'est sans doute l'effet du refroidissement radiatif au sommet des stratocumulus qui est plus fort dans IFS.

Nous allons maintenant nous intéresser aux tendances de vent en basses couches plus fortes (positivement et négativement) avec ARPEGE qu'avec IFS. Les graphiques du bas de la figure 4.5 montrent la forte contribution de la tendance de la diffusion dans la tendance

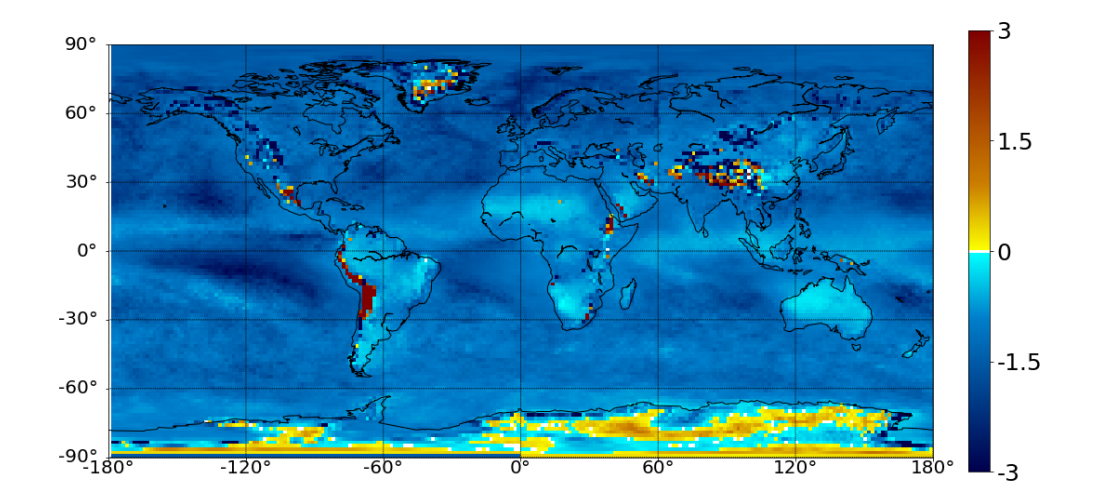

(a) *D<sup>T</sup>* due au rayonnement d'ARPEGE

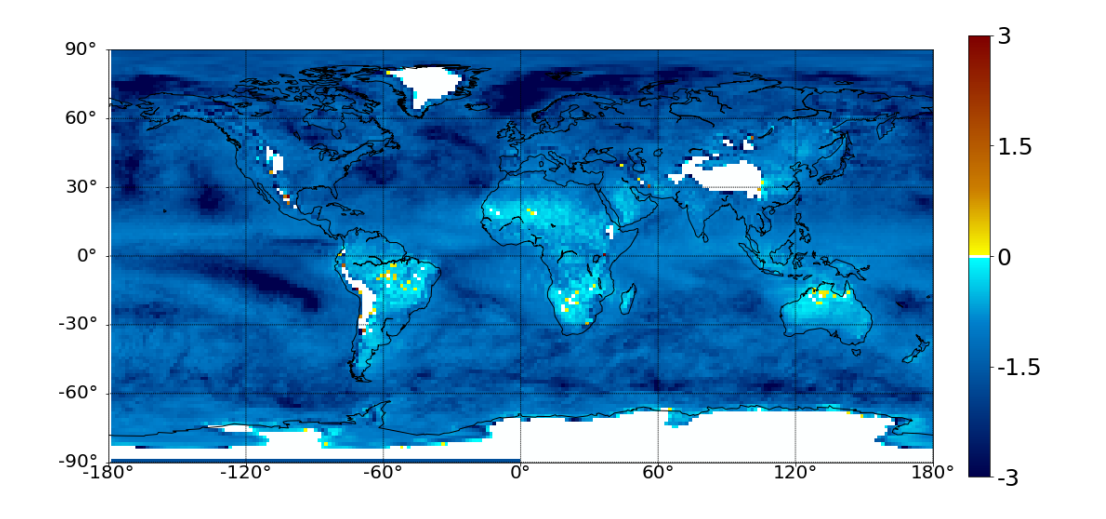

(b)  $\mathcal{D}_T$  due au rayonnement d'IFS

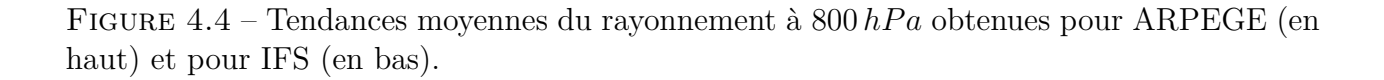

totale, avec des répartitions similaires mais une intensité plus forte pour ARPEGE. Le mécanisme mis en avant pour expliquer les différences de tendance de température dans les basses couches peut en partie expliquer ces différences, mais pas uniquement. En effet, les tendances de vent fournies par les autres paramétrisations sont également très différentes entre les deux modèles. Ainsi, dans le cas d'ARPEGE, les fortes valeurs en basses couches fournies par la diffusion sont accentuées par celles des tendances issues de l'orographie sous-maille alors que dans IFS la paramétrisation de l'orographie sous-maille n'intervient qu'en altitude. De plus, dans le cas IFS, les tendances en basses couches issues de la convection sont de signe opposé à celles issues de la diffusion (positives entre −30 et −60◦ et entre 30 et 60◦ de latitude, négatives entre −30 et 30◦ pour la convection). Elles contribuent donc à diminuer l'intensité des noyaux de la tendance totale en basses couches. Pour ARPEGE, les tendances de vent en basses couches, issues de la convection, sont très faibles mais de même signe que celles issues de la diffusion. Les différences de comportement de la tendance du vent zonal dans les basses couches entre les deux modèles n'est donc pas uniquement liée aux conditions de surface comme pour la température, mais est une conséquence des différences de paramétrisations

Comme mentionné précédemment, le deuxième point mis en évidence par les tendances totales est que les tendances de vent zonal sont plus marquées en altitude avec IFS et les tendances de température plus intense dans les tropiques au dessus de 800 *hP a*. En ce qui concerne la tendance de vent zonal, la principale différence entre les deux modèles est que les tendances de vent zonal induites par la convection sont plus intenses dans IFS que dans ARPEGE. A cela viennent s'ajouter les tendances de la paramétrisation de l'orographie sousmaille qui, dans le cas d'ARPEGE, sont presque nulles au dessus de 500 *hP a* et sont plus intenses dans IFS avec des tendances positives entre 450 et 350 *hPa* et négatives au delà de 150  $hPa$ , pour des latitudes entre  $\pm 20^{\circ}$  et  $\pm 50^{\circ}$ . Pour la température, ce sont aussi les tendances dues à la convection qui expliquent le chauffage plus intense du modèle IFS, sur la colonne entre 900 et 250  $hPa$  autour de 5<sup>°</sup> de latitude.

de la convection et de l'orographie sous-maille dans ARPEGE et IFS.

Les tendances de chacune des paramétrisations, mettent également en évidence des différences entre les modèles qui ne sont pas nécessairement visibles sur les tendances totales. Ainsi, les tendances de température issues de la paramétrisation de la microphysique (figure 4.3 c et d) montrent un comportement différent pour ARPEGE et IFS. La paramétrisation de la microphysique dans le modèle IFS fournit des tendances négatives sur une large partie de l'atmosphère, entre 950 et 800 *hP a* de −60◦ à 60◦ de latitude et entre 600 et 400 *hP a* sur une plage de latitudes moins large, sur laquelle les tendances restent largement positives dans le modèle ARPEGE. Ces tendances négatives sont certainement induites par l'évaporation des précipitations et de l'eau nuageuse sur ces régions. La comparaison avec les tendances de

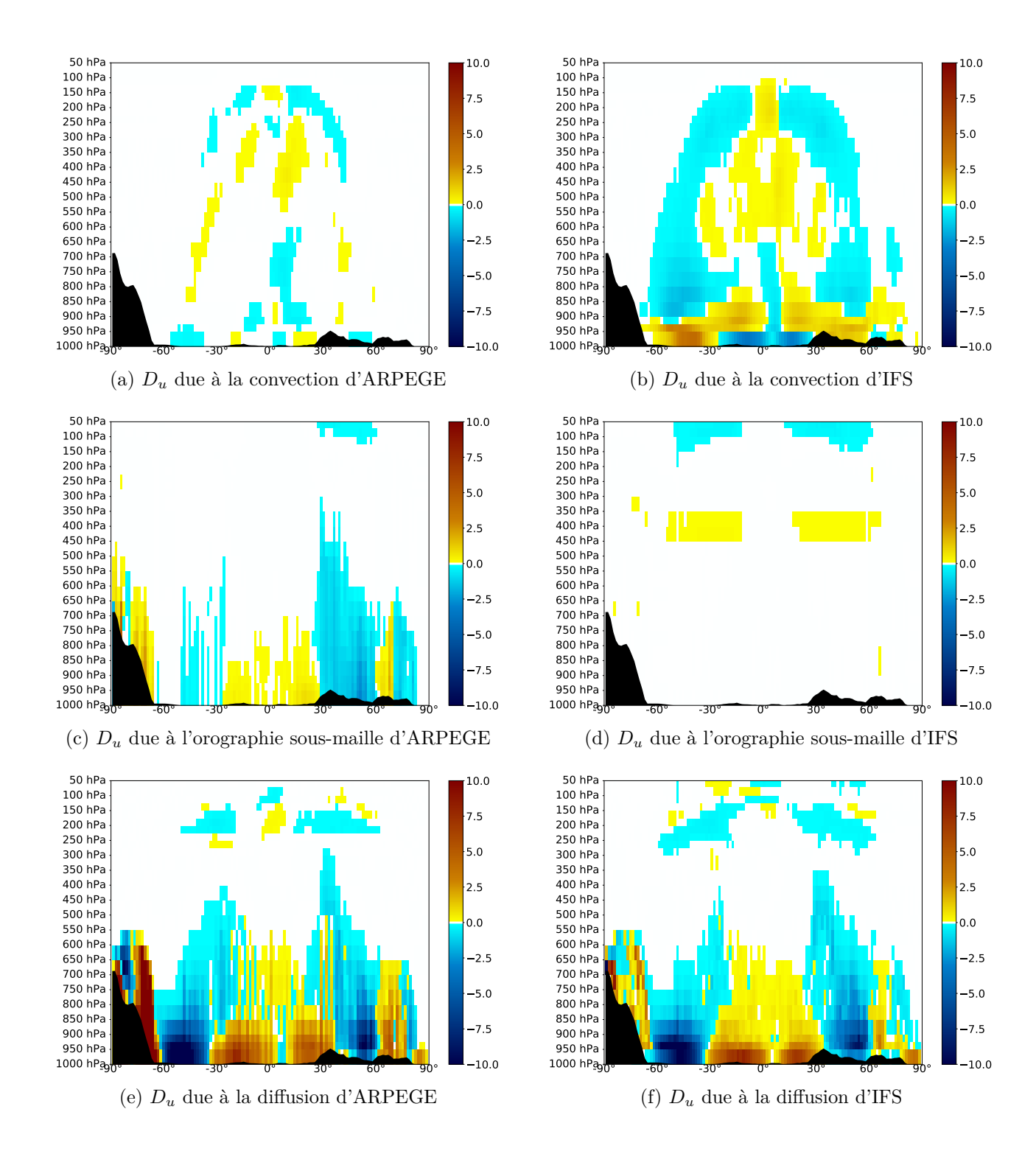

Figure 4.5 – Moyennes zonales des tendances de vent zonal *D<sup>u</sup>* en *m.s*<sup>−</sup><sup>1</sup> dues à la convection (en haut), à l'orographie sous-maille (au milieu) et à la diffusion (en bas) pour ARPEGE (à gauche) et IFS (à droite).

température fournies par la convection (figure 4.3 a et b), montre des tendances dans IFS fortement positives entre 950 et 800 *hP a* sur la même région, qui sont absentes ou nettement moins marquées dans ARPEGE. Il semble donc exister une compensation entre les tendances de la microphysique et celles de la convection dans IFS que l'on ne retrouve pas dans AR-PEGE. Cela peut indiquer que les termes pris en compte dans le calcul de tendance de la paramétrisation de la convection peu profonde, ne sont pas les mêmes dans ARPEGE et IFS. En effet, la paramétrisation d'IFS détraîne une partie des précipitations qui sont ensuite évaporées par la paramétrisation de la microphysique, là où dans ARPEGE elles sont évaporées dans la paramétrisation de la convection elle-même. Cela illustre la difficulté évoquée au début de ce chapitre d'avoir, pour des modèles différents, des répartitions comparables des tendances des différentes paramétrisations physiques.

Nous avons vu, sur les tendances totales de température, que les tendances positives autour de 5 à 10◦ de latitude sur l'ensemble de la colonne dans ARPEGE, laissent place à des tendances négatives dans IFS entre 200 et 150 *hPa*. Les tendances de la convection de la figure 4.3 montrent que le chauffage du à la convection s'arrête autour de 150 *hP a* dans IFS alors qu'il monte jusqu'à 100 *hP a* dans ARPEGE. De plus, dans IFS, la tendance totale de température est négative à partir de ce niveau alors qu'elle reste positive dans ARPEGE. C'est donc le terme de chauffage convectif qui est responsable de cette différence sur les tendances totales. Les tendances de température dues à la convection donnent l'impression que les panaches convectifs d'ARPEGE montent plus haut que ceux d'IFS. Nous avons vu dans le chapitre 1, que dans la paramétrisation de la convection profonde d'IFS, la vitesse verticale des ascendances est diagnostique, ce qui permet de calculer une énergie cinétique et donc de simuler des « overshoot ». Dans la paramétrisation de « Bougeault »utilisée dans ARPEGE, la vitesse verticale n'est pas explicitement calculée et les ascendances convectives s'arrêtent dés que la flottabilité s'annule. C'est pourquoi, l'air des ascendances convectives d'ARPEGE est toujours plus chaud que son environnement et le détraînement d'air dans l'environnement crée une tendance positive. Dans IFS, les ascendances peuvent dépasser le niveau de neutralité convective et se retrouver dans un environnement plus chaud. Dans ce cas, l'air détraîné aura une tendance négative en température sur l'environnement. Ainsi, la hauteur maximale du terme de chauffage dans ARPEGE correspond bien à la hauteur maximale de l'ascendance convective, en revanche dans IFS, la convection peut monter plus haut que le maximum de chauffage. Nous reviendrons sur ce point dans la partie suivante.

# **4.3 Impact du changement de la paramétrisation de la convection profonde sur les tendances du modèle ARPEGE**

Comme nous l'avons fait dans le chapitre 3, nous nous intéressons dans cette partie, à l'impact sur les tendances du changement, dans le modèle ARPEGE, de la paramétrisation de la convection profonde. Nous avons donc réalisé une nouvelle série de prévisions, à partir des mêmes analyses du modèle IFS et sur la même période que dans la partie précédente, mais avec une version du modèle ARPEGE, dans laquelle la paramétrisation physique de la convection profonde de « Bougeault »est remplacée par la paramétrisation de « Tiedtke-Bechtold ». La convection peu profonde reste la même, cela signifie que dans les tendances de convection totale, seuls les termes liés à la convection profonde seront directement impactés par le changement de paramétrisation. Dans cette partie, nous cherchons à évaluer dans quelles mesures les tendances de la convection sont affectées par ce changement de paramétrisation, mais nous évaluerons également son impact sur les tendances des autres paramétrisations. Nous utilisons les mêmes notations que dans la partie précédente, ARPEGE et *ARP* désignant la configuration avec la version initiale du modèle ARPEGE, ARPEGE-Tiedtke et *T DK* désignant la configuration avec la paramétrisation de « Tiedtke-Bechtol »pour la convection profonde.

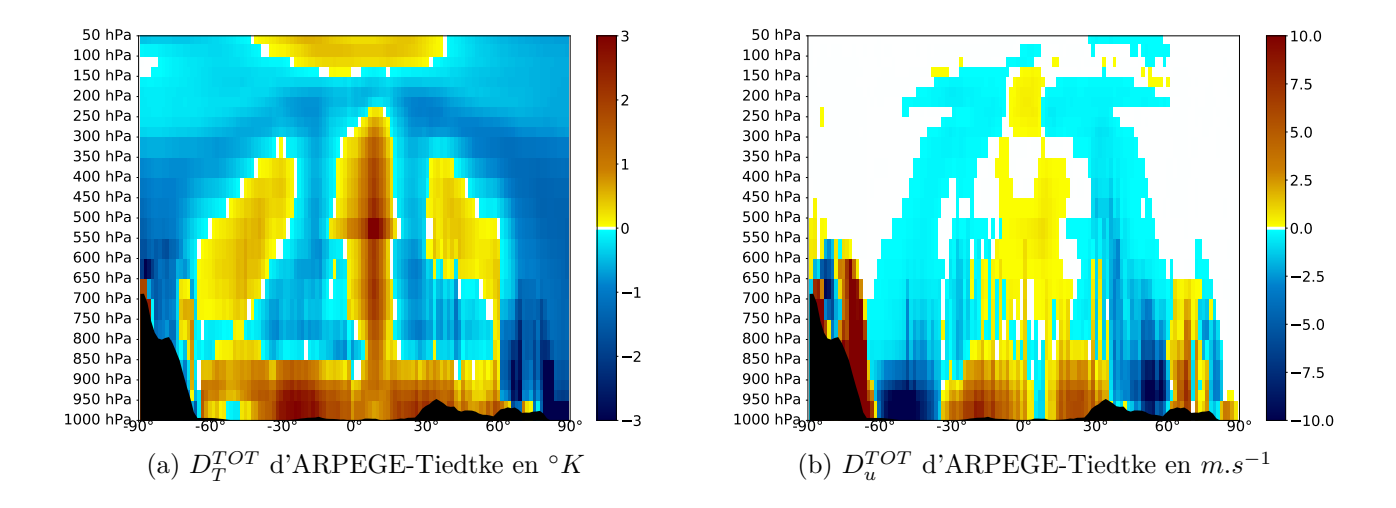

FIGURE 4.6 – Moyennes zonales des tendances totales de température  $D_T$  en °*K* (à gauche) et de vent zonal  $D_u$  en  $m.s^{-1}$  (à droite) obtenues avec la configuration ARPEGE-Tiedtke.

Sur la figure 4.6 sont tracées les tendances totales de température et de vent zonal pour la simulation ARPEGE-Tiedtke. La comparaison avec la figure 4.1 montre que le changement de paramétrisation de la convection a un impact important sur les tendances. Concernant la température, le passage à la paramétrisation de « Tiedtke-Bechtold »fournit des tendances

qui se rapprochent de celles du modèles IFS. Nous voyons notamment, que le chauffage entre 5 et 10◦ de latitude sur la colonne s'arrête aux alentours de 200 *hP a* pour laisser place à un refroidissement, comme c'est le cas avec le modèle IFS, tandis que le chauffage continue jusqu'à  $100 hPa$  dans ARPEGE.

Comme mentionné précédemment, la hauteur maximale de la tendance de chauffage est différente dans les paramétrisations de « Bougeault »et de « Tiedtke-Bechtold ». Mais cette hauteur correspond plutôt à une estimation de à la hauteur du niveau de neutralité convective (noté Level of Neutral Buoyancy (LNB)), car elle indique surtout si la température à l'intérieur de l'ascendance est encore supérieur à celle de l'environnement (et donc instable). La hauteur maximale de l'ascendance convective (notée Top Of Convection (TOC)), peut être supérieure au LNB en raison des « overshoot », qui ne sont possibles que dans la paramétrisation de « Tiedtke-Bechtold ». Pour vérifier cela, on peut utiliser une autre méthode pour estimer le sommet de la convection à partir des tendances d'humidité. Ainsi, en chaque point de la grille régulière, on peut estimer :

- Le LNB, altitude à laquelle la tendance de température de la convection devient négative,
- Le TOC, altitude à laquelle la tendance d'humidité de la convection devient nulle.

En utilisant ces deux critères pour chaque modèle, chaque point de grille de la zone intertropicale (entre −20◦ et 20◦ de latitude), et pour les dix premiers jours des simulations, on obtient des estimations du LNB et du TOC. En ne gardant ensuite, que les altitudes supérieures à une valeur arbitraire de 500 *hP a* pour se concentrer sur la convection profonde, nous disposons de deux distributions d'altitudes pour chaque modèle. Les « boîtes à moustache »de ces deux quantités sont tracées sur la figure 4.7, pour le modèle ARPEGE opérationnel (noté *ARP*), le modèle ARPEGE comprenant la paramétrisation de la convection de Tiedke AR-PEGE-Tiedtke (noté *T DK*) et le modèle IFS. Pour faciliter la lecture du diagramme de la figure 4.7, nous rappelons ici les règles qui décrivent le tracé des « boîtes à moustache » :

- La médiane est représentée par le trait horizontal à l'intérieur du rectangle (en orange ici).
- Les premier  $(Q1)$  et troisième  $(Q3)$  quartile de la distribution des altitudes pression sont respectivement représentés par le haut et le bas de la boite.
- L'extrémité de la « moustache »supérieure, correspondant à la plus faible pression, est définie, en notant la valeur minimale de la distribution *pmin*, comme *max*(*pmin, Q*1 −  $1.5(Q3 - Q1)$ .
- L'extrémité de la « moustache »inférieure, correspondant à la plus forte pression, est définie, en notant la valeur maximale de la distribution *pmax*, comme *min*(*pmax, Q*3 +  $1.5(Q3 - Q1)$ .
- S'il existe des valeurs dépassant ces seuils, elles sont symbolisées par des ronds.

Nous voyons sur cette figure que le TOC est plus haut pour IFS et ARPEGE-Tiedtke que

pour ARPEGE, les hauteurs entre les quartiles 1 et 3 se situant entre 150 et 125 *hP a* pour IFS, entre 150 et 100 *hP a* pour ARPEGE-Tiedtke et entre 175 et 125 *hP a* pour ARPEGE. Le LNB dans ARPEGE est au même niveau que le TOC, ce qui était attendu, les ascendances de la paramétrisation de « Bougeault »s'arrêtant nécessairement une fois le niveau de stabilité atteint. En revanche, que ce soit pour le modèle ARPEGE-Tiedtke ou le modèle IFS, la paramétrisation de« Tiedtke-Bechtold »permet aux ascendances de continuer au dessus du LNB. Nous pouvons voir sur la figure 4.7 que le LNB est bien plus bas pour AR-PEGE-Tiedtke et IFS que pour ARPEGE. Malgré un niveau de stabilité médian plus bas, les ascendances générées par la convection profonde de « Tiedtke-Bechtold »montent plus haut qu'avec la paramétrisation de « Bougeault ». Toutes les prévisions partant des mêmes analyses, il nous parait peu vraisemblable que le changement de paramétrisation de la convection profonde suffise à changer autant les profils moyens de l'atmosphère en 24 heures de prévision seulement. Nous pouvons donc supposer que la différence d'entraînement entre les deux paramétrisations rend les ascendances d'ARPEGE instables plus haut en étant moins diluées par l'entraînement d'air de l'environnement. Cette figure nous permet de voir un des impacts du changement de la paramétrisation de la convection profonde dans ARPEGE.

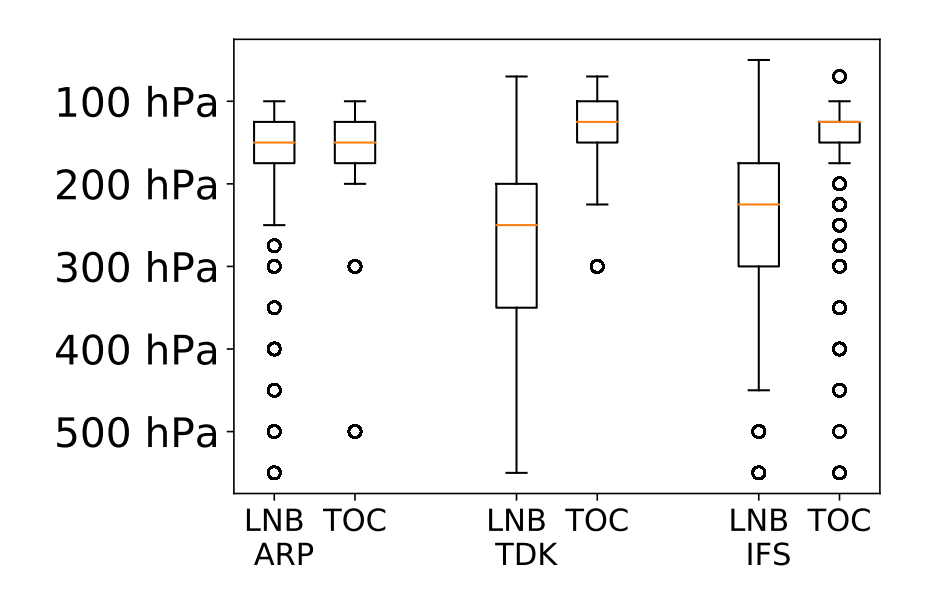

Figure 4.7 – Distribution des altitudes estimées du LNB et du TOC, pour ARPEGE, ARPEGE-Tiedtke et IFS.

Nous pouvons effectivement vérifier, en comparant la figure 4.8 (a) aux figures 4.3 (a) et (b), que la tendance de chauffage de la convection profonde dans ARPEGE-Tiedtke est plus basse que dans ARPEGE (respectivement 200 et 100 *hP a*) et que dans ARPEGE-Tiedtke elle est surplombée d'un refroidissement comme dans IFS.

.

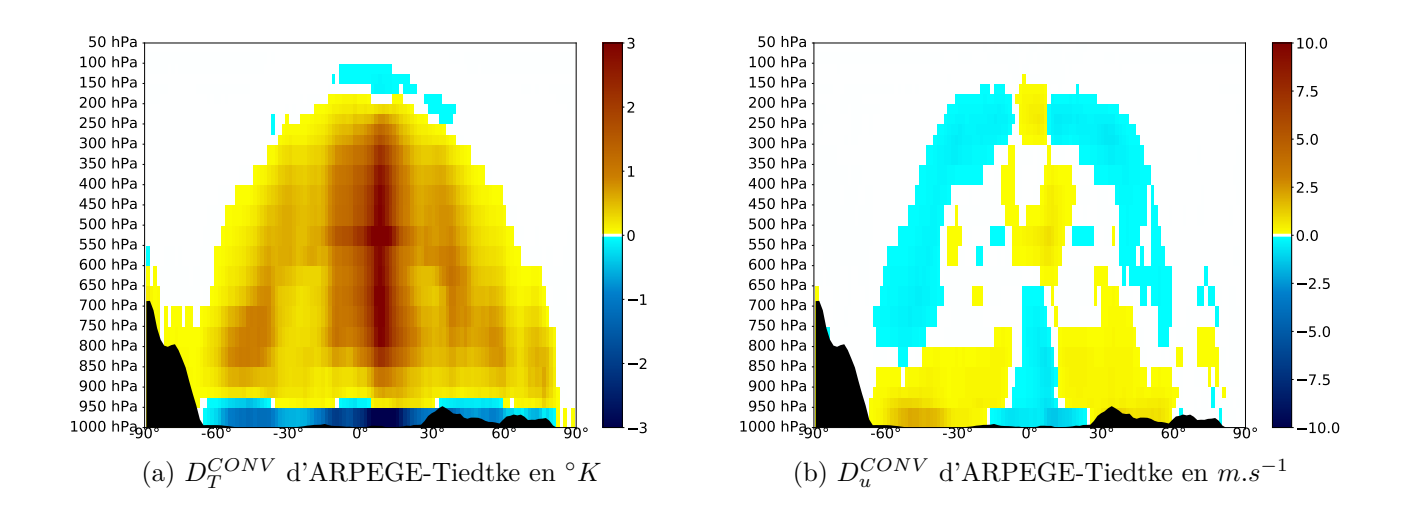

Figure 4.8 – Les tendances représentées sont les même que sur la 4.6 mais pour les tendances de la convection.

Concernant le vent zonal, les tendances au dessus de 800 *hP a* dans ARPEGE sont faibles en comparaison de celles d'IFS (figure 4.1. Les tendances obtenues avec la nouvelle paramétrisation de la convection profonde dans ARPEGE semblent plus étalées et plus intenses à ces altitudes et se rapprochent de celles d'IFS. Là encore il est possible de vérifier, en comparant la figure 4.8 (b) aux figures 4.5 (a) et (b), que la tendances de vent due la convection dans le modèle ARPEGE-Tiedtke est plus marquée en altitude.

Nous voyons que l'utilisation d'une des paramétrisation d'IFS dans le modèle ARPEGE, permet de rapprocher les tendances de ces deux modèles. Pour vérifier ce constat, nous nous intéressons à l'évolution de la corrélation des tendances totales entre, d'une part ARPEGE et IFS, et d'autre part ARPEGE-Tiedtke et IFS. Les différences entre ces corrélations sont tracées sur la figure 4.9, pour la température, le vent zonal et l'humidité spécifique. Les zones en rouges indiquent une augmentation de la corrélation avec IFS lorsque la paramétrisation de « Tiedtke-Bechtold »est utilisée dans ARPEGE-Tiedtke, les zones en bleues indiquent une diminution de cette corrélation. Pour les trois paramètres, l'augmentation de la corrélation est très nette et générale. Pour la température et l'humidité spécifique, cette augmentation est plus marquée dans la zone intertropicale et s'estompe progressivement à mesure que l'on s'approche des latitudes plus élevées. Ceci est cohérent avec le fait que la convection profonde est particulièrement active aux latitudes intertropicales. En revanche, la corrélation pour la tendance de vent augmente non seulement dans la zone intertropicale, mais aussi aux moyennes latitudes. Les répartitions des tendances totales de vent pour les trois modèles, visibles sur les figures 4.6 et 4.1, indiquent que la tendance de vent zonal est négative et assez faible sur ces régions avec les modèles ARPEGE-Tiedtke et IFS, tandis qu'elle est presque nulle avec le modèle ARPEGE. Là où les tendances sont très faibles, la moindre modification

de tendance a potentiellement plus d'impact sur les corrélations. C'est pourquoi, les fortes valeurs d'augmentation des corrélations des tendances de vent aux moyennes latitudes ne sont pas synonymes d'une forte activité de la convection profonde dans ces régions, mais traduisent le fait que le changement de paramétrisation augmente les tendances initiales là où elles sont très faibles, en se rapprochant de celles d'IFS.

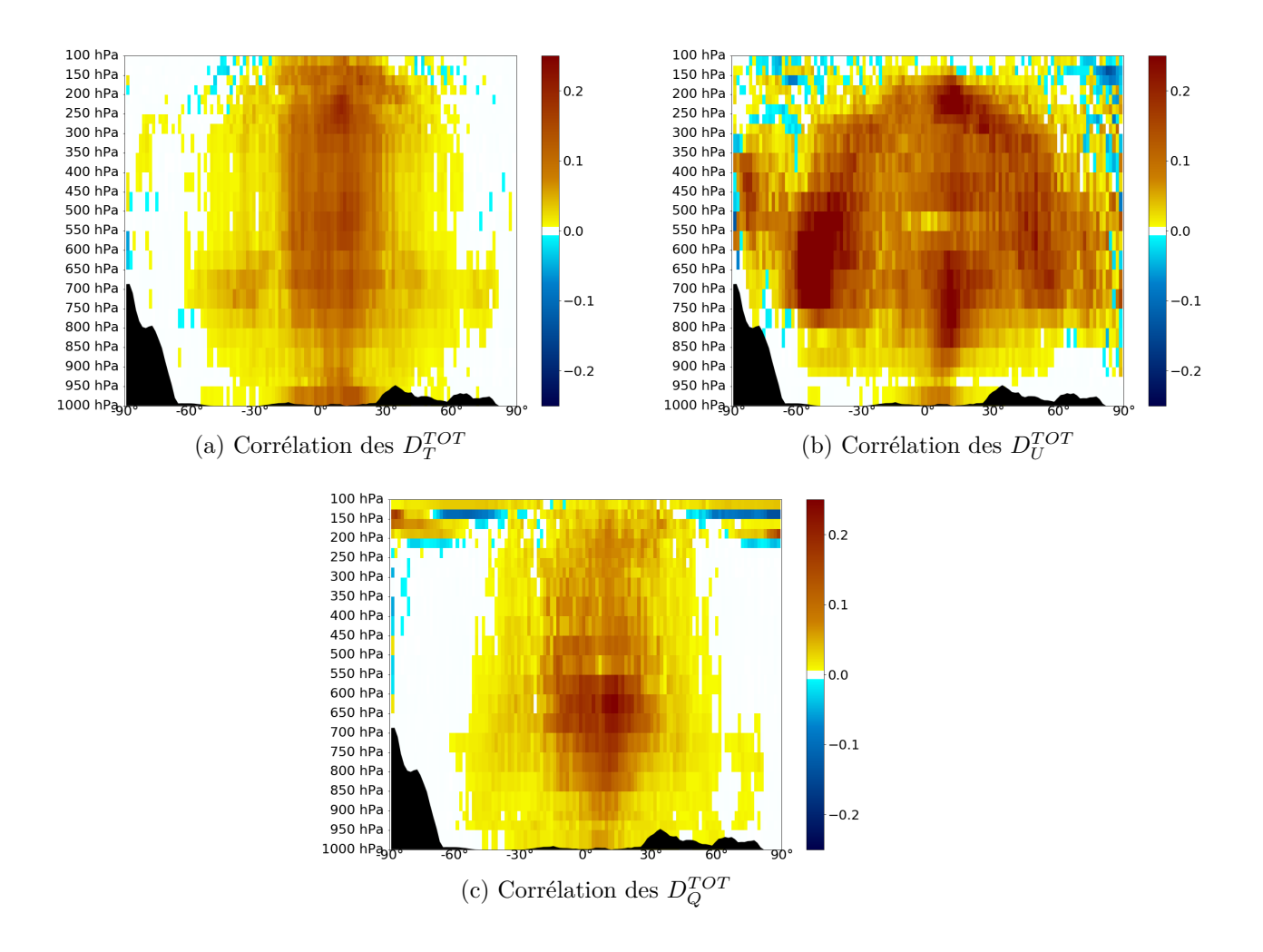

Figure 4.9 – Moyennes zonales des différences de corrélations des tendances totales en 24h entre la différence ARPEGE-Tiedtke et IFS et la différence ARPEGE et IFS, pour la température (a), le vent zonal (b) et l'humidité spécifique (c). Sont représentées en rouge les zones sur lesquelles les corrélations entre ARPEGE-Tiedtke et IFS sont supérieures à celles entre ARPEGE et IFS.

Nous avons donc montré que le changement de paramétrisation de la convection profonde dans ARPEGE, modifie suffisamment les tendances totales pour augmenter la corrélation des tendances d'ARPEGE et d'IFS. Nous avons également montré que le changement de convection profonde a un impact direct sur les tendances de la convection. Nous pouvons maintenant nous demander si le changement de paramétrisation de la convection profonde a également un impact sur les tendances des autres paramétrisations. Pour évaluer à quel point les différentes tendances des paramétrisations contribuent à l'évolution des corrélations des tendances totales de la figure 4.9, nous représentons sur la figure 4.10 l'évolution de la REQM des tendances d'ARPEGE à celles d'IFS. L'idée est d'utiliser la REQM entre les tendances d'ARPEGE et d'IFS comme métrique de la « distance »entre les tendances, et de considérer l'évolution de cette métrique lors du passage de ARPEGE à ARPEGE-Tiedtke. Autrement dit, la figure 4.10 représente la différence suivante :

$$
REQM(D_{\phi}^{TDK}, D_{\phi}^{IFS}) - REQM(D_{\phi}^{ARP}, D_{\phi}^{IFS}) \tag{4.23}
$$

où  $D_{\phi}$  est la tendance de la grandeur  $\phi$ ,  $REQM(D_{\phi}^{TDK}, D_{\phi}^{IFS})$  et  $REQM(D_{\phi}^{ARP}, D_{\phi}^{IFS})$  sont respectivement les REQM entre les tendances d'ARPEGE-Tiedtke et d'IFS d'une part, et entre celles d'ARPEGE et d'IFS d'autre part.

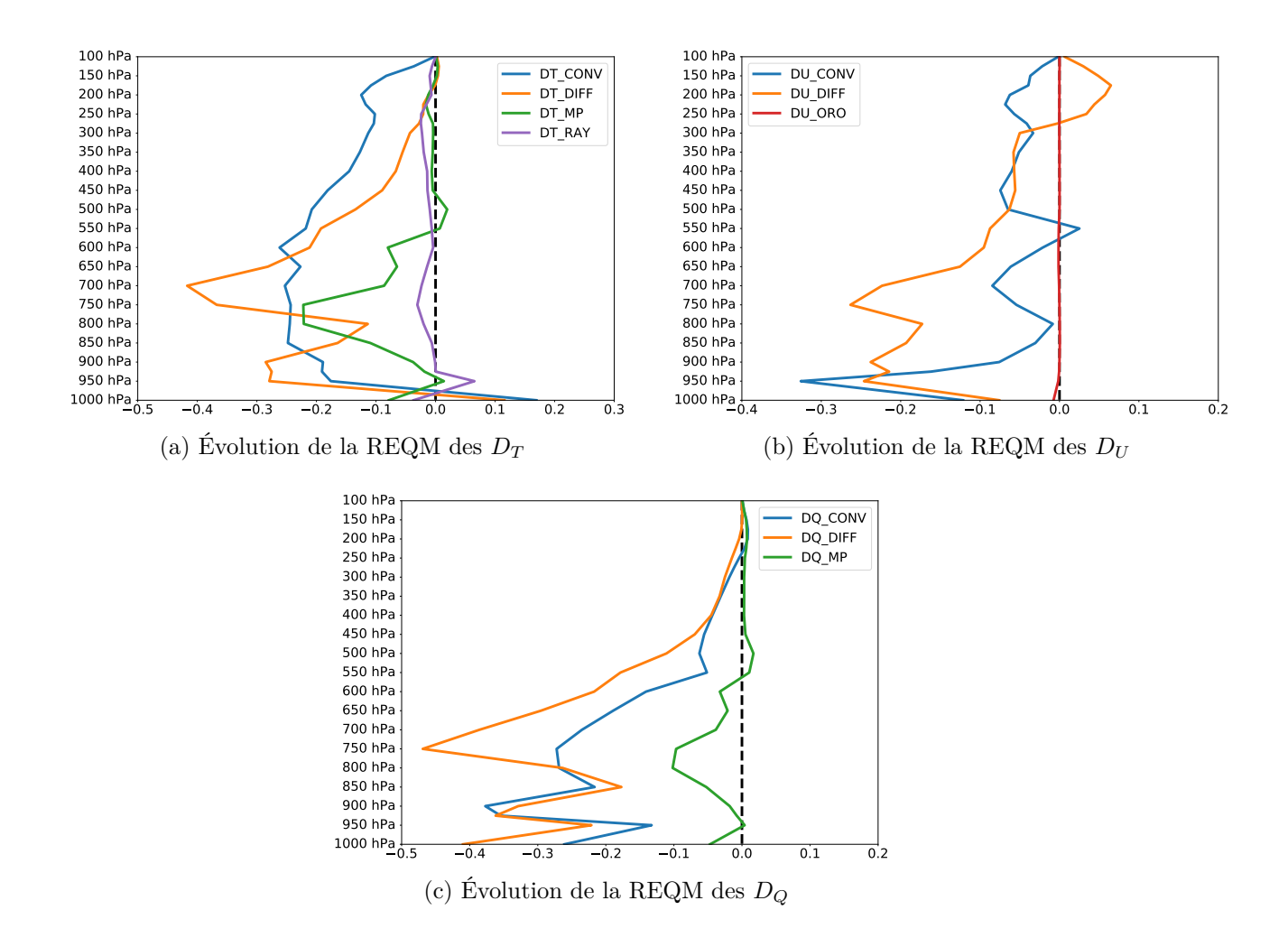

Figure 4.10 – Moyenne horizontale montrant la différence de l'équation 4.23, pour la température en ◦*K* (en haut à gauche), le vent zonal en *m.s*<sup>−</sup><sup>1</sup> (en haut à droite) et l'humidité spécifique *g.kg*<sup>−</sup><sup>1</sup> (en bas).

Les valeurs négatives de la figure 4.10 signifient que l'utilisation de la paramétrisation de « Tiedtke-Bechtold »permet le rapprochement des tendances ARPEGE de celles d'IFS. Pour la plupart des paramètres et la plupart des paramétrisations, nous voyons une réduction de la REQM avec la nouvelle paramétrisation de la convection profonde. Nous pouvons en déduire que quasiment toutes les tendances se rapprochent de celles d'IFS à tous les niveaux, à l'exception de la tendance de l'orographie sous-maille qui n'est presque pas affectée, et de certains niveaux. Comme nous pouvions nous y attendre, la tendance de la convection est la plus affectée pour les trois paramètres, mais de manière intéressante, nous constatons que la tendance de la diffusion turbulente est également très impactée, tout comme, dans une moindre mesure, la tendance de la microphysique. Nous pouvons donc en conclure que l'évolution des tendances totales lors du changement de paramétrisation de la convection profonde, est au moins autant dûe à la modification des tendances de la convection directement, qu'à la modification des tendances des autres paramétrisations. Les analyses de départ restant les mêmes pour cette version d'ARPEGE (il n'y a pas de cyclage des analyses), l'impact sur les autres paramétrisations ne peut être dû qu'à une modification de l'état de l'atmosphère dans les prévisions par la nouvelle convection profonde.

Nous avons vu dans le chapitre 3 que les corrélations entre les analyses d'ARPEGE et d'IFS augmentent avec l'utilisation de la convection de « Tiedtke-Bechtold »dans ARPEGE. Nous avons mis en évidence que ce changement de paramétrisation a aussi un impact important sur les tendances et permet de se rapprocher de celles d'IFS à analyses de départ constantes.

## **4.4 Évaluation des tendances de la variable entropie.**

À l'occasion de ce travail, nous nous sommes intéressés à une variable physique, encore peu étudier en PNT, l'entropie. Cette variable étant à la base du second principe de la thermodynamique, nous cherchons à évaluer ses tendances pour encourager son utilisation dans des travaux futurs.

#### **4.4.1 Bilan de la variable entropie.**

En PNT et en climat, le réglage et la conception de nouvelles paramétrisations physiques, sont faits de telle sorte que le modèle soit proche de l'équilibre énergétique. Les manières d'atteindre cet équilibre sont nombreuses. Disposer d'un bilan thermodynamique supplémentaire par l'intermédiaire du bilan d'entropie, offre une nouvelle opportunité et un nouvel angle de vue pour le réglage et la conception des paramétrisations. Deux réglages différents

permettent de « fermer le bilan d'énergie »et peuvent donc être utilisés selon leur impact sur le bilan d'entropie. C'est dans cette perspective que nous proposons, dans cette étude, un premier bilan pour les paramétrisations physiques d'un modèle de PNT.

Des bilans d'entropie ont déjà été réalisés dans certains modèles de climat, comme dans les modèles HadCM3 et FAMOUS dans Pascale et al. (2011) (PA11), mais des bilans dans un modèle de PNT n'ont, à notre connaissance, jamais été faits. Comme expliqué dans la partie 4.1, nous utilisons les tendances de température et d'humidité spécifique pour évaluer la tendance d'une variable entropie qui est analogue à l'énergie statique humide mais qui est dérivée de la température potentielle entropique *θs*. Cette nouvelle variable est définie sous la forme de la température *S* = *Sm/C<sup>p</sup>* qui a été décrite dans Marquet (2011) et qui est rappelée dans l'équation (4.21). En n'utilisant que les tendances de température et d'humidité spécifique, nous négligeons, dans cette première étude, les tendances dues à l'eau solide et liquide. Nous n'avons donc accès qu'à une valeur approchée de la variable entropie, mais cela permet cependant de dresser un premier portrait de cette variable dans les paramétrisations d'un modèle de PNT et ouvre la voie à des comparaisons avec d'autres modèles, ou à des améliorations du calcul de cette tendance. Nous pensons donc que cette première étude peut servir de point de départ pour des travaux futurs sur cette variable.

| Table 4 List of the area-averaged vertically integrated entropy sources/sinks and diabatic heatings for the atmosphere and the surface for a<br>50 year control run in FAMOUS and HadCM3 |                  |                   |      |      |            |                    |        |        |                                                                                                    |           |        |  |
|----------------------------------------------------------------------------------------------------|------------------|-------------------|------|------|------------|--------------------|--------|--------|----------------------------------------------------------------------------------------------------|-----------|--------|--|
|                                                                                                    | Atmosphere       |                   |      |      |            |                    |        |        | Ocean and solid                                                                                                    |           |        |  |
|                                                                                                    | S¦ev             | Sconv             |      | Sн   | Sam        | Sencor             | Sedv   | Tota   | S‰h                                                                                                    | S™        | Total  |  |
| HadCM3                                                                                                    | $-392.1$         | 235.3             | 69.9 | 73.1 | 0.8        | 12.5               | - 0.1  | $-0.7$ | $-340.5$                                                                                                    | 341.1     | 0.6    |  |
| <b>FAMOUS</b>                                                                                                    | - 397.6          | 265.4             | 44.4 | 72.2 | 1.1        | 13.6               | $-0.4$ | $-1.2$ | - 344.1                                                                                                    | 343.8     | $-0.3$ |  |
|                                                                                                    | $Q_{\text{rad}}$ | $Q_{\text{conv}}$ | Qis  | Qы   | $Q_{diff}$ | Q <sub>error</sub> | -      | Total  | HbL                                                                                                    | $Q_{rad}$ | Total  |  |
| HadCM3                                                                                                    | $-101.9$         | 63.3              | 17.5 | 21.1 | 0.1        | 3.1                |        | 3.2    | $-101.2$                                                                                                    | 101.7     | 0.5    |  |
| <b>FAMOUS</b>                                                                                                    | $-103.1$         | 71.6              | 10.5 | 20.9 | 0.1        | 3.4                |        | 3.5    | $-103.1$                                                                                                    | 102.5     | 0.6    |  |
| numerical entropy sinks. The entropy sources are expressed in mW m <sup>2</sup> K <sup>-1</sup> and the heating rates in W m <sup>2</sup>                                                |                  |                   |      |      |            |                    |        |        | The different terms are associated to the different parametrisation schemes discussed in Sect. 4-7. There is no heating associated with the |           |        |  |

Figure 4.11 – Tableau 4 issu de PA11 décrivant le bilan d'entropie pour les modèles de Climat HadCM3 et FAMOUS. Sont encadrées en rouge les tendances de l'entropie du rayonnement (en *mW.K*<sup>−</sup><sup>1</sup> *.m*<sup>−</sup><sup>2</sup> ) et en bleu celles correspondant respectivement à la convection, la microphysique et la diffusion dans notre étude.

Au sommet de l'atmosphère, les flux d'entropie radiatifs sont négatifs, car le flux solaire (≈ +240*/*5777 ≈ +42 *mW.K*<sup>−</sup><sup>1</sup> *.m*<sup>−</sup><sup>2</sup> ) apporte moins d'entropie que n'en émet le flux de rayonnement terrestre (≈ −240*/*250 ≈ −960 *mW.K*<sup>−</sup><sup>1</sup> *.m*<sup>−</sup><sup>2</sup> ). Le bilan négatif au sommet de l'atmosphère 42−960 ≈ −918 *mW.K*<sup>−</sup><sup>1</sup> *.m*<sup>−</sup><sup>2</sup> , est partiellement compensé par les impacts des flux radiatifs absorbés au sein de l'atmosphère (≈ 280 *mW.K*<sup>−</sup><sup>1</sup> *.m*<sup>−</sup><sup>2</sup> ) et par ceux émis par la surface (≈ 240 *mW.K*<sup>−</sup><sup>1</sup> *.m*<sup>−</sup><sup>2</sup> ), pour en déduire comme résidu la tendance « non-radiative »de
| Modèle         | $\Gamma$ Conv | $\Box Mp$ | $D^{Diff}$ | $\Gamma$ Mat | $\bigcap Ray \parallel \bigcap Tot$ |       |
|----------------|---------------|-----------|------------|--------------|-------------------------------------|-------|
| ARPEGE         | 9             | റ         | 220        | 232          | $-265$                              | $-33$ |
| ARPEGE-Tiedtke |               | റ         | 222        | 225          | $-264$                              | $-39$ |
| 'FS.           | 38            |           | 168        | 219          | $-296$                              |       |

Table 4.1 – Estimation du bilan des tendances d'entropie en *mW.K*<sup>−</sup><sup>1</sup> *.m*<sup>−</sup><sup>2</sup> pour les modèles ARPEGE, ARPEGE-Tiedtke et IFS.

l'entropie au sein de l'atmosphère, qui devrait donc être voisine de 400 *mW.K*<sup>−</sup><sup>1</sup> *.m*<sup>−</sup><sup>2</sup> pour les processus convectifs, turbulents et en lien avec la microphysique (Peixoto et al., 1991). En considérant l'atmosphère comme un système stationnaire à l'équilibre, la tendance négative du rayonnement doit être compensée par une tendance positive d'entropie « matérielle »ou « de la matière »(cf Pascale et al., 2011), c'est à dire produite par l'ensemble des processus atmosphériques « non-radiatifs ». C'est ce que l'on peut voir sur le tableau 4 issu de PA11 qui est fourni sur la figure 4.11 et dans lequel la tendance totale est effectivement proche de 0 (−0*.*7 et −1*.*2). Parmi les processus considérés dans ce chapitre, les paramétrisations physiques de la diffusion, de la convection et de la microphysique, sont les seules à générer des tendances d'humidité spécifique et de température. La tendance d'entropie dite « matérielle  $\mathcal{P}(D_S^{Mat})$  à laquelle nous avons accès dans notre étude ne contient donc que la contribution des trois termes de convection, diffusion turbulente et microphysique. Il faudrait aussi ajouter la contribution de la dynamique du modèle pour pouvoir estimer l'entropie matérielle totale, ainsi que les autres processus tels que la dissipation moléculaire ou turbulente.

Les valeurs du tableau de la figure 4.11 sont exprimées en *mW.K*<sup>−</sup><sup>1</sup> *.m*<sup>−</sup><sup>2</sup> tandis que la tendance de la variable entropie que nous calculons (équation 4.21) est en *K.jour*<sup>−</sup><sup>1</sup> . Considérons les hypothèses simplificatrices suivantes :

- sous certaines hypothèses, le passage de la tendance de la variable entropie à la tendance de l'entropie se fait par la multiplication par un facteur  $C_p/T \simeq 4000 \; J.K^{-2}.kg^{-1}$ ,
- l'intégration sur la colonne se fait via un facteur ∆*p/g* ≃ 10<sup>4</sup> *kg.m*<sup>−</sup><sup>2</sup> ,

— il faut multiplier par le facteur 1000*/*86400 *ms.jour*<sup>−</sup><sup>1</sup> pour arriver aux *mW* = *mJ.s*<sup>−</sup><sup>1</sup> . Nous pouvons alors estimer les tendances d'entropie fournies par le tableau 4.1 pour les modèles ARPEGE, ARPEGE-Tiedtke et IFS.

De manière théorique, nous pouvons comparer les valeurs moyennes des tendances de ce tableau 4.1 avec les valeurs encadrées en bleu et rouge sur la figure 4.11. Mais en pratique, les approximations faites pour le calcul des tendances dans notre étude sont trop fortes pour espérer trouver des valeurs proches. Nous pouvons cependant relever sur le tableau 4.1 que les tendances d'entropie de rayonnement sont du même ordre de grandeur que celles obtenues dans PA11 (respectivement ∼ −250 et ∼ −400). Conformément à la théorie, nous notons que les tendances d'entropie matérielle et de rayonnement sont de signe opposé et se compensent

en partie pour fournir un bilan d'entropie totale d'un ordre de grandeur inférieur (en valeurs absolues) à ces deux contributions (∼ 50 bien inférieur à ∼ 250). Ces résidus de 33 à 79 (en valeurs absolues) sont plus grands en comparaison des résultats (voisins de 1) de PA11. Ces différences peuvent s'expliquer, d'une part par le manque des termes de production d'entropie matérielle liés à la dynamique et aux dissipations moléculaire et turbulente, et d'autre part par les nombreuses approximations faites pour réaliser ces premières évaluations numériques. De plus, ces moyennes sont réalisées sur les première 24 heures de prévision et il possible que les modèles soient en régime transitoire (spin-up) vers leur propre équilibre « climatique », contrariant ainsi l'hypothèse d'un bilan « climatique »nul en régime stationnaire.

Nous pouvons constater des bilans assez différents entre les deux versions du modèle ARPEGE et le modèle IFS. Il est probable qu'une part importante de cette différence vienne de l'extrapolation des tendances sous le relief dans ARPEGE. En effet, la tendance proche du sol étant non nulle, les valeurs extrapolées sous la surface dans le cas d'ARPEGE le seront aussi alors qu'elles seront nulles dans le modèle IFS (qui, nous le rappelons, n'extrapole pas les données sous le relief). Pour vérifier si cette différence de traitement des données prés du relief est la seule cause expliquant ces différences, on s'intéresse, dans la partie suivante, à la répartition des tendances en moyennes zonales.

# **4.4.2 Répartition zonale de la tendance d'entropie.**

En plus du bilan d'entropie, nous nous intéressons dans cette partie à la distribution zonale des tendances de la variable entropie.

Nous présentons tout d'abord Sur la figure 4.12, la tendance matérielle et la tendance due au rayonnement de la variable entropie en moyenne zonale. Nous pouvons constater que ces deux tendances sont, en moyenne zonale, opposées sur l'ensemble du domaine. Malgré les termes manquants et les sources importantes d'erreur pour ce diagnostic de la variable entropie, ces tendances sont globalement en accord avec le second principe de la thermodynamique et valident une certaine compensation entre l'entropie matérielle et l'entropie du rayonnement. Ce point nous paraît encourageant pour motiver des études supplémentaires et raffiner le calcul de la tendance de l'entropie dans les modèles de PNT.

Nous allons maintenant comparer en moyenne zonale, les répartitions des tendances que nous obtenons avec celles fournies dans PA11. Bien que la durée de simulation, la définition de la variable entropie, la méthode de calcul et le découpage des tendances en fonction des paramétrisations soient différents entre notre étude et celle de PA11, les bilans d'entropie dans un modèle atmosphérique sont encore rarement étudiés et il nous parait intéressant de les comparer. La figure 4.13, figure 1 extraite de PA11, représente les tendances d'entropie moyennées sur des simulations climatiques de longue durée (50 ans).

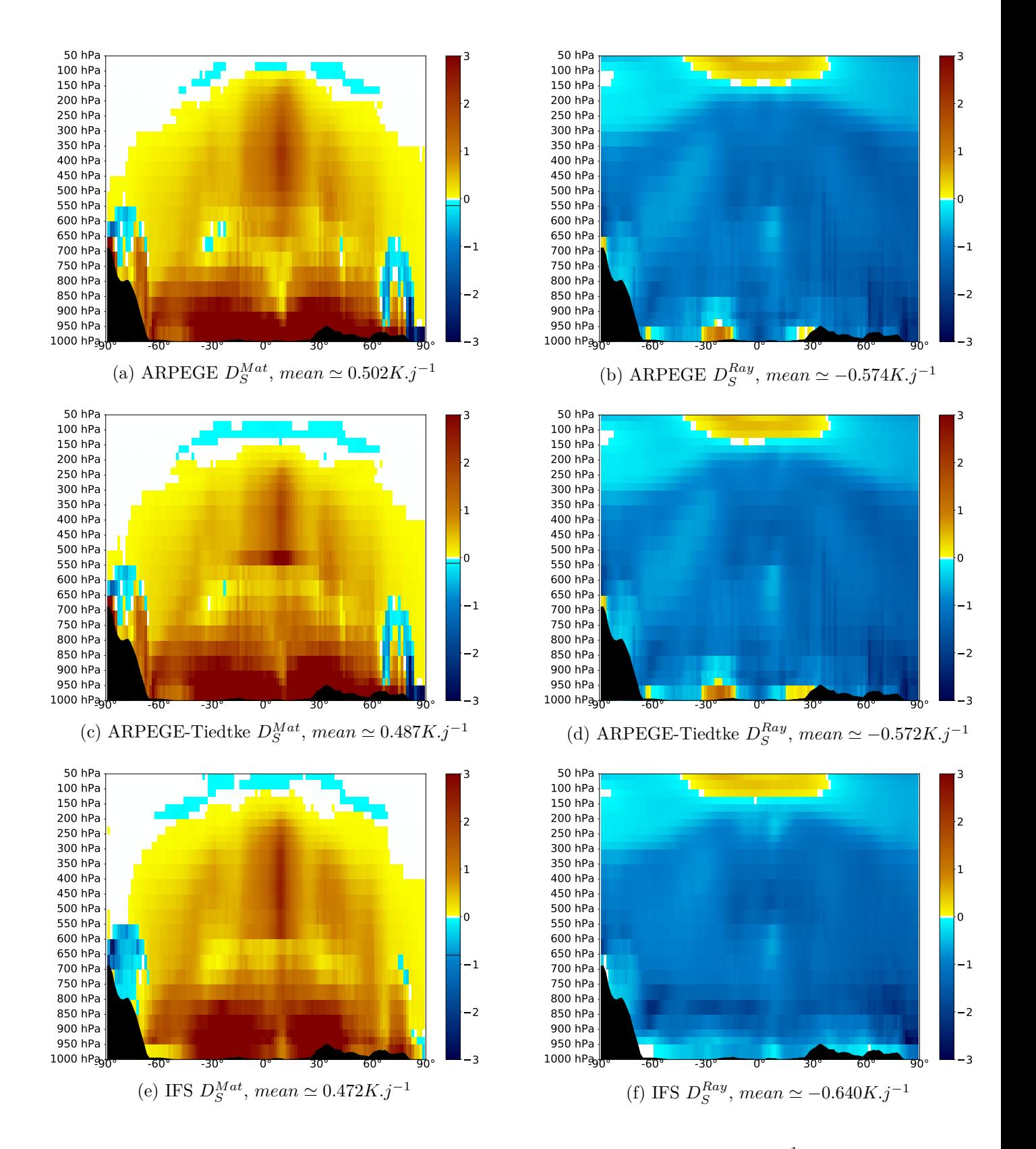

Figure 4.12 – Moyenne zonale des tendances de la variable entropie en *K.jour*<sup>−</sup><sup>1</sup> pour la diffusion, la convection et la microphysique  $(D_S^{Mat}$  désignant l'entropie matérielle)(à gauche) et pour le rayonnement (à droite) calculées pour ARPEGE (en haut), ARPEGE-Tiedtke (au milieu) et IFS (en bas).

La répartition zonale de la tendance d'entropie du rayonnement obtenue par PA11 (figure 4.13 (a)) montre une tendance principalement négative, sauf en très haute altitude autour de l'équateur. Nous retrouvons une répartition similaire sur la figure 4.12, pour les trois modèles. À noter que les tendances de température du rayonnement sont très largement négatives (figures 4.2 (a) et (b)) et comme cette paramétrisation ne génère aucune tendance d'humidité spécifique, la tendance négative de la température se reporte directement (et avec même signe) sur la tendance de la variable entropie donnée par (4.22) : *∂S/∂t* ≈ (1 + 5*.*87 *qv*) *∂T/∂t* + (5*.*87 *T*) *∂qv/∂t* ≈ *∂T/∂t*.

Nous allons maintenant comparer les contributions des différentes paramétrisations à la tendance totale d'entropie. Les figures 4.14 et 4.15 fournissent les tendances de la variable entropie d'une part pour les paramétrisations de la convection et de la microphysique, d'autre part pour la paramétrisation de la diffusion, ainsi que la tendance totale.

Intéressons nous d'abord au terme du à la convection. Sur les graphiques de gauche de la figure 4.14, même si les répartitions zonales montrent des similitudes pour les trois modèles avec des tendances négatives en basses couches surplombées par des valeurs positives au dessus, particulièrement élevées au dessus de 600 hpA dans la zone intertropicale, des différences sont visibles entre ARPEGE (a) et IFS (e). Les tendances obtenues dans le modèle IFS sont fortement négatives dans les très basses couches et toujours positives au dessus de 900 *hP a*, créant ainsi une limite nette entre les tendances positives et négatives. Des noyaux de fortes tendances positives sont visibles sur une large bande de latitude entre 850 *hP a* et 700 *hP a* d'une part, et au dessus de 600 *hP a* dans la zone intertropicale d'autre part. Les répartitions des tendances obtenues avec le modèle ARPEGE sont globalement similaires, avec des tendances positives qui surplombent les tendances négatives, mais la séparation est beaucoup moins nette et avec une altitude fluctuante allant de 850*hP a* jusqu'à 700*hP a* dans les tropiques. A la différence d'IFS, les tendances les plus négatives ne sont pas près du sol, mais autour de 900 *hP a*.

La figure 4.14 (a) montre que le changement de paramétrisation de la convection profonde dans ARPEGE a un impact important sur les tendances de la variable entropie et permet de rapprocher les tendances obtenues avec ARPEGE de celles obtenues avec IFS. En particulier, l'utilisation de la convection de « Tiedtke-Bechtold »dans ARPEGE limite l'extension verticale des tendances négatives au dessus de 850 *hP a* et intensifie les tendances négatives dans les très basses couches, en situant les valeurs maximales au niveau le plus proche du sol et accentue la séparation entre les basses couches et l'altitude. Une part importante des différences entre ARPEGE et IFS provient donc de la paramétrisation de la convection profonde.

En comparaison, les tendances de la convection fournies par PA11 (figure 4.13 (b)) présentent,

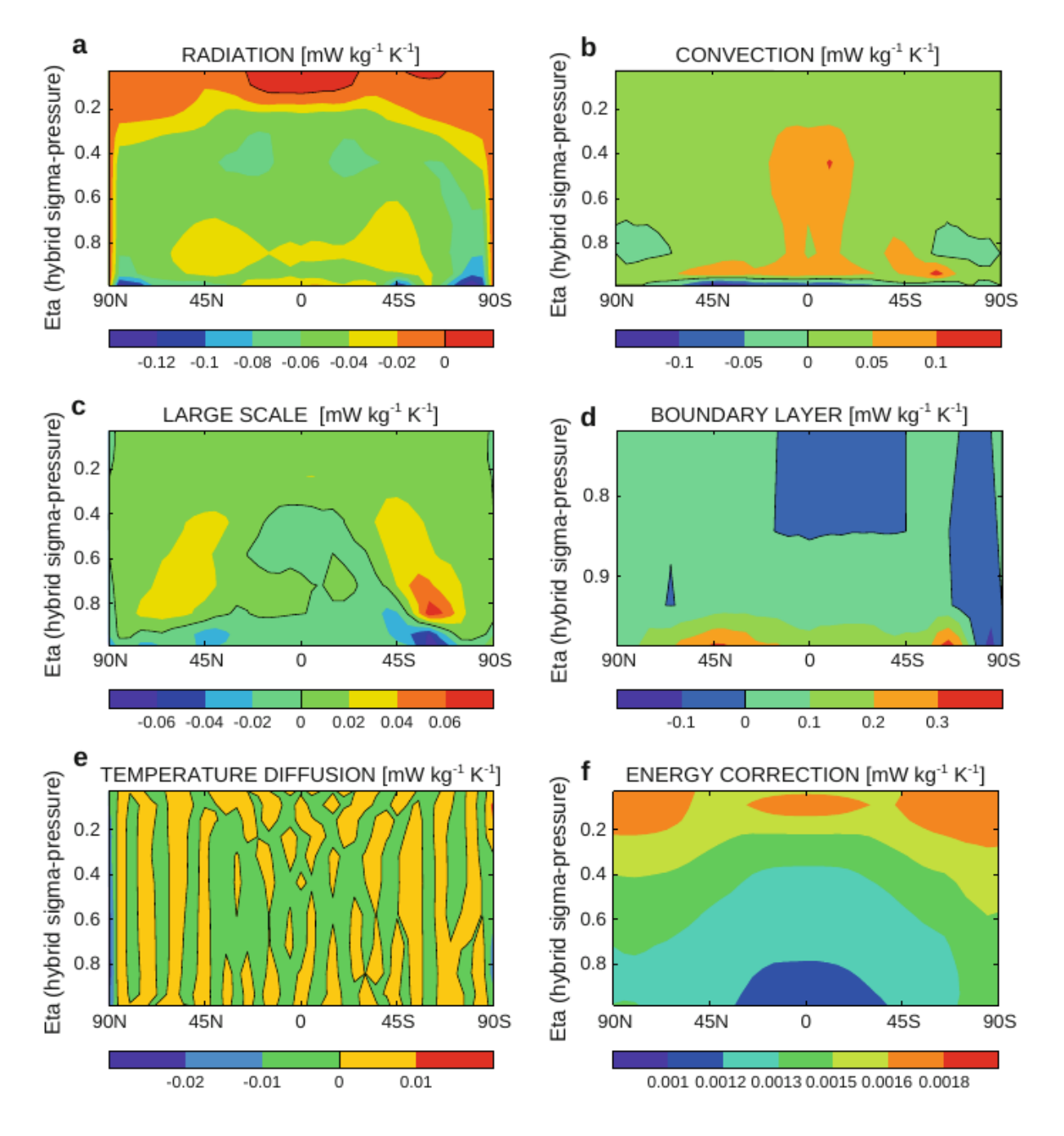

Figure 4.13 – Figure 1 extraite de PA11. L'isoligne noire représentant l'iso-0 de la tendance d'entropie a été ajouté.

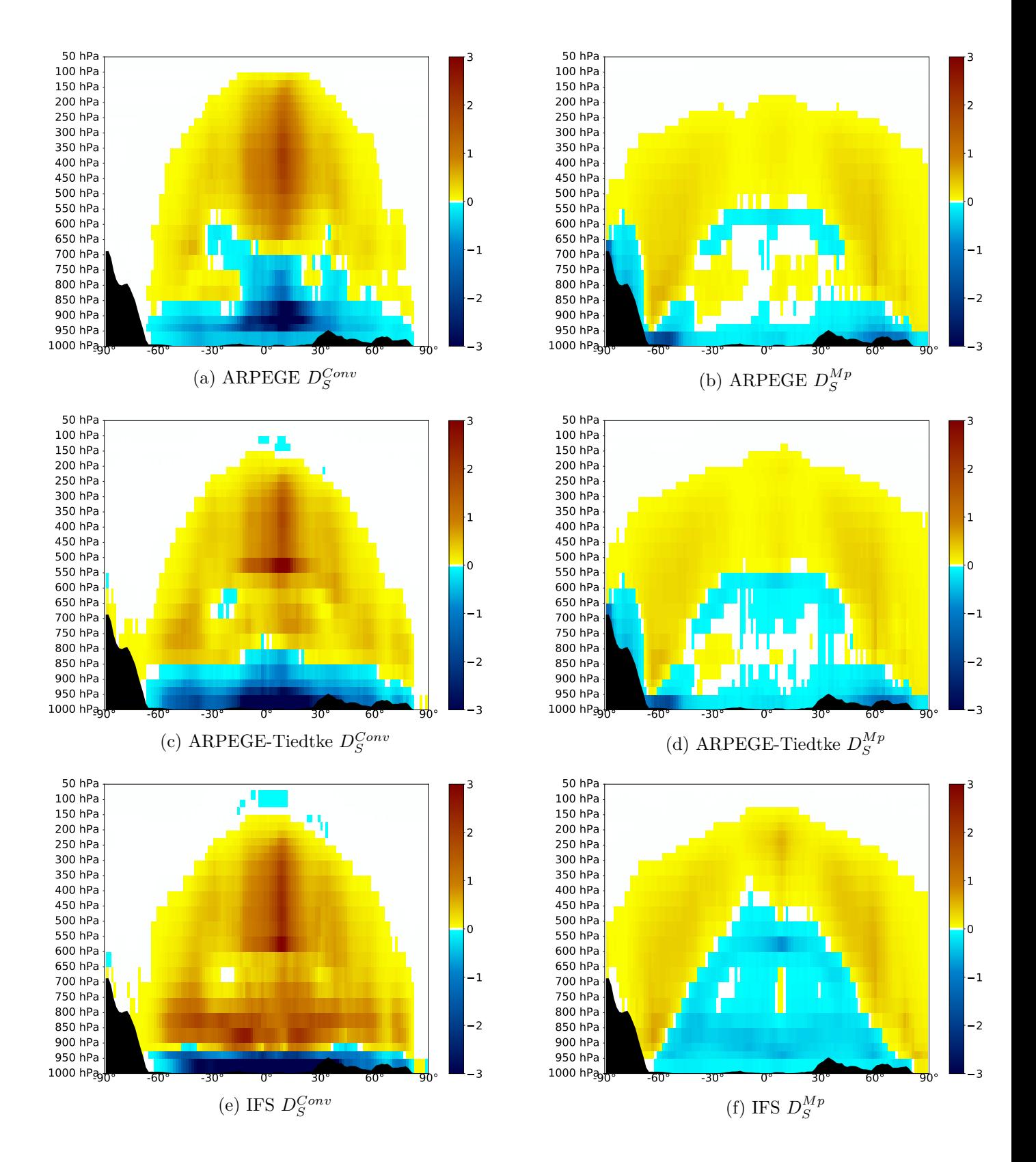

Figure 4.14 – Moyennes zonales des tendances de la variable entropie en *K.jour*<sup>−</sup><sup>1</sup> pour la convection (à gauche) et la microphysique (à droite) calculées pour les modèles ARPEGE (en haut), ARPEGE-Tiedtke (au milieu) et IFS (en bas).

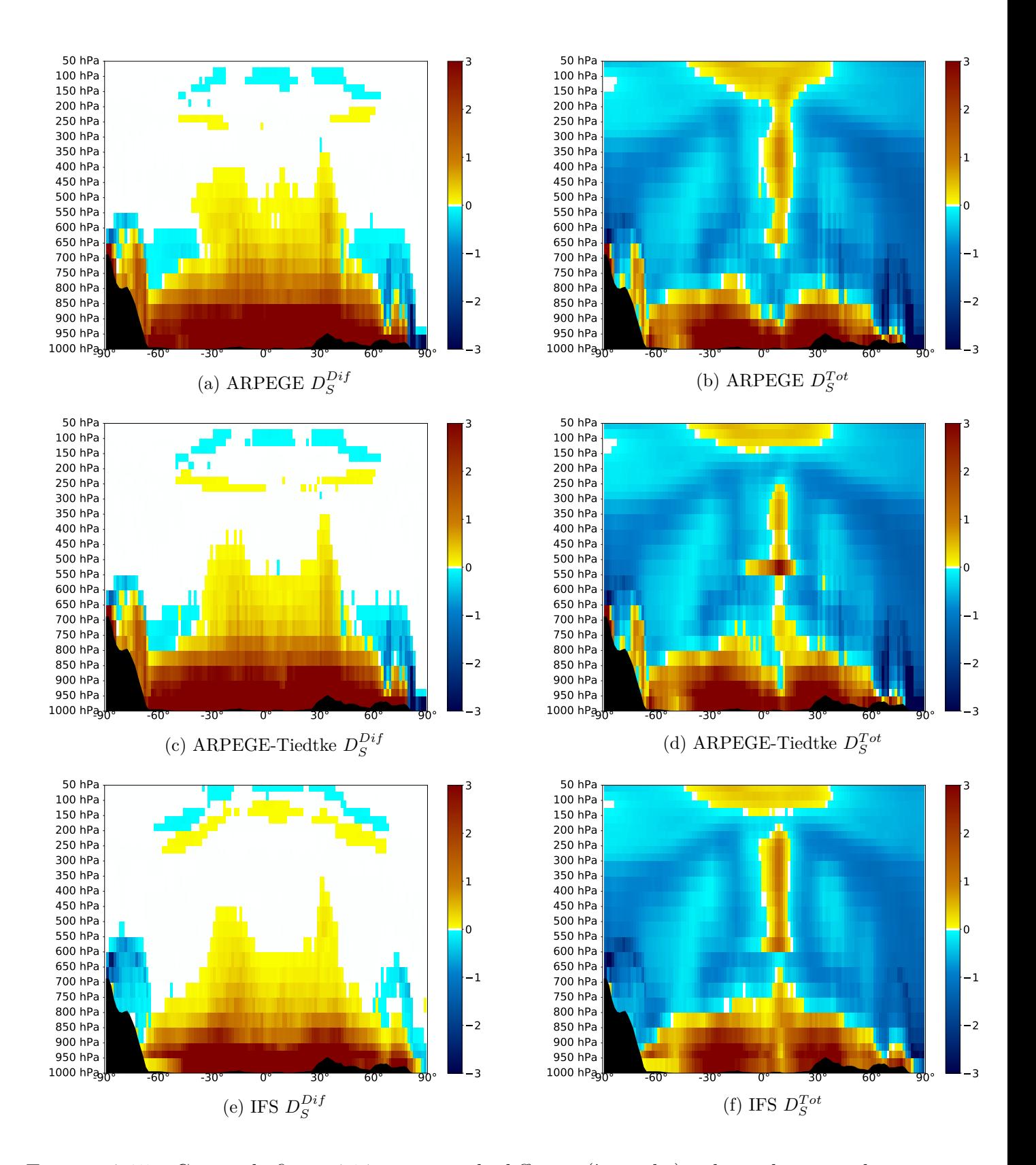

Figure 4.15 – Comme la figure 4.14 mais pour la diffusion (à gauche) et la tendance totale (à droite).

elles-aussi, des valeurs négatives dans les très basses couches, positives en altitude avec les plus fortes valeurs dans la zone intertropicale et une séparation marquée entre les valeurs négative prés du sol et les valeurs positives d'altitude. Nous pouvons relier cette répartition au fait que la convection transporte de l'énergie des basses couches vers l'altitude pour réduire l'instabilité verticale et que la variation d'entropie échangée peut être relié à l'énergie via : ∆*S* ≈ *Q/T*. Comme dans IFS et ARPEGE-Tiedtke, le minimum de tendance se situe au niveau du sol. Ainsi, les tendances du modèle IFS sont celles qui se rapprochent le plus des tendances obtenues dans PA11. Sous l'hypothèse forte que l'étude de PA11 est une référence pour les tendances d'entropie en mode « climatique », nous pouvons en conclure que le changement de paramétrisation de la convection dans ARPEGE, améliore les tendances de la variable entropie.

Cette vision de la répartition zonale des tendances de la convection, permet de revenir sur le bilan d'entropie de la partie précédente avec un éclairage différent. En reprenant les valeurs de tendance d'entropie de la convection du tableau 4.1, et en les comparant à celles du tableau extrait de PA11 sur la figure 4.11 (encadré bleu), nous voyons que les tendances de la convection obtenues sont bien plus faibles dans notre étude ∼ 10*mW.K*<sup>−</sup><sup>1</sup> *.m*<sup>−</sup><sup>2</sup> que dans PA11 ∼ 250*mW.K*<sup>−</sup><sup>1</sup> *.m*<sup>−</sup><sup>2</sup> . En considérant l'étape où nous avions supposé *T* constant, dans la multiplication par  $C_p/T$  permettant de passer des  $K.jour^{-1}$  aux  $J.kg^{-1}.K^{-1}.jour^{-1}$ , mais en prenant cette fois une température variable on peut nettement améliorer ce bilan. En effet, les moyennes zonales de la tendance d'entropie due à la convection étant négatives près du sol et positives en altitude, la température prise à une valeur moyenne de 250*K* permet aux tendances de se compenser, alors qu'en prenant *T* = 280*K* pour des valeurs négatives près du sol d'environ −2*K.jours*<sup>−</sup><sup>1</sup> , et *T* = 250*K* pour les valeurs positives d'altitude d'environ +2*K.jours*<sup>-1</sup>, on obtient :  $(C_p) \times (1000/86400) \times (10**4) \times (+2/250 - 2/280) \approx$ +100*mW/K/m*<sup>2</sup> , donc un bilan beaucoup plus élevé, qui se rapproche des valeurs de PA11. Ce rapide calcul approximatif, illustre bien comment les bilans obtenus dans le tableau 4.1 sont trop simplifiés pour mener à une intercomparaison, mais cela motive la réalisation d'un bilan plus précis de l'entropie en PNT.

Les tendances dues à la paramétrisation de la microphysique fournies sur les graphiques de droite (b-d-f) de la figure 4.14 sont à comparer à la tendance d'entropie des précipitations de grande échelle (« Large Scale ») de la figure 4.13-(c). Dans les deux cas, les répartitions montrent des tendances positives en altitudes et négatives en dessous. Les valeurs maximales (positives ou négatives) se situent autour des moyennes latitudes. Des différences sont visibles sur les répartitions zonales des tendances entre les modèles ARPEGE, ARPEGE-Tiedtke et IFS. Nous pouvons rappeler que les tendances de la convection et de la microphysique sont réparties différemment dans les deux versions ARPEGE et dans IFS. En effet, le détraînement des précipitations convectives dans IFS a pour effet qu'une partie de l'évaporation des

précipitations convectives est gérée et comptabilisée dans la paramétrisation de la microphysique, tandis que dans les deux versions d'ARPEGE les précipitations sont évaporées par la convection profonde. Le changement de la paramétrisation de la convection profonde dans ARPEGE n'affecte que légèrement les tendances de la microphysique. Cela signifie qu'une grande part des différences entre les tendances dues à la microphysique d'IFS et d'ARPEGE vient du « découpage »différent des tendances.

Concernant les tendances dues à la diffusion (graphiques de gauche (a-c-e) de la figure 4.15), les répartitions sont assez similaires pour les trois configurations. Les seules différences se situent dans l'hémisphère sud aux latitudes élevées, avec des valeurs négatives obtenues avec le modèle IFS et des valeurs positives obtenues avec les deux versions d'ARPEGE. Ces différences sont certainement une conséquence des extrapolation différentes sous les reliefs dans les deux modèles dont nous avons déjà parlé. La comparaison avec la figure 4.13 montre que la paramétrisation de la couche limite (graphique (d)) a une répartition de la tendance d'entropie similaire à celle de la tendance de la diffusion turbulente de notre étude, avec des valeurs principalement positives et maximales près de la surface. Dans le tableau 4.1, nous voyons que les valeurs moyennes des tendances sont très différentes. Cette étude ne permet pas d'expliquer les raisons de cette forte différence des tendances moyenne de l'entropie de la diffusion turbulente, mais montre que les répartitions zonales présentent des similarités dans l'étude de PA11 et nos trois simulations.

Les graphiques de droites (b-d-f) de la 4.15 montrent les répartitions zonales des tendances totales de la variable entropie. Les répartitions sont assez similaires, avec quelques différences se situant au delà de 60◦ de latitude sud, certainement induites par les méthodes différentes d'extrapolation sous le relief comme nous l'avons mentionné dans la contribution de la diffusion, et dans la zone intertropicale. Les différences observées dans les tendances de la convection se retrouvent sur les tendances totales. Nous voyons en effet des tendances différentes dans la colonne de fortes valeurs positives autour de 5 ◦ de latitude. Nous allons nous intéresser particulièrement à la forte tendance positive entre 550 et 500 *hP a* obtenue avec le modèle ARPEGE-Tiedtke. Cette forte valeur n'est pas présente sur les tendances totales des autres modèles mais est visible sur les tendances de la convection (figure 4.14) pour ARPEGE-Tiedtke et pour IFS. Cette région de l'atmosphère correspond en moyenne à la branche ascendante de la cellule de Hadley et se situe aux environs de l'iso-0 ◦*C*. Dans le modèle IFS, cette forte tendance positive est compensée par une tendance négative induite par la paramétrisation de la microphysique, ce qui n'est pas le cas dans le modèle AR-PEGE-Tiedtke. Il ne s'agit donc pas d'une différence de répartition des tendances entre la convection et la microphysique, car la différence reste visible sur les tendances totales. Cette différence vient certainement du fait que les versions des paramétrisations de la convection de

« Tiedtke-Bechtold »utilisées dans les modèles ARPEGE-Tiedtke et IFS ne sont pas tout à fait identiques. Il y a notamment une différence de modélisation de la fonte des précipitations neigeuses qui pourrait expliquer cette différence importante dans les tendances de la variable entropie à proximité de l'iso-0 ◦*C*.

L'examen détaillé des mécanismes à l'œuvre dans la paramétrisation de « Tiedtke-Bechtold », pouvant expliquer les différences de tendances totales autour de l'iso-0 ◦*C*, dépasse le cadre de cette thèse mais pourra faire l'objet d'études ultérieures.

Malgré les limites dans la comparaisons des tendances d'entropies dues aux simplifications importantes de notre étude, il est tout de même intéressant de constater que les tendances d'entropie pour chacune des paramétrisations sont globalement en accord avec la répartition zonale des tendances de PA11. La comparaison à une référence externe dans un modèle de climat montre des résultats encourageants pour l'utilisation de l'entropie dans un modèle de PNT.

# **4.5 Conclusion**

Dans ce chapitre, nous avons comparé les comportements des modèles ARPEGE et IFS sur des prévisions 24 heures. Nous avons pour cela développé dans ARPEGE, un diagnostic équivalent à celui existant dans le modèle IFS et couramment utilisé au CEPMMT, consistant en une évaluation des tendances des différentes paramétrisations physiques sur les points de grille du modèle. Ce diagnostic a permis la comparaison des tendances totales qui a mis en évidence des différences importantes entre ARPEGE et IFS.

Cette étude sur les tendances des paramétrisations physiques des modèle ARPEGE et IFS, avait pour but d'identifier des similarités entre les différences observées dans les analyses dans le chapitre 3, et les différences de tendance des paramétrisations physiques. Nous avons notamment constaté de plus fortes tendances du vent en altitude et de la température dans la zone tropicale pour le modèle IFS, principalement en lien avec les paramétrisations de la convection et de l'orographie sous-maille. Ces différences correspondent à des faibles corrélations des analyses ARPEGE et IFS dans le chapitre 3.

De la même manière que nous avons montré comment le changement de paramétrisation de la convection profonde permettait le rapprochement des analyses d'ARPEGE et d'IFS, ce chapitre montre que les différences de tendance sont elles aussi atténuées. Le changement de paramétrisation de la convection profonde a un impact important, non seulement sur les tendances de la convection, mais aussi sur celles d'autres paramétrisations, notamment celles de la diffusion et de la microphysique. Cela montre que le changement d'une paramétrisation physique est à étudier en relation avec les autres paramétrisations. Nous verrons dans le chapitre 5 un formalisme permettant de lier cet impact du changement de la paramétrisation de la convection profonde sur les tendances, à l'impact observé sur les analyses dans le chapitre 3 par le même changement.

Ce chapitre a été également l'occasion d'aborder les différences entre les deux modèles sous un angle nouveau en nous intéressant aux bilans et tendances de la variable entropie. Malgré de nombreuses approximations dans le calcul, nous avons montré que l'utilisation de l'entropie peut fournir un éclairage nouveau pour le réglage des paramétrisations physiques. Ce travail peut constituer le point de départ pour l'étude et l'utilisation plus systématiques de l'entropie dans les modèles de PNT et de climat.

# **Chapitre 5**

# **Simulation de l'erreur d'analyse**

Ce chapitre est constitué de la publication scientifique qui a été rédigée dans le cadre de cette thèse. Il nous semble utile de faire le lien entre les chapitres précédents et les objectifs de cet article. Commençons par rappeler les résultats des chapitres précédents. Dans le chapitre 1, nous avons exposé la manière dont les systèmes de PNT sont cyclés avec une alternance d'étapes de prévision et d'assimilation de données. Cette alternance permet de propager dans le temps les informations sur l'état de l'atmosphère avec l'étape de prévision et d'assimiler de nouvelles informations contenues dans les observations lors de l'étape d'assimilation de données. Dans le chapitre 2, nous avons mis en évidence le fort impact du changement d'analyse sur les scores de prévision du modèle ARPEGE. À la suite de quoi, dans le chapitre 3, nous avons étudié les différences d'analyses entre les modèles IFS et ARPEGE, ainsi que l'impact du changement de paramétrisation de la convection profonde dans les analyses ARPEGE. Enfin, dans le chapitre 4, nous avons utilisé un « découpage »des tendances des paramétrisations physiques d'ARPEGE au plus proche de celles d'IFS, pour évaluer l'impact du changement de paramétrisation de la convection profonde sur les tendances. Nous avons ainsi mis en évidence que les analyses jouent un rôle capital dans les scores de prévisions et que la formulation du modèle (notamment la paramétrisation de la convection profonde) impacte à la fois les tendance de prévision et les analyses produites par une simulation 4D-Var.

Dans cet article, nous proposons un formalisme théorique, similaire à l'approche de Berre (2019), qui explicite les contributions du modèle et des observations à l'erreur d'analyse et une manière de simuler la contribution d'un élément du modèle à l'erreur d'analyse à partir de différences d'analyses. Ce formalisme est appliqué aux différences d'analyses produites par les simulations 4D-Var d'ARPEGE et d'ARPEGE-Tiedtke et simule ainsi la contribution aux erreurs d'analyse des erreurs liées à la paramétrisation de la convection profonde. Cette contribution est comparée à celle des erreurs d'observation à la fois en terme d'amplitude (variance d'erreur d'analyse) et en terme de répartition géographique de l'erreur.

# ORIGINAL ARTICLE

Journal Section

# **Simulation of analysis error contributions arising from uncertainties in the parameterisation of deep convection**

# **Antoine HUBANS<sup>1</sup> | Loïk BERRE<sup>1</sup> | Yves BOUTELOUP<sup>1</sup> | Cécile LOO<sup>1</sup>**

<sup>1</sup>CNRM-GAME, Meteo-France-CNRS UMR 3589, 42 av. Coriolis, F-31057 Toulouse Cedex

#### **Correspondence**

Antoine HUBANS, CNRM-GAME, Meteo-France-CNRS UMR 3589, 42 av. Coriolis, F-31057 Toulouse Cedex Email: antoine.hubans@meteo.fr

**Funding information**

In order to simulate analysis error contributions resulting from observation errors and model errors, a possible methodology is to run a data assimilation ensemble which includes observation perturbations and a multiphysics approach. This method is here examined formally and experimentally, in order to investigate the effects of deep convection parameterisation uncertainties on analysis errors. A linearised expansion of initial condition errors is first employed to decompose them into contributions arising from observation errors and model errors respectively. This is compared formally with a similar expansion for analysis differences resulting from the use of two different model versions, as in a multiphysics approach. Experimental results with the

ARPEGE global model are then examined. Observation error contributions are simulated by analysis differences between an unperturbed experiment and another experiment which includes observation perturbations that are drawn from specified observation error covariances. This is compared with analysis differences resulting from the use of two different parameterisation schemes of deep convec-

**Abbreviations:** NWP, numerical weather prediction; EDA, ensemble data assimilation; ECMWF, European center for medium-range weather forecast; DA, data assimilation; RMS, root mean square; CAPE, convective available potential energy; ITCZ, intertropical convergence zone.

tion. The results indicate that the contribution of convection uncertainties is relatively large in the tropics, with similar amplitudes as from the contribution of observation errors. Simulated model errors are also found to be pronounced in the boundary layer and in convective areas where the analysis constraint by observations is relatively small, due to lower observation density.

#### **K E Y W O R D S**

Analysis error, model error, data assimilation, convection parameterisation

### **1** | **INTRODUCTION**

Over the past 40 years, numerical weather prediction (NWP) has steadily improved through the accumulation of scientific knowledge and with technological innovations (Bauer et al., 2015). Understanding the main sources of error in forecast is a precious knowledge to further improve NWP. This need is also strengthened by the development of ensemble approaches, which requires uncertainties in the components of the NWP system to be estimated and simulated.

Observation errors and model errors are two such components of NWP uncertainties. They contribute in particular to analysis errors (i.e. uncertainties in the initial state), because the analysis is produced by a data assimilation cycling procedure. This cycling relies on a temporal sequence of analysis and forecast steps (Daley, 1992) : every 6 hours for instance, new observations are assimilated to correct a previous forecast (used as a background) in order to produce a new analysis, from which a new forecast can be run to provide a background for the next analysis step. This implies that observation errors and model errors occuring at different time steps of the cycling contribute to analysis errors at each cycle.

The contributions of observation errors can be simulated in ensemble data assimilation (EDA) systems, by adding observation perturbations that are drawn from specified observation error covariances (e.g. Houtekamer et al. (1996); Burgers et al. (1998); Fisher (2003); Berre et al. (2006)). Moreover, the representation of model errors is sometimes achieved by employing a multiphysics approach, in which different versions of physical parameterisations are employed for the different ensemble members (e.g. Houtekamer et al. (1996, 2009)).

In order to gain a better insight in these error simulation methods, a formalism relying on a linearised expansion of error contributions has been proposed by Berre (2019). This has been considered for deriving estimates of observation error contributions, using an ensemble data assimilation that employs observation perturbations. A comparison with innovation-based diagnostics has also been conducted to obtain estimates of model error contributions, without distinguishing its various components, possibly related to different physical parameterisations and different approximations in the dynamics.

In this context, the goal of the paper is to examine information on model error contributions that may be provided by analysis differences resulting from the use of two different parameterisations of deep convection in a global model. This is studied for ARPEGE, which is the Météo-France global operational NWP system. The parameterisation that is currently operational in 2021 (Bougeault, 1985) is replaced by the deep convection scheme used in the Integrated Forecast System (IFS) (Bechtold et al., 2008, 2014) developed at the European Centre for Medium-range Weather

Forecasts (ECMWF), and resulting analysis differences are computed and examined. The results are compared in particular with analysis differences resulting from observation perturbations.

The associated formalism is presented and discussed in section 2, through linearised expansions of analysis error contributions and also of analysis differences resulting from the use of two different model versions. The experimental data set is then presented in section 3. Associated results are then shown and discussed in section 4, before giving some conclusions in section 5.

## **2** | **FORMALISM**

The goal of this section is to consider a linearised expansion formalism that can be applied either to analysis errors (section 2.1) or to analysis differences (section 2.2). The formalism is similar to Berre (2019), but it is applied to initial condition errors, instead of background errors. This allows one to highlight the fact that processes and operators (such as accumulation and damping during the DA cycling), which are applied to analysis error contributions, may be studied through examination of analysis differences induced by observation perturbations and model changes. The link between model error variances and model difference variances is also further discussed in section 2.3, in order to underline the influence of the correlation between the errors of the two different model versions to be considered.

### **2.1** | **Linearised expansion of analysis error**

#### | **Analysis error expression for a single cycle**

The analysis error can be written as a function of the previous analysis error and other contributing errors. Considering the analysis  $\mathbf{x}_0^s$  as the initial state of the atmosphere at a given time  $t_0$  and applying to it the non linear model operator  $M_0$  gives the forecast state  $\mathsf{x}_1^b$  at a time  $t_1$  (equation 1).  $\mathsf{x}_1^b$  is then used as the background for the next DA step, which will produce the next analysis :

$$
\mathbf{x}_1^b = M_0(\mathbf{x}_0^a) \tag{1}
$$

This formalism is generic for any DA cycling length. To be consistent with later experimental results, a 6 hour length is here considered for the DA cycle. Data assimilation algorithms such as 4D-Var can be seen as the application of quasi-linear corrections leading to an expression linking the next analysis  $\mathsf{x}_\mathsf{i}^\mathsf{a}$  to the guess  $\mathsf{x}_\mathsf{i}^\mathsf{b}$ :

$$
\mathbf{x}_1^a = \mathbf{x}_1^b + \mathbf{K}_1(\mathbf{y}_1 - H_1(\mathbf{x}_1^b))
$$
\n(2)

where  $\mathsf{K}_1$  is the specified gain matrix,  $\mathsf{y}_1$  is the observation vector and  $H_1(\mathsf{x}_1^b)$  corresponds to the application of the non linear observation operator  $H_1$  to  $\mathbf{x}_1^b$ . Combining equations 1 and 2 allows to express  $\mathbf{x}_1^s$  as a function of  $\mathbf{x}_0^s$ , the operators  $M_0$  and  $H_1$  and the gain matrix  $K_1$ :

$$
\mathbf{x}_1^a = M_0(\mathbf{x}_0^a) + \mathbf{K}_1(\mathbf{y}_1 - H_1(\mathbf{x}_1^b))
$$
\n(3)

The true atmospheric states  $\mathbf{x}^*_0$  and  $\mathbf{x}^*_1$  at respectively  $t_0$  and  $t_1$  are linked together with the true model operator  $M^*_0$  by the relation of equation 4. Applying the true observation operator  $H_1^*$  to the true state  $\mathbf{x}_1^*$  gives the true observation vector **y** ∗ 1 as shown on equation 5.

$$
\mathbf{x}_1^* = M_0^*(\mathbf{x}_0^*) \tag{4}
$$

$$
y_1^* = H_1^*(x_1^*)
$$
 (5)

Subtracting **x** $_{1}^{*}$  to both sides of equation 3 and using 4 leads to:

$$
\mathbf{x}_1^a - \mathbf{x}_1^* = M_0(\mathbf{x}_0^a) - M_0^*(\mathbf{x}_0^*) + \mathbf{K}_1(\mathbf{y}_1 - H_1(\mathbf{x}_1^b))
$$
(6)

The analysis error at time  $t_1$  is defined as  $e_1^a = x_1^a - x_1^*$ . The difference  $M_0(x_0^a) - M_0^*(x_0^*)$  can be written  $M_0(x_0^a) M_0(\mathbf{x}_0^*)+M_0(\mathbf{x}_0^*)-M_0^*(\mathbf{x}_0^*)$  where  $M_0(\mathbf{x}_0^*)-M_0^*(\mathbf{x}_0^*)=\mathbf{e}_0^m$  is the model error accumulated from  $t_0$  to  $t_1$ . Given that  $M_0(\mathbf{x}_0^a)-M_0(\mathbf{x}_0^*)=M_0(\mathbf{x}_0^*+\mathbf{e}_0^a)-M_0(\mathbf{x}_0^*)\simeq \mathsf{M}_0\mathbf{e}_0^a$  where  $\mathsf{M}_0$  is the linearisation of  $M_0$ , 6 is re-written as equation 7 :

$$
e_1^a = M_0 e_0^a + e_0^m + K_1(y_1 - H_1(x_1^b))
$$
\n(7)

In observation space, given equation 5, the term  $y_1 - H_1(x_1^b)$  can be written as:

$$
\mathbf{y}_1 - H_1(\mathbf{x}_1^b) = \mathbf{y}_1 - \mathbf{y}_1^* + H_1^*(\mathbf{x}_1^*) - H_1(\mathbf{x}_1^b)
$$
  
=  $\mathbf{y}_1 - \mathbf{y}_1^* + H_1^*(\mathbf{x}_1^*) - H_1(\mathbf{x}_1^*)$   
+  $H_1(\mathbf{x}_1^*) - H_1(\mathbf{x}_1^b)$ 

where  $H_1(\mathbf{x}_1^*) - H_1(\mathbf{x}_1^b) \simeq -\mathsf{H}_1\mathsf{e}_1^b$  corresponds to the application of the linearised operator of  $H_1$  to the guess error  $e_1^b = x_1^b - x_1^*$  and where  $y_1 - y_1^* + H_1^*(x_1^*) - H_1(x_1^*) = e_1^o$  corresponds to observation error, which includes both instrumental errors **y**<sub>1</sub> − **y** $_1^*$  and observation operator errors  $H_1^*(\mathbf{x}_1^*)$  −  $H_1(\mathbf{x}_1^*)$ . Finally, the guess error is related to the analysis error and to the model error by  $e_1^b$  =  $\mathsf{M}_0e_0^a$  +  $e_0^m$ . This allows equation 7 to be reformulated as follows, in order to expand the analysis error as the sum of three contributions :

$$
e_1^a = (I - K_1 H_1) M_0 e_0^a + (I - K_1 H_1) e_0^m + K_1 e_1^o
$$
 (8)

Therefore, the analysis error at time  $t_1$  (**e** $^a_1$ ) is a combination of i) previous analysis errors occuring at  $t_0$  (**e** $^a_0$ ), ii) recent model errors (**e**@) accumulated between  $t_0$  and  $t_1$  and iii) current observation errors (**e** $^o_1$ ) introduced at time  $t_1$ . The **I**− **K<sub>1</sub>H<sub>1</sub>** operator has a damping effect, which is applied to recent model errors and previous analysis errors, through the data assimilation procedure. Moreover, it can be noticed that the DA step at time  $t_1$  inevitably implies the additional  $\epsilon$  contribution of new observation errors  $\mathbf{e}^o_1$ , which are however also partly dampened by the gain matrix  $\mathbf{K}_1$ .

#### | **Expression of analysis error for successive DA-cycles**

Equation 8 gives the expression of the analysis error after one DA-cycle as a function of three recent error contributions. It is possible to extend this equation for a later DA step indexed by *i*. Considering the analysis at a time  $t_i$  and

expanding recursively the error similarly to equation 8 leads to the expression:

$$
\mathbf{e}_{i}^{a} = (\mathbf{I} - \mathbf{K}_{i} \mathbf{H}_{i}) \mathbf{M}_{i-1} \mathbf{e}_{i-1}^{a} + (\mathbf{I} - \mathbf{K}_{i} \mathbf{H}_{i}) \mathbf{e}_{i-1}^{m} + \mathbf{K}_{i} \mathbf{e}_{i}^{o}
$$
  
= (\mathbf{I} - \mathbf{K}\_{i} \mathbf{H}\_{i}) \mathbf{M}\_{i-1} [(\mathbf{I} - \mathbf{K}\_{i-1} \mathbf{H}\_{i-1}) \mathbf{M}\_{i-2} \mathbf{e}\_{i-2}^{a}   
+ (\mathbf{I} - \mathbf{K}\_{i-1} \mathbf{H}\_{i-1}) \mathbf{e}\_{i-2}^{m} + \mathbf{K}\_{i-1} \mathbf{e}\_{i-1}^{o}]   
+ (\mathbf{I} - \mathbf{K}\_{i} \mathbf{H}\_{i}) \mathbf{e}\_{i-1}^{m} + \mathbf{K}\_{i} \mathbf{e}\_{i}^{o}

Now if an expansion similar to equation 8 is again recursively applied further to  $e^a_{i-2}$ , it is possible to obtain a broader expansion that makes appear error contributions accumulated from  $t_0$  to  $t_i$  :

$$
\mathbf{e}_{i}^{a} = \mathbf{T}_{i,0}\mathbf{e}_{0}^{a} + \sum_{j=1}^{i} \mathbf{T}_{i,j}[(\mathbf{I} - \mathbf{K}_{j}\mathbf{H}_{j})\mathbf{e}_{j-1}^{m} + \mathbf{K}_{j}\mathbf{e}_{j}^{o}]
$$
(9)

where, for j < i , the generic cycling operator **T**i,<sup>j</sup> corresponds to repeated application of (**I** − **K**<sup>k</sup> **H**<sup>k</sup> )**M**k−<sup>1</sup> during the *i − j* successive DA cycles between  $t_j$  (where  $t_j$  is the analysis time at which model errors  $\mathbf{e}_{j-1}^m$  and observation errors  $\mathbf{e}_j^o$  are introduced) and  $t_i$  (which is the considered current time of the cycling) :

$$
\mathbf{T}_{i,j} = \prod_{k=j+1}^{i} (\mathbf{l} - \mathbf{K}_k \mathbf{H}_k) \mathbf{M}_{k-1}
$$
 (10)

while for  $j = i$ ,  $\mathbf{T}_{i,j} = \mathbf{T}_{i,j} = \mathbf{I}$  is the identity matrix.

The sum operator appearing in equation (9) indicates that analysis errors at a given time  $t_i$  result from the accumulation of both model and observation errors. These model and observation errors propagate in time, through the model operator **M** appearing in the expression (10) of **T**i,<sup>j</sup> . These errors are nevertheless partly attenuated during each successive analysis step, as  $I - K_k H_k$  and  $K_j$  are both damping operators.

To summarize, this final expression (9) indicates that current analysis errors at a given time  $t_i$  result from the accumulation, propagation and attenuation of both model errors and observation errors during the previous successive analysis and forecast steps of the DA cycling.

Moreover, it is possible to define  ${\bf e}^{a,m}_i$ , which is the contribution to analysis errors at time  $t_i$  arising from model errors accumulated between  $t_0$  and  $t_i$  :

$$
\mathbf{e}_{i}^{a,m} = \sum_{j=1}^{i} \mathbf{T}_{i,j} (\mathbf{I} - \mathbf{K}_{j} \mathbf{H}_{j}) \mathbf{e}_{j-1}^{m}
$$
(11)

It will now be considered how these model error contributions may be simulated, when considering analysis differences that result from two different model versions.

# **2.2** | **Formalism applied to differences resulting from two model versions and from observation perturbations**

In this section, an analogous formalism is used in order to express the analysis difference between a reference DA cycle, based on a model version M and unperturbed observations **y**, and a modified DA cycle, relying on a modified model version denoted by M' and perturbed observations denoted by **y**'. Perturbed observations are obtained by adding random draws  $\epsilon^o$  of specified observation error covariances to real observations **y**, which can be written **y**' = **y** +  $\epsilon^o$ . The associated forecast equation with  $M'$  is the following one :

$$
\mathbf{x}'_1^b = M'_0(\mathbf{x}'_0^a) \tag{12}
$$

which, according to (1), leads to the following background difference  $\epsilon_1^b = \mathsf{x}_1^b - \mathsf{x'}_1^b$  :

$$
\epsilon_1^b = M_0(\mathbf{x}_0^a) - M_0'(\mathbf{x}_0'^a)
$$
  
=  $M_0(\mathbf{x}_0^a) - M_0(\mathbf{x}_0'^a) + M_0(\mathbf{x}_0'^a) - M_0'(\mathbf{x}_0'^a)$   
=  $M_0(\mathbf{x}_0^a) - M_0(\mathbf{x}_0^a - \epsilon_0^a) + M_0(\mathbf{x}_0'^a) - M_0'(\mathbf{x}_0'^a)$   

$$
\approx M_0 \epsilon_0^a + \epsilon_0^m
$$

where  $\epsilon_0^a = x_0^a - x_0'^a$  is the analysis difference between the two considered systems, and  $\epsilon_0^m = M_0(x_0'^a) - M_0'(x_0'^a)$  is the forecast difference resulting from the two different model integrations starting from the same initial state  $\mathsf{x}_0'^{\mathsf{a}}.$ 

Similarly, if one considers the case where the specified gain matrix **K** is nearly the same for the modified system (e.g. due to identically specified background error covariances), the corresponding analysis equation reads :

$$
\mathbf{x}'_1^{\prime a} = \mathbf{x}'_1^{\prime b} + \mathbf{K}_1(\mathbf{y}'_1 - H_1(\mathbf{x}'_1^{\prime b}))
$$
\n(13)

By subtracting this equality to equation (2), one obtains :

$$
\mathbf{x}_1^a - \mathbf{x}_1^{\prime a} = \mathbf{x}_1^b - \mathbf{x}_1^{\prime b} + \mathbf{K}_1(\mathbf{y}_1 - \mathbf{y}_1^{\prime} - \mathbf{H}_1(\mathbf{x}_1^b) + \mathbf{H}_1(\mathbf{x}_1^{\prime b}))
$$
(14)

 $\text{with } -H_1(\mathbf{x}_1^b) + H_1(\mathbf{x}_1^b) = -H_1(\mathbf{x}_1^b) + H_1(\mathbf{x}_1^b - \boldsymbol{\epsilon}_1^b) \simeq -\mathbf{H}_1\boldsymbol{\epsilon}_1^b \text{ and } \boldsymbol{\epsilon}_1^o = \mathbf{y}_1 - \mathbf{y}_1', \text{ leading to the following expression for } \mathbf{y}_1^b = \mathbf{y}_2^b - \mathbf{y}_2^b = \mathbf{y}_1 - \mathbf{y}_2^b$ the analysis difference:

$$
\varepsilon_1^a = \varepsilon_1^b + \mathsf{K}_1(\varepsilon_1^o - \mathsf{H}_1 \varepsilon_1^b)
$$
  
=  $(\mathbf{I} - \mathsf{K}_1 \mathsf{H}_1) \varepsilon_1^b + \mathsf{K}_1 \varepsilon_1^o$   
=  $(\mathbf{I} - \mathsf{K}_1 \mathsf{H}_1)(\mathsf{M}_0 \varepsilon_0^a + \varepsilon_0^m) + \mathsf{K}_1 \varepsilon_1^o$ 

Following a similar recursive approach as in section 2.1, one can express analysis differences  $\epsilon_i^s$  at a later time  $t_i$  as resulting from i) possible initial analysis differences  $\epsilon_0^a = \mathbf{x}_0^a - \mathbf{x}_0'^a$ , ii) model differences  $\epsilon_{j-1}^m$  and iii) observation differences  $\epsilon_j^o$ . These different error contributions are accumulated between  $t_0$  and  $t_i$ , and they are propagated and partly attenuated during the DA cycling :

$$
\varepsilon_i^a = \mathbf{T}_{i,0}\varepsilon_0^a + \sum_{j=1}^i \mathbf{T}_{i,j}(I - \mathbf{K}_j \mathbf{H}_j)\varepsilon_{j-1}^m + \sum_{j=1}^i \mathbf{T}_{i,j}\mathbf{K}_j\varepsilon_j^o
$$
(15)

In this study, three experiments are considered, namely i) based on a modified version of the model only, ii) based on observation perturbations only, and iiii) with both changes during the DA cycling. For the three cases, the modified system is started from the same analysis  $\mathsf{x}_0^s$  of the reference system, therefore the initial difference  $\epsilon_0^s$  is equal to zero, which allows equation (15) to be further simplified :

$$
\varepsilon_i^a = \sum_{j=1}^i \mathbf{T}_{i,j} (\mathbf{I} - \mathbf{K}_j \mathbf{H}_j) \varepsilon_{j-1}^m + \sum_{j=1}^i \mathbf{T}_{i,j} \mathbf{K}_j \varepsilon_j^o
$$
(16)

This expression is quite analogous to equations 9 and 11. Therefore, if on the one hand forecast differences  $\epsilon_{j-1}^m = M_{j-1}(\mathbf{x}'^a_{j-1}) - M'_{j-1}(\mathbf{x}'^a_{j-1})$ , arising from the two model versions, are representative of model uncertainties for a given model component (such as the parameterisation of deep convection), and if on the other hand observation differences  $\epsilon_j^o = y_j - y_j'$  are representative of observation uncertainties, then the analysis differences  $\epsilon_i^a$  will provide an estimate of the contribution to analysis errors, arising respectively from the considered model uncertainties and observation uncertainties. In the cases where only one component is modified (i.e. either the model, or observations), further simplifications can be made. So when only the model is modified, the analysis difference is equal to the model difference contribution  $\epsilon_i^{a,m}$ , corresponding to the first term in equation 16 :

$$
\varepsilon_i^{a,m} = \sum_{j=1}^i \mathbf{T}_{i,j} (\mathbf{l} - \mathbf{K}_j \mathbf{H}_j) \varepsilon_{j-1}^m
$$
 (17)

And in the case where only observations perturbations are introduced, the analysis difference is equal to the observation difference contribution  $\varepsilon^{a,o}_{i}$ , corresponding to the second term in equation 16:

$$
\varepsilon_i^{a,o} = \sum_{j=1}^i \mathbf{T}_{i,j} \mathbf{K}_j \varepsilon_j^o \tag{18}
$$

The close similarity between equations 17 and 10 suggests that the accumulation, propagation and damping processes which affect model errors may be investigated by studying the evolution of analysis differences that result from two different model versions. Moreover, the analogous appearance of the damping operators **I**−**K**<sup>k</sup> **H**<sup>k</sup> included in **T**i,<sup>j</sup> for both equations 17 and 10 indicates that effects of varying observational densities on model error contributions may be studied through an examination of regional amplitude variations of analysis differences  $e_i^{a,m}$ , as will be partly considered in section 4.

### **2.3** | **Estimation of error contribution variances**

Error variances are useful to estimate and diagnose, in order to quantify expected amplitudes of the errors that are considered. Therefore, it is worth explaining to which extent given experimental analysis differences can provide possible estimates of model error contribution variances.

This can be made more explicit by expanding model differences  $\epsilon^\textit{m}_j$  as a function of the two underlying model error contributions :

$$
\epsilon_j^m = M_j(\mathbf{x}_j'^a) - M_j'(\mathbf{x}_j'^a)
$$

$$
= M_j(\mathbf{x}_j'^a) - M_j^*(\mathbf{x}_j'^a) + M_j^*(\mathbf{x}_j'^a) - M_j'(\mathbf{x}_j'^a)
$$

$$
= \mathbf{e}_j^m - \mathbf{e}_j'^m
$$

where  ${\bf e}_j^m=M_j({\bf x}_j'^a)-M_j^*({\bf x}_j'^a)$  and  ${\bf e}_j'^m=M_j'({\bf x}_j'^a)-M_j^*({\bf x}_j'^a)$  can be seen as random realizations of the model error distributions associated to model versions  $M$  and  $M'$  respectively, since they correspond to differences between integrations based respectively on the imperfect model (i.e. either M or M') and the exact model operator (i.e. M\*).

Note also that, in the case where the two model versions  $M$  and  $M'$  only differ for a given model component (or, more generally, for a given set of model components), such as the parameterisation of deep convection, the reference model operator  $M^*$  to be considered is identical to M and M', except that it is based on the exact version of the model component to be investigated, which is the exact parameterisation of deep convection in our study. When  $\text{considering this example, this allows departures } \mathbf{e}_j^m = M_j(\mathbf{x}_j'^a) - M_j^*(\mathbf{x}_j'^a)$  and  $\mathbf{e}_j'^m = M_j'(\mathbf{x}_j'^a) - M_j^*(\mathbf{x}_j'^a)$  to be potentially interpreted as representative of model uncertainties related to the parameterisation of deep convection.

In this context, the computation of statistics of forecast differences  $\epsilon_j^m = M_j(\mathbf{x}_j'^a) - M_j'(\mathbf{x}_j'^a) = \mathbf{e}_j^m - \mathbf{e}_j'^m$  is also likely to provide information on model errors arising from the parameterisation of deep convection. The validity of this approach is nevertheless subject to several conditions, which are difficult to meet in practice. Indeed, from an ensemble perspective, the ideal situation for a multiphysics approach corresponds to the case where the two model versions i) are unbiased, ii) have the same quality (i.e. same error variances), and iii) have errors which are uncorrelated. In the remainder of the paper, we will consider that the first two conditions are roughly met, and we will discuss implications of possible model error correlations between the two model component versions.

In the ideal case where considered model errors are unbiased, the vector of local Mean Square values  $\mathsf{RMS^2}(\epsilon_j^m)$ of the model difference  $\epsilon_j^m$  is equal to the associated variance vector **v**[ $\epsilon_j^m$ ], which can be expanded as a function of  $\epsilon_j^m = \mathbf{e}_j^m - \mathbf{e}'_j^m$ :

$$
\mathsf{RMS}^2(\epsilon_j^m) = \mathsf{v}[\epsilon_j^m] = E[\epsilon_j^m \circ \epsilon_j^m]
$$
\n
$$
= E[\mathbf{e}_j^m \circ \mathbf{e}_j^m] + E[\mathbf{e}_j^m \circ \mathbf{e}_j^m] - 2 E[\mathbf{e}_j^m \circ \mathbf{e}_j^m]
$$
\n
$$
= \mathsf{v}[\mathbf{e}_j^m] + \mathsf{v}[\mathbf{e}_j^m] - 2 \sigma[\mathbf{e}_j^m] \circ \sigma[\mathbf{e}_j^m] \circ \rho
$$

where  $\circ$  is the Schur product (i.e. elementwise product) between two vectors,  $\rho$  is the vector of local correlations between model errors  ${\bf e}_j^m$  and  ${\bf e}_j^{\prime m}$ , and  $\sigma$  is a standard deviation vector. If the two model versions have the same quality (i.e. same model error variances, corresponding to **v**[e $^m_j$ ] = **v**[e $'^m_j$ ]), this expression can be further simplified :

$$
\mathbf{v}[\epsilon_j^m] = 2 \mathbf{v}[\mathbf{e}_j^m] \circ (1 - \rho) \tag{19}
$$

which would lead to the following estimation formula for local values of model error standard deviations :

$$
\sigma[e_j^m] = \frac{\sigma[e_j^m]}{\sqrt{2(1-\rho)}}\tag{20}
$$

This equation indicates that, in the case where the two model versions have uncorrelated errors (i.e.  $\rho = 0$ ), standard deviations of model differences  $\sigma[\epsilon_j^m]$  are to be divided by a factor  $\sqrt{2}$  in order to provide estimates of model error standard deviations. This is similar to the factor  $\sqrt{2}$  appearing in the standard deviations of analysis differences between two ensemble members that use independent observation perturbations, in order to simulate observation errors (e.g. Fisher 2003, Berre et al 2006). This factor  $\sqrt{2}$  can thus be accounted for when specifying error standard deviations deduced from the standard deviations of member differences, by dividing the latter by a factor √ 2, as indicated by equation 20.

Conversely, one can consider the case where the two model versions have errors which are partly correlated positively. This could correspond to the case where the two parameterisation versions share some common assumptions in their design, while other aspects differ. For instance, if  $\rho$  = 0.5, standard deviations of model errors  $\sigma[\mathbf{e}_j^m]$  are equal to standard deviations of model differences  $\sigma[\epsilon_j^m]$ , according to equation 20.

More extreme cases can also be considered. If the two model versions remain very close to each other, corresponding to  $\rho \simeq 1$ , model error standard deviations will be much larger than model difference standard deviations, as implied by the very large value of 1/ $\sqrt{2(1-\rho)}$  in this case. The opposite extreme situation would be the case where the two model errors are fully anti-correlated ( $\rho = -1$ ), i.e. they have systematically the same amplitudes but opposite signs ; in this case, standard deviations of model differences need to be divided by 2 in order to estimate model error standard deviations.

Equation 20 thus allows to be highlighted the major influence of model error correlation  $\rho$  on the simulation of model errors in a multiphysics approach. This influence will be partly accounted for when discussing experimental results with two different parameterisations of deep convection.

Another aspect is that equation 19 links the variance of model error due to the considered model element (e.g. the deep convection) with the model differences  $\epsilon^\textit{m}_j.$  On the other hand, equation 17 links model differences with resulting analysis differences  $\varepsilon_i^{a,m}.$  The last step is to combine those two equations to link the model error variance with the variance of analysis differences. As shown in appendix A in terms of covariances, leading to equation 24 at the end of this appendix, the link can be formulated when considering a simplified situation in which the correlations between model errors can be reduced to a scalar correlation coefficient  $\rho$ . This leads to the following expression, similar to 19 and 20 :

$$
\mathbf{V}[\epsilon_i^{a,m}] = 2(1-\rho)\,\mathbf{V}[\mathbf{e}_i^{a,m}] \tag{21}
$$

$$
\sigma[e_j^{a,m}] = \frac{\sigma[e_j^{a,m}]}{\sqrt{2(1-\rho)}}
$$
\n(22)

This simplified framework will be used in section 4.2 to account for the influence of the model error correlation on the estimation of model error contributions to analysis errors.

#### **3** | **DATASET**

#### **3.1** | **The ARPEGE global NWP system**

The formalism presented in section 2 is evaluated using different series of analysis computed with the Meteo-France ARPEGE global NWP system (Courtier et al., 1991), which is developed in collaboration with the European Centre for Medium-Range Weather Forecasts (ECMWF). ARPEGE is a spectral model with 105 vertical levels and a variable horizontal resolution. The operational version runs with a horizontal Gauss grid based on a Schmidt projection with a spectral truncation T 1798 and a stretching factor of 2.2 (i.e. with a varying resolution from 5 km over France to 24 km over the South Pacific). The data assimilation part is based on a 6-hourly multi-incremental 4D-VAR (Courtier et al., 1994), with increments computed without stretching at truncations T 224c1 (90 km) and T 499c1 (40 km). This 4D-Var system is coupled to an Ensemble Data Assimilation (EDA) system named AEARP, which provides background error covariances to 4D-Var (Fisher, 2003; Berre et al., 2015). The operational version of AEARP uses a set of 50 perturbed simplified 4D-Var running at truncation T499c1 with a single outer loop and increments computed at truncation T224c1.

The physical package of the NWP version of ARPEGE is mostly similar to the one used in the Climate version, which is described in Roehrig et al. (2020), with a prognostic turbulent kinetic energy scheme (Cuxart et al., 2000; Marquet, 2008; Bazile et al., 2011), a prognostic bulk micro-physics (Lopez, 2002; Bouteloup et al., 2011), a surface scheme based on the SURFEX platform (Masson et al., 2013), the longwave radiation scheme based on the Rapid Radiation Transfer Model (Mlawer et al., 1997, RRTM) and the shortwave radiation scheme described in Morcrette et al. (2008). The differences between the Climate and NWP versions of ARPEGE mainly concern the convection schemes. A unified shallow and deep scheme is used in the Climate version (Guérémy, 2011; Piriou et al., 2007, 2018, PCMT), while the NWP version presently uses the separate Bechtold et al. (2001) and Bougeault (1985) schemes for shallow and deep convections, respectively.

#### **3.2** | **Use of observation perturbations and/or model changes in ARPEGE**

For this study, four sets of analyses are compared and discussed. All sets are produced using a specific version of the global forecasting system ARPEGE. The set used as a reference for this study is similar to the operational ARPEGE system, except that the parameterisation of deep convection has been replaced by the IFS one, commonly referred as Tiedtke-Bechtold scheme. This reference set of analysis will thereafter be referred as TDK. Each of the three other configurations is considered to be a modified version of this reference system, according to the formalism developed in 2.2.

The considered modification of the deep convection parameterisation consists in the use of the operational parameterisation, instead of the Tiedtke-Bechtold scheme. The parameterisation used in this case is therefore the Bougeault scheme and the analysis produced will be noted  $BGT$ . The analyses produced by a system using observation perturbations will be noted with an exponent ('o) in the acronym :  $TDK'^o$  designates the analyses for which only observations are perturbed, while  $BGT'$  represents those which underwent both observation perturbations and model changes, compared to the reference  $TDK$ . Observation perturbations are obtained as random draws from the specified observation error covariance matrix, which are added to real (unperturbed) observations, in order to produce perturbed observations. The study period covers the month of October 2019 with four analysis/forecast steps per day. Analyses are projected over a 1.5 $^{\circ}$  regular latitude longitude grid.

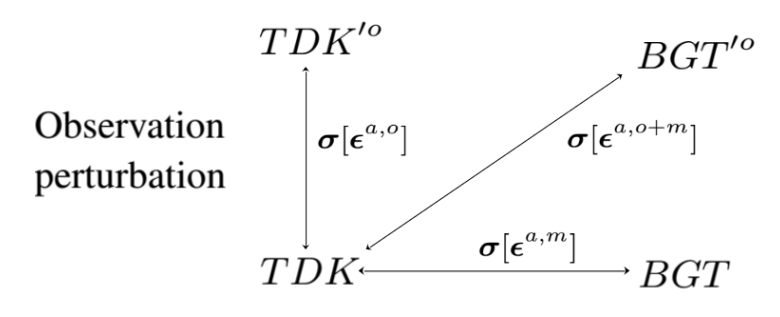

Deep convection model difference

FIGURE 1 Representation of the 4 different sets of analyses and of the 3 sets of RMS differences with respect to the reference TDK experiment.

As represented in Figure 1, the three sets of modified analyses lead to three sets of analysis differences with respect to TDK. These analysis differences arise respectively either from observation perturbations only ( $e^{a}$ , $\circ$  = TDK – TDK<sup>'o</sup>), either from model changes in the deep convection only ( $\varepsilon^{a,m} = TDK - BGT$ ), or from both observation and model changes ( $\varepsilon^{a, o+m} = TDK - BGT'$ <sup>o</sup>). The notations  $\sigma^2[\varepsilon^{a,m}] = E[(\varepsilon^{a,m})^2], \sigma^2[\varepsilon^{a,o}] = E[(\varepsilon^{a,o})^2]$  and  $\sigma^2[\epsilon^{a, o+m}] = E[(\epsilon^{a, o+m})^2]$  will be used to refer to the corresponding mean square analysis differences. The statistical average represented by the expectation operator  $E[.]$  is replaced in practice by averages in space and/or in time : depending on the features of interest, local square differences such as  $(e^{a,m})^2$  can be either averaged horizontally, either averaged temporally over the one-month period, or averaged both in space and in time.

#### **3.3** | **Design of the two deep convection schemes**

The operational deep convection scheme originates from Bougeault (1985). It is a simple scheme where the updraft stops when the buoyancy becomes negative ; there is no equation for the convective vertical motion, therefore overshoots are not allowed. The mass flux profile is assumed to be proportional to the differential of moist static energy following :

$$
M = \alpha \sqrt{h_u - \overline{h}}
$$
 (23)

where M is the mass flux,  $\alpha$  the closure,  $\overline{h}$  the moist static energy of the environment and  $h_u$  the moist static energy of the updraft. Finally, in order to close the scheme, the Kuo (1965) quasi equilibrium hypothesis is made.

The IFS deep convection scheme was originally described in Tiedtke (1989). There is an equation for the convective vertical motion and another one for the mass flux. The current entrainment formulation is described in Bechtold et al. (2008) and is a formulation depending on the environmental relative humidity. Following Bechtold et al. (2014), an equilibrium is assumed between the large-scale and boundary-layer-forcing generating convective available potential energy (CAPE) and convection which reduces the CAPE. To improve the diurnal cycle of convection, Bechtold et al. (2014) have expressed the departure from equilibrium by subtracting from CAPE the integrated tendencies of all boundary-layer processes other than convection (turbulent diffusion, radiation and advection).

#### **4** | **RESULTS**

#### **4.1** | **Accumulation and damping of model differences**

The time evolution of analysis difference RMS σ[ **<sup>a</sup>**,**m**] induced by deep convection parameterisation differences, as a function of the DA cycle index  $i$ , is represented by the full line plotted in Figure 2 for specific humidity at 850 hPa. Note that, for each date on this Figure, horizontally averaged mean squares have been computed, before applying the square-root that provides the associated global RMS values. As the two compared experiments start from the same initial analysis, taken from the reference experiment T DK, σ[ **<sup>a</sup>**,**m**] is equal to zero at the beginning of the period, which corresponds to the DA cycle index  $i = 0$ . The amplitudes of analysis differences appear to grow relatively quickly during the first 16 cycles, corresponding to a 4-day period. This is consistent with the sum operator appearing in equation 17, which is representative of the accumulation of differences during the successive forecast steps of the data assimilation cycling : every six hours, during the forecast step preceding each ith analysis step, new model differences  $\epsilon_{i-1}^m$  are introduced, in addition to the older previous differences  $\epsilon_{j-1}^m$  (where  $j$  varies between 1 and  $i$  – 1), as indicated by equation 17.

This growth of difference amplitudes tends nevertheless to slow down as the cycling proceeds, and RMS values are nearly stabilized after a 4-5 day period. This stabilisation can be interpreted as reflecting the damping effect of the operators **I**−**K**<sup>k</sup> **H**<sup>k</sup> , which are applied repeatedly over the successive analysis steps of the DA cycling, as indicated by the formula 10 of **T**<sub>i,j</sub>. It can be also seen in Figure 2 that this initial growth of analysis difference amplitudes, followed by stabilisation, is valid for differences induced by observation perturbations (dotted line) too.

By analogy with the interpretation discussed in Berre (2019) for analysis differences induced by observation perturbations, the stabilisation of differences induced by convection changes can be seen as resulting from a compensation between damping of old model differences (introduced during previous cycling steps) and accumulation of new model differences : at each step  $i$  of the cycling, while new model differences  $\epsilon_{i-1}^m$  are introduced during the preceding (most recent) forecast step, the associated growth of spread is nearly compensated by an increased damping of all previous model differences, thanks to the application of the operator **I** − **K**<sup>i</sup> **H**<sup>i</sup> during the ith analysis step.

These first results thus show that processes which have been identified for analysis differences induced by observation perturbations, such as accumulation and damping during the DA cycling, remain valid for analysis departures induced by model differences between two parameterisations of deep convection. According to these results, which are valid not only for specific humidity but also for all the other variables, it can be expected also that analysis errors at a given step i of the DA cycling are mostly determined by recent model and observation errors introduced and accumulated during the recent 4-5 days preceding  $t_i$ .

It may be noted that this could have some implications for conducting sensitivity studies over specific cases of severe weather events. For instance, one may want to investigate the sensivity of a 3-day forecast of a severe weather event to some specific model changes in the context of data assimilation cycling. According to Figure 2, it would be suggested to experiment model changes during a 5-day period of DA cycling preceding the analysis time, from which the 3-day forecast is to be issued.

In the remainder of the paper, RMS values under investigation will be those computed over the 27-day period that follows the initial 4-day time interval, in order to ensure that model differences have had enough time to develop and stabilize.

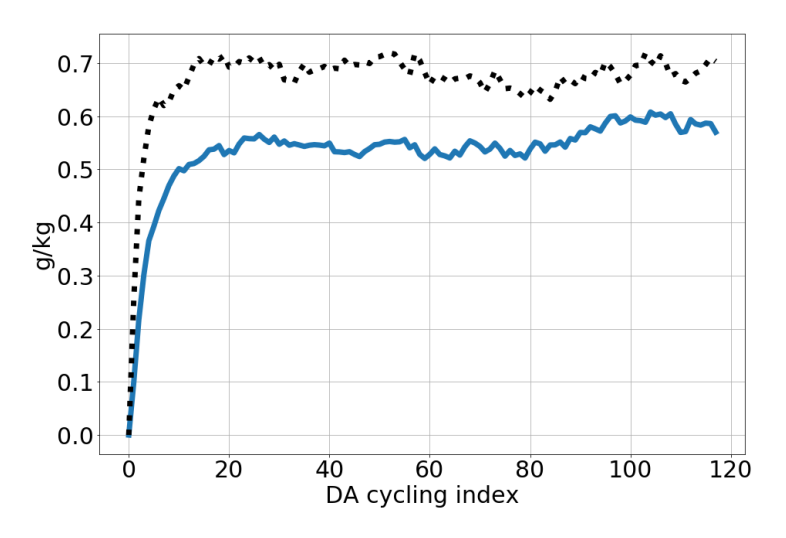

FIGURE 2 Time evolution of RMS of analysis differences for specific humidity at 850hPa, resulting from the use of either two different parameterisations of deep convection (full line, corresponding to  $e^{a,m} = TDK - BGT$ ) or observation perturbations (dotted line, corresponding to  $\varepsilon^{a,o} = TDK - TDK^{\prime o}$ ).

### **4.2** | **Vertical profiles of analysis difference amplitudes in the tropics**

As deep convection is particularly active in the tropics, we will first examine average amplitudes of differences in this region. Vertical profiles of analysis difference RMS averaged over the tropics (between 20° and −20° of latitude) are plotted in Figure 3, either with observation perturbations (σ[ $\varepsilon^\text{a,o}$ ], dotted lines) or with model differences in the deep convection (σ[ **<sup>a</sup>**,**m**], full lines).

For temperature and specific humidity, it can be noticed that amplitudes of analysis differences have generally similar values for  $\sigma$ [ $e^{\mathsf{a},\mathsf{m}}$ ] and  $\sigma$ [ $e^{\mathsf{a},\mathsf{o}}$ ]. This means that differences induced by changes in the parameterisation of deep convection tend to have similar effects in amplitudes as differences resulting from the perturbation of observations. More in detail,  $\sigma[e^{a,m}]$  values are somewhat smaller than  $\sigma[e^{a, o}]$  in the troposphere above 950 hPa, while  $\sigma[e^{a,m}]$ tends to be relatively larger in the lower part of the boundary layer. This suggests that a careful representation of uncertainties in the parameterisation of deep convection is likely to be important in order to achieve a realistic simulation of error contributions in the boundary layer.

Values of  $\sigma$ [ $e^{a,m}$ ] and  $\sigma$ [ $e^{a,o}$ ] for wind are also broadly similar in amplitudes, but the discrepancy between the two curves is more pronounced than for temperature and specific humidity. This is likely to be related to the fact that changes in the deep convection affect temperature and moisture primarily, while wind is impacted more indirectly through motion adjustments to temperature and humidity changes. Although they are smaller than effects of observation perturbations, these indirect effects of convection changes on wind still appear to be quite significant and relatively large.

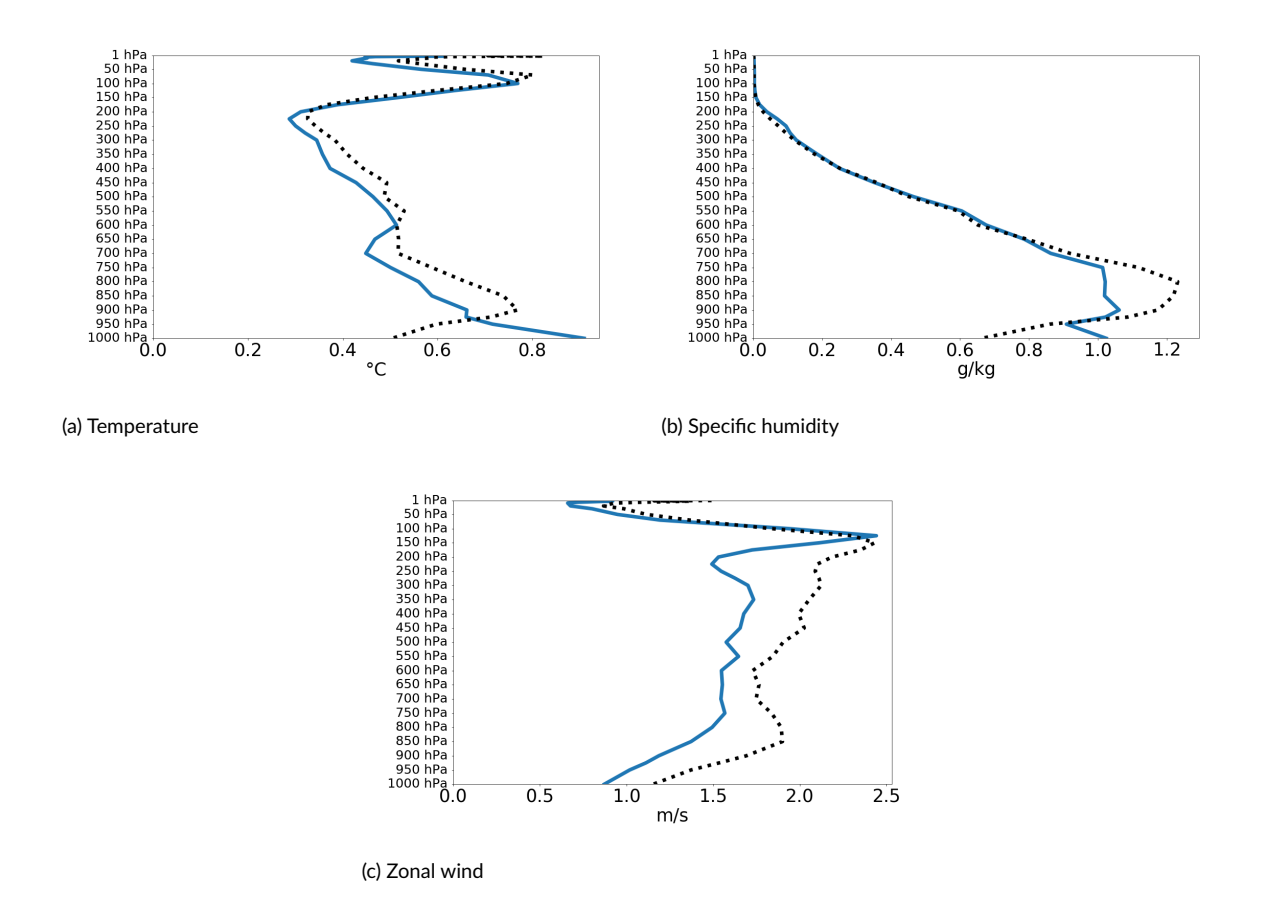

**FIGURE 3** Mean profiles of  $\sigma[\epsilon^{a,m}]$  (full lines) and  $\sigma[\epsilon^{a,o}]$  (dotted lines), in the tropics for a) temperature b) specific humidity and c) zonal wind

As discussed in section 2.3, the link between standard deviations of model differences  $\sigma[\epsilon^m]$  and standard deviations of model errors  $\sigma$ [**e** $^m$ ] is dependent on the underlying error correlation  $\rho$  between respective errors in the Tiedtke and Bougeault convection schemes. In the case where  $\rho = 0.5$ , corresponding to moderate positive correlations, the two standard error standard deviations are equal. However, if  $\rho = 0$ ,  $\sigma[\mathbf{e}^m]$  will be smaller than  $\sigma[\epsilon^m]$  by around 30%, since 1/ $\sqrt{2(1-\rho)}\simeq$  0.7 in this case. Conversely, if  $\rho=$  0.7,  $\sigma$ [ $e^m$ ] will be larger than  $\sigma$ [ $e^m$ ] by around 30%, corresponding to 1/ $\sqrt{2(1-\rho)}\simeq$  1.3. In other words, standard deviations of model differences  $\sigma[\epsilon^m]$  may be considered to provide estimates of model error contributions  $\sigma$ [**e**<sup>a,m</sup>] within a ±30% margin, if model error correlations are within the range between 0 and 0.7.

The relative similarity between the respective vertical profiles of σ[ **<sup>a</sup>**,**m**] and <sup>σ</sup>[ **a**,**o** ] may also be interpreted as being consistent with the similarity between equations 17 and 18. These two equations indicate indeed that both analysis differences  $\epsilon_j^s$  are likely to be much influenced by features of the matrices  ${\sf T}_{i,j}.$  Moreover, equation 10 indicates that these matrices **T**i,<sup>j</sup> incorporate characteristics of both the model (represented by the operator **M**) and the analysis system (e.g. in terms of observation types and densities, represented in operators **I** − **K**<sub>k</sub> **H**<sub>k</sub>). This is likely to explain why some features are commonly observed for both  $\sigma[\epsilon^{\mathsf{a},\mathsf{m}}]$  and  $\sigma[\epsilon^{\mathsf{a},\mathsf{o}}]$ , such as the larger amplitudes of specific humidity in the low troposphere induced by the larger amount of moisture in these layers, or the decrease of wind RMS values in the boundary layer in relation with surface friction. Some common features related to the influence of

observation density will also be illustrated in section 4.3.

## **4.3** | **Horizontal variations of analysis difference amplitudes**

Figure 4 corresponds to horizontal variations of analysis difference RMS over the globe, for temperature at 500 hPa, regarding σ[ **<sup>a</sup>**,**m**] (top panel) and <sup>σ</sup>[ **a**,**o** ] (bottom panel).

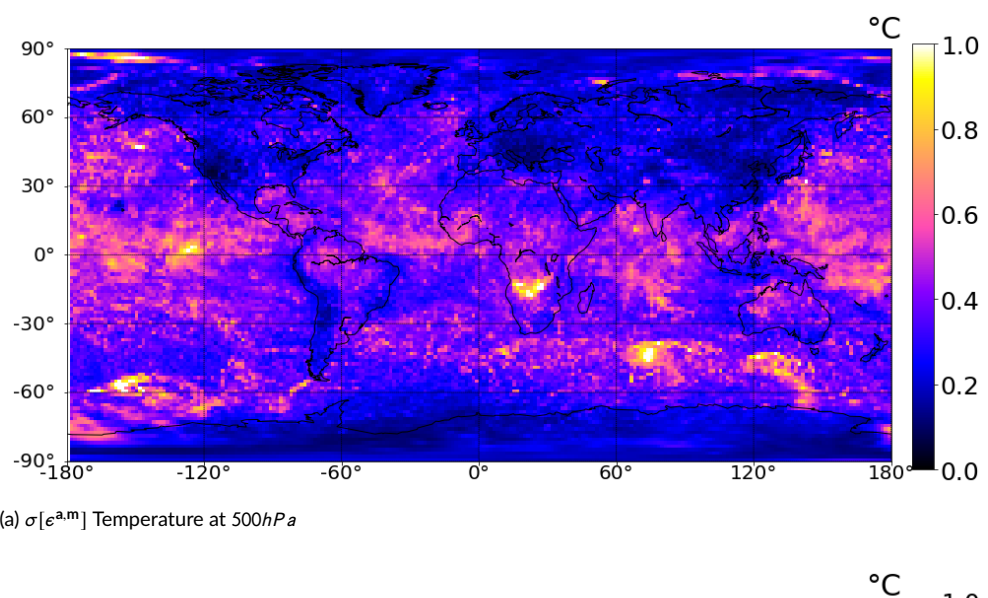

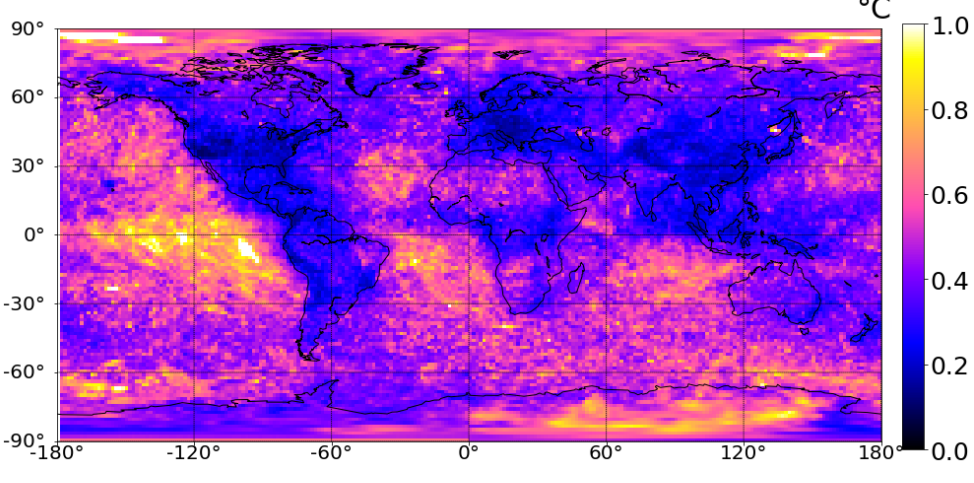

<sup>(</sup>b) σ[ **a**,**o** ] Temperature at 500hP a

**FIGURE 4** Horizontal variations of a)  $\sigma[\epsilon^{a,m}]$ , b)  $\sigma[\epsilon^{a,0}]$  for temperature at 500*hPa*, averaged over the one-month period.

Regarding σ[ **<sup>a</sup>**,**m**], it can be noticed that analysis difference amplitudes are relatively large over the tropics, but in a non uniform way. High values are found, up to 1K approximately, in the central and western Pacific and also in the south part of Africa, corresponding to ITCZ areas where deep convection is particularly active. Conversely, RMS values are rather small along the Andes and in some tropical oceanic regions, such as in the western part of the Indian Ocean, close to Australia.

Another noticeable feature is that the two maps in Figure 4 exhibit several common large-scale areas where analysis differences are small, such as USA and Europe. As shown in Figure 5, this corresponds to regions that benefit from high densities of observations such as radiosondes, surface stations and aircraft data. This illustrates the effect of observation density on analysis error reduction, which applies to both contributions of observation errors and model errors. With respect to the formalism explained in section 2, this is related to the damping operators **I** − **K**<sup>k</sup> **H**<sup>k</sup> which appear in equation (10) and which are applied repeatedly at each analysis step, in order to reduce the amplitudes of analysis error contributions. This can be interpreted as the beneficial effect of observational constraint in reducing analysis uncertainties in regions with high observation densities.

Conversely, the lesser effect of damping operators **I** − **K**<sup>k</sup> **H**<sup>k</sup> in regions with lower observation density is partly visible in the form of larger analysis difference amplitudes σ[ **<sup>a</sup>**,**m**] in regions such as Central and South Africa, Amazonia, North part of the Indian Ocean and in the Pacific Ocean close to New Guinea. The appearance of large values of σ[ **<sup>a</sup>**,**m**] in the circumpolar ocean of the South Hemisphere, compared e.g. to the North Atlantic, is also likely to be related to i) the lesser observational constraint on the analysis in the South Hemisphere than in the North Hemisphere, and ii) to effects of deep convection on the cyclogenesis in these storm track areas.

Horizontal variations of σ[ **<sup>a</sup>**,**m**] thus reflect both influences of the regional convective activity and of the regional observational constraint on the analysis. It can be also verified that σ[ **<sup>a</sup>**,**m**] values are quite low over polar regions, which are not affected by deep convection, while observation error contributions are relatively large there. Note that polar-orbiting satellite radiances are rather dense in polar regions, but they correspond mostly to high-peaking stratospheric channels that do not constrain much the mid-tropospheric analysis. These varying regional contrasts between the two panels of Figure 4 thus illustrate the complementarity between observation perturbations and a multiphysics approach, in order to simulate respective observation errors and model errors that affect different geographical areas.

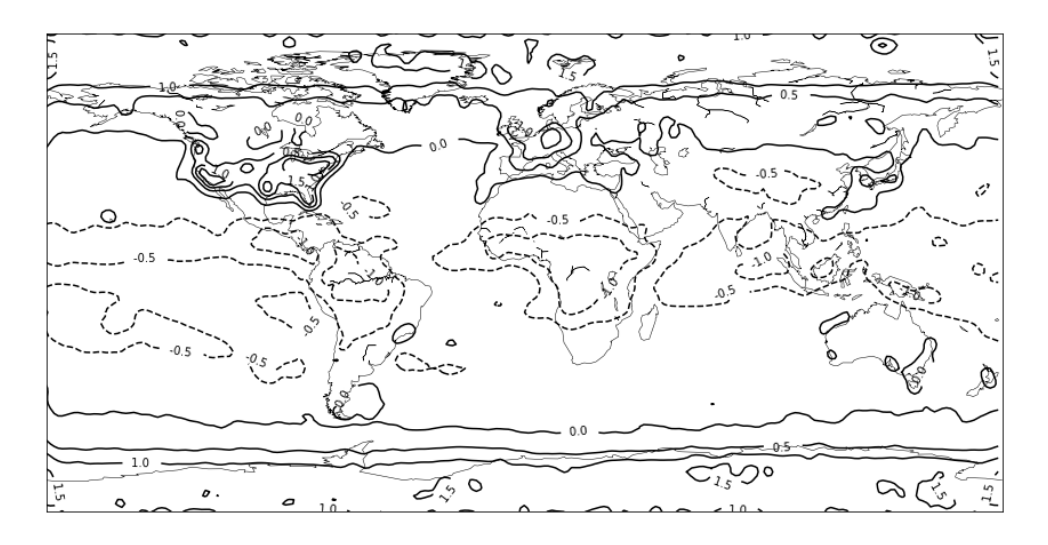

FIGURE 5 Relative differences between local and global values of the number of observations that are available for each grid location. Positive values (resp. negative values), represented by full lines (resp. dashed lines), correspond to locations where the local observation density is higher (resp. lower) than on average over the globe.

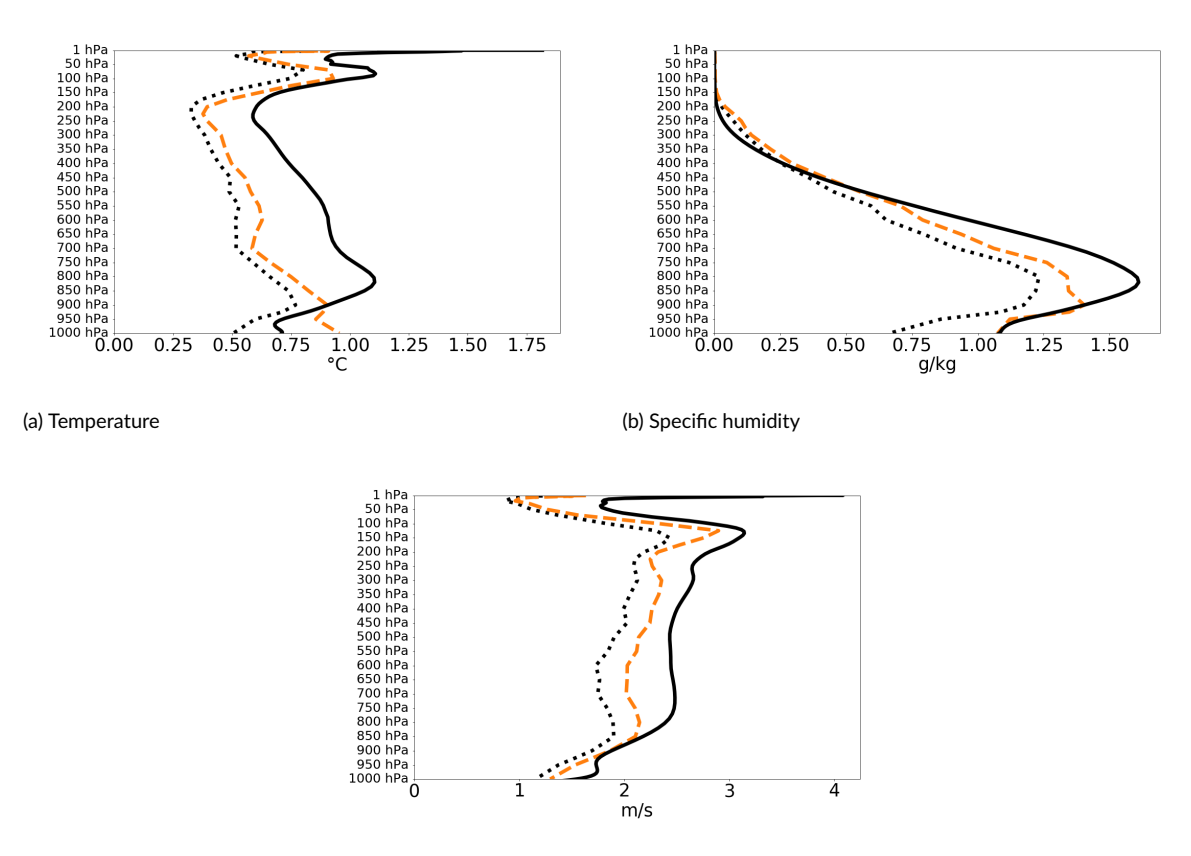

(c) Zonal wind

**FIGURE 6** Mean profiles of  $\sigma[e^{a, o}]$  (dotted lines),  $\sigma[e^{a, o+m}]$  (dashed lines) and  $\sigma[e^a]$  (full lines) in the tropics for a) temperature b) specific humidity and c) zonal wind.

### **4.4** | **Accumulation of both observation perturbations and model differences**

In Figure 6, vertical profiles of analysis difference RMS, averaged over the tropics, are plotted for both  $TDK - TDK^{\prime o}$  $(\text{dotted lines, corresponding to } \sigma[e^{a, o}])$  and  $TDK-BGT'^o$  (dashed lines, associated to  $\sigma[e^{a, o+m}])$ . Values for  $\sigma[e^{a, o+m}]$ allow some effects to be examined, when accumulating both observation perturbations and model differences related to the parameterisation of deep convection.

These analysis difference mean amplitudes can also be compared with analysis error standard deviations  $\sigma[\mathbf{e}^a]$ (full lines) provided by the AEARP system, which are represented by black lines. As expected, since AEARP is aimed at representing all error contributions,  $\sigma$ [**e**ª] values are generally larger than analysis difference amplitudes  $\sigma$ [ $e^{a, o+m}$ ] induced by combined effects of observation perturbations and changes in the parameterisation of deep convection, which correspond to simulated uncertainties in only two components of the system (i.e. observations and deep convection). It can be noticed however that, near the surface, σ[ **<sup>a</sup>**,**o**+**m**] values tend to be either close to (for moisture) or even larger than (for temperature)  $\sigma$ [**e**<sup>a</sup>] values. This may be an indication that analysis error standard deviations tend to be underestimated by AEARP in the boundary layer, due to a misrepresentation of uncertainties arising from the parameterisation of deep convection.

The comparison between σ[ **<sup>a</sup>**,**o**+**m**] and <sup>σ</sup>[ **a**,**o** ] also indicates that introducing model changes related to deep

convection allows analysis differences to be increased, which makes them closer to the full analysis error estimates provided by AEARP. This is particularly visible for specific humidity and also zonal wind, whereas the remaining differences between  $\sigma$ [ $e^{a, o+m}$ ] and  $\sigma$ [ $e^a$ ] are somewhat larger for temperature. This can be related to the lack of representation, in  $\sigma$ [ $\varepsilon$ <sup>a,o+m</sup>], of other model error contributions affecting temperature directly, such as radiation, in addition to other uncertain processes such as turbulence and microphysics. The somewhat larger relative effect on wind than on temperature, arising from model changes, may also partly reflect the fact the analysis wind field is less constrained by observations than the temperature analysis field, since the vast majority of satellite observations bring information related to temperature.

Another visible feature when comparing Figures 3 and 6 is that RMS values of analysis differences, induced respectively by observation perturbations (σ[ε<sup>a,o</sup>]) and by model changes (σ[ε<sup>a,m</sup>]), are not simply to be added in order to provide the analysis difference standard deviations σ[ **<sup>a</sup>**,**o**+**m**] obtained when introducing both observation perturbations and model changes : σ[ **<sup>a</sup>**,**o**+**m**] values are much smaller than the sum of <sup>σ</sup>[ **<sup>a</sup>**,**m**] and <sup>σ</sup>[ **a**,**o** ]. This is not only related to the fact that additivity usually applies to mean squares (instead of their square-root, i.e. RMS), but it is also likely to illustrate some non linear effects in the error simulation.

While it is beyond the scope of the paper to depict all possible non linear effects in detail, one can think of two non linear aspects that can explain this result. Firstly, each experiment includes a quality control of observations, based on a first-guess check, in order to either accept or reject observations. Introducing either perturbations in the observations or model changes (related to deep convection here) implies that the first guess field is subsequently perturbed too. This means that the first-guess check of observations will behave differently for each of the considered experiments. This process is likely to contribute to analysis differences in a non linear way, because the quality control is applied with specific thresholds in the first-guess check. A second example of expected non linear effect is the model response to analysis perturbations. These perturbations are not infinitesimal and the model is itself non linear, so that the model response may also be expected to be partly non linear. For instance, it is likely that dissipative processes in the model, such as horizontal diffusion, will have a larger relative effect on large perturbations than on small perturbations.

These non linear effects confirm that it is important not only to evaluate the effect of perturbations applied solely on specific components of the NWP system (i.e. without activating perturbations on any other NWP components), but also the combined effects of the different perturbations applied together, as usually implemented in the final configuration of the ensemble systems.

Figure 7 corresponds to horizontal variations of σ[ **<sup>a</sup>**,**o**+**m**], which can be compared with the two panels of Figure  $4$ . It can be verified that, compared to  $\sigma[e^{a, o}],$  values of  $\sigma[e^{a, o+m}]$  are larger in regions where the parameterisation is active and uncertain, such as the South part of Africa, Amazonia, the Caribbean sea and the Gulf of Mexico. This confirms that the representation of uncertainties in the parameterisation of deep convection is complementary to the simulation of observation error contributions, in order to depict geographical variations of uncertainty amplitudes.

### **5** | **CONCLUSION**

In this paper, a linearised formalism has been considered in order to examine the relationship between changes in one model component on the one hand, such as the parameterisation of deep convection, and resulting analysis differences on the other hand. This formalism can be shown to be similar to the linearised equations that depict contributions of model errors to analysis errors. This allows to be shown that accumulation and damping processes, which affect model errors during DA cycling, may be studied by considering the evolution of analysis differences arising from two different model versions. The appearance of the same damping operators related to the gain matrices also suggests

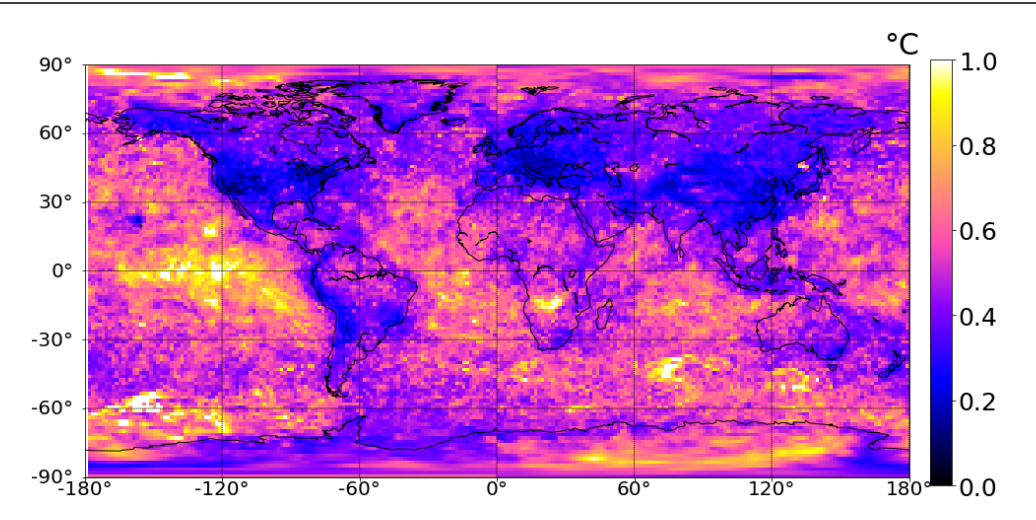

**FIGURE 7** Horizontal variations of  $\sigma[e^{a,\text{o+m}}]$  for temperature at 500 hPa, averaged over the one-month period.

that effects of spatially-varying observation densities may be investigated by examining spatial variations of analysis difference amplitudes. It is also underlined that the underlying model error correlation between the two compared model versions is one crucial aspect to consider, if one wants to infer the amplitudes of model errors from considered analysis differences, as would be done in a multiphysics approach.

Experimental results have then been investigated in the ARPEGE global model, by studying analysis differences induced by two different parameterisations of deep convection. Corresponding average RMS values of differences in the tropics appear to have similar amplitudes to those produced by observation perturbations, which can be applied in order to simulate observation error contributions. Values of difference RMS are also more pronounced in the boundary layer, suggesting that an accurate representation of convection uncertainties is particularly crucial in these vertical levels. Moreover, geographical variations indicate that analysis differences induced by model changes are particularly large over some regions where the analysis constraint by observations is lesser (due to lower observation density), such as Central and South Africa, Amazonia, North part of the Indian Ocean and in the Pacific Ocean close to New Guinea.

Introducing such model changes in addition to observation perturbations allow analysis difference amplitudes to be increased and made closer to full analysis error estimates, provided by the AEARP ensemble system. Contributions arising from deep convection differences appear to be relatively large in some areas where observation error contributions are rather small, such as in the boundary layer and over some tropical areas including the south part of Africa, Amazonia and the Gulf of Mexico, for instance. Some non linear effects have been observed when combining these two ingredients (i.e. observation perturbations and convection changes), which illustrates the importance of evaluating the combined effect of all represented uncertainties.

This approach and this methodology are believed to provide more insight into possible model error simulation methods and their effect in ensemble data assimilation systems. A comparative evaluation of e.g. stochastic parameter perturbations of deep convection parameterisation and of other model components could also be conducted for instance. This will be considered in future work at Météo-France.

# **Appendix : dependence of analysis difference variances on correlation between the two model errors**

In this appendix, a simplified case is considered where the respective model errors of the two compared models are correlated with each other, while they are unbiased and with the same auto-covariances. If one considers the case where the correlations between the two model errors **e**<sup>*m*</sup> and **e**<sup>*m*</sup> are reduced to a scalar coefficient ρ, one can write the following linear regression equation applied to 4D vectors (time series of spatial fields) :

$$
\mathbf{e}^{\prime m} = \rho \mathbf{e}^m + \mathbf{r}^m
$$

where **r** <sup>m</sup> is the regression residual, which is uncorrelated with the predictor **e** <sup>m</sup> by construction :

$$
E[\mathbf{e}^m(\mathbf{r}^m)^T] = 0
$$

where  $E[.]$  is the expectation operator. This implies in particular that corresponding cross-covariances between any times  $t_j$  and  $t_{j'}$  are equal to zero :

$$
E[\mathbf{e}_j^m(\mathbf{r}_{j'}^m)^T] = 0
$$

This allows cross-covariances between the two model errors  ${\bf e}_j^m$  and  ${\bf e}_{j'}^{\prime m}$ , at times  $t_j$  and  $t_{j'}$  respectively, to be expressed as follows :

$$
E[e_j^m(e_{j'}^{m})^T] = E[e_j^m(\rho \, \mathbf{e}_{j'}^{m})^T] + E[e_j^m(r_{j'}^{m})^T] = \rho \, E[e_j^m(e_{j'}^{m})^T]
$$

This can be used to express the covariance matrix  $\mathbf{Q}^e_{j,j'}=E[\bm{\varepsilon}_j^m(\bm{\varepsilon}_{j'}^m)^T]$  of the model difference  $\bm{\varepsilon}_j^m=\mathbf{e}_j^m-\mathbf{e}_j'^m$  as a function of the model error covariance matrix  $\mathbf{Q}^e_{j,j'} = E[\mathbf{e}^m_j(\mathbf{e}^m_{j'})^T]$ :

$$
\mathbf{Q}_{j,j'}^{\epsilon} = E[\epsilon_j^m(\epsilon_{j'}^m)^T]
$$

$$
= E[\mathbf{e}_j^m(\mathbf{e}_{j'}^m)^T] - E[\mathbf{e}_j^m(\mathbf{e}_{j'}^m)^T] - E[\mathbf{e}_j^m(\mathbf{e}_{j'}^m)^T] + E[\mathbf{e}_j^m(\mathbf{e}_{j'}^m)^T]
$$

$$
= 2E[\mathbf{e}_j^m(\mathbf{e}_{j'}^m)^T] - \rho E[\mathbf{e}_j^m(\mathbf{e}_{j'}^m)^T] - \rho E[\mathbf{e}_j^m(\mathbf{e}_{j'}^m)^T]
$$

$$
= 2(1 - \rho) E[\mathbf{e}_j^m(\mathbf{e}_{j'}^m)^T]
$$

which corresponds to  $\mathbf{Q}_{j,j'}^{\varepsilon}$  = 2(1 –  $\rho$ )  $\mathbf{Q}_{j,j'}^{\varepsilon}$ .

This can be used in the expression of the covariance matrix  $A_i^{\epsilon,m}$  of the analysis difference  $\varepsilon_i^{a,m}=\sum_{j=1}^i\mathsf{T}_{i,j}(\mathsf{I}-1)$  $K_jH_j)\epsilon_{j-1}^m$  induced by model changes, following equation 17. One can first re-write  $\epsilon_i^{a,m}=\sum_{j=1}^i\bm{\mathsf{U}}_{i,j}\epsilon_{j-1}^m$  with  $\bm{\mathsf{U}}_{i,j}$  =  $\mathbf{T}_{i,j}(\mathsf{I}-\mathsf{K}_j\mathsf{H}_j).$  This leads to :

$$
\mathbf{A}_{i}^{e,m} = E[e_{i}^{a,m}(e_{i}^{a,m})^{T}]
$$
\n
$$
= E[(\sum_{j=1}^{i} \mathbf{U}_{i,j}e_{j-1}^{m})(\sum_{j=1}^{i} \mathbf{U}_{i,j}e_{j-1}^{m})^{T}]
$$
\n
$$
= E[(\sum_{j=1}^{i} \mathbf{U}_{i,j}e_{j-1}^{m})(\sum_{j'=1}^{i} \mathbf{U}_{i,j'}e_{j'-1}^{m})^{T}]
$$
\n
$$
= \sum_{j=1}^{i} \sum_{j'=1}^{i} \mathbf{U}_{i,j} E[e_{j-1}^{m}(e_{j'-1}^{m})^{T}] \mathbf{U}_{i,j'}^{T}
$$
\n
$$
= \sum_{j=1}^{i} \sum_{j'=1}^{i} \mathbf{U}_{i,j} Q_{j-1,j'-1}^{e} \mathbf{U}_{i,j'}^{T}
$$
\n
$$
= \sum_{j=1}^{i} \sum_{j'=1}^{i} \mathbf{U}_{i,j} [2(1-\rho) Q_{j-1,j'-1}^{e}] \mathbf{U}_{i,j'}^{T}
$$
\n
$$
= 2(1-\rho) \sum_{j=1}^{i} \sum_{j'=1}^{i} \mathbf{U}_{i,j} Q_{j-1,j'-1}^{e} \mathbf{U}_{i,j'}^{T}
$$
\n
$$
= 2(1-\rho) \sum_{j=1}^{i} \sum_{j'=1}^{i} \mathbf{U}_{i,j} E[e_{j-1}^{m}(e_{j'-1}^{m})^{T}] \mathbf{U}_{i,j'}^{T}
$$
\n
$$
= 2(1-\rho) E[(\sum_{j=1}^{i} \mathbf{U}_{i,j}e_{j-1}^{m})(\sum_{j'=1}^{i} \mathbf{U}_{i,j'}e_{j'-1}^{m})^{T}]
$$
\n
$$
= 2(1-\rho) E[e_{i}^{a,m}(e_{i}^{a,m})^{T}]
$$

which leads to :

$$
\mathbf{A}_i^{\epsilon,m} = 2(1-\rho)\mathbf{A}_i^{\epsilon,m}
$$

where  ${\sf A}^{e,m}_i$  is the covariance matrix of the model error contribution to analysis errors at time  $t_i.$  This implies the following relationship between the corresponding variances  $\pmb{\mathsf{v}}[\epsilon^{a,m}_i]$  and  $\pmb{\mathsf{v}}[\epsilon^{a,m}_i]$ , which are the diagonal elements of  ${\sf A}^{\varepsilon,m}_i$  and  ${\sf A}^{e,m}_i$  respectively :

$$
\mathbf{V}[\epsilon_i^{a,m}] = 2(1-\rho)\,\mathbf{V}[\mathbf{e}_i^{a,m}] \tag{24}
$$

#### **references**

Bauer, P., Thorpe, A., and Brunet, G. (2015). The quiet revolution of numerical weather prediction. Nature, 525:47–55.

- Bazile, E., Marquet, P., Bouteloup, Y., and Bouyssel, F. (2011). The turbulent kinetic energy (TKE) scheme in the NWP models at météo-france. In ECMWF GABLS Workshop on diurnal cycles and the stable boundary layer, pages 127–135.
- Bechtold, P., Bazile, E., Guichard, F., Mascart, P., and Richard, E. (2001). A mass-flux convection scheme for regional and global models. Quart. J. Roy. Meteor. Soc., 127(573):869–886.
- Bechtold, P., Köhler, M., Jung, T., Doblas-Reyes, F., Leutbecher, M., Rodwell, M. J., Vitart, F., and Balsamo, G. (2008). Advances in simulating atmospheric variability with the ecmwf model: From synoptic to decadal time-scales. Quart. J. Roy. Meteor. Soc., 134(634):1337–1351.
- Bechtold, P., Semane, N., Lopez, P., Chaboureau, J.-P., Beljaars, A., and Bormann, N. (2014). Representing equilibrium and nonequilibrium convection in large-scale models. J. Atmos. Sci., 71(2):734–753.
- Berre, L. (2019). Simulation and diagnosis of observation, model and background error contributions in data assimilation cycling. Quart. J. Roy. Meteor. Soc., 145(719):597–608.
- Berre, L., Varella, H., and Desroziers, G. (2015). Modelling of flow-dependent ensemble-based background-error correlations using a wavelet formulation in 4d-var at météo-france. Quart. J. Roy. Meteor. Soc., 141(692):2803–2812.
- Berre, L., Ştefaănescu, S. E., and Pereira, M. B. (2006). The representation of the analysis effect in three error simulation techniques. Tellus A: Dynamic Meteorology and Oceanography, 58(2):196–209.
- Bougeault, P. (1985). A simple parameterization of the large-scale effects of cumulus convection. Mon. Weather Rev., 113(12):2108–2121.
- Bouteloup, Y., Seity, Y., and Bazile, E. (2011). Description of the sedimentation scheme used operationally in all Météo-France NWP models. Tellus, 63(2):300–311.
- Burgers, G., van Leeuwen, P. J., and Evensen, G. (1998). Analysis scheme in the ensemble kalman filter. Monthly Weather Review, 126(6):1719 – 1724.
- Courtier, P., Freydier, C., Geleyn, J.-F., Rabier, F., and Rochas, M. (1991). The Arpege project at Météo France. In Seminar on Numerical Methods in Atmospheric Models, 9-13 September 1991, volume II, pages 193–232, Shinfield Park, Reading. ECMWF, ECMWF.
- Courtier, P., Thépaut, J.-N., and Hollingsworth, A. (1994). A strategy for operational implementation of 4D-Var, using an incremental approach. Quart. J. Roy. Meteor. Soc., 120(519):1367–1387.
- Cuxart, J., Bougeault, P., and Redelsperger, J. L. (2000). A turbulence scheme allowing for mesoscale and large-eddy simulations. Quart. J. Roy. Meteor. Soc., 126(562):1–30.
- Daley, R. (1992). Bulletin of the American Meteorological Society, 73(7):1050–1052.
- Fisher, M. (2003). Background error covariance modelling. In Seminar on Recent developments in data assimilation for atmosphere and ocean, 8-12 September 2003, pages 45–64, Shinfield Park, Reading. ECMWF, ECMWF.
- Guérémy, J.-F. (2011). A continuous buoyancy based convection scheme: one- and three-dimensional validation. Tellus, 63(4):687–706.
- Houtekamer, P. L., Lefaivre, L., Derome, J., Ritchie, H., and Mitchell, H. L. (1996). A system simulation approach to ensemble prediction. Monthly Weather Review, 124(6):1225 – 1242.
- Houtekamer, P. L., Mitchell, H. L., and Deng, X. (2009). Model error representation in an operational ensemble kalman filter. Monthly Weather Review, 137(7):2126 – 2143.
- Kuo, H. L. (1965). On formation and intensification of tropical cyclones through latent heat release by cumulus convection. Journal of Atmospheric Sciences, 22(1):40 – 63.
- Lopez, P. (2002). Implementation and validation of a new prognostic large-scale cloud and precipitation scheme for climate and data-assimilation purposes. Quart. J. Roy. Meteor. Soc., 128(579):229–257.
- Marquet, P. (2008). Documentation of the TKE-CBR turbulent scheme in the CLIMATE version 5.0 of ARPEGE. In Internal Documentation of Arpege Climate, page p.34.
- Masson, V., Le Moigne, P., Martin, E., Faroux, S., Alias, A., Alkama, R., Belamari, S., Barbu, A., Boone, A., Bouyssel, F., Brousseau, P., Brun, E., Calvet, J.-C., Carrer, D., Decharme, B., Delire, C., Donier, S., Essaouini, K., Gibelin, A.-L., Giordani, H., Habets, F., Jidane, M., Kerdraon, G., Kourzeneva, E., Lafaysse, M., Lafont, S., C., L. B., Lemonsu, A., Mahfouf, J.-F., Marguinaud, P., Mokhtari, M., Morin, S., Pigeon, G., Salgado, R., Seity, Y., Taillefer, F., Tanguy, G.and Tulet, P., Vincendon, B., Vionnet, V., and Voldoire, A. (2013). The surfexv7.2 land and ocean surface platform for coupled or offline simulation of earth surface variables and fluxes. Geosci. Model Dev., 6:929–960.
- Mlawer, E. J., Taubman, S. J., Brown, P. D., Iacono, M. J., and Clough, S. A. (1997). Radiative transfer for inhomogeneous atmospheres: RRTM, a validated correlated-k model for the longwave. J. Geophysics Res., 102(D14):16663–16682.
- Morcrette, J.-J., Barker, H. W., Cole, J. N. S., Iacono, M. J., and Pincus, R. (2008). Impact of a new radiation package, McRad, in the ECMWF integrated forecasting system. Mon. Weather Rev., 136(12):4773–4798.
- Piriou, J.-M., Guérémy, J.-F., and Bouteloup, Y. (2018). A subgrid convection scheme for representing dry, moist and precipitating convection in large-scale models, PCMT. Part 1: equations. In CNRM Tech. Rep. No. 32, page 11.
- Piriou, J.-M., Redelsperger, J.-L., Geleyn, J.-F., Lafore, J.-P., and Guichard, F. (2007). An approach for convective parameterization with memory: Separating microphysics and transport in grid-scale equations. J. Atmos. Sci., 64(11):4127–4139.
- Roehrig, R., Beau, I., Saint-Martin, D., Alias, A., Decharme, B., Guérémy, J.-F., Voldoire, A., Abdel-Lathif, A. Y., Bazile, E., Belamari, S., Blein, S., Bouniol, D., Bouteloup, Y., Cattiaux, J., Chauvin, F., Chevallier, M., Colin, J., Douville, H., Marquet, P., Michou, M., Nabat, P., Oudar, T., Peyrillé, P., Piriou, J.-M., Salas y Mélia, D., Séférian, R., and Sénési, S. (2020). The cnrm global atmosphere model arpege-climat 6.3: Description and evaluation. J. Adv. Model. Earth Syst., 12(7):e2020MS002075. e2020MS002075 10.1029/2020MS002075.
- Tiedtke, M. (1989). A comprehensive mass flux scheme for cumulus parameterization in large-scale models. Monthly Weather Review, 117(8):1779 – 1800.

# **Conclusions et Perspectives**

Pour ce dernier chapitre, nous rappelons les travaux réalisés et les résultats obtenus au cours de cette thèse, dont le but est d'évaluer l'influence des paramétrisations physiques sur la qualité des conditions initiales d'un système global de prévision numérique du temps. Nous proposons également des pistes d'améliorations ainsi que des perspectives de travaux futures.

Le premier chapitre de cette étude présente les bases et principes de la prévision numérique du temps, en décrivant le système global de prévision de Météo-France, ARPEGE. La description des mécanismes menant à une prévision dans un système de PNT, permet de situer le rôle direct des paramétrisations physiques dans les prévisions du modèle, mais aussi dans la production des analyses via l'assimilation de données.

Avant d'évaluer l'impact des paramétrisations physique dans les analyses, nous avons d'abord montré dans le chapitre 2 que le changement d'analyse a un impact important sur les scores de prévisions. Nous avons pour cela réalisé puis comparé des prévisions du modèle ARPEGE à partir de ses propres analyses et des analyses du modèle IFS. Nous avons comparé cet impact à celui du changement de modèle, en comparant des prévisions partant des mêmes analyses IFS et réalisées avec le modèle ARPEGE et le modèle IFS . Nous avons alors montré que le changement d'analyse a globalement plus d'impact sur la qualité des prévisions que le changement de modèle, et qu'aux latitudes tempérées, le changement de conditions initiales se traduit par une modification de l'écart-type des prévisions tandis que le changement de modèle se traduit plutôt par une modification du biais. Ces résultats sont conformes à ceux d'une étude similaire réalisée sur d'autres modèles (Magnusson et al., 2019). Nous avons de plus constaté qu'utiliser le modèle ou les analyses d'IFS, améliore les scores des prévisions. En nous intéressant à la zone intertropicale, non traitée dans Magnusson et al. (2019), nous avons mis en évidence le rôle possible d'une paramétrisation physique particulière, celle de la convection profonde, dans l'impact sur les scores obtenus lors changement du modèle et lors du changement d'analyse. Qu'une paramétrisation physique influe le comportement du modèle, et donc les prévisions, n'a rien de surprenant puisque les paramétrisations physiques font partie du modèle. En revanche, le rôle indirect des paramétrisations physiques dans la construction des analyses est peu connu. L'objet de cette thèse est de le mettre en évidence
et de l'étudier.

Après avoir montré l'importance des conditions initiales sur la qualité des prévisions, nous avons comparé dans le chapitre 3, deux séries d'analyses issues des modèles ARPEGE et IFS. Nous avons montré que les plus forts écarts-types entre les analyses correspondent aux régions et aux paramètres pour lesquels les scores de prévision sont le plus sensibles au changement de condition initiale. Nous avons constaté que les plus grands écarts de corrélation entre ces deux séries d'analyses étaient observés dans la zone intertropicale, tandis que les plus fort écarts types étaient aux moyennes latitudes. Cependant nous avons relevé de forts écarts types de vent entre les analyses, en altitude au dessus et sous le vent des reliefs ainsi que dans la zone intertropicale. Ces deux régions correspondent à des zones de forte activité des paramétrisations physiques, respectivement de l'orographie sous-maille et de la convection profonde, permettant de supposer que ces paramétrisations ont un impact important sur les analyses. Afin de vérifier cette hypothèse, nous avons étudié l'impact du changement d'une paramétrisation physique, sur les analyses du modèle ARPEGE. Nous avons montré qu'en remplaçant la paramétrisation de la convection profonde dans ARPEGE par celle utilisée dans le modèle IFS, les analyses obtenues se rapprochent de celles d'IFS. Cela se traduit notamment par une réduction de l'écart type et une augmentation de la corrélation, entre les analyses, particulièrement importantes dans la zone tropicale. Nous avons ainsi montré que le changement de la paramétrisation de la convection profonde a un impact sur les analyses produites.

L'interaction entre les observations et l'ébauche dans la production des analyses, par l'assimilation 4D-Var, rend difficile l'association entre les différences d'analyse et les différences d'ébauche. Pour comprendre comment les paramétrisations physiques interviennent dans les modèles et peuvent modifier les analyses, nous avons comparé dans le chapitre 4 les tendances des prévisions des modèles ARPEGE et IFS. Nous avons pour cela du modifier le modèle ARPEGE, et malgré la difficulté, nous avons pu obtenir une répartition assez proche des tendances de la physique des deux modèles. Nous avons pu alors constater que des fortes différences de tendance coïndident avec des zones et des paramètres pour lesquels les analyses des deux modèles sont plus faiblement corrélées. Nous avons ensuite étudié l'impact du changement de paramétrisation de la convection profonde sur les tendances du modèle ARPEGE. Nous avons montré que l'utilisation dans ARPEGE de la formulation utilisée dans le modèle IFS permet un rapprochement des tendances des deux modèles. Ce rapprochement des tendances concerne les tendances de la convection profonde, mais aussi celles d'autres paramétrisations comme la diffusion ou la microphysique, montrant les interactions entre les paramétrisations.

Pour apporter un éclairage nouveau sur les tendances des paramétrisations physiques des

modèles, nous avons évalué les tendances d'une variable entropie, nouvelle en PNT. Nous avons constaté que les erreurs faites lors des simplifications permettant le calcul de ses tendances sont encore trop importantes pour permettre une évaluation rigoureuse de l'entropie dans ARPEGE. Il nous semble cependant que ces tendances suffisent à montrer le potentiel de cette variable entropie en PNT et qu'elles constituent un premier pas pour motiver des travaux futurs sur la définition plus précise et l'utilisation des bilans et tendances de l'entropie dans les modèles de PNT et de climat. Les premiers résultats des tendances calculées pour l'entropie sont prometteurs et encourageants pour l'utilisation de cette variable dans le réglage et la création de nouvelles paramétrisations.

L'analyse systématique des tendances par paramétrisation physique permet une comparaison entre la physique de plusieurs modèles, ainsi que le suivi de l'évolution des paramétrisations d'une version à l'autre. Elle est de plus utile pour comprendre les interactions entre différentes paramétrisations physiques au sein d'un même modèle. Il nous semble donc que le calcul de ces tendances tel que présenté dans cette étude, devrait être intégré aux diagnostics utilisés dans le modèle ARPEGE. Un travail de développement est envisagé pour l'intégrer aux futures versions du modèle.

Il semble donc que nous puissions établir un lien entre les différences entre les analyses du chapitre 3 et les différences de tendances du chapitre 4, même si l'impact des observations dans le processus d'assimilation de données rend difficile l'interprétation directe des résultats. Dans un article accepté au "Quarterly Journal of the Royal Meteorological Society" (QJRMS) et présenté au chapitre 5, nous avons appliqué un formalisme d'expansion linéarisé de l'erreur aux analyses d'un système de PNT pour mettre en évidence la relation entre erreur d'analyse, erreur de modèle et erreur d'observation. Par ailleurs, nous avons montré qu'il est possible d'estimer la part de l'erreur d'analyse d'un élément du modèle, comme la convection profonde, à partir de deux séries d'analyses. Nous avons ensuite comparé l'impact de la perturbation des observations à celui du changement de la paramétrisation de la convection profonde. Nous avons montré que dans certaines régions, les impacts de ces deux éléments sont comparables.

Afin d'enrichir l'étude menée dans cet article, nous pourrions envisager d'étendre ce travail à de nouvelles paramétrisations, mais aussi à d'autres éléments du modèle. Notamment l'aspect linéaire du formalisme prédit une atténuation des perturbations pour des systèmes identiques basés sur des états initiaux différents. Nous avons commencé à nous intéresser à ce type de cas sans obtenir une convergence parfaite ; mais les résultats sont encore trop préliminaires pour pouvoir apporter un éclairage satisfaisant sur cet aspect. De même des comparaisons de changements plus conséquents, comme par exemple le passage du modèle ARPEGE au modèle IFS, pourraient être exploités.

Bien que cette étude s'intéresse à l'évaluation de l'impact des paramétrisations physiques sur les analyses, seule paramétrisation de la convection profonde a été utilisée. Nous avions initialement envisagé de traiter également le cas de la paramétrisation des effets de l'orographique sous-maille, paramétrisation assez différente entre ARPEGE et IFS et qui semble avoir un rôle dans les différences d'analyses. Il se trouve que l'environnement technique d'ARPEGE n'a pas permis l'utilisation de la paramétrisation du modèle IFS dans ARPEGE. Ce travail est donc une perspective très prometteuse qui pourra faire l'objet d'une étude ultérieure.

Cette thèse a donc posé la question de l'influence des paramétrisations physiques sur la qualité des analyses dans un système global de PNT. Elle a montré que le changement d'analyse a des impacts importants sur les scores de prévision et que le changement de paramétrisation de la convection profonde impacte les erreurs d'analyse. Nous avons donc mis en évidence ce type de lien et explicité les mécanismes à l'œuvre dans l'assimilation de données dans un article en cours de publication au QJRMS. En parallèle de cette thèse, le changement de paramétrisation de la convection profonde d'ARPEGE a été fait dans une nouvelle chaîne de prévision, actuellement en double, qui montre déjà des améliorations considérables des scores de prévision. Nous pensons que ces travaux de thèse peuvent être étendus à d'autres paramétrisations, et que les outils élaborés pourront servir pour l'évaluation des prochaines évolutions des paramétrisations physiques des modèles opérationnels.

### **Acronymes**

- **AA** Analyse ARPEGE. 37, 41, 42, 45
- **AC** Analyse du CEPMMT. 37, 41–43, 45–47, 51, 53
- **AEARP** Assimilation d'Ensemble ARPEGE. 28, 30
- **ARPEGE** Action de Recherche Petite Échelle Grande Échelle. 2, 3, 5–8, 10, 16, 20, 22– 25, 27, 28, 30, 33–38, 40–47, 50, 55, 56, 59–98, 100–103, 105–109, 111, 135–138, 141, 142, 145
- **CAPE** Convective Available Potential Energy. 19, 36
- **CEPMMT** Centre Européen de Prévision Météorologique à Moyen Terme. 2, 3, 16, 27, 33, 34, 37, 56, 59, 76, 78, 83, 109, 139
- **DDH** Diagnostics sur Domaines Horizontaux. 78
- **ECT** Écart Type. 41, 42, 44, 50–56, 61–66, 68, 69, 71–73, 82
- **fvGFS** finite-volume Global Forecasting System. 34
- **GFS** Global Forecasting System. 34
- **IFS** Integrated Forecast System. 2, 3, 16, 18, 27, 28, 33–38, 40–42, 44–47, 49, 50, 55, 56, 59–79, 81–98, 100–103, 105–109, 111, 135–138, 141, 142
- **LNB** Level of Neutral Buoyancy. 93, 94
- **MG19** Magnusson et al. (2019). 34, 50–52, 54, 57
- **NCEP** National Centers for Environmental Prediction. 34
- **NOAA/GFDL** National Oceanic and Atmospheric Administration Geophysical Fluid Dynamics Laboratory. 34
- **OMM** Organisation Météorologique Mondiale. 33
- **PA11** Pascale et al. (2011). 99–101, 103, 104, 107–109
- **PNT** Prévision Numérique du Temps. [1–](#page-0-0)3, 5, 23, 24, 26, 30, 33, 34, 41, 45, 82, 98, 99, 101, 107, 109–111, 135, 137, 138
- **QJRMS** "Quarterly Journal of the Royal Meteorological Society". 3, 137, 138
- **REQM** Racine Écart Quadratique Moyen. 41–47, 49–56, 65, 97, 98, 146
- **TOC** Top Of Convection. 93, 94
- **UTC** Coordinated Universal Time. 36

### **Annexe A**

# **Définition des cycles d'analyse dans les modèles ARPEGE et IFS**

Nous utilisons dans nos études les analyses issues du cut-off court pour le modèle AR-PEGE et du "Early-delivery" cut-off pour le modèle IFS. Nous fournissons dans cette annexe une définition de ces 2 termes.

#### **Les analyses cut-off court du modèle ARPEGE**

2 cycles d'analyses-prévisions interagissent dans le modèle ARPEGE. Il sont représentés sur la figure (A.1).

- Le cycle cut-off long (au dessus de la ligne orange), aussi appelé cycle d'assimilation, permet de prendre en compte un maximum d'observations en autorisant un délais plus ou moins long entre la fenêtre d'assimilation et l'assimilation pour attendre les observations arrivant tardivement. Les analyses du cycle de cut-off long sont cyclées entre elles, l'ébauche correspondant à une prévision issue de l'analyse fournie par le cycle cut-off long précédent.
- L'assimilation du cycle cut-off court (sous la ligne orange), aussi appelé cycle de production, démarre plus tôt que l'assimilation du cycle cut-off long. Elle utilise donc moins d'observations mais fournit une analyse et des prévisions disponibles plus tôt. Les analyses du cycle de cut-off court ne sont pas cyclées entre elles, l'ébauche correspondant à une prévision issue de l'analyse fournie par le cycle cut-off long précédent, comme pour le cycle cut-off long.

Dans le modèle ARPEGE, les 2 cycles d'analyses-prévisions sont réalisés toutes les 6 heures, sur des fenêtres d'assimilation de 6 heures. L'ébauche correspond donc à une prévision à 6 heures d'échéance. Les analyses utilisées dans le chapitre 2 et 3 correspondent à celles entourées en vert sur la figure (A.1).

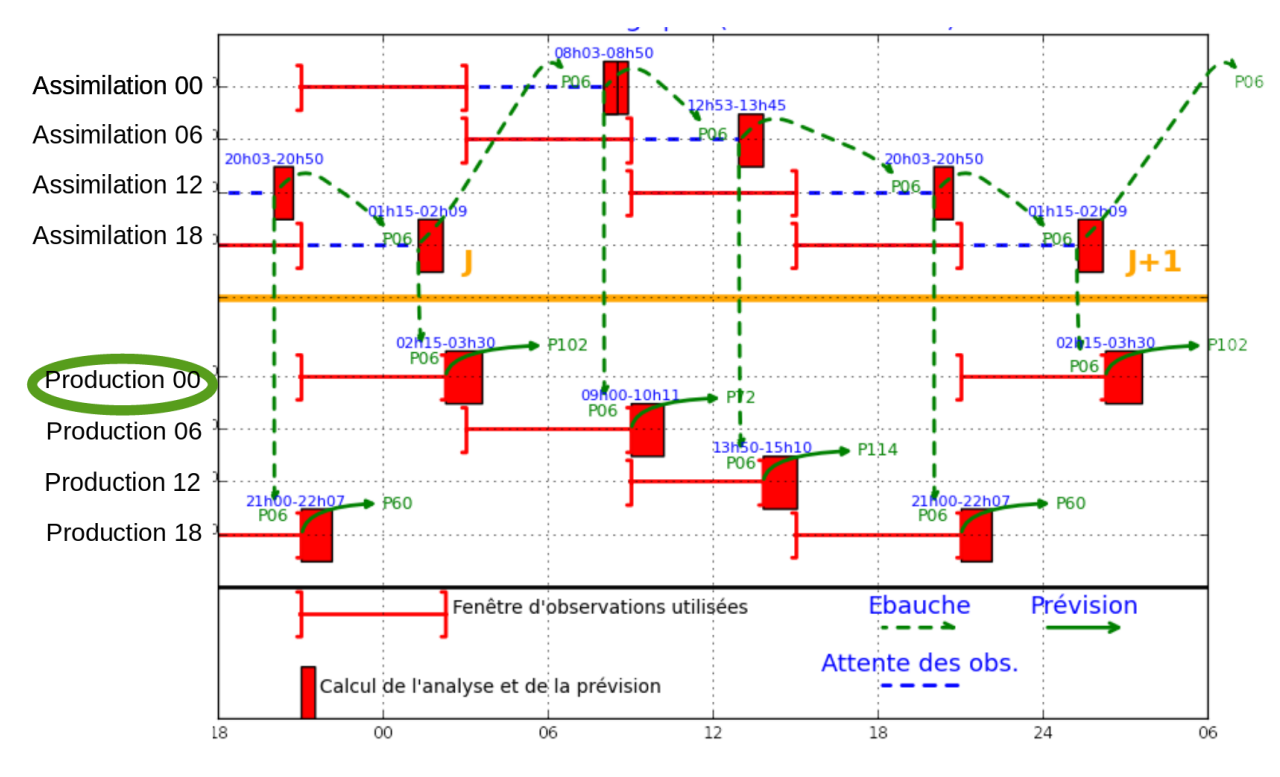

Figure A.1 – cyclage des analyses-prévisions dans le modèle ARPEGE (source : DI-ROP/COMPAS).

#### **Les analyses "Early-delivery" du modèle IFS**

Comme pour ARPEGE, 2 cycles d'analyses-prévisions interagissent dans le modèle IFS. Ils sont présentés sur la figure (A.2).

- Le "Delayed cut-off" (au dessus de la ligne orange) correspond au cut-off long d'ARPEGE. Une assimilation 4D-Var est réalisée sur une fenêtre de 12 heures, pour les réseaux de 00 et 12 utc uniquement, fournissant des analyses à 00, 06, 12 et 18 utc. Des analyses de surface sont réalisées indépendamment toutes les 6 heures. Les analyses finales cut-off long sont obtenues par la combinaison des analyses issues du 4D-Var et des analyses de surface. L'ébauche du 4D-Var de 00 utc correspond à la prévision 6 heures issues de l'analyse de 18 utc (notée AN18), celle du 4D-Var de 12 utc correspond à la prévision 6 heures issues de l'analyse de de 06 utc (notée AN06)
- Le "Early-delivery cut-off" (sous la ligne orange) correspond au cut-off court d'ARPEGE. L'assimilation 4D-Var est réalisée sur une fenêtre de 6 heures, pour les réseau de 00 et 12 utc. L'ébauche pour le réseau 00 utc correspond à la prévision 3 heures issue de l'analyse AN18. Celle pour le réseau de 12 utc correspond à la prévision 3 heure issue de l'analyse AN06.

Les analyses utilisées dans le chapitre 2 et 3 correspondent à celles entourées en vert sur la figure (A.2).

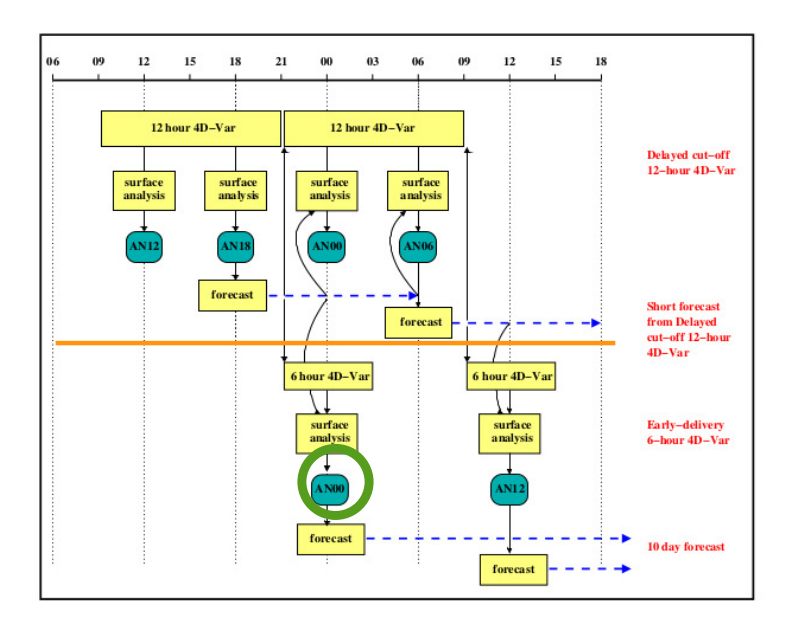

Figure A.2 – cyclage des analyses-prévisions dans le modèle IFS (source : ECMWF).

ANNEXE A. DÉFINITION DES CYCLES D'ANALYSE DANS LES MODÈLES ARPEGE ET IFS

# **Annexe B**

## **Scores complémentaires**

### **B.1 Impact du changement de grille d'ARPEGE sur les scores de la REQM**

Cette partie complète la section 2.2.1 en fournissant les figures montrant l'impact sur les scores du modèle ARPEGE du changement de grille et de version du modèle. Nous présentons ici les scores aux analyses et aux radiosondages pour le géopotentiel (figure B.1), la température (figure B.2) et le vent (figure B.3).

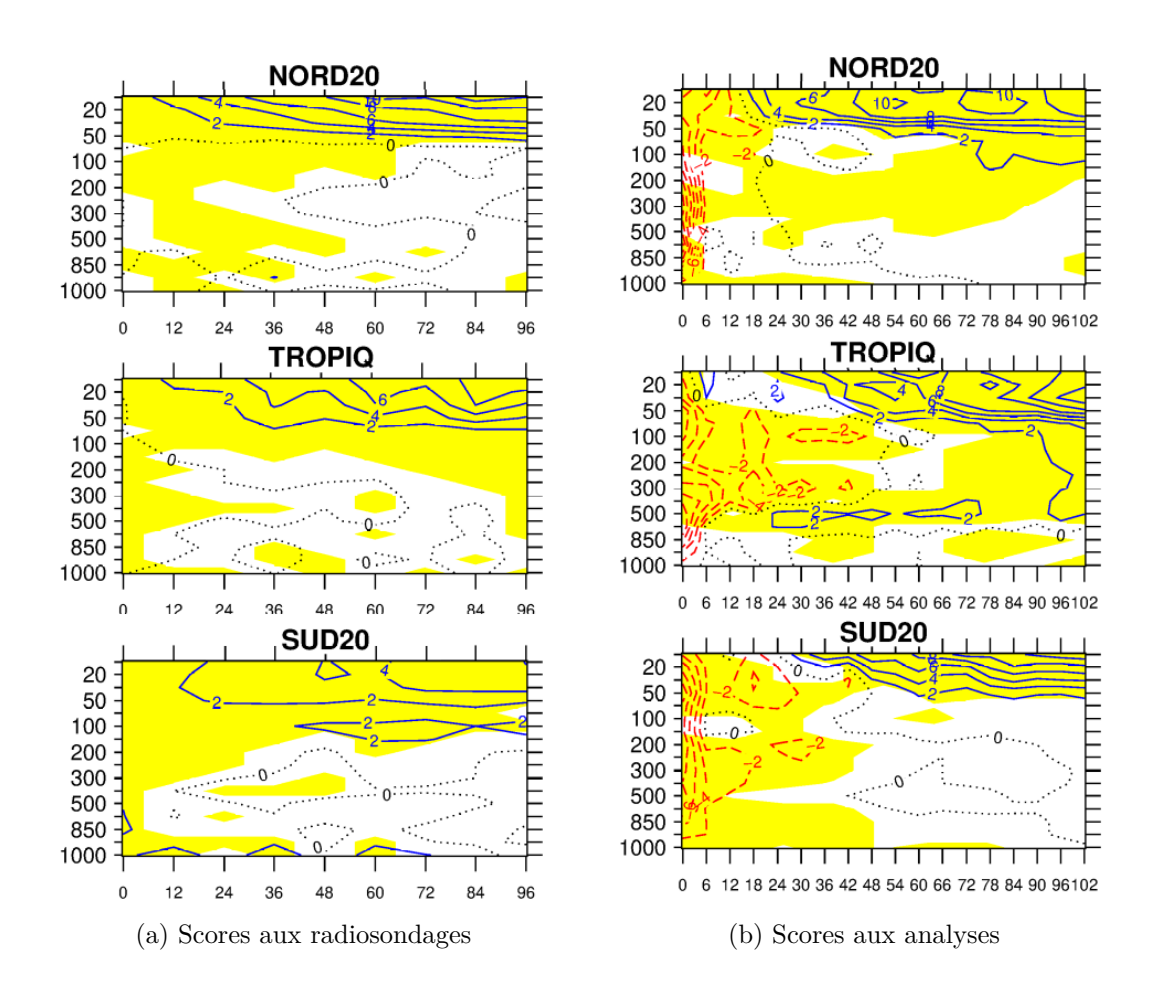

FIGURE B.1 – Scores de **géopotentiel**. Différence normalisée des REQM (100<sup>PA\_op−AAPA</sup>) par rapport aux radiosondages (a) et aux analyses (b). Les zones bleues/rouges correspondent respectivement à un score positif/négatif. Sont représentées en jaune les zones de significativité à 95%.

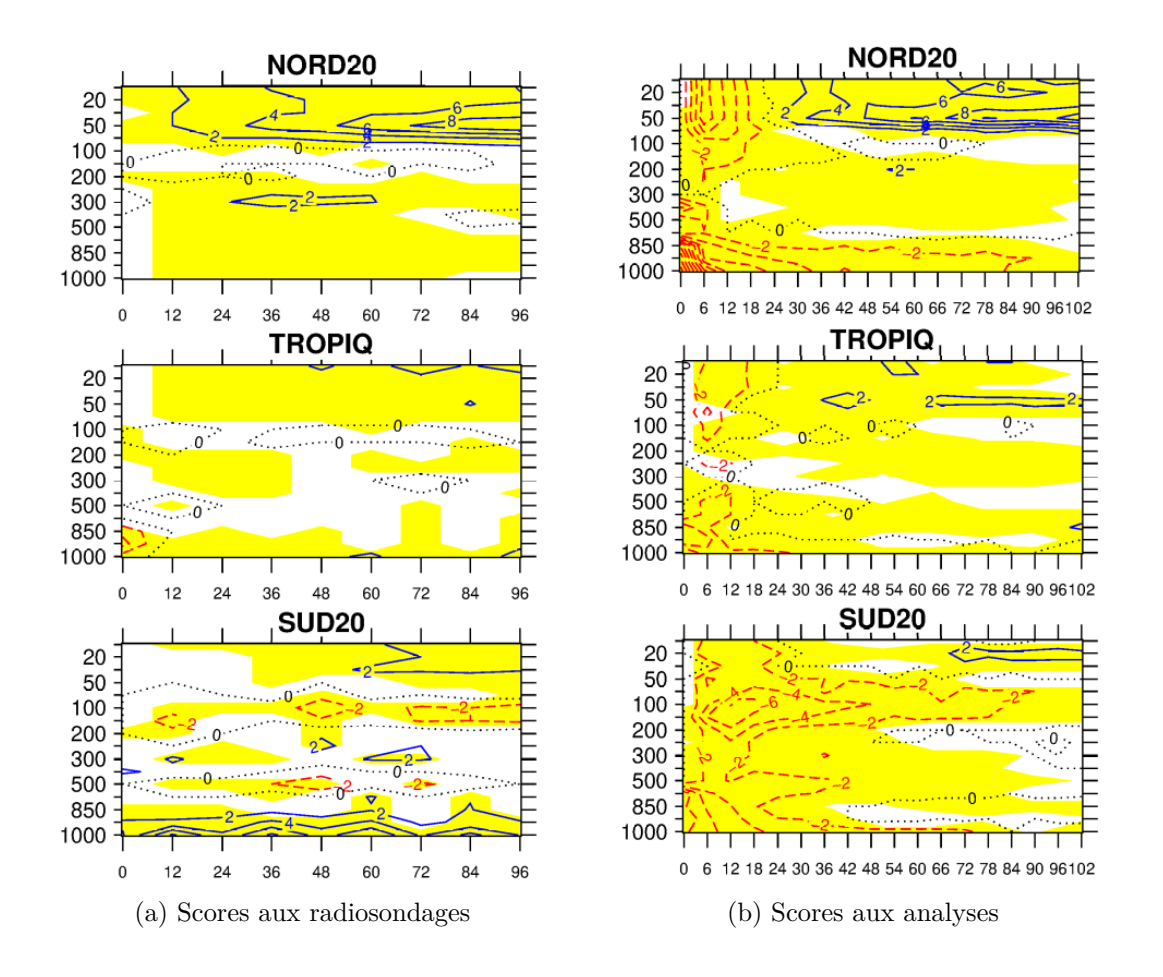

Figure B.2 – Comme pour la figure B.1 mais pour la **température**.

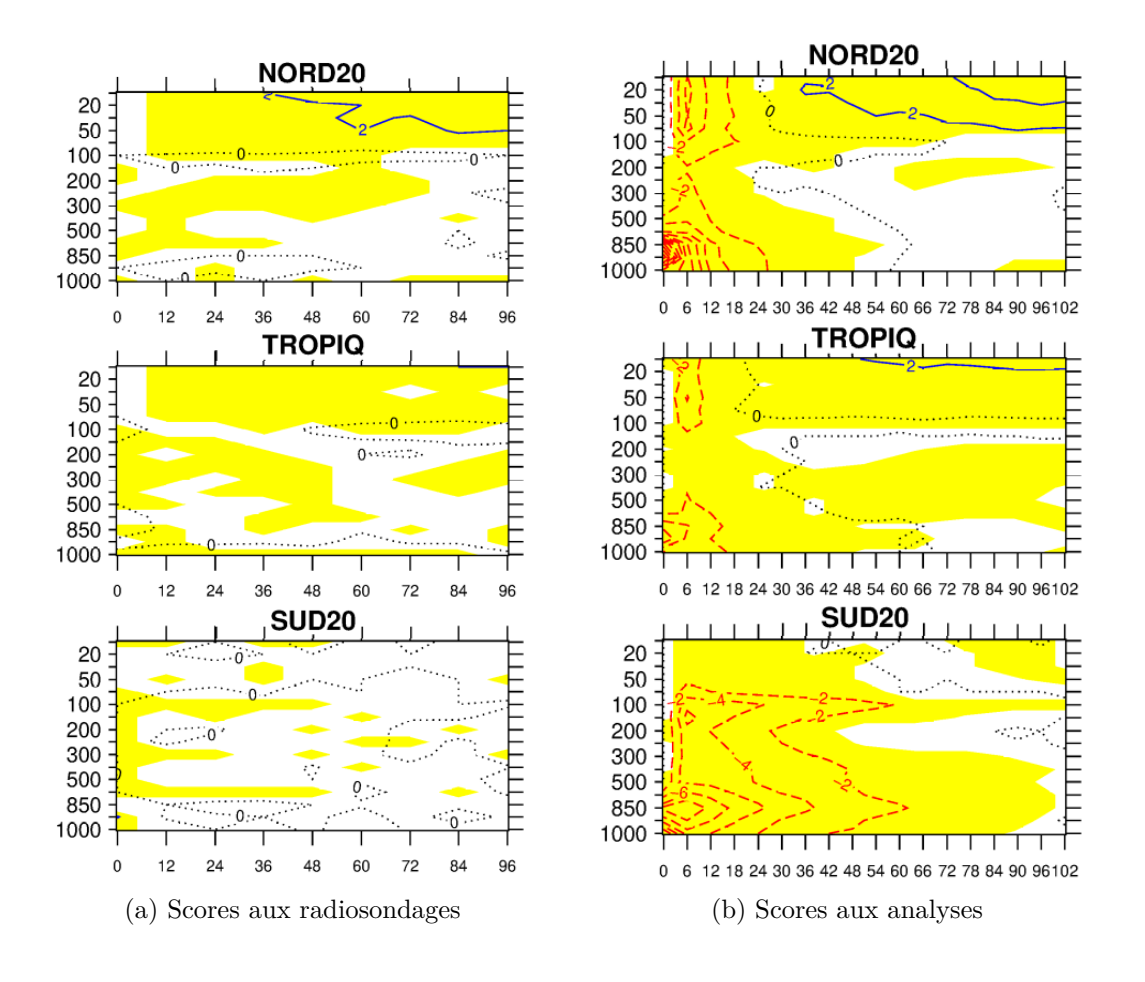

Figure B.3 – Comme pour la figure B.1 mais pour le **vent**.

# **Bibliographie**

- Balsamo, G., Agusti-Panareda, A., Albergel, C., Beljaars, A., Boussetta, S., Dutra, E., Komori, T., Lang, S., Munoz-Sabater, J., Pappenberger, F., de Rosnay, P., Sandu, I., Wedi, N., Weisheimer, A., Wetterhall, F., and Zsótér, E. (2014). Representing the earth surfaces in the integrated forecasting system : Recent advances and future challenges. (729).
- Bazile, E., Marquet, P., Bouteloup, Y., and Bouyssel, F. (2011). The turbulent kinetic energy (TKE) scheme in the NWP models at météo-france. In *ECMWF GABLS Workshop on diurnal cycles and the stable boundary layer*, pages 127–135.
- Bechtold, P., Köhler, M., Jung, T., Doblas-Reyes, F., Leutbecher, M., Rodwell, M. J., Vitart, F., and Balsamo, G. (2008). Advances in simulating atmospheric variability with the ecmwf model : From synoptic to decadal time-scales. *Quart. J. Roy. Meteor. Soc.*, 134(634) :1337– 1351.
- Bechtold, P., Semane, N., Lopez, P., Chaboureau, J.-P., Beljaars, A., and Bormann, N. (2014). Representing equilibrium and nonequilibrium convection in large-scale models. *J. Atmos. Sci.*, 71(2) :734–753.
- Berre, L. (2019). Simulation and diagnosis of observation, model and background error contributions in data assimilation cycling. *Quart. J. Roy. Meteor. Soc.*, 145(719) :597– 608.
- Berre, L., Pannekoucke, O., Desroziers, G., Stefanescu, S., Chapnik, B., and Raynaud, L. (2007). A variational assimilation ensemble and the spatial filtering of its error covariances : increase of sample size by local spatial averaging. In *In Proceedings of the ECMWF Workshop on Flow-Dependent Aspects of Data Assimilation, 11–13 June 2007*, pages 151–168, Shinfield Park, Reading. ECMWF, ECMWF.
- Betts, A. K. (1973). Non-precipitating cumulus convection and its parameterization. *Quart. J. Roy. Meteorol. Soc.*, 99(419) :178–196.
- Bonavita, M. and Isaksen, L.and HólmBerre, E. (2012). On the use of eda background error variances in the ecmwf 4d-var. *Quart. J. Roy. Meteor. Soc.*, 138(667) :1540–1559.
- Bougeault, P. (1985). A simple parameterization of the large-scale effects of cumulus convection. *Mon. Weather Rev.*, 113(12) :2108–2121.
- Bouteloup, Y., Seity, Y., and Bazile, E. (2011). Description of the sedimentation scheme used operationally in all Météo-France NWP models. *Tellus*, 63(2) :300–311.
- Bouttier, F. and Courtier, P. (1999). Data assimilation concepts and methods. In *Meteorological Training Course Lecture Series, Education material, ECMWF*, Shinfield Park, Reading. ECMWF, ECMWF.
- Catry, B., Geleyn, J.-F., Bouyssel, F., Cedilnik, J., Brožková, R., Derková, M., and Mládek, R. (2008). A new sub-grid scale lift formulation in a mountain drag parameterisation scheme. *Meteorologische Zeitschrift*, 17 :193–208.
- Chabot, V., Berre, L., and Desroziers, G. (2017). Diagnosis and normalization of gridpoint background-error variances induced by a block-diagonal wavelet covariance matrix. *Quart. J. Roy. Meteor. Soc.*, 143(704) :1268–1279.
- Coiffier, J. (2011). *Fundamentals of Numerical Weather Prediction*. Cambridge University Press.
- Courtier, P., Freydier, C., Geleyn, J.-F., Rabier, F., and Rochas, M. (1991). The Arpege project at Météo France. In *Seminar on Numerical Methods in Atmospheric Models, 9-13 September 1991*, volume II, pages 193–232, Shinfield Park, Reading. ECMWF, ECMWF.
- Courtier, P., Thépaut, J.-N., and Hollingsworth, A. (1994). A strategy for operational implementation of 4D-Var, using an incremental approach. *Quart. J. Roy. Meteor. Soc.*, 120(519) :1367–1387.
- Cuxart, J., Bougeault, P., and Redelsperger, J. L. (2000). A turbulence scheme allowing for mesoscale and large-eddy simulations. *Quart. J. Roy. Meteor. Soc.*, 126(562) :1–30.
- Daley, R. (1991). *Atmospheric Data Analysis*. Cambridge University Press.
- Dimet, F.-X. L. and Talagrand, O. (1986). Variational algorithms for analysis and assimilation of meteorological observations : theoretical aspects. *Tellus A : Dynamic Meteorology and Oceanography*, 38(2) :97–110.
- Eliassen, A. and Palm, E. (1961). *On the Transfer of Energy in Stationary Mountain Waves*. (Det Norske Videnskaps-Akademi i Oslo. Geofysiske publikasjoner). I kommisjon hos Aschehoug.
- Emeis, S. (1990). Pressure drag of obstacles in the atmospheric boundary layer. *Journal of Applied Meteorology*, 29 :461–476.
- Fisher, M. (2003). Background error covariance modelling. In *Seminar on Recent developments in data assimilation for atmosphere and ocean, 8-12 September 2003*, pages 45–64, Shinfield Park, Reading. ECMWF, ECMWF.
- Forbes, R. and Tompkins, A. (2011). An improved representation of cloud and precipitation. pages 13–18.
- Grant, A. L. M. and Mason, P. J. (1990). Observations of boundary-layer structure over complex terrain. *Quarterly Journal of the Royal Meteorological Society*, 116(491) :159– 186.
- Janiskova, M., Thépaut, J.-N., and Geleyn, J. F. (1999). Simplified and regular physical parameterization for incremental four-dimensional variational assimilation. *Mon. Wea. Rev.*, 127 :26–44.
- Kuo, H. L. (1965). On formation and intensification of tropical cyclones through latent heat release by cumulus convection. *Journal of Atmospheric Sciences*, 22(1) :40 – 63.
- Kustas, W. P. and Brutsaert, W. (1986). Wind profile constants in a neutral atmospheric boundary layer over complex terrain. *Boundary-Layer Meteorology*, 34 :35 – 54.
- Lindzen, R. S. (1981). Turbulence and stress owing to gravity wave and tidal breakdown. *Journal of Geophysical Research : Oceans*, 86(C10) :9707–9714.
- Lopez, P. (2002). Implementation and validation of a new prognostic large-scale cloud and precipitation scheme for climate and data-assimilation purposes. *Quart. J. Roy. Meteor. Soc.*, 128(579) :229–257.
- Lott, F. and Miller, M. J. (1997). A new subgrid-scale orographic drag parametrization : Its formulation and testing. *Quarterly Journal of the Royal Meteorological Society*, 123(537) :101–127.
- Magnusson, L., Chen, J.-H., Lin, S.-J., Zhou, L., and Chen, X. (2019). Dependence on initial conditions versus model formulations for medium-range forecast error variations. *Quart. J. Roy. Meteor. Soc.*, 145(722) :2085–2100.
- Magnusson, L. and Källén, E. (2013). Factors influencing skill improvements in the ECMWF forecasting system. *Mon. Weather Rev.*, 141 :3142–3153.
- Mahfouf, J.-F. and Rabier, F. (2000). The ecmwf operational implementation of fourdimensional variational assimilation. ii : Experimental results with improved physics. *Quart. J. Roy. Meteorol. Soc.*, 126(564) :1171–1190.
- Marquet, P. (2008). Documentation of the TKE-CBR turbulent scheme in the CLIMATE version 5.0 of ARPEGE. In *Internal Documentation of Arpege Climate*, page p.34.
- Marquet, P. (2011). Definition of a moist entropy potential temperature : application to FIRE-I data flights. *Quart. J. Roy. Meteorol. Soc.*, 137(656) :768–791, DOI :10.1002/qj.787, <http://arxiv.org/abs/1401.1097>.
- Marquet, P. and Bechtold, P. (2020). A new estimated inversion strength (EIS) based on the moist-air entropy. *Research activities in Earth system modelling. Working Group on Numerical Experimentation. Report No50. WCRP Report No12/2020. Ed. E. Astakhova, WMO, Geneva*, 50 :1–2, [http://bluebook.meteoinfo.ru/uploads/2020/docs/](http://bluebook.meteoinfo.ru/uploads/2020/docs/04_Marquet_Pascal_NewEntropyEIS.pdf) 04 Marquet Pascal NewEntropyEIS.pdf.
- Masson, V., Le Moigne, P., Martin, E., Faroux, S., Alias, A., Alkama, R., Belamari, S., Barbu, A., Boone, A., Bouyssel, F., Brousseau, P., Brun, E., Calvet, J.-C., Carrer, D., Decharme, B., Delire, C., Donier, S., Essaouini, K., Gibelin, A.-L., Giordani, H., Habets, F., Jidane, M., Kerdraon, G., Kourzeneva, E., Lafaysse, M., Lafont, S., C., L. B., Lemonsu, A., Mahfouf, J.-F., Marguinaud, P., Mokhtari, M., Morin, S., Pigeon, G., Salgado, R., Seity, Y., Taillefer, F., Tanguy, G.and Tulet, P., Vincendon, B., Vionnet, V., and Voldoire, A. (2013). The surfexv7.2 land and ocean surface platform for coupled or offline simulation of earth surface variables and fluxes. *Geosci. Model Dev.*, 6 :929–960.
- Mlawer, E. J., Taubman, S. J., Brown, P. D., Iacono, M. J., and Clough, S. A. (1997). Radiative transfer for inhomogeneous atmospheres : RRTM, a validated correlated-k model for the longwave. *J. Geophysics Res.*, 102(D14) :16663–16682.
- Morcrette, J.-J., Barker, H. W., Cole, J. N. S., Iacono, M. J., and Pincus, R. (2008). Impact of a new radiation package, McRad, in the ECMWF integrated forecasting system. *Mon. Weather Rev.*, 136(12) :4773–4798.
- OMM (2019). *Manuel du Système mondial de traitement des données et de prévision : Annexe IV du Règlement technique de l'OMM*. OMM- No. 485. OMM, 2019 edition.
- Orr, A., Bechtold, P., Scinocca, J., Ern, M., and Janiskova, M. (2010). Improved middle atmosphere climate and forecasts in the ecmwf model through a non-orographic gravity wave drag parametrization.
- Pascale, S., Gregory, J., Ambaum, M., and Tailleux, R. (2011). Climate entropy budget of the HadCM3 atmosphere–ocean general circulation model and of FAMOUS, its low-resolution version. *Climate Dynamics*, 36 :1189–1206.
- Peixoto, J., Oort, A., Almeida, M., and Tomé, A. (1991). Entropy budget of the atmosphere. *Journal of Geophysical Research*, 96 :10981–10988.
- Pincus, R., Barker, H. W., and Morcrette, J.-J. (2003). A fast, flexible, approximate technique for computing radiative transfer in inhomogeneous cloud fields. *Journal of Geophysical Research (Atmospheres)*, 108(D13) :4376.
- Rabier, F., Järvinen, H., Klinker, E., Mahfouf, J.-F., and Simmons, A. (2000). The ecmwf operational implementation of four-dimensional variational assimilation. i : Experimental results with simplified physics. *Quart. J. Roy. Meteor. Soc.*, 126(564) :1143–1170.
- Raynaud, L., Berre, L., and Desroziers, G. (2011). Accounting for model error in the météofrance ensemble data assimilation system. *Quart. J. Roy. Meteor. Soc.*, 137(656) :607–619.
- Richardson, L. F. (1919). Atmospheric stirring measured by precipitation. *Proc. Roy. Soc. London (A)*, 96(674) :9–18.
- Richardson, L. F. (1920). The supply of energy from and to atmospheric eddies. *Proc. Roy. Soc. London (A)*, 97(686) :354–373.
- Richardson, L. F. (1922). *Weather prediction by numerical process*, pages 1–236. Cambridge University Press.
- Robert, A. (1981). A stable numerical integration scheme for the primitive meteorological equations. *Atmosphere-Ocean*, 19(1) :35–46.
- Tiedtke, M. (1989). A comprehensive mass flux scheme for cumulus parameterization in large-scale models. *Monthly Weather Review*, 117(8) :1779 – 1800.
- Trémolet, Y. (2004). Diagnostics of linear and incremental approximations in 4d-var. *Quart. J. Roy. Meteor. Soc.*, 130 :2233–2251.
- Veersé, F. and Thépaut, J. (1998). Multiple-truncation incremental approach for fourdimensional variational data assimilation. *Quart. J. Roy. Meteor. Soc.*, 124(550) :1889– 1908.
- Wallace, J. M., Tibaldi, S., and Simmons, A. J. (1983). Reduction of systematic forecast errors in the ecmwf model through the introduction of an envelope orography. *Quarterly Journal of the Royal Meteorological Society*, 109(462) :683–717.